**Министерство образования и науки Российской Федерации Федеральное государственное образовательное учреждение**

**«Таганрогский авиационный колледж им. В. М. Петлякова»**

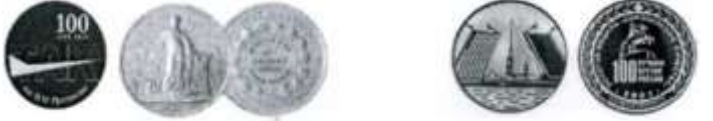

# **Методические указания к дипломному проектированию**

*(специальность 151001 «Технология машиностроения»)*

**Таганрог 2010 г.**

#### **Печатается по решению методического совета ФГОУ СПО «Таганрогского авиационного колледжа им. В.М. Петлякова»**

**Составитель: В.М. Шадский, преподаватель специальных дисциплин специальности 151001 «Технология машиностроения» T.JI. Ходеева, преподаватель дисциплины «Экономика отрасли»**

**Рецензент: А.Ф. Бобков, заместитель главного инженера по механо-сборочному производству ОАО ТАНТК имени Г.М. Бериева**

**Методические указания** к дипломному проектированию (специальность 151001 «Технология машиностроения»)

Таганрогский авиационный колледж им. В.М. Петлякова; [сост.: В.М. Шадский, Т.Л. Ходеева]. - Таганрог: ТАВИАК, 2010 г.

> В.М. Шадский, Т.Л. Ходеева ФГОУ СПО «Таганрогский авиационный колледж им. В.М. Петлякова»

# **Содержание**

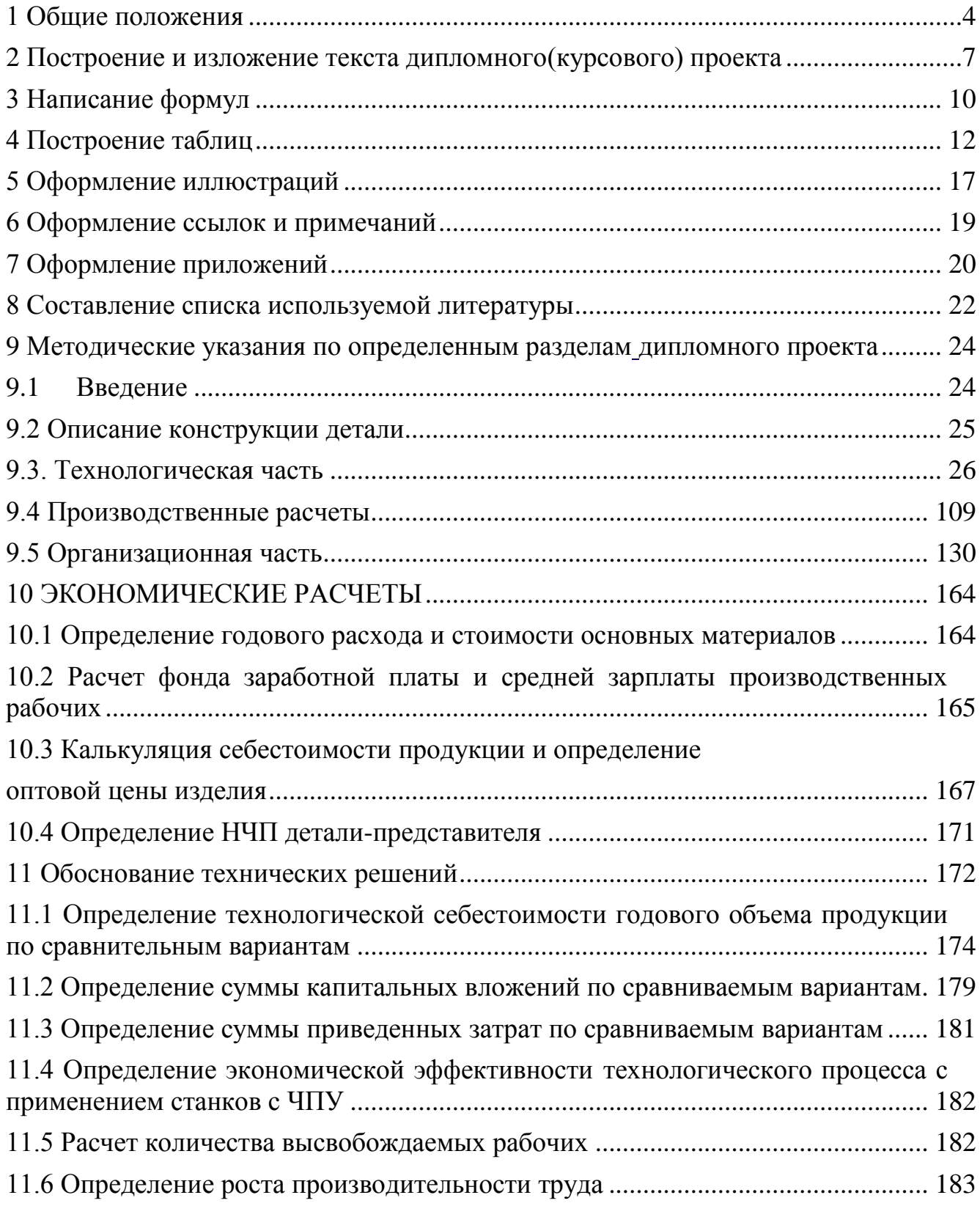

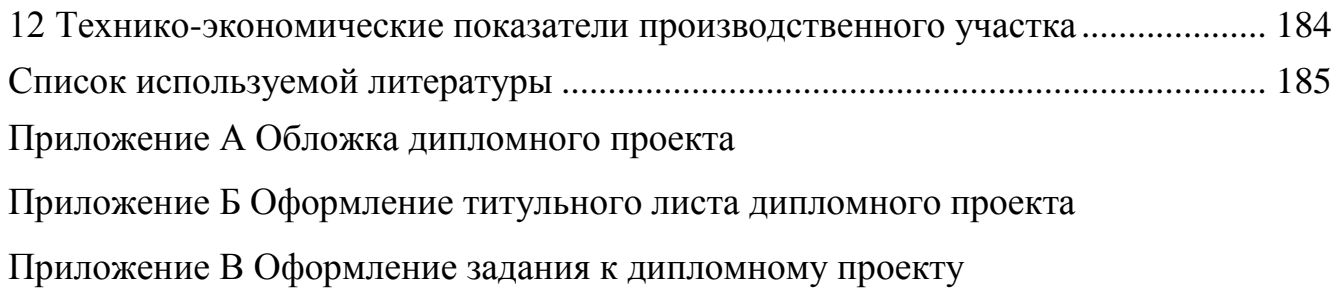

#### <span id="page-4-0"></span>**1 Общие положения**

1.1 Дипломные (курсовые) проекты состоят из расчетно-пояснительной записки и графической части.

1.2 Ответственность за принятые решения, качество выполнения, а также за своевременное выполнение проекта несет автор (студент).

1.3 Дипломные (курсовые) проекты, курсовые работы должны оформляться с соблюдением требований Госстандартом, Единой системы конструкторской документации ЕСКД, международных стандартов ИСО и МЭК.

1.4 Рекомендуется следующий состав расчетно-пояснительной записки проекта:

а) титульный лист (см. приложения *Б*, *Ж , Л ) ;*

б) задание на выполнение проекта (см. приложения Г, И);

в) содержание проекта;

г) введение;

е) основной текст записки (приложение Д);

ж) заключение;

з) список используемой литературы;

и) приложение (в случае необходимости).

Титульные листы к дипломным (курсовым) проектам выполняются на листах формата А4 по образцам (см. приложения В, Ж) черной тушью, чертежным шрифтом размера 5 или 7. Перенос слов на титульном листе не допускается. Обозначение документа, для титульного листа дано в приложении Б.

Задание на выполнение проекта, составляется руководителем и утверждается заведующим отделения, с указанием срока окончания.

Содержание проекта включает номера и наименования разделов и подразделов с указанием номеров листов записки. Слово «СОДЕРЖАНИЕ» записывают в виде заголовка (симметрично тексту), прописными буквами.

Наименования, включенные в содержание, записывают строчными буквами, кроме первой заглавной.

Если заголовки написаны в две и более строк, то номер страницы указывают на уровне последней строки.

Список используемой литературы содержит перечень нормативных документов, справочников, книг, учебников, учебных пособий и т.д. (см. раздел *8* данной методической разработки)

1.5 Графическая часть дипломного (курсового) проекта представляется чертежами, схемами, диаграммами и т. п. Состав определяют руководители и консультанты соответствующих разделов проекта.

1.6 Пояснительная записка к дипломному (курсовому) проекту должна быть выполнена с учетом требований к текстовым документам, сброшюрована и представлена к защите в обложке (см. приложение А, Е, К)

1.7 Записка должна быть написана рукописным способом черной, синей, фиолетовой пастой чисто, разборчиво, имея поля и нумерацию страниц, на белой нелинованной бумаге формата А4 (297\*210) по ГОСТ 2.301-68 и содержать не менее 25-30 листов (для курсовою проекта), не менее 60 листов (для дипломного проекта).

Допускается и машинописный способ выполнения записки - на одной стороне листа через два интервала, черным шрифтом, высотой не менее 2,5 мм.

1.8 Листы пояснительной записки должны иметь рамки с полями слева 20 мм, сверху, справа и снизу - 5 мм (см. приложение Д) и основные надписи.

1.9 Расстояние от рамки формы до границ текста следует оставлять: слева - не менее 5 мм, справа - не менее 3 мм.

Расстояние от верхней или нижней строки текста до верхней или нижней рамки формы и основные надписи (см. в приложении Д).

Абзацы в тексте начинать отступом равным 15....17 мм (см. приложение Д)

1.10 Вписывать в текст, отпечатанный на машинке отдельные слова, формулы необходимо черной тушью.

1.11 Опечатки, описки и графические неточности допускается исправлять аккуратной подчисткой или закрашиванием белой краской и нанесением на том же месте исправленного текста. Повреждение листов, помарки и следы удаленного прежнего текста не допускаются.

1.12 Общими требованиями к дипломному (курсовому) проекту и курсовой работе являются:

-четкость построения;

-логическая последовательность изложения материала; убедительность аргументации;

-краткость и точность формулировок, исключающие возможность субъективного и неоднозначного толкования;

-конкретность изложения результатов работы;

-доказательность выводов и обоснованность результатов.

1.13 Все листы дипломного (курсового) проекта должны иметь сквозную нумерацию. Номера листов обозначаются арабскими цифрами и ставятся в правом нижнем углу основной надписи (см. приложение Д), там же указывается общее количество листов пояснительной записки.

Первые листы пояснительной записки (титульный лист, задание), не нумеруются, хотя и учитываются. Приложение и список используемых источников входят в сквозную нумерацию.

Нумерацию листов начинать с листа «СОДЕРЖАНИЕ», поместив на нем основную надпись форма 2 ГОСТ 2 .104-68 (см. приложение Д). На последующих листах основную надпись по форме 2а ГОСТ 2 .104-68 (см. приложение Д).

#### <span id="page-7-0"></span> **2 Построение и изложение текста дипломного**

#### **(курсового) проекта**

<span id="page-7-1"></span>2.1 Содержание пояснительной записки разделяют на разделы и подразделы (см. приложение Д)

2.2.Разделы должны иметь порядковые номера, обозначенные арабскими цифрами без точки, в пределах всей пояснительной записки. Каждый раздел рекомендуется начинать с новой страницы (листа).

2.3 Подразделы должны иметь порядковые номера в пределах каждого раздела. Номера подразделов состоят из номеров раздела и подраздела, разделенных точкой. В конце номера подраздела не ставится точка, например: 1.2,2.10 и т.д.

2.4 Разделы и подразделы должны иметь краткие наименования, соответствующие содержанию текста.

2.5 Наименования разделов записывают в виде заголовков прописными буквами, а наименования подразделов записывают в виде заголовков строчными буквами, кроме первой прописной , в красную строку (с абзаца). Вторая и последующие строки заголовка подраздела записываются сначала строки - без абзацного отступа.

2.6 Перенос слов в заголовках не допускается. Точку в конце заголовка не ставят. Если заголовок состоит из двух или более предложений, их разделяют точкой.

2.7 Расстояние между заголовками разделов и подразделов, а также между ними и последующим текстом должно быть равным 15 мм.

2.8 Деление записки на пункты и подпункты, при необходимости производят независимо от того, разделена ли она на разделы и подразделы. Пункты и подпункты заголовками не снабжаются.

2.9 Если пояснительная записка не имеет подразделов, то нумерация пунктов в ней должна быть в пределах каждого раздела, а обозначение пункта должно состоять из номеров раздела и пункта, разделенных точкой. После номера пункта точка не ставится.

Например: 1.1

1.2 - нумерация пунктов первого раздела документа

1.3

2.10 Если пояснительная записка имеет подразделы, то нумерация пунктов должна быть в пределах каждого подраздела, а обозначение пункта должно состоять из номеров раздела, подраздела и пункта, разделенных точками.

Например: 2.1.1

2.1.2  $\blacksquare$  - нумерация пунктов первого подраздела второго раздела

2.1.3

2.11 Каждый пункт текста записывают с абзаца.

Каждый подпункт в пределах пункта должен начинаться с абзаца со строчной буквы и обозначаться строчными буквами русского алфавита со скобкой. В конце подпункта, если за ним следует еще подпункт, ставят точку с запятой, а в конце последнего подпункта ставят точку.

Например:

а.) первый подпункт;

б) второй подпункт;

в) последний подпункт.

2.12 Содержащиеся в пунктах или подпунктах отдельные требования, указания, положения, выводы и т.д. записывают с абзаца.

2.13 Абзацы в тексте начинают отступом, равным пяти ударам пишущей машинки (15-17 мм).

2.14 Сокращённое написание наименований в заголовках не допускается.

2.15 Изложение текста пояснительной записки должно быть кратким и четким, исключающим возможность субъективного толкования. Термины и определения должны быть едиными и соответствовать установленным стандартам, а при отсутствии таковых в стандартах, а при отсутствии таковых в стандартах общепринятым в научно-технической литературе.

2.16 Сокращение слов в тексте и подписях под иллюстрациями не допускается за исключением сокращений, общепринятых в русском языке и установленных в ГОСТ 2.316 - 68.

2.17 Если в пояснительной записке принята особая система сокращения слов или наименований, то перед основным текстом ее должен быть приведен перечень принятых сокращений.

Сокращения располагаются в перечне столбцом, в котором слева приводят сокращения, а справа дают его детальную расшифровку.

2.18 В тексте пояснительной записки не допускается: использовать математический знак минус ( - ) перед отрицательными значениями величин. Вместо математического знака (-) следует писать слово «минус»;

употреблять математические знаки без цифр, например ≤ (меньше или равно), ≥ (больше или равно), ≠ (не равно), а также знаки № (номер), % (процент);

применять индексы стандартов (ГОСТ, ОСТ, РСТ, СТП) без регистрационного номера.

2.19 При изложении обязательных требований (инструкций, агротехнических условий и др. условий) в тексте должны применяться слова «должен», «следует», «необходимо» и производные от них.

2.20 Если в тексте приводят ряд цифровых величин одной размерности, то единицу измерения указывают только после последнего числа, например: 1,00; 1,25; 1,5 м.

#### <span id="page-10-0"></span>3 Написание формул

3.1 Формулы рекомендуется располагать посередине строк в тексте, а в обозначения. качестве символов следует применять установленные соответствующими стандартами.

3.2 В конце формул, написанных символами, размерность не проставляется. После вычисления проставляется размерность определенной величины.

3.3 Расшифровка символов и значения числовых коэффициентов, входящих в формулу, должна быть приведена непосредственно под формулой.

Значение каждого символа (коэффициента) дают с новой строки в той последовательности, в какой они приведены в формуле. Первая строка расшифровки должна начинаться со слова «где» без двоеточия после него.

Слово «где» пишут без абзацного отступа.

Вторая строка расшифровки каждого символа должна начинаться без абзацного отступа (см. пример)

В конце расшифровки значения каждого символа дают через запятую его размерность сокращенно.

3.4 Условные буквенные обозначения механических. химических. математических и других величин, а также условные графические обозначения должны соответствовать установленным стандартам.

3.5 Размерность одного и того же параметра в пределах всей пояснительной записки должна быть постоянной (в одной из установочных единиц измерения).

3.4 Все формулы, если их более одной нумеруются арабскими цифрами в пределах раздела. Номер формулы состоит из номера раздела и порядкового номера формулы, разделенных точкой. Номер указывают с правой стороны листа на уровне формулы в круглых скобках.

$$
T_a = \frac{Br * n * t}{1000}.
$$

где Вг - планируемый годовой или месячный пробег автомобиля данной марки, км;

n - количество автомобилей данной марки;

t - трудоемкость текущего ремонта автомобиля из расчета на 100 км пробега, чел. - ч.

3.7 При ссылках в тексте пояснительной записки на ранее написанную формулу ее номер дают в скобках, например: «...в формуле (3.1).»

# <span id="page-12-0"></span>**4 Построение таблиц**

4.1 Цифровой материал оформляют в виде таблиц, в соответствии с рисунком

## Таблица 1

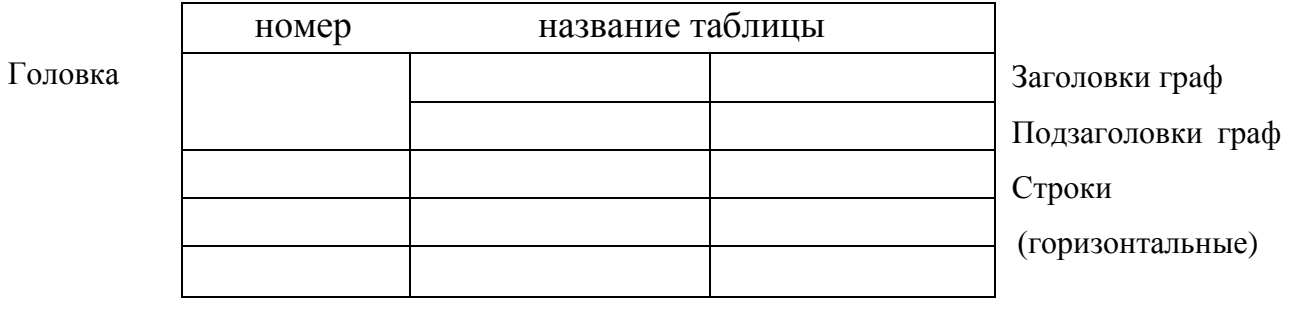

Графы (колонки)

Боковик (графа для заголовков)

## Рисунок 1

4.2 Размеры таблиц выбирают произвольно, в зависимости от изложения материала Таблицы большого размера допускается выполнять на миллиметровой бумаге формата АЗ (297x420), расчертив рамку и выполнив основную надпись (форма 2а ГОСТ 2.104-68).

4.3 Над каждой таблицей помещают название. Оно должно отражать ее содержание, быть точным, кратким.

При переносе части таблицы на ту же или другие страницы название помещают только над первой частью таблицы.

4.4 Над таблицей слева пишут слово "Таблица" строчными буквами, кроме первой прописной, с указанием номера таблицы и через знак "дефис"' пишут название таблицы.

4.5 Таблицу следует помещать после первого упоминания о ней в тексте и размещать так, чтобы ее можно было читать без поворота пояснительной записки. Если такое размещение невозможно, то таблицу располагают так, чтобы для ее чтения надо было повернуть пояснительную записку по часовой стрелке.

4.6 Все таблицы должны быть пронумерованы в пределах раздела. Номер таблицы состоит из номера раздела, и порядкового номера таблицы, разделенных точкой 'Таблица 1.1"

4.7 На все таблицы должны быть приведены ссылки в тексте, следует писать слово таблица с указанием ее номера.

4.8 Таблицы слева, справа и снизу ограничивают линиями. Если в конце страницы таблица прерывается и ее продолжение будет на следующей странице, то в первой части таблицы нижнюю горизонтальную линию, ограничивающую таблицу не проводят.

4.9 Заготовки граф таблиц начинают с прописных букв, а подзаголовки - со строчных, если они составляют одно предложение с заголовком графы и с прописных букв, если они имеют самостоятельное значение, В конце заголовков и подзаголовков граф таблиц знаки препинания не ставят. Заголовки указывают в единственном числе.

Диагональное деление головки таблицы не допускается.

Высота строк таблиц должна быть не менее 8 мм.

4.10 Графу в таблицу не включают. При необходимости нумерации показателей, параметров или других данных в боковике таблицы порядковые номера указывают в строке, перед их наименованием арабскими цифрами без точки в соответствии с рисунком 4.2

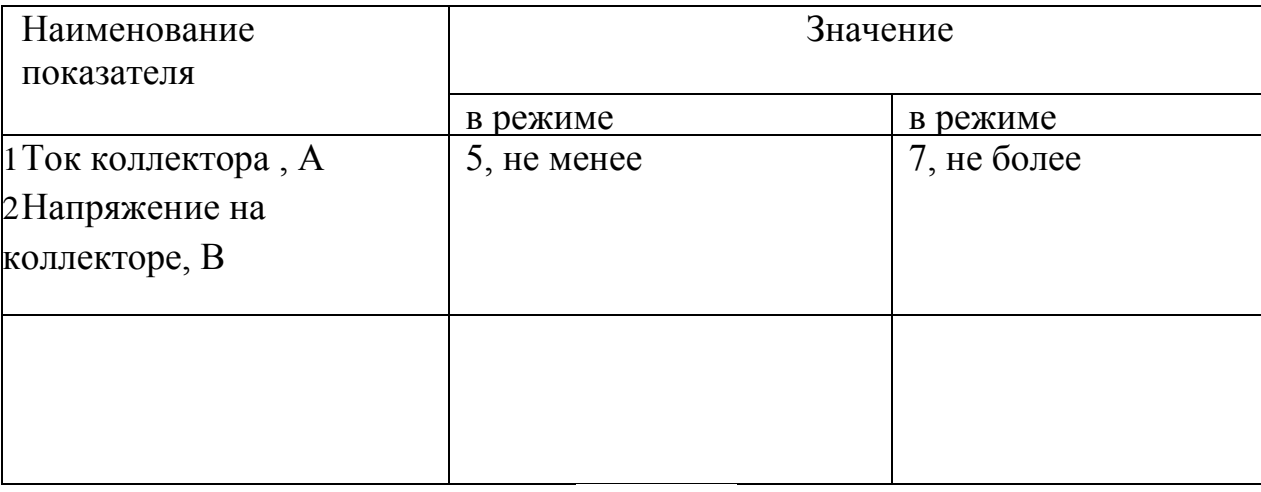

Таблица...

Рисунок 2

4.11 Заготовки граф записывают параллельно строкам таблицы. При необходимости допускается перпендикулярное расположение заголовков граф.

4.12 Если строки или графы таблицы выходят за формат страницы, ее делят на части» помещая одну часть пол другой или рядом, при этом в каждое часта таблицы повторяют ее головку и боковик. При делении таблицы на части допускается ее головку или боковик заменять соответственно номером граф и строк. При этом нумеруют арабскими цифрами графы и (или) строки первой части таблицы.

Слово "Таблица" указывают один раз слева над первой частью таблицы, над другими частями пишут слова "Продолжение таблицы" с указанием номера таблицы в соответствии с рисунком 3

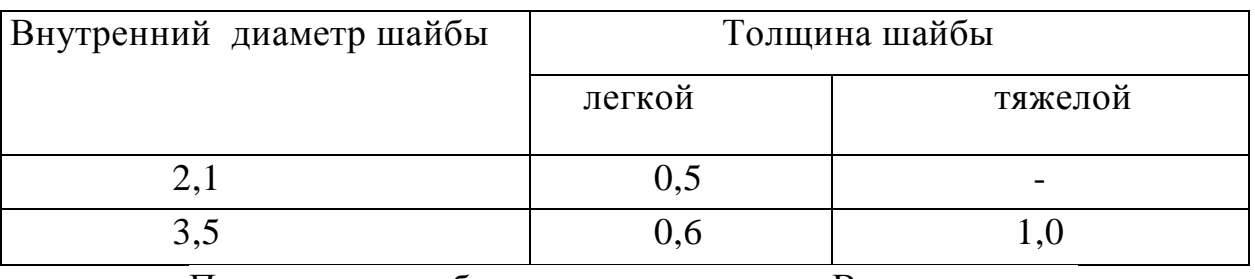

Продолжение таблицы... В миллиметрах

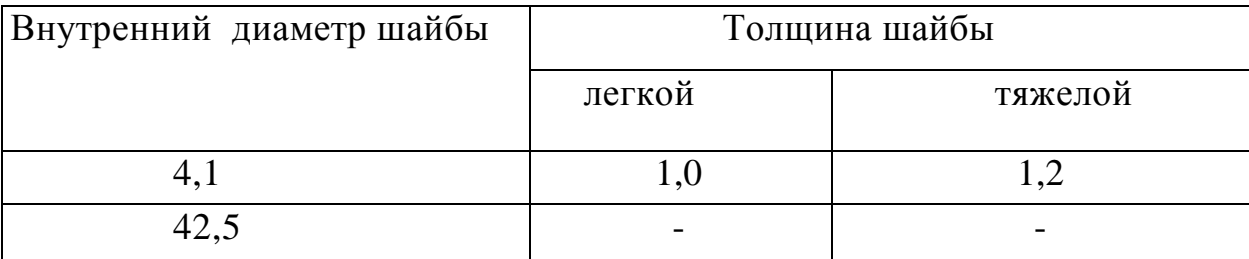

Примечание - здесь (и все остальные) таблицы приведены условно для иллюстраций соответствующих требований стандарта.

Рисунок 3

4.13 Если все показатели, приведенные в графах таблицы выражены в одной той же единице физической величины, то ее обозначение необходимо помещать над таблицей справа, а при делении таблицы на части - над каждой ее частью в соответствии с рисунком 3.

4.14 Если в большинстве граф таблицы приведены показатели, выраженные в одних и тех же единицах физических величин (например, в вольтах), но имеются графы с показателями, выраженными в других единицах физических величин, то над таблицей следует писать наименование преобладающего показателя и обозначение его физической величины "Размеры в миллиметрах", а в подзаголовках остальных граф проводить наименование показателей и (или) обозначение других единиц физических величин в соответствии с рисунком 4

Таблица...

Размеры в миллиметрах

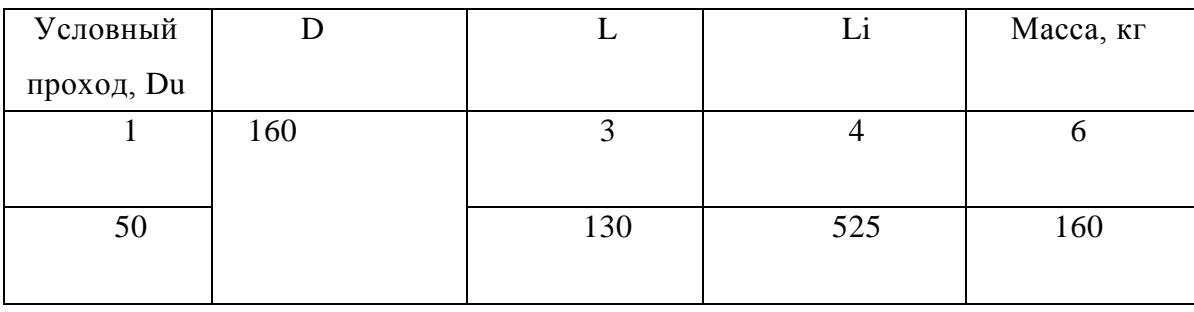

Рисунок 4

4.15 Обозначение единицы физической величины, общей для всех данных в строке, следует указывать после ее наименования в соответствии с рисунком 2.

4.16 Если в графе таблицы помещены значения одной и той же физической величины, то обозначение единицы физической величины указывают в заголовке (подзаголовке этой графы в соответствии с рисунком 4).

4.17 Текст, повторяющийся в строках оной и той же графы и составляющей из одиночных слов, чередующихся с цифрами, заменяют кавычками в соответствии с рисунком 5.

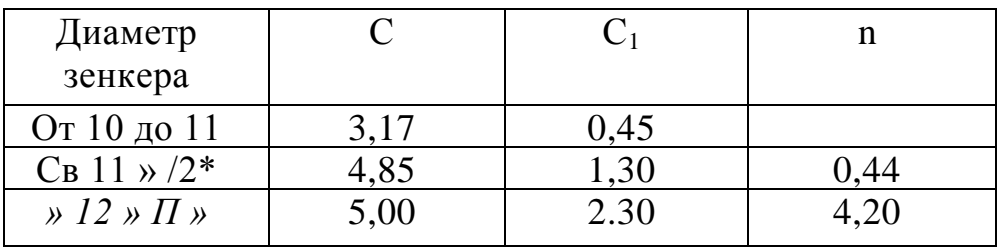

#### Рисунок 5

4.18 Если повторяющийся текст состоит из двух и более слов, при первом повторении его заменяют словами "То же", а далее кавычками в соответствии с рисунком 6.

Таблица...

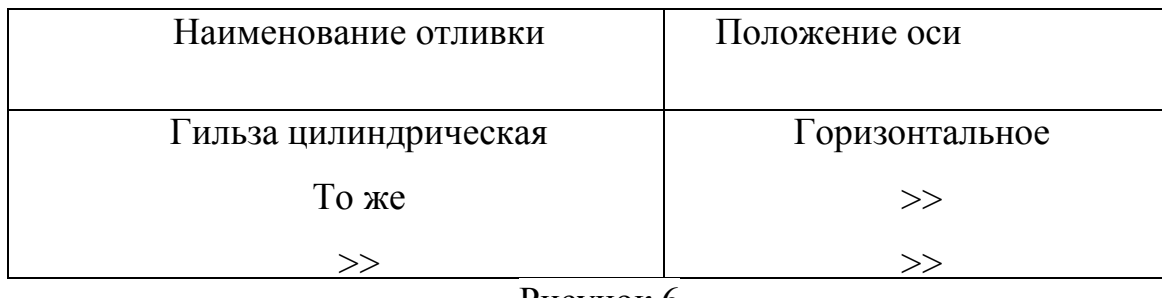

Рисунок 6

4.19 Заменять кавычками повторяющиеся в таблице цифры, математические знаки, знаки процента и номера, обозначение марок материалов и типоразмеров изданий, обозначения нормативных документов не допускается.

4.20 При отсутствии отдельных данных в таблице следует ставить прочерк (тире) в соответствии с рисунком 5.

4.21 При указании в таблицах интервала охватывающего числа ряда, между крайними числами ряда в таблице допускается ставить тире в соответствии с рисунком 7.

Таблина

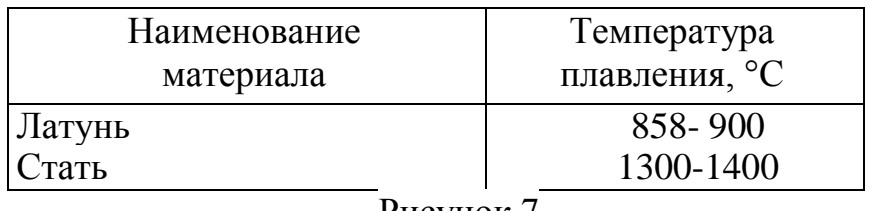

Рисунок 7

4.22 Цифры в графах таблиц должны представляться так, чтобы разряды чисел во всей графе были расположены один под другим, если они относятся к одному показателю. В одной графе должно быть соблюдено одинаковое количество.

### **5 Оформление иллюстраций**

<span id="page-17-0"></span>5.1 Пояснительную записку рекомендуется иллюстрировать. Количество иллюстраций должно быть достаточным для пояснения излагаемого текста.

5.2 Все иллюстрации (фотографии, схемы, чертежи и пр.) именуется рисунками. Рисунки нумеруются последовательно в пределах раздела арабскими цифрами. Номер иллюстрации состоит из номера раздела и порядкового номера иллюстрации, разделенных точкой, например: «Рисунок5.1» Иллюстрации можно нумеровать арабскими цифрами сквозной нумерацией.

5.3 Помещаемые в пояснительной записке чертежи и схемы по содержанию и оформлению должны соответствовать требованиям Государственных стандартов ЕСКД.

5.4 Рисунки должны размещаться сразу после ссылки на них в тексте и таким образом, чтобы их можно было рассматривать без поворота пояснительной записки дипломного (курсового) проекта. Если такое размещение невозможно, рисунки располагают так, чтобы для их рассмотрения надо было повернуть пояснительную записку по часовой стрелке.

5.5 Иллюстрации при необходимости могут иметь наименование и поясняющие данные (подрисуночный текст). Слово «Рисунок» и наименование помещают после поясняющих данных и располагают сне дующим с образом: «Рисунок 5.1- Штангенциркуль шц-1»

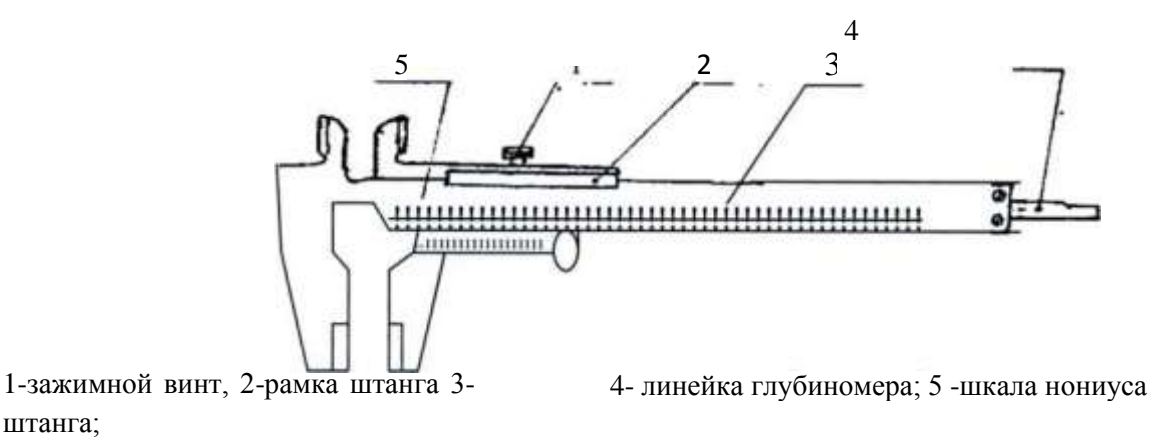

Рисунок 5.1 - Штангенциркуль ШЦ-1.

5.6 Помещаемые в пояснительной записке диаграммы должны быть наглядными, четкими и не должны иметь поясняющих надписей на полях. Поясняющие подписи указываются в тексте или под диаграммой.

5.7 Графические материалы (чертежи, схемы, графики, диаграммы) выполняются черной тушью или пастой.

5.8 Ссылки на иллюстрации дают по типу «... в соответствии с рисунком 1» - при сквозной нумерации, а при нумерации в пределах раздела» в соответствии с рисунком 5.1»

#### <span id="page-19-0"></span>6 Оформление ссылок и примечаний

6.1 При ссылках в тексте пояснительной записки на литературные источники в квадратных скобках приводят порядковый номер источника по списку используемой литературы. Например [Л1, с-105]

6.2 При ссылках на стандарты, технические условия, инструкции и подобные документы указывают только обозначение документа, без указания его наименования. При ссылках на другие документы указывают наименование документа.

6.3 При ссылке на раздел или приложение указывают его номер и наименование, при повторных ссылках только номер.

6.4 В примечаниях к тексту и таблицам указывают только справочные и поясняющие данные. Если примечание только одно, то после слова «Примечание» ставят тире и прилегание пишется тоже с прописной буквы. Одно примечание не нумеруют. Несколько примечаний нумеруются по порядку арабскими цифрами. Примечание таблице, помещают в конце таблицы над линией, обозначающей окончание таблицы.

Примеры:

Примечание

 $2 \overline{\phantom{a} }$ 

#### 7 Оформление приложений

<span id="page-20-0"></span> $7.1$ Иллюстрационный материал, таблицы или текст вспомогательного характера допускается давать в приложениях.

 $7.2$ Приложения оформляют как продолжение пояснительной записки на последующих ее страницах или выпускают в виде самостоятельного документа.

7.3 Каждое приложение должно начинаться с новой страницы с указанием наверху по середине страницы слова, «Приложение» - и его обозначения, а под ним в скобках для обязательного приложения пишут слова «обязательно», а для информационного - «рекомендуемое» или «справочное».

Приложение должно иметь заголовок, который записывает симметрично относительно текста с прописной буквы отдельной строкой. Приложения обозначают буквами русского алфавита, начиная с А, кроме букв: Ё, З, Й, О, Ч, Ь, Ы, Ъ.

7.4 При выпуске приложения отдельным документом на титульном листе «ПРИЛОЖЕНИЕ» наименованием документа ПОД указывают слово (прописными буквами) и его обозначение в случае двух и более приложений, например «Приложение Б»

7.5 Текст каждого приложения, при необходимости разбивают на разделы, подразделы и пункты, нумеруемые отдельно по каждому приложению.

7.6 Нумерация листов и приложений, входящих в состав пояснительной записки, должна быть сквозная.

7.7 Если в документе одно приложение, оно обозначается «Приложение  $\overline{A}$ <sup>x</sup>

7.8 На все приложения дают ссылки в основном тексте пояснительной записки по типу «в соответствии с рисунком 2,1».

В содержании (оглавлении) перечисляют все приложения с указанием их номера и наименования.

7.9 Приложения, как правило, выполняют на листах формата А4 (11). Допускается оформлять приложения на листах формата АЗ, А2, А1 по ГОСТ 2.301-68.

#### **8 Составление списка используемой литературы**

<span id="page-22-0"></span>8.1 Список используемой литературы под заголовком «СПИСОК ЛИТЕРАТУРЫ» составляется на отдельном листе - по ГОСТ 7.32-81.

Слова «СПИСОК ЛИТЕРАТУРЫ» пишут прописными буквами без точки в конце.

8.2 Список литературы должен содержать перечень источников, используемых при работе над дипломным (курсовым) проектом.

8.3 При составлении этого списка вначале указывают государственные правовые акты, затем по каждому разделу нормативные документы и остальные источники - в алфавитном порядке фамилий авторов или в порядке упоминания по тексту записки.

8.4 Порядковый номер источника проставляют арабскими цифрами с точкой.

8.5 Сведения о книгах (учебниках, справочниках и так далее) должны включать: фамилию и инициалы автора, заглавие книги, место издания, издательство, год издания (без слова «год»), количество страниц (если есть указание страниц). Примером может служить оформление списка литературы данной методической разработки.

8.6 Фамилию автора следует указывать в именительном падеже. Если книга написана двумя или более авторами, то их фамилии с инициалами указывают в той последовательности, в какой они напечатаны в книге. Перед фамилией последующего автора ставят запятую.

8.7 При наличии более двух авторов допускается указывать фамилию и инициалы только первого автора и слова «и др.»

8.8 Заглавие книги следует приводить в том виде, в каком оно дано на титульном листе.

8.9 Наименование места издания необходимо приводить полностью в именительном падеже с прописной буквы. Допускается сокращение названия только двух городов: Москва (М.), Санкт - Петербург (СПб.) и Ленинград (Л.)

8.10 Сведения о статье из периодического издания должны включать: фамилию и инициалы автора, заглавие статьи, наименование издания (журнала), наименование серии (если таковая имеется), год выпуска, том (при необходимости), номер издания (журнала), страницы, на которых помещена статья.

8.11 Заглавие статьи приводят в том виде, в каком оно дано в периодическом издании. Наименование издания пишут в кавычках.

8.12 При указании номера страниц, на которых помещена статья, следует приводить номера первой и последней страниц, например: 32 -39 С..

8.13 Сведения о стандарте должны включать обозначения и наименования стандарта.

# <span id="page-24-1"></span><span id="page-24-0"></span>**9 Методические указания по определенным разделам дипломного проекта**

#### <span id="page-24-2"></span>**9.1 Введение**

Введение обязательно должно быть логически связано с темой дипломного проекта, в нем кратко излагается тема дипломного проекта, обосновывается ее важность и актуальность. Во введении отмечаются основные цели и мероприятия по дальнейшему увеличению экономии основных материалов, повышению технического уровня производства, механизации и автоматизации производства, по разработке прогрессивных технологических процессов, улучшению качества продукции.

Так, например, при проектировании участка механического цеха желательно осветить вопросы создания переменно-поточного производства, внедрение группой обработки деталей, применения универсально-сборочных приспособлений; при проектировании участка инструментального цеха, например для изготовления зуборезного инструмента, надо увязать влияние точности зуборезного инструмента на эксплуатационные характеристики изделий - повышение быстроходности машин, уменьшение шума зубчатых передач и т. п., при проектировании участка контрольных приборов или приспособлений надо описать эффективность их применения и влияния на механизацию контроля; при проектировании участка универсальных блоков штампов — затронуть вопросы внедрения высокопроизводительного процесса листовой штамповки в серийное и мелкосерийное производства и т. п. Введение должно быть написано на 1-2 страницах.

#### <span id="page-25-0"></span>**9.2 Описание конструкции детали**

Этот раздел должен содержать описание назначения и условий работы в изделий заданной детали, обзор и анализ конструкций машин, приборов или отдельных сборочных единиц, инструмента или другого объекта производства.

Если дипломное задание предусматривает конструирование инструмента для обработки определенных деталей на данном станке, то дипломнику предоставляется инициатива самостоятельно выбрать конструкцию режущего инструмента, раскрыв в этом разделе пояснительной записки существующие конструкции аналогичных инструментов, а так же произвести необходимые расчеты конструкции (габариты, элементы крепления, геометрические параметры и т. п.). В графической части проекта этому разделу может быть отведен специальный (обзорный) лист.

Если дипломное задание выдано в виде рабочего чертежа детали машины, прибора, режущего или измерительного инструмента, то дипломник может ограничиться выполнением общего вида заданного изделия с необходимым количеством видов, разрезов и сечений. Изделие вычерчивается в рабочем положении в масштабе 1:1 в соответствии с требованиями ЕСКД. При необходимости выполнения сборочного чертежа к нему прилагается спецификация с перечислением всех деталей и указываются технические требования.

В пояснительной записке приводятся подробное описание детали, ее эксплуатационное назначение и действие в изделии, обоснование выбора материала, его механических свойств, термической обработки, химического состава, расчет исполнительных размеров и др. Рекомендуется произвести отработку конструкции детали на технологичность.

Приведенные характеристики должны служить исходным материалом для выбора метода получения заготовки и разработки технологического процесса.

#### <span id="page-26-0"></span>**9.3. Технологическая часть**

Технологический процесс изготовления детали (изделия) является исходным материалом для выполнения всех разделов дипломного проекта и должен быть разработан в полном соответствии с требованиями стандартов ЕСТД и ЕСТПП.

Исходными данными для проектирования технологического процесса являются: рабочий чертеж детали со всеми необходимыми техническими условиями, назначение детали и условия ее работы в сборочной единице или машине, а также годовой объем выпуска деталей или машин. Кроме того, при проектировании используют необходимую справочную литературу по нормативам режимов резания, стандарты и каталоги режущего, измерительного и вспомогательного инструмента.

Проектирование нового технологического процесса включает в себя:

1) анализ технологичности детали, а при изготовлении на участке изделия, состоящего из нескольких деталей (сборочной единицы),— технологичности всей конструкции;

2) анализ существующего технологического процесса;

3) выбор типа производства (если это предусмотрено в дипломном задании);

4) определение размера производственной и операционной партии или такта выпуска деталей в зависимости от выбранного типа производства;

5) выбор исходной заготовки и определение ее размеров, допускаемых отклонений и припусков на механическую обработку;

6) выбор технологических баз, т. е. поверхностей базирования и закрепления заготовки, обеспечивающих заданную точность изготовления детали при оптимальной производительности принятого технологического процесса;

7) маршрутное описание технологического процесса, т. е. сокращенное описание всех технологических операций в маршрутной карте в последовательности их выполнения без указания переходов и технологических режимов, при этом необходимо предусмотреть наиболее прогрессивные высокопроизводительные методы обработки металлов;

8) выбор необходимого оборудования и технологической оснастки (приспособлений для закрепления заготовки, режущего и измерительного инструмента и т.  $\Pi$ .);

9) операционное описание технологического процесса, заключающееся в полном описании всех технологических операций в последовательности их выполнения с указанием переходов, с заполнением всех граф технологической документации и карт эскизов:

 $10<sub>o</sub>$ назначение режимов резания по каждому переходу и подсчет основного, штучного или штучно-калькуляционного времени на операцию;

11) определение технической нормы времени на каждую операцию, разряда работы и расценки;

 $12)$ проведение сравнительных экономических расчетов ДЛЯ ДВУХ возможных вариантов обработки.

Анализ технологичности детали включает отработку ее конструкции с целью максимальной унификации элементов (диаметральных размеров, резьб, фасок и др.), правильный выбор и простановку размеров, оптимальных допусков и шероховатости поверхности, соблюдение всех требований, предъявляемых к заготовкам, и т. д.

Для количественной оценки используют три показателя (ГОСТ 14.201 - 83), показывающие достигнутое снижение трудоемкости изготовления детали  $K_{v,m}$  и технологической себестоимости детали  $K_{yc}$  по сравнению с аналогичными базовыми (исходными) показателями, а также коэффициент унификации конструктивных элементов детали  $K_{v.9}$  (табл. 5).

**Bo МНОГИХ** машиностроительных техникумах предусматривается ряд количественных показателей дополнительных анализа технологичности конструкции деталей, дающих возможность более полнее отработать конструкцию. К таким показателям относятся коэффициенты использования материала, точности обработки, применения типовых технологических процессов. Числовые значения

показателей (коэффициентов) технологичности сводятся в форму (табл. 5) и должны быть близки к 1 (примерно 0,6...0,8).

В операционных картах технологического процесса допускается нумерацию обрабатываемых поверхностей заготовки каждый раз начинать с единицы: 1 2 3**...**

Таблица 5**. Форма расчета основных показателей анализа технологичности** 

| Наименование показателя                                                                                                    | Формула                                                                                                    |
|----------------------------------------------------------------------------------------------------|----------------------------------------------------------------------------------------------------|
| 1.<br>Трудоемкость<br>изготовления<br>детали                                                                                                    | $K_{y.T.}$ <sup>=</sup> T <sub>u</sub> /T <sub>6.u</sub><br>где $T_{\text{n}}$ - проектная трудоемкость<br>изготовления детали; Т <sub>б.п</sub> . - трудоемкость на<br>базовом предприятии            |
| 2. Технологическая себестоимость                                                                                                    | $K_{v.c.} = C_T / C_{6.T.}$<br>где $C_r$ - проектная себестоимость детали;<br>С <sub>б.т.</sub> - себестоимость на базовом предприятии                                                                 |
| Коэффициент унификации $\mathbf{K}_{v,3} = \mathbf{Q}_{v2}/\mathbf{Q}_{v3}$<br>3 <sub>1</sub><br>конструктивных элементов                            | где $Q_{v3}$ - число унифицированных<br>типоразмеров конструктивных элементов<br>(резьбы, фаски, отверстия, шпонки и пр.);<br>$Q_3$ - число конструктивных элементов в<br>делали (в изделии)           |
| Коэффициент применения $\mathbf{K}_{\text{r.n.}} = \mathbf{Q}_{\text{r.n}} / \mathbf{Q}_{\text{n}}$<br>4.<br>технологических<br>ТИПОВЫХ<br>процессов | где $Q_{\text{r.n.}}$ - число типовых технологических<br>(операций)<br>процессов<br>изготовления,<br>контроля, испытаний; <b>Q</b> <sub>n</sub> - общее число<br>применяемых технологических процессов |
| Коэффициент использования<br>5.<br>материала                                                                                                    | $K_{H.M} = m_{H}/m_{3}$ .<br>где $m_{H}$ - масса детали (изделия); $m_{3}$ - масса<br>заготовки                                                                                                    |
| Коэффициент стандартизации $\mathbf{K}_{\text{cr},a}$ <sup>=</sup> Д <sub>ст</sub> / Д<br>6.<br>единицы)                                             | конструкции изделия (сборочной где Д <sub>ст</sub> - число стандартных деталей в<br>изделии; Д - общее число деталей (кроме<br>крепежных), которые входят в изделие                                    |

#### **конструкции детали и изделия**

**Примечание.** Для определения коэффициента унификации конструкторских элементов **Ку.э.** по рабочему чертежу детали учитывают все унифицированные типоразмеры: ряды нормальных диаметров валов и отверстий, резьбы, зубья, шлицы, фаски, конусы и др. и их количество делят на общее количество размеров, проставленных на чертеже.

При оценке технологичности конструкции детали надо обращать внимание на степень использования унифицированных (нормализованных) конструктивных элементов, возможность применения стандартного режущего, измерительного и вспомогательного инструмента и приспособлений, возможность использования типовых технологических процессов.

В начальный период работы над проектом некоторые сведения для оценки технологичности конструкции детали отсутствуют, поэтому дипломник определяет остальные коэффициенты по мере появления новых сведений.

**Описание существующего технологического процесса** изготовления детали дипломник должен провести с указанием операций, переходов, режимов резания и норм времени, применяемого оборудования, приспособлений, инструмента. Необходимо также дать анализ каждому из показателей. В дальнейшем, при проектировании нового технологического процесса, дипломник должен учесть положительные и отрицательные стороны существующего технологического процесса. Этот раздел дипломник выполняет, используя отчет о преддипломной практике **и** данные, полученные в цехах и отделах завода, изготовляющего аналогичную продукцию.

**Определение типа производства** проводят, беря за основу габариты, массу и годовой объем выпуска изделия, предусмотренного дипломным заданием. От правильного выбора типа производства зависит качество всего дипломного проекта. Тип производства и соответствующие ему формы организации труда определяют характер технологического процесса и его построение.

В соответствии с ГОСТ 3.1108-74 одной из основных характеристик типа производства является коэффициент закрепления операций *К30,* показывающий

отношение числа всех различных технологических операций, выполняемых в течение месяца, к числу рабочих мест. При выборе оптимальной величины коэффициента закрепления операций  $K_{30}$  предприятия машино- и приборостроения пользуются формулами, приведенными в методических указаниях ЕСТПП РД 50 -  $174 - 80.$ 

При выполнении дипломного проекта используют более упрощенные формулы:

$$
K_{3.0} = O/C_p; (1)
$$
  

$$
K_{3.0.} = \frac{\sum c_{pi} m_{\partial i} m_{\partial \Omega i}}{\sum c_{ni}} (2)
$$

где **О** - общее число различных операций, выполняемых на участке;

**С<sup>р</sup>** - число рабочих мест (станков), на которых выполняются эти операции;

**Cpi** - число рабочих мест (станков) одного наименования

 $m_{\pi i}$ - количество наименований (типоразмеров) обрабатываемых деталей в месяц;

 $m_{o_{I}i}$  - количество операций, закрепленных за одним рабочим местом (станком) при обработке деталей одного наименования (типоразмера).

Для массового производства коэффициент закрепления операций  $K_{3.0.} = 1$ . Серийное производство характеризуется ограниченной номенклатурой изделий, изготовляемых периодически повторяющимися партиями. В зависимости от размеров партий различают мелкосерийное, среднесерийное и крупносерийное производства. Коэффициент закрепления операций принимают равным: для мелкосерийного производства  $K_{3,0} = 20 \div 40$ ; для среднесерийного  $K_{3,0} = 10 \div 20$ ; для крупносерийного  $K_{3,0} = 1 \div 10$ .

В единичном производстве, характеризуемом широкой номенклатурой изготовляемых изделий и малыми объемами выпуска, коэффициент закрепления операций не регламентируется.

Расчет коэффициента закрепления операций  $K_{30}$  по предварительному разработанному технологическому процессу для серийного производства можно привести на примере.

На участке из 22 станков различных типов **Ср.ток, Ср.св** и т. д. равномерно в течение месяца обрабатываются 12 типоразмеров деталей ( $m_{n1} = m_{n2} = ... = m_{n12} = 12$ ) при следующем количестве закрепленных за ним операций m<sub>од</sub>:

 $C_{p, \text{TOK}} = 6; m_{\text{O/L TOK}} = 2; \qquad C_{p, \text{3V0}} = 5; m_{\text{O/L 3V0}} = 1;$  $C_{p_{\text{0.0}}=2}$ ;  $m_{\text{0.1} \text{CB}}=1$ ;  $C_{p_{\text{0.1}}=1}$ ;  $m_{\text{0.1} \text{D}}=1$ ;  $C_{p.\phi p} = 4; m_{o_A,\phi p} = 2;$   $C_{p.\mu\mu} = 4; m_{o_A,\mu} = 3;$ 

Тогда коэффициент закрепления операций будет равен

$$
K = \frac{12(6 \cdot 2 + 2 \cdot 1 + 4 \cdot 2 + 5 \cdot 1 + 1 \cdot 1 + 4 \cdot 3)}{6 + 2 + 4 + 5 + 1 + 4} = \frac{12 \cdot 40}{22} = 21.9.
$$

что соответствует мелкосерийному производству.

В ряде техникумов дипломнику задается тип производства, соответствующий существующему на предприятии, где он проходил преддипломную практику.

**Изготовление деталей или изделий партиями** - характерная особенность серийного типа производства. Производственная партия - группа заготовок одного наименования и типоразмера, запускаемых в обработку одновременно или непрерывно в течение определенного интервала времени. Операционная партия производственная партия или ее часть, поступающая на рабочее место для выполнения технологической операции. При проектировании серийного производства дипломник производит расчет размера операционной партии деталей, учитывая при этом, что от этого размера зависят нормы штучно-калькуляционного времени на операцию, а так же ряд важных технико-экономических показателей: коэффициент использования металла, степень использования специализированного оборудования и оснастки, квалификации рабочих и т. п.

Увеличение количества деталей в операционной партии является положительным фактором, так как с повторением одних и тех же приемов работы возрастает навык рабочего, а, следовательно, растет уровень производительности труда. Кроме того, чем больше операционная партия, тем меньше подготовительнозаключительное время, приходящееся на каждую деталь, меньше штучнокалькуляционное время на операцию и ниже себестоимость детали.

С другой стороны, неоправданное увеличение размера операционной партии отрицательно сказывается на производственном процессе - увеличивается незавершенное производство, занятые растут площади, цеховыми  $\mathbf{M}$ межоперационными складами заготовок и деталей, и оборотные средства, уменьшается их оборачиваемость.

Для определения оптимального размера операционной партии существует несколько формул, предложенных разными авторами. Но ввиду отсутствия в начальной стадии проектирования данных о значениях входящих в них параметров и затруднений, встречающихся у дипломника при их определении, размер *п* операционной партии деталей в штуках определяют по следующей упрощенной формуле:

$$
\mathbf{n} = Nt/\Phi_{\mathbf{y}},\tag{3}
$$

где N — количество деталей одного наименования и размера в годовом объеме выпуска изделий, шт.;

 $t$  — необходимый запас заготовок на складе (для крупных деталей  $t = 2...3$  дн. для средних  $t = 5$  дн, для мелких деталей и инструментов  $t = 10...30$  дн);

 $\Phi_{v}$ — число рабочих дней в году ( $\Phi_{v}$  = 305 дн при одном дне отдыха в неделю и продолжительности рабочей смены 7 ч и Ф<sub>у</sub> = 253 дн при двух днях отдыха в неделю и продолжительности рабочей смены 8 ч.

На следующих этапах дипломного проектирования, после выполнения технического нормирования всех операций технологического процесса, дипломник может воспользоваться и другими формулами для определения количества деталей операционной партии. например.  $\Pi$ <sup>O</sup> соотношению между  $\bf{B}$ значением подготовительно-заключительного времени и длительностью обработки детали:

$$
n=K\frac{\sum T_{n\,3}}{\sum T_{\text{m}}} \tag{4}
$$

 $\sum T_{n-1}$  — суммарное подготовительно-заключительное время на операционную партию по всем операциям технологического процесса;

 *Тш***—** суммарное штучное время на единицу изделия (детали) по всем операциям технологического процесса;

**К** — коэффициент, значение которого определяется отношением подготовительно-заключительного времени ко времени работы оборудования (длительности цикла), в течение которого на нем будет обрабатываться данная партия деталей. В практических расчетах принимается: *К* = 10 для мелкосерийного производства; *К =* 20 для среднесерийного и *К =* 30 для крупносерийного.

Вместо величин  $\sum T_{n_3}$  и  $\sum T_{\mu\nu}$  используют величины  $T_{n_3}$  и  $T_{\mu\nu}$  для той операции, на которой их отношение будет наибольшим.

Полученный размер партии деталей следует корректировать в зависимости от конкретных производственных условий. Он должен быть кратным годовому объему выпуска, равным или кратным размеру производственной партии. Корректировка расчетного оптимального размера операционной партии допускается в сторону увеличения на 10... 15%, в сторону уменьшения — на 5...10%. Целесообразно партию приравнивать к размерам сменной выработки. В ряде случаев размер партии должен быть кратным количеству деталей, одновременно обрабатываемых в многоместных приспособлениях или на плоскошлифовальном или другом станке, вместимости гальванических ванн, стойкости применяемого на данной операции инструмента, вместимости унифицированной мерной тары для транспортировки и хранения заготовок и т. д.

Характерной особенностью массового производства является производство непрерывным потоком. Продолжительности операций по всему потоку (технологической линии) должны быть равными или кратными, что позволит производить обработку в течение определенного отрезка времени — такта без образования заделов. Интервал времени (такт), мин, через который периодически

$$
\tau = \frac{60F_A}{N} \tag{5}
$$

где  $F_{\theta}$  — эффективный годовой фонд производственного времени оборудования (линии) при заданном количестве рабочих смен, ч; *N* —годовой объем выпуска изделий участка (линии), шт.

Длительность такта является основой проектирования поточной линии, выбора потребного количества оборудования, схемы потока, синхронизации операций и других организационно-технических мероприятий.

Для выполнения операций, длительность которых не укладывается в установленный такт, должно быть установлено дополнительное оборудование или предусмотрены промежуточные склады страховых запасов.

Выбор вида исходной заготовки и способа ее получения, определение припусков на обработку и расчет размеров исходной заготовки является ответственным этапом в ходе дипломного проектирования, так как коренным образом влияет на технологию механической обработки изделия. От степени совершенства способов получения исходной заготовки в значительной степени зависит расход металла, количество операций обработки и их трудоемкость, себестоимость процесса изготовления детали и изделия в целом.

При решении этого вопроса надо стремиться к тому, чтобы форма и размеры исходной заготовки были максимально близки к форме и размерам детали. Но повышение точности размеров заготовки и получение ее более сложной формы чаще всего приводит к увеличению себестоимости самой заготовки, особенно в мелкосерийном и единичном производствах.

На выбор способа получения исходной заготовки влияют следующие факторы: вид материала, его физико-механические свойства; объем выпуска изделий и тип производства; размеры и форма изделия; характер применяемого на проектируемом участке оборудования (универсальное или специальное); производственные возможности заготовительных цехов завода (кузнечного, литейного, сварочного и т. п.).

В машиностроении в зависимости от номенклатуры изделий и характера производства применяют исходные заготовки в виде прутков круглого, прямоугольного, квадратного сечений профильного и периодического проката, толстостенных бесшовных труб; горячекатаных и холоднокатаных листов и полос; поковок, получаемых методом свободной ковки, ковки в штампах, чеканки, ротационного обжатия; отливок из стали, серого, ковкого, высокопрочного и антифрикционного чугунов и цветных металлов, получаемых литьем в земляные формы, в формы из быстротвердеющих смесей, в металлические формы (кокили), по выплавляемым моделям, в корковые или оболочковые формы и т. п.; сварных заготовок для режущего инструмента и для корпусов машин, приборов и приспособлений; пластин из быстрорежущей стали и твердых сплавов. Выбор вида исходной заготовки можно оценить одним из упрощенных способов, сравнивая себестоимости двух вариантов, например поковки и проката. Если себестоимость **Q** поковки будет меньше себестоимости **С,** заготовки из проката, то за счет меньшего припуска на обработку и меньшей массы заготовки, сокращения времени на черновую (предварительную) обработку себестоимость готовой детали из поковки еще больше будет отличаться от детали, выполненной из проката, и дальнейшего сравнения вариантов производить нет необходимости. Если же получается, что себестоимость поковки будет больше себестоимости заготовки из проката вследствие большей сложности ее изготовления, то необходимо произвести дополнительные технико-экономические расчеты.

Ориентировочно определение целесообразности выбора того или иного вида заготовки можно произвести путем сравнения себестоимости заготовок и размера заработной платы рабочих, занятых на операциях предварительной механической обработки. При этом должно выполняться соотношение

$$
C_3'-C_3' < P_{\text{mp}e\partial} - P_{\text{mp}e\partial} \qquad (6)
$$

где  $\boldsymbol{C_{3}}$ и  $\boldsymbol{C_{3}^{\text{''}}}$  - себестоимость заготовок по первому и второму вариантам;  $\bm{P}^{^{\prime}}_{\bm{np} e \bm{\partial}} - \bm{P}^{'}_{\bm{np} e \bm{\partial}}$  - расценки на выполнение предварительной механической обработки
заготовок, полученные в результате определения основного времени на удаление излишнего припуска (или напуска) при двух вариантах вида исходных заготовок. Значение себестоимости можно найти, используя формулу

$$
C_3 = \mathbf{am}_3 \mathbf{K}_n, \tag{7}
$$

где **а** - стоимость единицы массы металла заготовок в зависимости от его марки, геометрической сложности заготовки и способа получения (Приложения 20 и 21); **m<sup>3</sup>** - масса заготовки; **К<sup>п</sup>** - коэффициент, учитывающий тип и вид производства заготовок (табл.6).

| Тип производства | Отливки | Поковки      |                |  |  |
|------------------|---------|--------------|----------------|--|--|
|                  |         | На молотах и | На кривошипных |  |  |
|                  |         | ковочных     | прессах        |  |  |
|                  |         | машинах      |                |  |  |
| Массовое         | 1,0     | 0,8          | 0,65           |  |  |
| Крупносерийное   | 1,15    | 1,0          | 1,0            |  |  |
| Среднесерийное   | 1,35    | 1,4          | 2,0            |  |  |
| Мелкосерийное    | 1,55    | 1,8          | 3,0            |  |  |
|                  |         |              |                |  |  |

Таблица № 6. **Значение коэффициента К<sup>п</sup>**

Оценкой выбора заготовки может служить и коэффициент использования материала **Ки.м** (см. табл. 5). Для рациональных формы и вида выбранной заготовки значения коэффициента **Ки.м** близки к единице. В настоящее время в машиностроении, особенно в крупносерийном и массовом производствах, успешно применяются различные прогрессивные способы получения исходных заготовок продольный, поперечный и профильный прокат деталей машин (зубчатых колес, деталей подшипников, крепежных изделий, инструмента и т. п.), специальные виды литья: и штамповки, что упростило технологию и улучшило техникоэкономические показатели механической обработки.

Правильность выбора вида заготовки может быть определена путем сравнения себестоимостей готовых изделий.

Выбрав исходную заготовку, дипломник вычерчивает ее, рассчитывает

размеры (для заготовок из сортового проката выбирает профиль), определяет объем и массу заготовки, норму расхода металла, описывает технологический процесс ее получения, составляет технические требования (допуски, толщину обезуглероженного слоя, механические свойства, химический состав металла и т. п.).

Допуски на размеры исходной заготовки и припуски на механическую обработку дипломник устанавливает, пользуясь стандартами: для чугунного литья — ГОСТ 1855 — 55; для стального литья — ГОСТ 2009 — 55; для проката — ГОСТ 2590 — 71\*; для поковок, изготовляемых на прессах,  $-$  ГОСТ 7062  $-$  79; для стальных штампованных заготовок — ГОСТ 7505 - 74\*, 3.1121 - 84 и 3.1418-82.

**Разработка технологического процесса** как таковая состоит из комплекса взаимосвязанных работ, предусмотренных Единой системой технологической подготовки производства (ЕСТПП), и должна выполняться в полном соответствии с требованиями ГОСТ 14.301 - 83.

В зависимости от годового объема выпуска изделий и принятого типа производства решение технологических задач осуществляется по-разному. Для мелкосерийного производства разрабатывается единичный технологический процесс, дающий возможность сокращать время на подготовку производства, эффективно применять универсальное оборудование и универсально-наладочные приспособления [10]. Для серийного производства следует стремиться строить технологический процесс, ориентируясь на использование переменно-поточных линий, когда последовательно изготовляются партии деталей одних наименований или размеров, или групповых поточных линий, когда параллельно изготовляются партии деталей различных наименований. Для массового производства необходимо предусматривать возможность организации непрерывной поточной линии с использованием специальных и агрегатных станков, специальной переналаживаемой технологической оснастки и максимальной механизации и автоматизации производственных процессов.

При разработке технологического процесса руководствуются следующими принципами:

в первую очередь обрабатывают те поверхности, которые являются базовыми при дальнейшей обработке;

после этого обрабатывают поверхности с наибольшим припуском;

далее выполняют обработку поверхностей, снятие металла с которых в наименьшей степени влияет на жесткость заготовки;

в начало технологического процесса следует относить те операции, на которых можно ожидать появление брака из-за скрытых дефектов металла (трещин, раковин, волосовин и т. п.);

поверхности, обработка которых связана с точностью и допусками относительного расположения поверхностей (соосности, перпендикулярности, параллельности и т. п.), изготовляют при одной установке;

совмещение черновой (предварительной) и чистовой (окончательной) обработок в одной операции и на одном и том же оборудовании нежелательно — такое совмещение допускается при обработке жестких заготовок с небольшими припусками;

при выборе установочных (технологических) баз следует стремиться к соблюдению двух основных условий: совмещению технологических баз с конструкторскими (например, отверстие в корпусе насадной цилиндрической фрезы одновременно служит посадочным местом для оправки в процессе эксплуатации и базой для большинства операций); постоянству баз, т. е. выбору такой базы, ориентируясь на которую можно провести всю или почти всю обработку (например, центровые отверстия вала, оси или хвостовики режущего инструмента). Принцип базирования заготовок должен строго соответствовать ГОСТ 21495 -76\* [4, 8, 9, 12].

Предварительная разработка технологического процесса обработки заданной детали заканчивается составлением и оформлением комплекта документов технологического процесса по ГОСТ 3.1118 -82 иЗ.1121 -84.

Состав и формы карт, входящих в комплект документов, зависят от вида технологического процесса (единичный, типовой или групповой), типа производства и степени использования разработчиком (предприятием, учебным заведением) средств вычислительной техники и автоматизированной системы управления производством (АСУП).

По степени детализации описания полноты информации каждый из указанных видов технологических процессов предусматривает различное изложение содержания операции и комплектность документации.

Таблица № 7. **Содержание граф основной надписи технологических документов**

| <b>Номер</b>   | Содержание вносимой информации                                                                        |  |  |  |  |  |  |
|----------------|----------------------------------------------------------------------------------------------------|--|--|--|--|--|--|
| графы          |                                                                                                    |  |  |  |  |  |  |
|                |                                                                                                    |  |  |  |  |  |  |
| $\mathbf{1}$   | Наименование учебного заведения в полном или сокращенном виде,                                        |  |  |  |  |  |  |
|                | например: МИТ, МСИТ, «Комсомолец»                                                                     |  |  |  |  |  |  |
| $\overline{2}$ | Обозначение изделия (детали, сборочной единицы) по основному                                          |  |  |  |  |  |  |
|                | конструкторскому документу или код ступени классификации<br>$\Pi 0$                                   |  |  |  |  |  |  |
|                | конструкторскому классификатору                                                                       |  |  |  |  |  |  |
| $\overline{3}$ | Код классификационных группировок технологических признаков для                                       |  |  |  |  |  |  |
|                | типовых и групповых технологических процессов по технологическому                                     |  |  |  |  |  |  |
|                | классификатору                                                                                        |  |  |  |  |  |  |
| $\overline{4}$ | Обозначение документа по ГОСТ 3.1201-74:                                                              |  |  |  |  |  |  |
|                | первые семь цифр в верхней части графы - код организации разработчика.                                |  |  |  |  |  |  |
|                | Ряду учебных заведений присвоены отраслевые коды,<br>например                                         |  |  |  |  |  |  |
|                | Минстанкоппомом присвоены коды:                                                                       |  |  |  |  |  |  |
|                | 500005 2 - Московскому инструментальному техникуму;                                                   |  |  |  |  |  |  |
|                | 500003 1 - Московскому вечернему станкостроительному техникуму                                        |  |  |  |  |  |  |
|                | при заводе «Красный пролетарий»<br>В этой графе временно допускается записывать шестизначный почтовый |  |  |  |  |  |  |
|                | индекс техникума:                                                                                     |  |  |  |  |  |  |
|                | первые пять цифр в нижней части графы - код характеристики документа,                                 |  |  |  |  |  |  |
|                | выбираемый из ГОСТ 3.1201 -74 (см. Приложение 7); пять последних                                      |  |  |  |  |  |  |
|                | цифр порядковый регистрационный номер. В учебном процессе                                             |  |  |  |  |  |  |
|                | допускается вместо этих цифр условно записать «XXXXX»                                                 |  |  |  |  |  |  |
| 5              | Литера, присвоенная технологическому документу по ГОСТ 3.1102 - 81:                                   |  |  |  |  |  |  |
|                | И - разового изготовления в единичном производстве,                                                   |  |  |  |  |  |  |
|                | П - предварительный проект,                                                                           |  |  |  |  |  |  |
|                | А - серийное производство,                                                                            |  |  |  |  |  |  |
|                | Б - массовое производство и т. п.                                                                     |  |  |  |  |  |  |

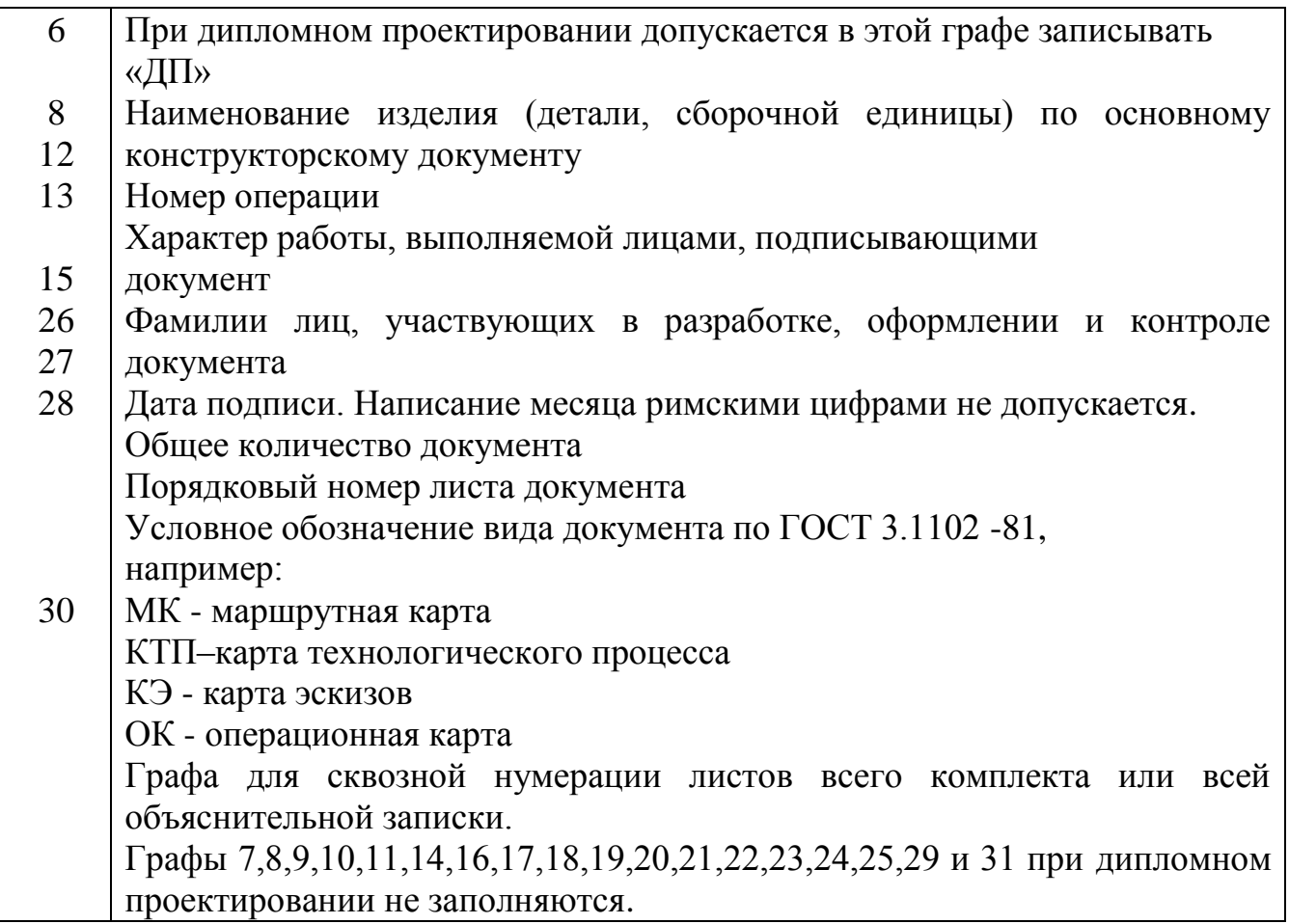

В маршрутном технологическом процессе содержание операций излагается только в маршрутной карте без указания переходов (допускается включать режимы обработки, т.е. строку со служебным символом - Р). Применяется в единичном и мелкосерийном типах производства.

В операционном технологическом процессе маршрутная карта содержит только наименование всех операций в технологической последовательности, включая контроль и перемещение, перечень документов, применяемых при выполнении операции, технологическое оборудование и трудозатраты. Сами операции разрабатываются на операционных картах. Применяется в крупносерийном и массовом типах производств.

В маршрутно-операционном технологическом процессе предусматривается краткое описание содержания отдельных операций в маршрутной карте, а остальные операции оформляются на операционных картах. Для дипломного

проектирования рекомендуется операционная маршрутно-операционная ИЛИ степень детализации описания технологического процесса.

Все виды технологических документов содержат единую форму основной надписи, содержание и правила заполнения, которой регламентируются ГОСТ 3. 1103-82.

На рис. 3,а приводится основная надпись для формата А4 с горизонтальным полем подшивки как наиболее часто применяемая в дипломном проектировании. Графы основной надписи заполняются в соответствии с рекомендациями табл. 7.

что маршрутная карта является основным и обязательным Учитывая. документом любого технологического процесса, далее подробно рассматривается пример заполнения маршрутной карты по ГОСТ 3.1118-82, форма 1(рис. 3.6).

К заполнению граф технологических документов предъявляются следующие требования:

1. Каждая строка мысленно делится по горизонтали пополам, и информацию записывают в нижней ее части, оставляя верхнюю часть свободной для внесения изменений.

2. При записи информации допускаются сокращения, предусмотренные ГОСТ 2.316-68\* и 3.1702-79 и др.

3. Для граф, выделенных утолщенными линиями, существует три варианта заполнения:

 $\Pi{\rm O}$ первому варианту графы заполняются кодами  $\,$  M обозначениями  $\Pi$ <sup>O</sup> классификаторам соответствующим  $\boldsymbol{\mathrm{M}}$ стандартам. Вариант используется организациями, внедрившими автоматизированную систему управления производством;

второй вариант характерен для организаций, работающих без применения вычислительной техники. Графы заполняются информацией в раскодированном виде:

по третьему варианту информация дается в виде кодов с их расшифровкой.

В дипломном проектировании рекомендуется этот вариант заполнения, так как он приемлем для организаций и учебных заведений с различным уровнем оснащения техническими средствами.

Незаполненные графы свидетельствуют о наличии других документов, являющихся носителями этой информации. В случае отсутствия информации для какой-либо графы в ней ставят прочерк длиной 4...5 мм. Вертикальные штрихи в строках указывают место заполнения информации под графой. Размеры граф должны соответствовать максимальному количеству символов, например цифр, которые можно записать или напечатать на пишущем устройстве применяемой вычислительной техники с шагом печати 2,6 мм.

Информация, вносимая в отдельные графы и строки маршрутной карты, выбирается из табл. 8. Для удобства поиска соответствующих граф карты номера пунктов таблицы продублированы выносными линиями на полях рис. 3,б.

На рис. 3,в приведена форма и пример заполнения операционной карты по ГОСТ 3.1418 - 82 с зоной, предназначенной для размещения эскиза (форма 2); если по своим габаритам эскиз не может быть размещен на этой карте, то операционную карту оформляют на форме 3 (рис. 3,г), эскиз для которой выполняется отдельно на карте эскизов (рис. 3, *д).*

Большинство граф операционных карт содержат информацию, идентичную графам маршрутных карт (см. табл. 7 и 8). Эти формы предназначаются как для оформления операций, выполняемых на универсальном технологическом оборудовании, так и на станках с ЧПУ.

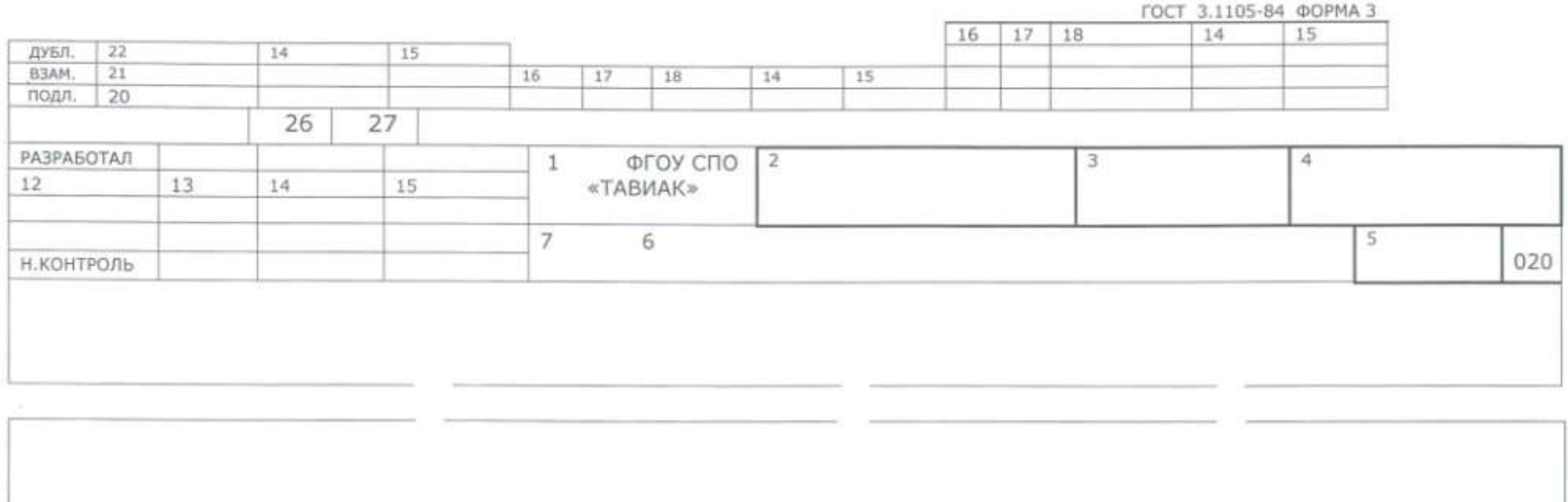

 $28 \begin{array}{|c|c|} \hline 29 \\ \hline \end{array}$ 

30

| Иванов<br>Петров<br>код<br>УЧ.<br>XX<br>381765 XXX 8572 | <b>PM</b><br>XX | EB<br>166 кг<br>ONEP.<br>005 | МД<br>0.72 | 5.04.11r<br>4.04.12r<br>EH<br>КОД. НАИМЕНОВАНИЕ ОПЕРАЦИИ<br>КОД. НАИМЕНОВАНИЕ ОБОРУДОВАНИЯ<br>4280 Отрезная | H.PACX.<br>1.26 | ФГОУ СПО «ТАВИАК»<br>КИМ<br>0,7 |                  | Вал шлицевый<br>КОД ЗАГОТ.<br>095002.XXX<br><b>CM</b>                        | KITM 151901.09.00.000 TD<br>ПРОФ.<br>600.40 xxxxx; MOT XXX | Штамповка 90 х 42<br>₽ | ПРОФИЛЬ И РАЗМЕРЫ<br>УT                                                     | КP                    | КОИД | ΚД<br>10<br>ОБОЗНАЧЕНИЕ ДОКУМЕНТА<br>EH | M3<br>12,6                                |          | $\overline{2}$  | $\mathbf{1}$ |
|---------------------------------------------------------|-----------------|------------------------------|------------|----------------------------------------------------------------------------------------------------|-----------------|---------------------------------|------------------|------------------------------------------------------------------------------|------------------------------------------------------------|------------------------|-----------------------------------------------------------------------------|-----------------------|------|-----------------------------------------|-------------------------------------------|----------|-----------------|--------------|
|                                                         |                 |                              |            |                                                                                                    |                 |                                 |                  |                                                                              |                                                            |                        |                                                                             |                       |      |                                         |                                           |          |                 |              |
|                                                         |                 |                              |            |                                                                                                    |                 |                                 |                  |                                                                              |                                                            |                        |                                                                             |                       |      |                                         |                                           |          |                 |              |
|                                                         |                 |                              |            |                                                                                                    |                 |                                 |                  |                                                                              |                                                            |                        |                                                                             |                       |      |                                         |                                           |          |                 |              |
|                                                         |                 |                              |            |                                                                                                    |                 |                                 |                  |                                                                              |                                                            |                        |                                                                             |                       |      |                                         |                                           |          |                 |              |
|                                                         |                 |                              |            |                                                                                                    |                 |                                 |                  |                                                                              |                                                            |                        |                                                                             |                       |      |                                         |                                           |          |                 |              |
|                                                         |                 |                              |            |                                                                                                    |                 |                                 |                  |                                                                              |                                                            |                        |                                                                             |                       |      |                                         |                                           |          |                 |              |
|                                                         |                 |                              |            |                                                                                                    |                 |                                 |                  |                                                                              |                                                            |                        |                                                                             |                       |      |                                         |                                           |          |                 |              |
|                                                         |                 |                              |            |                                                                                                    |                 |                                 |                  |                                                                              |                                                            |                        |                                                                             |                       |      |                                         |                                           |          |                 |              |
|                                                         |                 |                              |            |                                                                                                    |                 |                                 |                  |                                                                              |                                                            |                        |                                                                             |                       |      |                                         |                                           |          |                 |              |
|                                                         |                 |                              |            |                                                                                                    |                 |                                 |                  |                                                                              |                                                            |                        |                                                                             |                       |      |                                         |                                           |          |                 |              |
|                                                         |                 |                              |            |                                                                                                    |                 |                                 |                  |                                                                              |                                                            |                        |                                                                             |                       |      |                                         |                                           |          |                 |              |
|                                                         |                 |                              |            |                                                                                                    |                 |                                 |                  |                                                                              |                                                            |                        |                                                                             |                       |      |                                         |                                           |          |                 |              |
|                                                         |                 |                              |            |                                                                                                    |                 |                                 |                  |                                                                              |                                                            |                        |                                                                             |                       |      |                                         | OП                                        | К шт     | T <sub>n3</sub> | T шт         |
|                                                         |                 |                              |            |                                                                                                    |                 |                                 |                  |                                                                              |                                                            |                        |                                                                             |                       |      |                                         |                                           |          |                 |              |
|                                                         |                 |                              |            |                                                                                                    |                 |                                 |                  |                                                                              |                                                            |                        |                                                                             |                       |      |                                         |                                           |          |                 |              |
|                                                         |                 |                              |            |                                                                                                    |                 |                                 | 2                |                                                                              | 16869 211                                                  | 1P                     |                                                                             |                       | 1    | 1                                       | 900                                       | $0,65$ 8 |                 | 0,32         |
|                                                         |                 |                              |            |                                                                                                    |                 |                                 |                  |                                                                              |                                                            |                        |                                                                             |                       |      |                                         |                                           |          |                 |              |
|                                                         |                 |                              |            |                                                                                                    |                 |                                 |                  |                                                                              |                                                            |                        |                                                                             |                       |      |                                         |                                           |          |                 |              |
|                                                         |                 |                              |            |                                                                                                    |                 |                                 |                  |                                                                              |                                                            |                        |                                                                             |                       |      |                                         |                                           |          |                 |              |
|                                                         |                 |                              |            |                                                                                                    |                 |                                 |                  |                                                                              |                                                            |                        |                                                                             |                       |      |                                         |                                           |          |                 |              |
| XX                                                      | XX              |                              |            | 010 4269, фрезерно-центров.                                                                                 |                 |                                 |                  | <b>NOT</b>                                                                   | <b>XXX</b>                                                 |                        |                                                                             |                       |      |                                         |                                           |          |                 |              |
|                                                         |                 |                              |            |                                                                                                    |                 |                                 |                  |                                                                              |                                                            |                        |                                                                             |                       |      |                                         |                                           |          |                 |              |
| 381825                                                  |                 | XXXX, MP76M                  |            |                                                                                                    |                 |                                 |                  |                                                                              | 2 18632                                                    | 311                    | 1И                                                                          |                       | 2    | 1                                       | 900                                       | 1        | 25              | 0,76         |
|                                                         |                 |                              |            |                                                                                                    |                 |                                 |                  |                                                                              |                                                            |                        |                                                                             |                       |      |                                         |                                           |          |                 |              |
|                                                         |                 |                              |            | Фрезеровать два торца, выдерж. размер 280-015                                                               |                 |                                 |                  |                                                                              | Центровать два торца, выдерж. глуб. 6+0,2                  |                        |                                                                             |                       |      |                                         |                                           |          |                 |              |
|                                                         |                 |                              |            |                                                                                                    |                 |                                 |                  |                                                                              |                                                            |                        |                                                                             |                       |      |                                         |                                           |          |                 |              |
|                                                         |                 |                              |            |                                                                                                    |                 |                                 |                  |                                                                              |                                                            |                        |                                                                             |                       |      |                                         |                                           |          |                 |              |
| 391855                                                  |                 |                              |            |                                                                                                    |                 |                                 |                  |                                                                              |                                                            |                        |                                                                             |                       |      |                                         |                                           |          |                 |              |
|                                                         |                 |                              |            |                                                                                                    |                 |                                 |                  |                                                                              |                                                            |                        |                                                                             |                       |      |                                         |                                           |          |                 |              |
|                                                         |                 |                              |            |                                                                                                    |                 |                                 |                  |                                                                              |                                                            |                        |                                                                             |                       |      |                                         |                                           |          |                 |              |
|                                                         |                 |                              |            |                                                                                                    |                 |                                 |                  |                                                                              |                                                            |                        |                                                                             |                       |      |                                         |                                           |          |                 |              |
|                                                         |                 |                              |            |                                                                                                    |                 |                                 |                  |                                                                              |                                                            |                        |                                                                             |                       |      |                                         |                                           |          |                 |              |
|                                                         |                 |                              |            |                                                                                                    |                 |                                 |                  |                                                                              |                                                            |                        |                                                                             |                       |      |                                         |                                           |          |                 |              |
|                                                         |                 |                              |            |                                                                                                    |                 |                                 |                  |                                                                              |                                                            |                        |                                                                             |                       |      |                                         |                                           |          |                 |              |
|                                                         |                 |                              |            |                                                                                                    |                 |                                 |                  |                                                                              |                                                            |                        |                                                                             |                       |      |                                         |                                           |          |                 |              |
|                                                         |                 |                              |            |                                                                                                    |                 |                                 |                  | 2                                                                            |                                                            |                        | 1P                                                                          |                       |      |                                         |                                           |          |                 | 0,89         |
| 381148                                                  |                 |                              |            |                                                                                                    |                 |                                 |                  |                                                                              |                                                            |                        |                                                                             |                       |      |                                         |                                           |          |                 |              |
|                                                         | 393311.<br>XX   | XXXX,                        | XX 015     | Контроль исполнителем                                                                                       | 16K20T1         |                                 | МАРШРУТНАЯ КАРТА | XXXX(2) - фреза торцовая - Т15 К6; 391242.<br>4114, 4103, Токарн. программн. |                                                            |                        | ХХХХ - ЩЦ - I - 150 - 01; 393311. ХХХХ - ЩЦ - II - 350 - 0,05;<br>15292 411 | 60046. XXXXX; MOT XXX |      | 1<br>$\mathbf{1}$                       | XXXX(2)- центровочное сверло - Р9М6;<br>1 | 900      | $\mathbf{1}$    | 30           |

Рис. 3 Приложение

 $\tilde{B}$ 

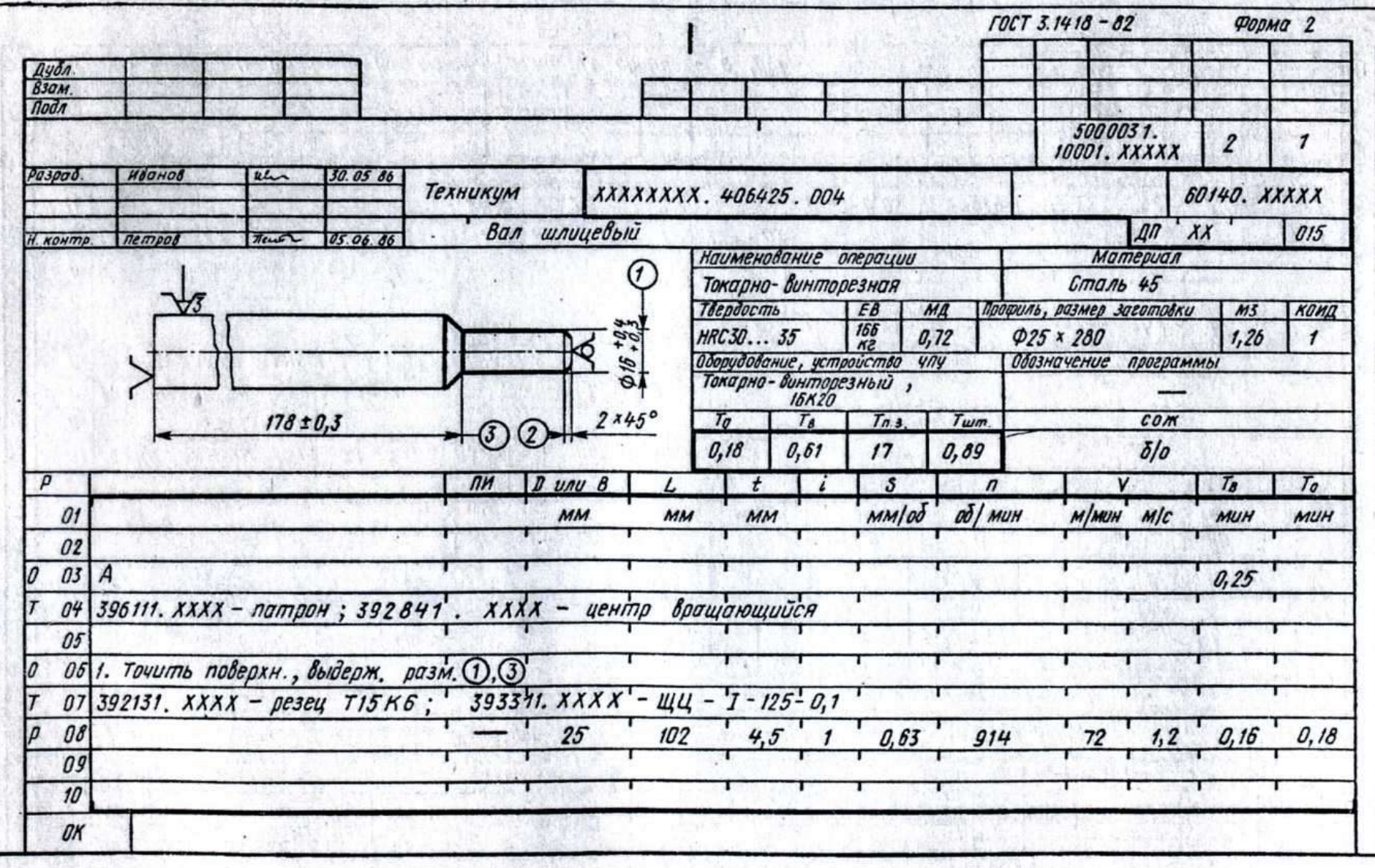

 $\vec{c})$ 

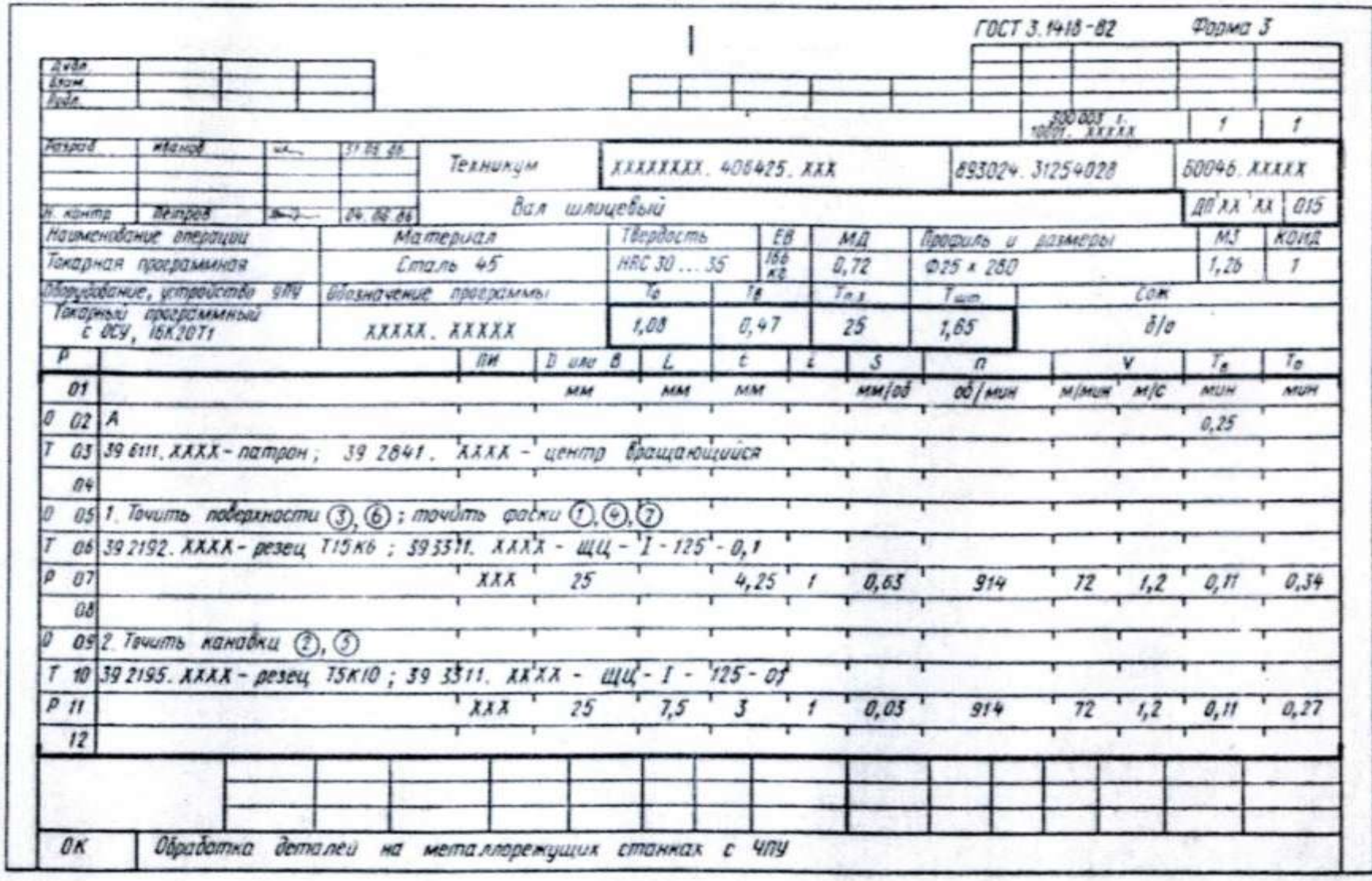

÷.

Рис. 3. Продолжение

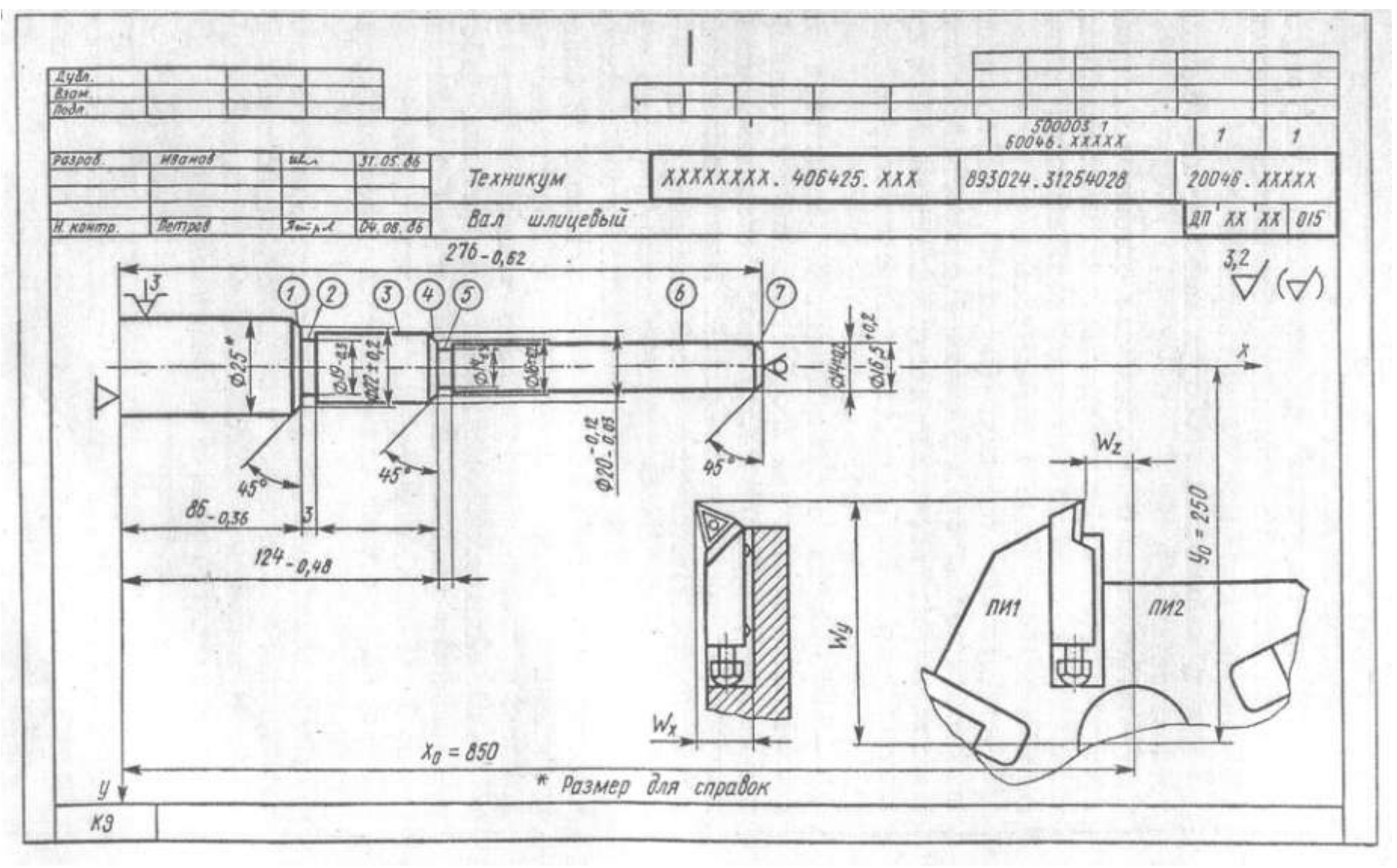

Рис. 3. Продолжение

# Таблица №8. Содержание информации, вносимой в графы и строки

#### Номер Содержание информации пункта поиска  $\mathbf{1}$ Обозначение служебных символов: А - номер цеха, участка, рабочего места, номер операции, код и наименование операции, обозначение документов, применяемых при выполнении операции Б - код, наименование оборудования и информация по трудозатратам М - информация о применяемом основном материале и исходной заготовке, вспомогательных и комплектующих материалах с указанием их кода, кода единицы величины, количества на изделие и нормы расхода О - содержание операции перехода. Информация записывается по всей строке, при необходимости продолжение информации переносится на При отсутствии обработки следующие строки. **ЭСКИЗОВ** злесь записывают размеры обработки отдельных поверхностей T  $\overline{a}$ информация технологической  $\mathbf{O}$ оснастке  $\overline{B}$ такой последовательности: приспособления; вспомогательный инструмент; режущий инструмент; слесарно-монтажный инструмент; средства измерений. Перед наименованием оснастки указывается код в соответствии с классификатором [75]. Код включает в себя высшую (шесть первых цифр) и низшую (четыре цифры после точки) классификационные группировки. Выборочно коды высшей группировки приведены в Приложении 8. Низшую группировку в дипломном проекте можно условно указать в виде знака «XXXX» Количество одновременно работающей одинаковой оснастки

маршрутной карты

«...; 39 1842.XXXX (2) - фреза угловая Р9М6;»

указывается цифрой в скобках, например:

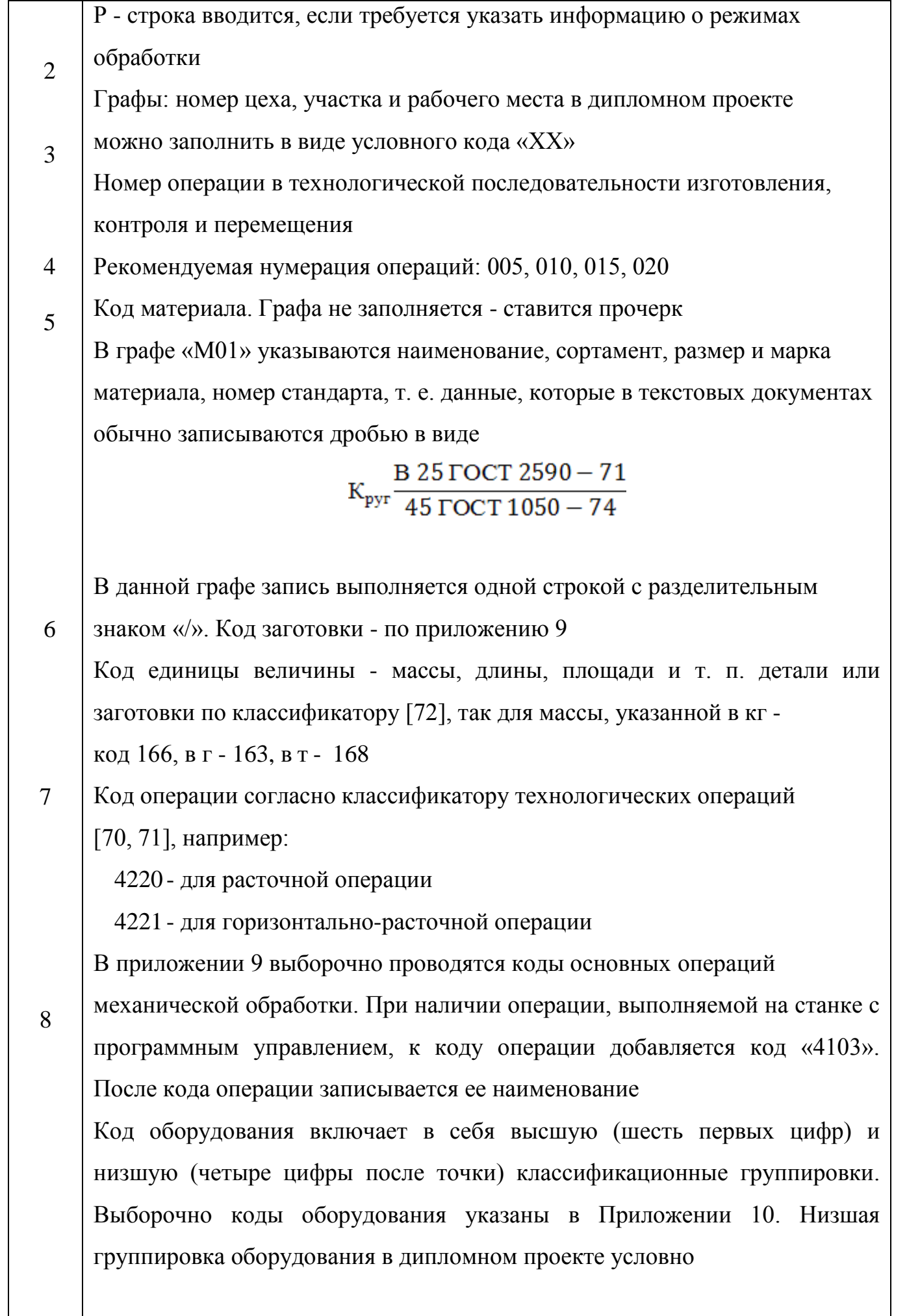

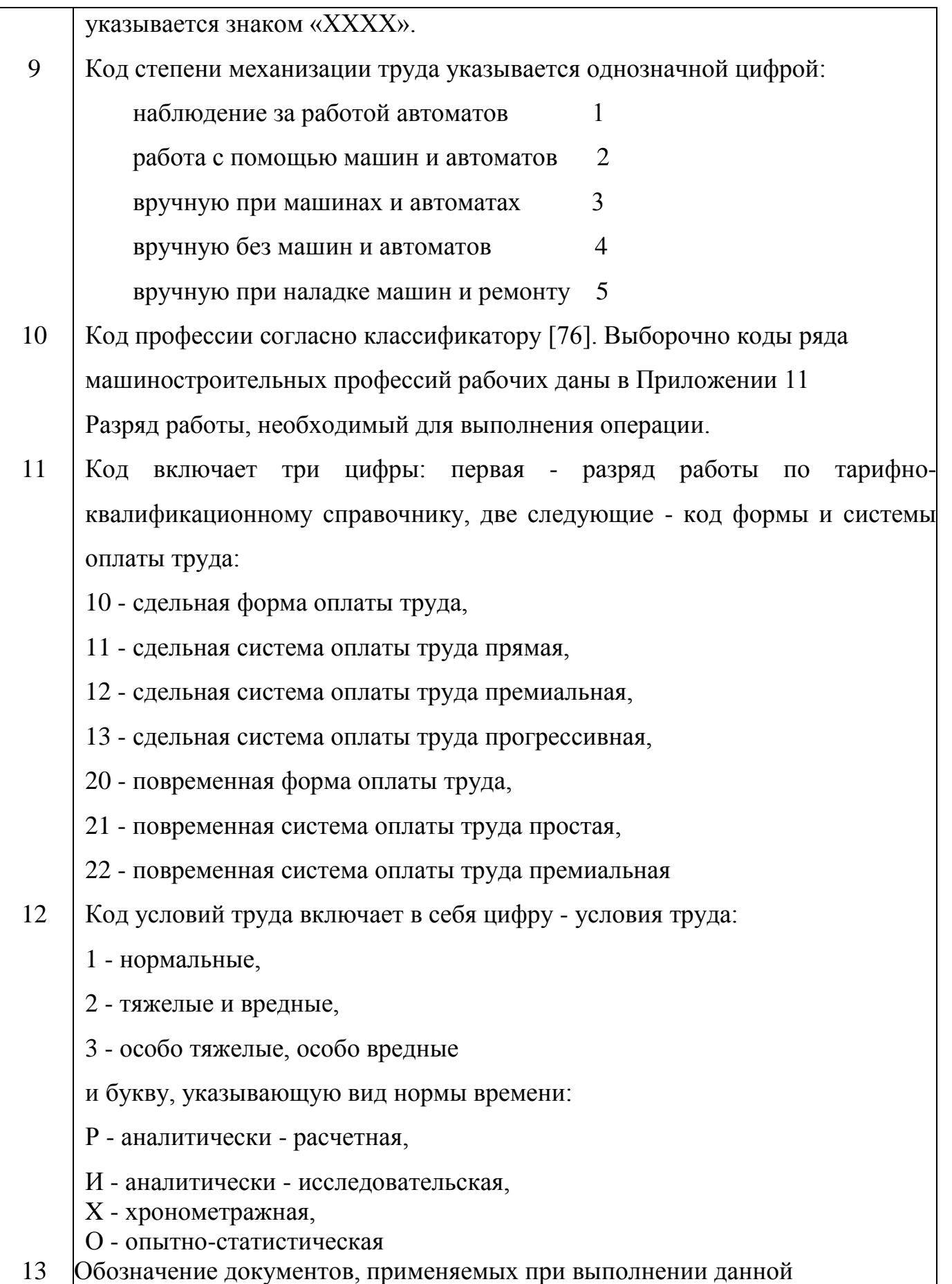

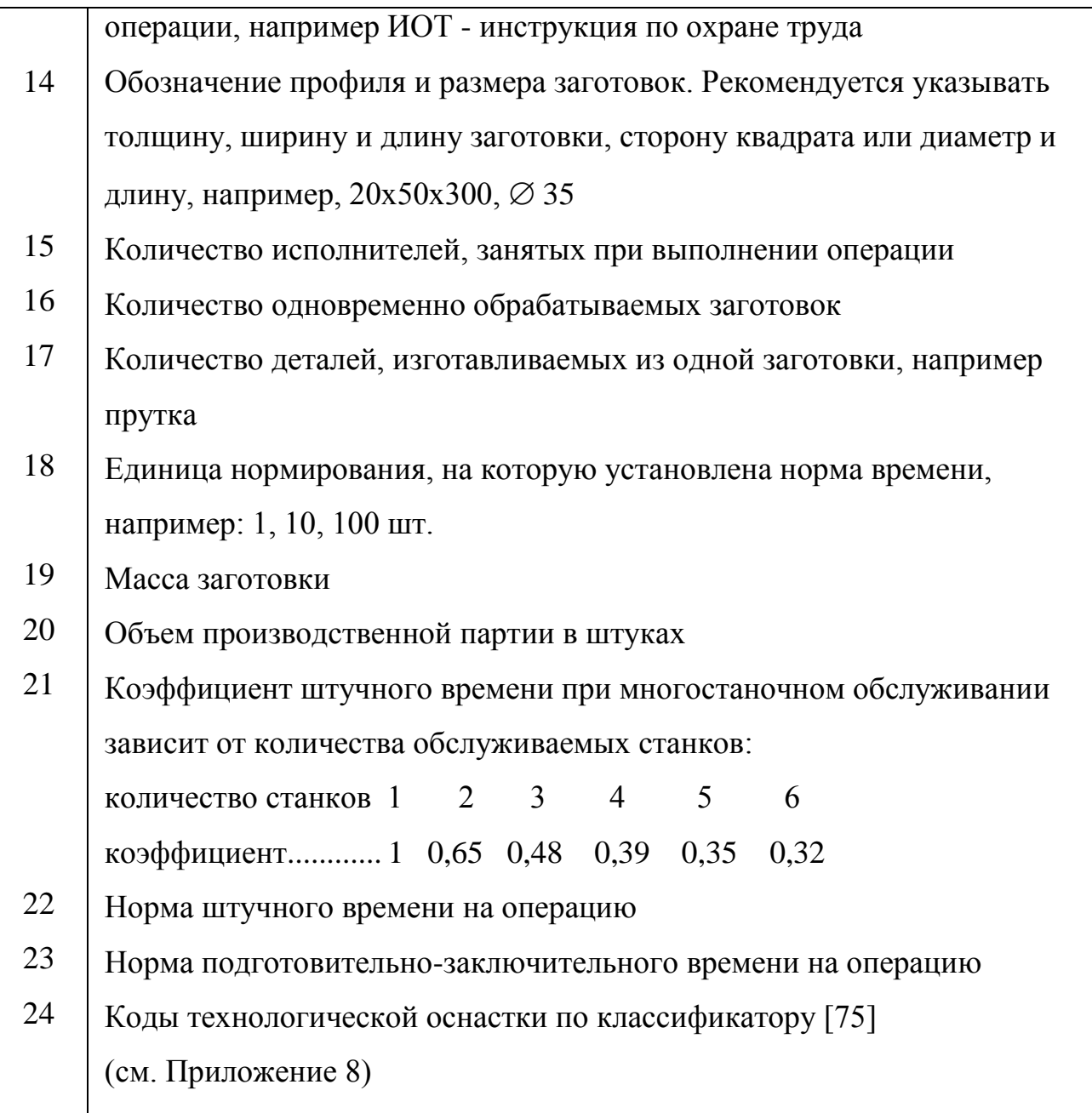

Для большей наглядности при защите дипломного проекта несколько технологических эскизов (эскизы наладок) выполняют в полуконструктивном виде; приспособление - в виде установок схем базирования, инструмент - в конечном положении, режимы обработки для каждого перехода оформляют таблицей в нижнем правом углу над основной надписью. На одном листе формата А1 размещается 3 или 4 эскиза наладок разнохарактерных операций (токарная, фрезерная, шлифовальная и др.). Правила записей операций и переходов обработки резанием металлов изложены в ГОСТ 3.1703-79\*.

Наименование операций обработки резанием должно отражать применяемый вид оборудования и записывается именем прилагательным в именительном падеже.

Наименование слесарных и слесарно-сборочных операций следует записывать именем существительным или прилагательным в именительном падеже с указанием предмета обработки, например «разметка направляющих поверхностей» и т. п. Исключение составляют такие наименования операций, как «слесарная», «сверлильная», «опиловочная» (Приложение 12).

В содержание перехода включается:

- 1) ключевое слово, характеризующее метод обработки, выраженное глаголом в неопределенной форме;
- 2) наименование в винительном падеже обрабатываемой поверхности, конструктивных элементов или предметов производства, например «отверстие», «фаску», «заготовку» и т. п.;
- 3) информация о размере обработки резанием или их условных обозначениях, приведенных на операционных эскизах и указанных арабскими цифрами в окружности диаметром 6.. .8 мм;
- 4) дополнительная информация, характеризующая количество одновременно или последовательно обрабатываемых поверхностей, характер обработки, например «предварительно», «окончательно», «последовательно», «по копиру», «согласно эскизу» и т. п.

При записи содержания операции и переходов допускается полная или сокращенная форма записи (табл. 9). Полную запись следует выполнять при отсутствии графических изображений (эскизов, чертежей), при необходимости перечисления все выдерживаемых размеров (такая запись характерна для промежуточных переходов). В записи содержания перехода следует указать непосредственные размеры обработки с их придельными отклонениями, например «точить предварительно поверхность 6, выдерживая *d =* 45-0,5 и  $\ell = 160 \pm 0.6$ 

Сокращенную запись следует выполнять при наличии достаточной информации на графических изображениях и возможности ссылки на условное обозначение конструктивного элемента обрабатываемого изделия, например «точить канавку 1».

Параметры шероховатости обрабатываемой поверхности указываются только обозначениями на операционном эскизе или на операционной карте в зоне для графической информации. Допускается указывать в тексте содержания операции информацию о параметре шероховатости предварительно обрабатываемых поверхностей (промежуточных переходов), если его нельзя указать на операционном эскизе, например «фрезеровать предварительно  $R_z$  100 поверхность 3, выдерживая  $h = 70 \pm 0.5$ ».

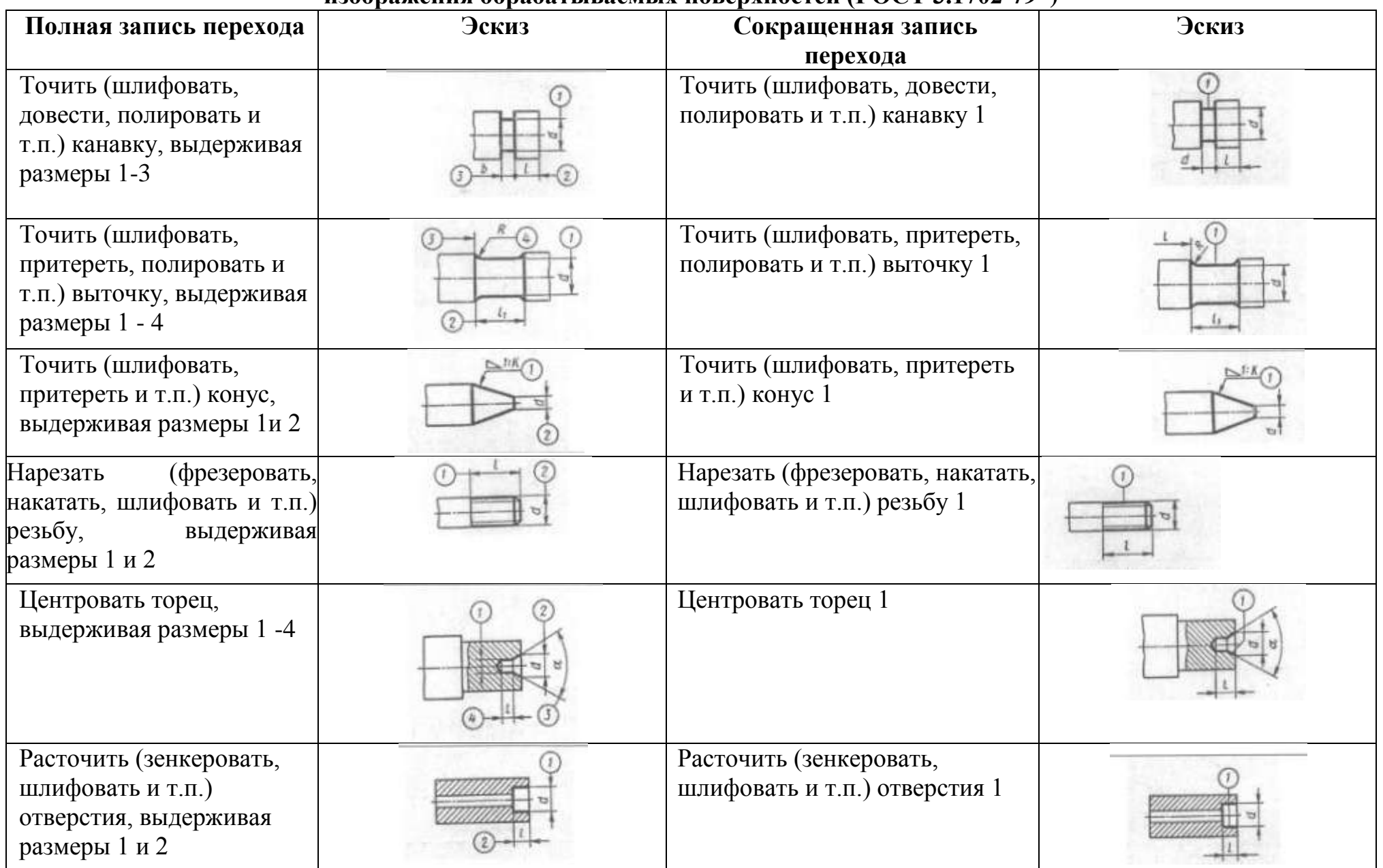

Таблица 9. **Примеры полной и сокращенной записи содержания переходов обработки резанием и графического изображения обрабатываемых поверхностей (ГОСТ 3.1702-79\*)**

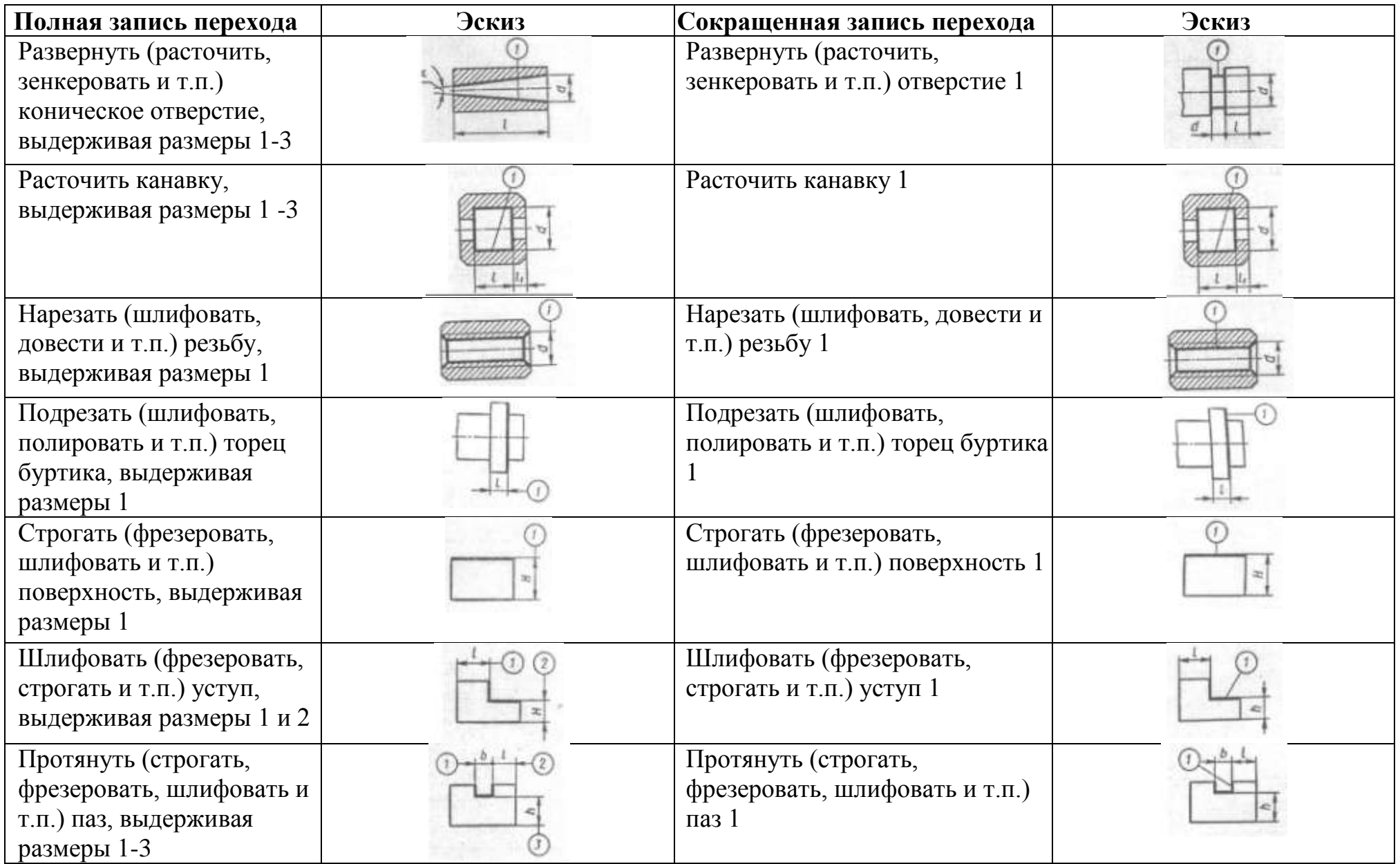

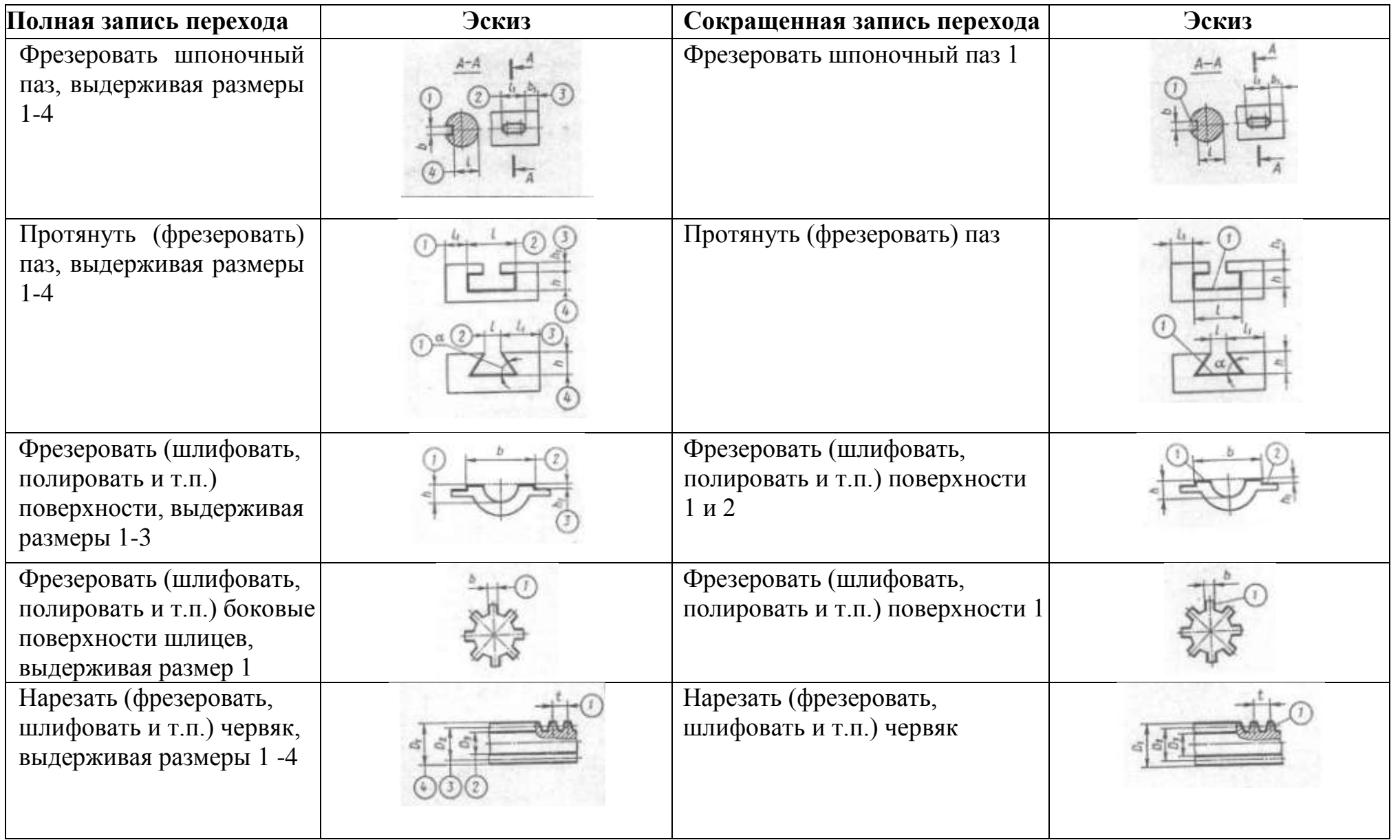

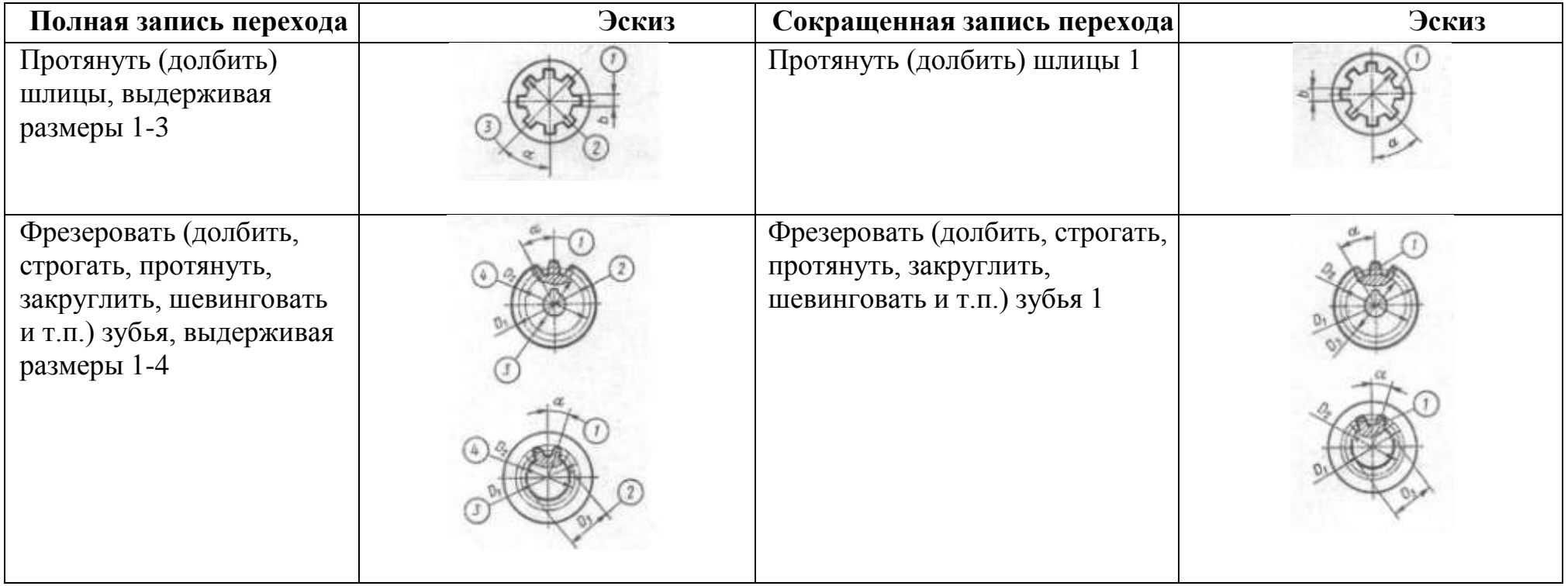

В содержании операции должны быть отражены все необходимые действия, выполняемые в технологической последовательности исполнителем или исполнителями, по обработке заготовки на одном рабочем месте. Если часть переходов выполняют другие исполнители (контролеры, наладчики, такелажники), их действия так же следует отразить в содержании операции, например

«025. Карусельно-фрезерная.

- Установить и закрепить заготовку.  $\omega$  .
- Проверить исполнение пер. 1, ОТК.  $\overline{a}$
- Фрезеровать поверхности 1 и 2.  $\Box$

6. Контроль, ОТК».

Для описания операций технического контроля заполняется ведомость операций технического контроля, в которую заносится описание всех операций технического контроля, выполняемых на проектируемом участке,  $\bf{B}$ технологической последовательности с указанием данных об использованном инструменте и оснастке. Операционная карта технического контроля заполняется на каждую контрольную операцию.

При заполнении граф разряда и профессии ДИПЛОМНИК должен пользоваться «Единым тарифно-квалификационным справочником» [29]. При определении разряда работы и нормирования труда рабочих необходимо иметь в виду, что квалификационные характеристики профессий рабочих разработаны применительно к шестиразрядной тарифной сетке; разряды работ в справочнике установлены по их сложности без учета условий труда.

В тарифно-квалификационных характеристиках работ каждого разряда приведены примеры работ, которые должен выполнять рабочий определенной профессии Так. работа. предусмотренная  $\overline{M}$ разряда. проектируемым технологическим процессом, должна быть сопоставлена с характеристиками нескольких разрядов (по точности обработки, габаритам и форме

обрабатываемой детали, применяемому оборудованию, приспособлению, инструменту и т. п.), после чего окончательно определяется разряд данной работы.

Очень важной частью разработки технологического процесса является создание операционных карт эскизов (КЭ) и схем обработки заготовки. Они помогают читать технологический процесс и создают ясное представление о замыслах дипломника.

Вычерчивать операционные эскизы надо с полным соблюдением правил. Масштаб выбирается произвольным, но с учетом возможности размещения эскизов в отведенных для них местах на листе или на операционных картах. Принятый масштаб изображения обрабатываемой заготовки желательно выдерживать на всех эскизах. Более крупный масштаб применяют только в особых случаях, например в эскизах операций протягивания шпоночного паза, долбления канавок на зубьях шеверов, расточки выточек, фасок, галтелей.

На каждом эскизе необходимо показать:

заготовку в рабочем положении;

поверхность, обрабатываемую на данной операции, обводя ее для наглядности жирными черными линиями; наносят условные обозначения технических баз, опор, зажимов и установочных устройств;

в случае необходимости режущий инструмент в конце рабочего хода (если инструмент затемняет эскиз, то его можно изобразить отведенным от заготовки);

размеры, получаемые на данной операции с указанием допусков и требуемой шероховатости обработанных поверхностей: на эскизе проставляются только те размеры, которые рабочий должен обеспечить при выполнении данной операции, так чтобы не появилась при этом необходимость пересчитывать размеры или допуски на них. Проставлять размеры надо с учетом способ получения этого размера, т. е. технологическая база должна быть совмещена измерительной;

направления главного движения и движения подачи.

По указанию руководителя проекта на нескольких (4...8) эскизах наладок заготовки показывается закрепленной в приспособлении, изображенном в полуконструктивном виде, позволяющим выявить принцип его действия.

Режущий инструмент изображается в полуконструктивном виде в принятом масштабе.

Для большей наглядности при защите в ряде техникумов эскизы наладок выполняются на листах формата А1, разделенных на форматки. Если данная операция состоит из нескольких переходов или обработку ведут одновременно несколькими суппортами или инструментами, то режимы резания определяются и указываются для каждого перехода, позиции или инструмента.

Для упрощения оформления КЭ и другой технологической документации разработаны условные геометрические изображения опор, зажимов, установочных устройств, обозначений формы их рабочих поверхностей (табл. 10, 11, 12).

Таблица 10. **Изображения опор, зажимов и установочных устройств (ГОСТ 3.1107-81)**

| Наименование         | Обозначения на видах |        |       |  |  |  |  |
|----------------------|----------------------|--------|-------|--|--|--|--|
|                      | спереди, сзади       | сверху | снизу |  |  |  |  |
| Опоры:               |                      | o      |       |  |  |  |  |
| неподвижная          |                      | ٠      |       |  |  |  |  |
| подвижная            |                      | ЬO     |       |  |  |  |  |
| плавающая            |                      |        |       |  |  |  |  |
| регулируемая         | 16                   |        |       |  |  |  |  |
| Зажимы:<br>одиночный |                      |        |       |  |  |  |  |

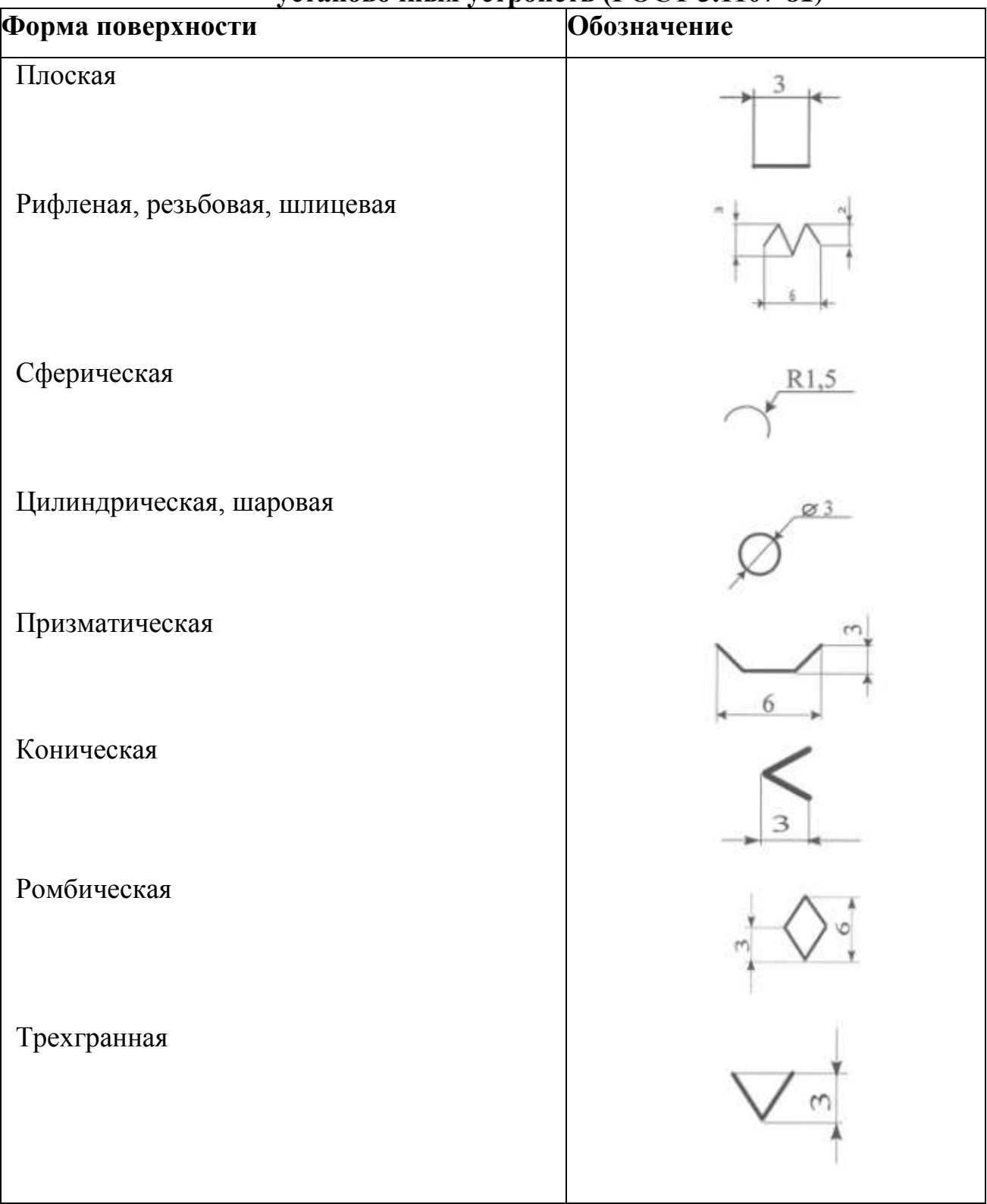

# Таблица 11. **Обозначения формы рабочих поверхностей опор, зажимов, установочных устройств (ГОСТ 3.1107-81)**

# **Таблица 12. Примеры нанесения обозначений крепления на схемах**

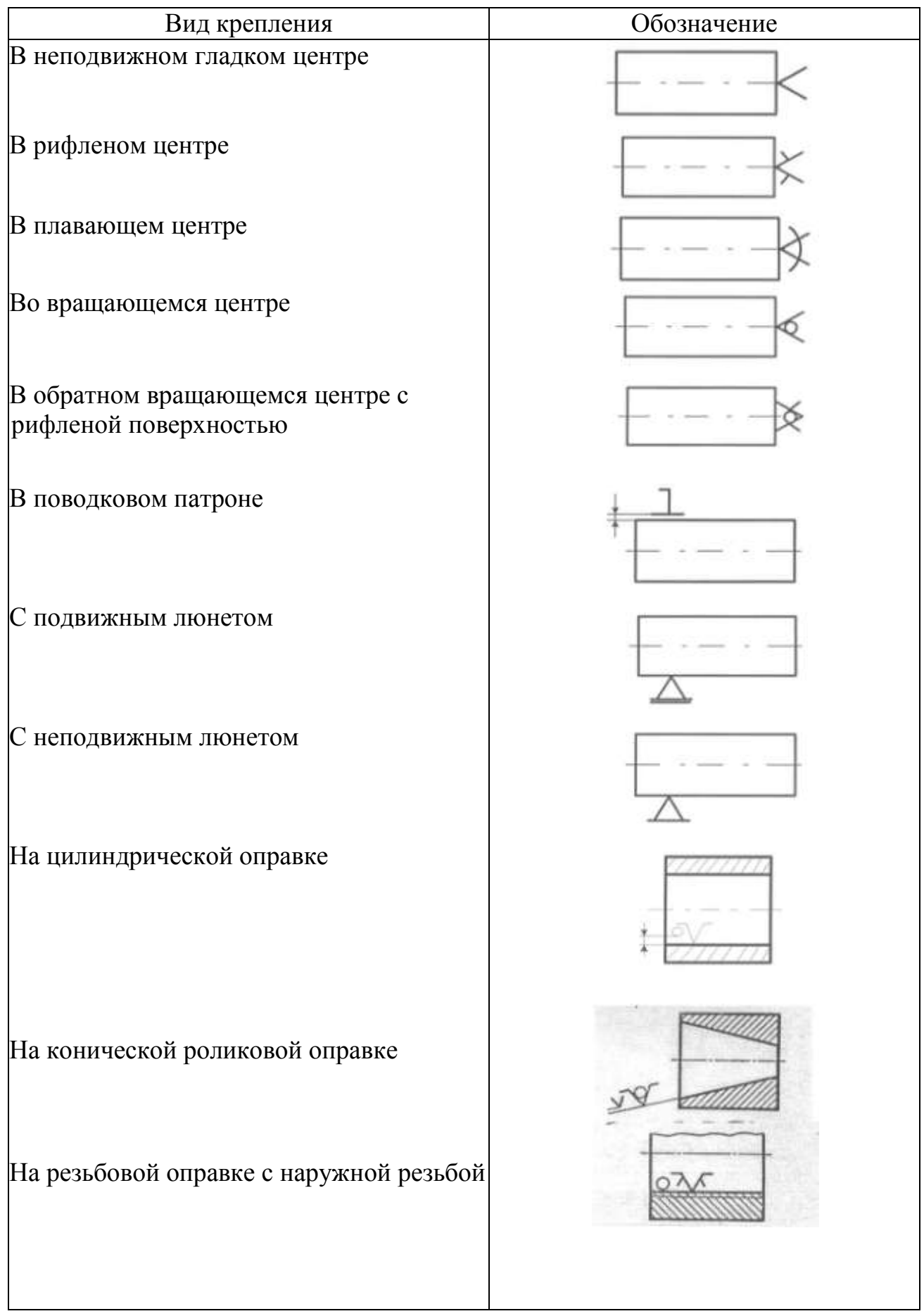

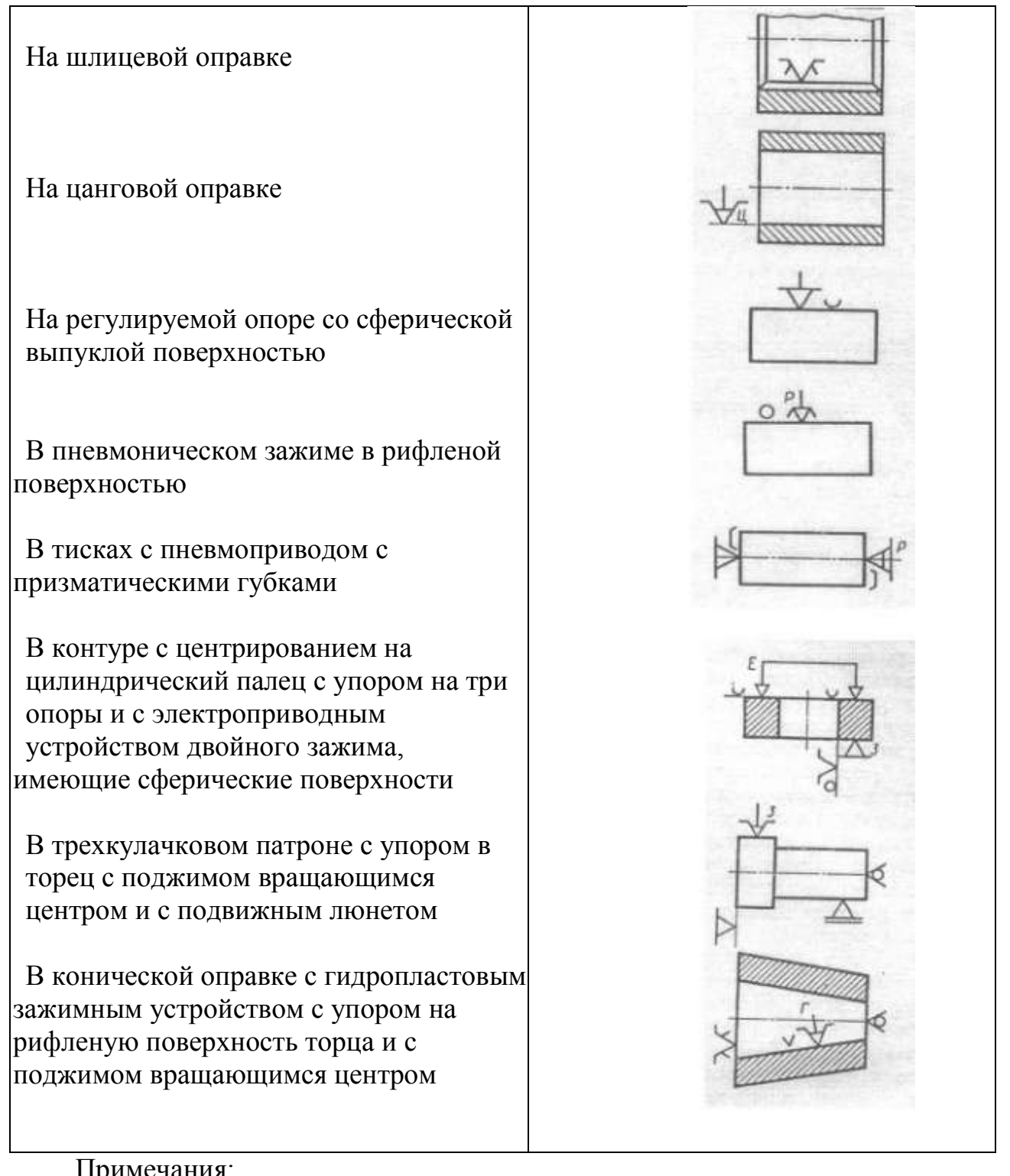

### Примечания:

1. Допускаются отклонения от указанных размеров изображения.

2. Обозначения формы рабочих поверхностей наносят слева от обозначения устройства.

3. Количество точек приложения зажимной силы записывают арабской цифрой справа от изображения зажима.

4. Вид устройства зажима обозначают прописной буквой слева от его обозначения, например пневмоническое (Р), гидравлическое (Н), гидропластовое (Г), электрическое (Е), электромагнитное (ЕМ).

**Припуски на механическую обработку** заготовки, их допуски, размеры исходной заготовки выбирают в зависимости от экономической точности принятого способа обработки, конфигурации изделия и вида заготовки. При этом необходимо учитывать следующее:

- 1) допуск припуска (точность обработки) должен обеспечиваться выбранным оборудованием, т. е. не должен выходить за пределы экономической точности обработки;
- 2) поле допуска должно быть согласовано с размером соответствующего ему припуска. Ориентировочно допуск составляет 25 до 45% от среднего размера припуска на последующую операцию. Можно так же условно считать, что каждая последующая обработка повышает точность обрабатываемой поверхности на 2..3 квалитета. Если, например, чертежный размер задан по 6-му квалитету точности, то получистовая (промежуточная) обработка должна быть выполнена по 8-му квалитету, а черновая (предварительная) по 11-му;
- 3) допуск надо задавать «в тело» заготовки от нормального промежуточного размера, т.е. для валов и плоских деталей с минусом, для отверстий и пазов с плюсом;
- 4) при изготовлении длинных деталей валов, осей, винтов и т. д. необходимо учитывать эксцентриситет, возникающий в следствии отжатия заготовки при механической обработки и деформации при термообработке; у деталей с отверстиями - втулок, стаканов, шкивов, колес - эксцентриситет возникает от смещения их оси при обработке на цилиндрических оправках, он равен половине разности диаметров отверстия инструмента и оправки;

5) при изготовлении инструмента из быстрорежущих, легированных и углеродистых инструментальных сталей необходимо учитывать толщину обезуглероженного слоя и слоя металла, имеющего поверхностные изъяны (трещины, вмятины); размер этого слоя может быть принят в интервале 0,5.... 1мм на сторону в зависимости от диаметра заготовки (из всех факторов, влияющих на выбор припуска, наибольшее значение имеет толщина обезуглероженного слоя);

6) необходимо учитывать направление отклонений от номинальных размеров проката в зависимости от марки стали. Так, для качественных конструкционных сталей (стали 10,15,20, 40Х и др.) отклонения задаются как в сторону увеличения, так и в сторону уменьшения размера; для инструментальных углеродистых, легированных и быстрорежущих сталей отклонения от номинального размера задаются в сторону увеличения. Отклонения регламентируются соответствующими ГОСТами на сортамент;

7) значительного уменьшения припусков можно достигнуть сваркой стыковых соединений: этот метод весьма эффективен для получения заготовок из разнородных металлов, например конструкционной и быстрорежущей сталей. Для получения заготовки с большой разницей размеров в сечении из однородного металла эффективен метод ковки или штамповки.

Для расчета операционных и промежуточных припусков на механическую обработку и определения размеров заготовки применяются два метода: аналитический (расчетный) и справочный (табличный).

В соответствии с дипломным заданием припуски на все операции и переходы определяются справочным методом по нормативам. Расчет припусков для двух поверхностей дипломник должен произвести аналитическим методом по формулам, рекомендуемым в литературе [16].

**Аналитический метод определения припусков** предложен д-ром техн. наук, проф. В. М. Кованом n базируется на анализе производственных погрешностей, возникающих при конкретных условиях выполнения и последующей обработки заготовки, определении элементов, составляющих припуск, и их суммировании. Общим припуском на обработку называется слой металла, удаляемый с поверхности заготовки в процессе ее обработки на всех операциях.

Промежуточный припуск — слой металла, необходимый для выполнения технологического перехода. Промежуточный припуск определяется разностью размеров, получаемых на смежных — предшествующем и выполняемом технологических переходах процесса обработки данной поверхности. Для наружных поверхностей детали

$$
z_i = a \longrightarrow b; \tag{8}
$$

для внутренних поверхностей деталей

$$
z_i = b - a; \tag{9}
$$

где **z<sup>i</sup>** — промежуточный припуск;

**а** — размер, полученный на предшествующем переходе;

**b** — размер, который должен быть получен на выполняемом переходе.

При обработке различают симметричные и асимметричные припуски. Симметричные припуски характерны для обработки наружных и внутренних поверхностей вращения, а также при параллельной обработке противолежащих плоских поверхностей. Асимметричные припуски имеют место при последовательной обработке противолежащих граней. Односторонний припуск представляет собой частный случай асимметричных припусков, когда одна из граней не обрабатывается.

Размер припуска должен быть достаточным для того, чтобы при его срезании были устранены различные дефекты заготовки (неровности, обезуглероженный или дефектный слой и т. п.), а также для компенсации погрешностей установки и базирования заготовок на данной операции и погрешностей формы и размеров, полученных на предыдущей операции.

Наименьший припуск на обработку при наименьшем предельном размере заготовки (для наружных поверхностей) и при наибольшем предельном размере заготовки (для внутренних поверхностей) может быть выражен в общем виде формулой

$$
Z_{imin} = (R_{zi-1} + T_i) + |\overline{P_{i-1}} + \overline{\varepsilon_y}| \tag{10}
$$

где  $Z_{\text{min}}$  — наименьший припуск на сторону;  $R_{zi-1}$  шероховатость, полученная на предыдущем переходе;  $T_{i-1}$  глубина дефектного слоя поверхности заготовки после предыдущего перехода;  $\overline{P_{i-1}}$  векторная сумма пространственных отклонений взаимосвязанных поверхностей, полученных на предыдущем переходе;  $\overline{\epsilon_v}$  — векторная сумма погрешностей установки и базирования детали на выполняемом переходе.

При обработке поверхностей вращения суммарное значение  $\rho$ <sub>-1</sub> определяется как векторная сумма пространственных отклонений поверхностей заготовки, например смещения зацентровки  $\rho_{cm}$  эксцентричности  $\rho_{3k}$  и кривизны (коробления) заготовки **а**:

$$
\bar{\rho}_{i\text{-}I} = \bar{\rho}_{\text{cm}} + \bar{\rho}_{\text{3k}} + \bar{\rho}_{\text{a}} \tag{11}
$$

В тех случаях, когда нельзя предвидеть направление вектора в пространстве, в целях получения наиболее вероятного значения  $\rho$ <sub>-1</sub> его значение суммируют по правилу квадратного корня:

$$
\rho_{i-1} = \sqrt{\rho_{\rm cm}^2 + \rho_{\rm 3K}^2 + \rho_{\rm a}^2}
$$
 (12)

Аналогично определяют суммарное значение пространственных отклонений погрешностей установки от погрешностей  $\varepsilon_y$  закрепления и  $\varepsilon_3$ базирования детали:

$$
\varepsilon_{\rm y} = \sqrt{\varepsilon_{\rm s}^2 + \varepsilon_{\rm 6}^2} \tag{14}
$$

Чтобы обеспечить постоянство промежуточных припусков на каждом переходе, размер обрабатываемой поверхности должен находиться в определенных пределах, характеризующих допуск припуска.

Допуск на припуск определяется как разность наибольшего и наименьшего предельных значений припуска, удаляемого на данном переходе (операции):

$$
\delta_z = z_{imax} - z_{imin} = \delta_{i-1} - \delta_i \tag{15}
$$

где *δi-1 —* допуск размера заготовки на предыдущей операции;

*δ<sup>i</sup>* — допуск размера заготовки на данной операции.

Расчет промежуточных припусков и предельных размеров обрабатываемых поверхностей по переходам (операциям) ведется в определенной последовательности: вначале определяют порядок выполнения технологических операций и устанавливают базовые опорные поверхности, затем в справочниках находят значения составляющих элементов **Rzi-1, Ti-1, у, δi-1** и записывают расчетные значения припусков по всем операциям для заданной поверхности детали в приведенную ниже форму.

Справочный метод определения промежуточных припусков состоит в том, что по специальным таблицам выбирают общий припуск на каждую поверхность изделия, получая, таким образом, размеры заготовки, а затем производят определение операционных и промежуточных размеров и допусков. Расчет начинают с последней (финишной) операции обработки. По таблицам соответствующих видов обработки устанавливают размеры промежуточных припусков на каждую операцию и затем определяют промежуточные размеры заготовки.

Исходными данными для расчета припусков являются: принятый способ получения заготовок (прокат, штамповка, различные методы литья), принятый технологический процесс обработки; методы установки и закрепления заготовки на каждой операции; принятые приспособления и режущие инструменты для каждой операции.

Наименьшие значения рекомендуемых припусков выбираются из справочников и ГОСТов, в частности ГОСТ 7505 - 74\*, 1855 - 55.

Для приведения найденных в указанных справочниках данных в единую систему и сокращения текстовой части записки дипломнику рекомендуется составить таблицу, подобную приведенной в качестве примера табл. 13, занести

в нее найденные данные. При заполнении отдельных граф формы необходимо руководствоваться следующими рекомендациями.

В *графе 1* заполняются наименования операций и переходов для каждой обрабатываемой поверхности, начиная с исходной заготовки до последней операции.

В *графе 2* значения наименьшего припуска берут из справочников для каждого перехода (или операции). Если рассчитывают припуски на цилиндрические поверхности, то рекомендуется в этой графе указывать припуск на диаметр  $(2z_{\text{imin}})$ .

В *графу* 3 заносят сначала размеры детали после конечного перехода, наименьший предельный размер по чертежу для обработки вала или другой наружной поверхности и наибольший предельный размер для обработки отверстий или другой внутренней поверхности.

Размер на предыдущей операции (переходе) получают, прибавляя к наименьшему предельному размеру припуск на данную операцию (из графы 2) для наружных поверхностей (валов) или вычитания припуска для внутренних поверхностей (отверстий).

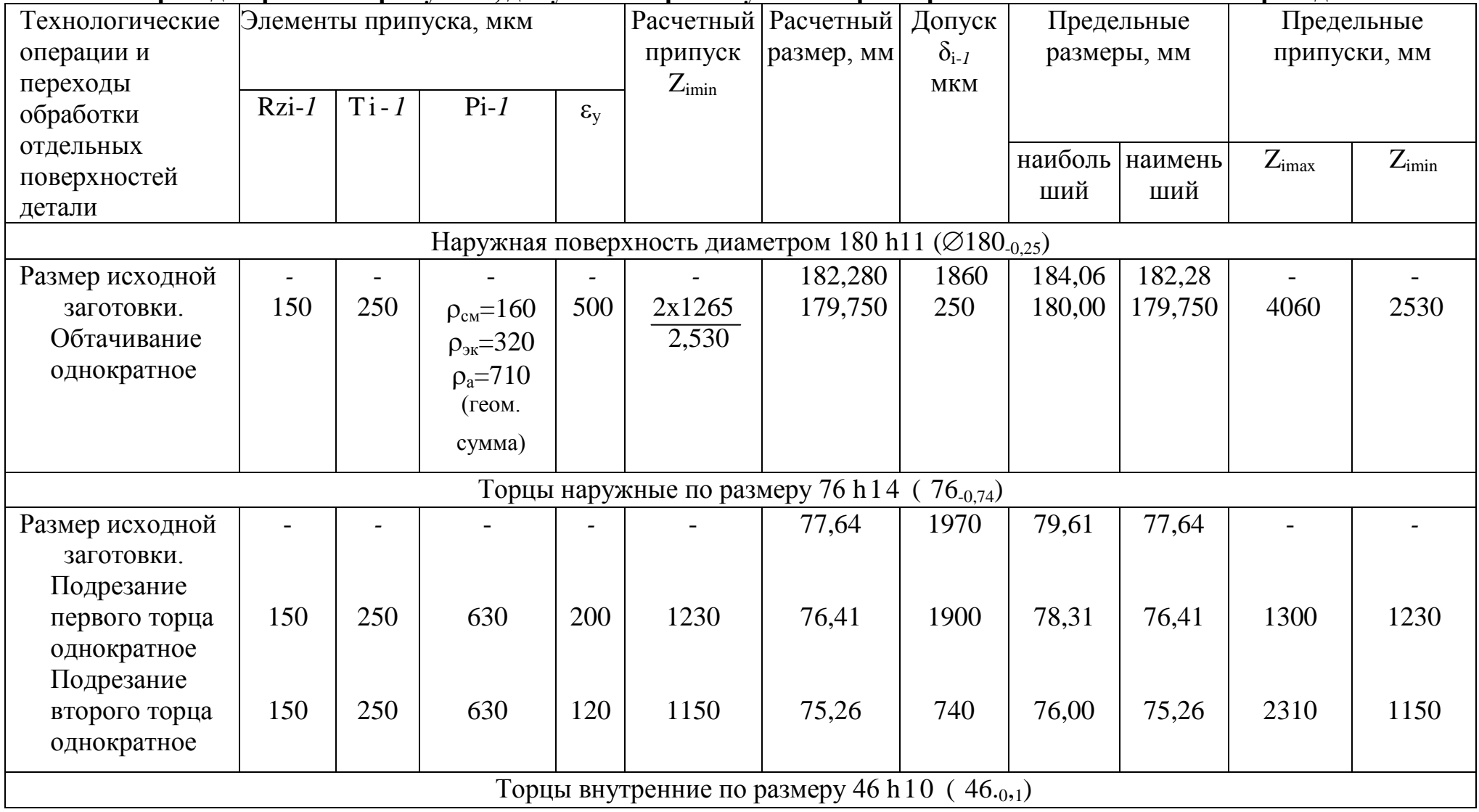

### **Форма для расчета припусков, допусков и промежуточных размеров по технологическим переходам**
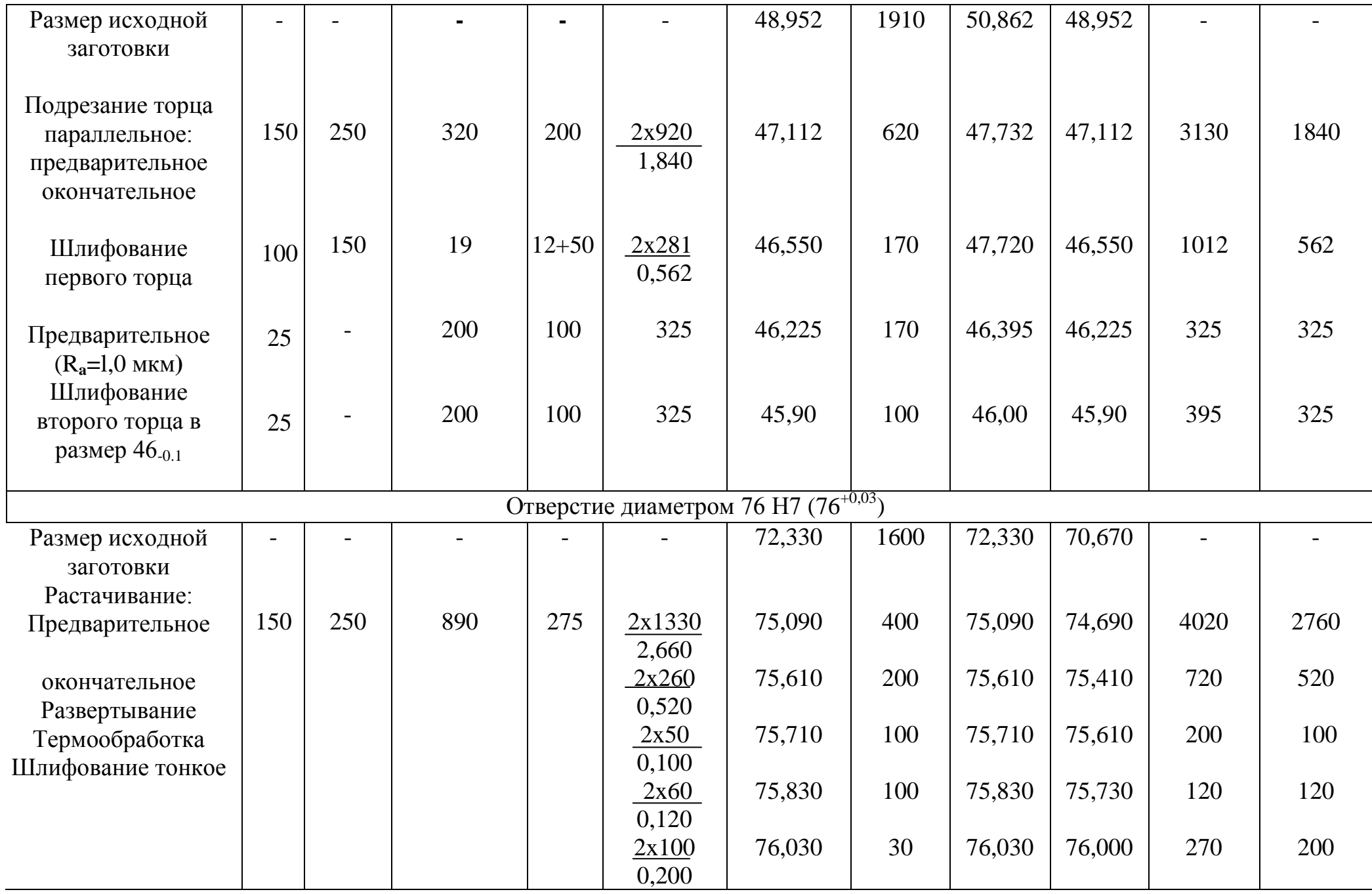

## Таблица 13. **Форма для расчета припусков, допусков и промежуточных размеров по технологическим переходам при справочном методе расчета**

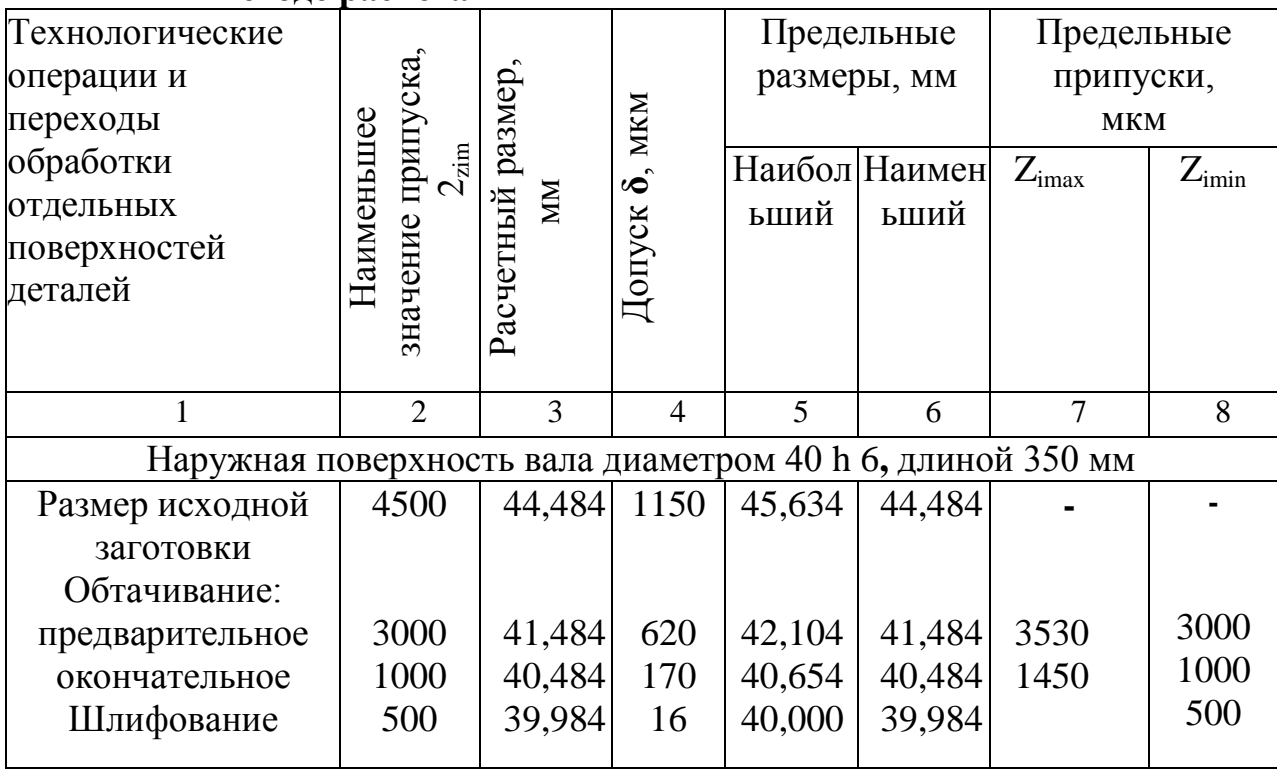

Так, для наружных поверхностей

$$
a_{min} = b_{min} + 2z_{imin} \tag{16}
$$

где *amiп* — наименьший диаметр вала, мм, после предыдущей операции;

*bmin* — наименьший диаметр вала, мм, получаемый в результате данной операции;

*zimin*— наименьший припуск на сторону, мм, для данной операции.

Подобно формуле (16), для внутренних поверхностей

$$
\mathbf{a}_{\max} = \mathbf{b}_{\max} + 2z_{\min} \tag{17}
$$

Припуск на черновую (предварительную) обработку получают вычитанием наименьшего размера обработки, полученного расчетом, из наименьшего размера исходной заготовки, найденного в ГОСТ 1855 - 55 и 2009 - 55 для отливок; в ГОСТ 7062 — 79, 7505 — 74\* и 7829 — 70 — для поковок и штамповок.

Окончательный размер исходной заготовки из прутка или трубы выбирают

по сортаменту (наименьший размер по сортаменту должен быть не менее расчетного размера).

В графе 4 проставляют окончательный допуск — он должен быть равным допуску на размер детали по чертежу.

Допуски на операционные размеры не должны превышать экономической точности обработки на данной операции. Как правило, каждая последующая обработка увеличивает точность на 1... 3 квалитета.

Окончательный допуск устанавливается требованиями чертежа: на предыдущие операции основанием для выбора допуска служат экономически обоснованная точность и соответствующий ей квалитет и поле допуска. Для заполнения этой графы дипломник может использовать справочники [14, 16].

Графы 5 и 6 содержат предельные размеры заготовки на данной операции: наибольшие, определяемые для вала сложением расчетного размера (из графы 3) с соответствующим допуском (см. графу 4), а для отверстия, являющегося расчетным размером (см. графу 3), и наименьшие, которые на данной операции для вала равны расчетному значению (из графы 3), а для отверстия — разности расчетного размера (см. графу 3) и допуска (из графы 4).

В графу 7 заносят наибольший припуск, для вала равный разности между наибольшими предельными размерами заготовки на предыдущей и последующей операциях:

$$
2z_{\rm imax} = a_{\rm max} \cdot b_{\rm max};\tag{18}
$$

наибольший припуск для отверстия соответствует разности между наименьшими предельными размерами заготовки на данной и предыдущей операциях:

$$
2_{zimax} = b_{min} = a_{min}; \t\t(19)
$$

В графу 8 заносят наименьший припуск, который для вала вычисляется как разность между предельными наименьшими размерами заготовки на предыдущей и последующей операциях:

$$
2z_{\rm imin} = a_{\rm min} - b_{\rm min} \tag{20}
$$

а для отверстия — как разность между наибольшими предельными размерами на данной и предыдущей операциях:

$$
2z_{\text{imin}} = b_{\text{max}} \cdot a_{\text{max}} \tag{21}
$$

После выполнения всех расчетов дипломнику необходимо проверить их правильность сопоставлением разности припусков и допусков по формулам:

$$
z_{\text{imax}} - z_{\text{imin}} = \delta_{i-1} - \delta_i;
$$
  
\n
$$
2z_{\text{imax}} - 2z_{\text{imin}} = \delta_{i-1} - \delta_i;
$$
  
\n
$$
z_{0\text{max}} - z_{0\text{min}} = \delta_{3\text{ar}} - \delta_{\text{aer}};
$$
  
\n
$$
2z_{0\text{max}} - 2z_{0\text{min}} = \delta_{3\text{ar}} - \delta_{\text{aer}};
$$

где **z<sup>0</sup>** - суммарный припуск на обработку.

Заполнив формы, дипломник должен построить схемы расположения припусков и допусков при обработке вала или другой наружной поверхности (по схеме, изображенной на рис. 4, а); отверстия или другой внутренней поверхности (рис. 4,6); торцов валов, брусков, планок и т. п. (рис. 4, в); плоскостей корпусных деталей, плит (рис. 4, г).

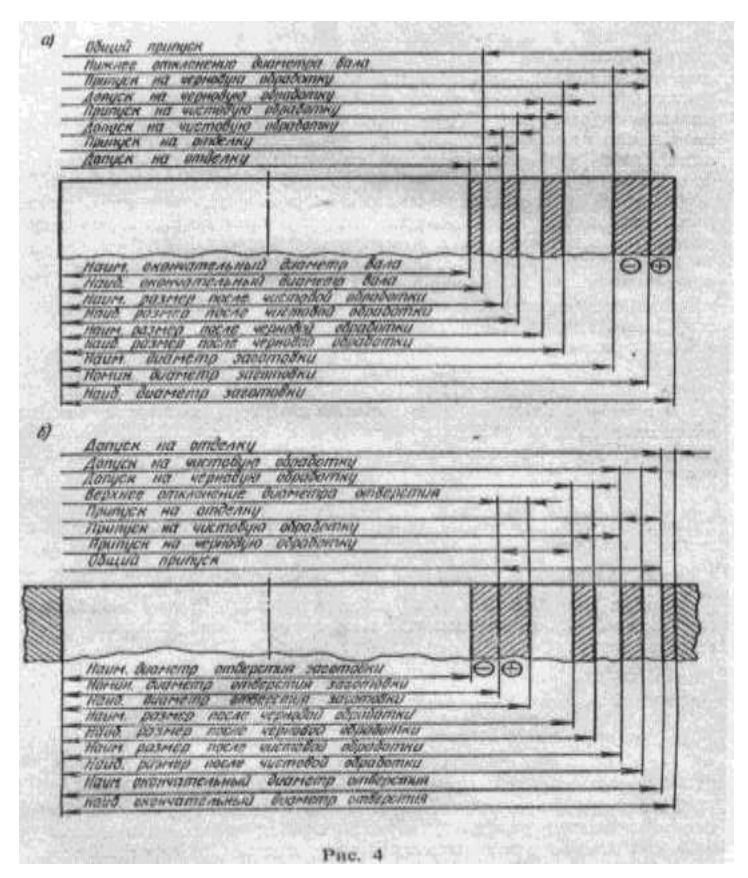

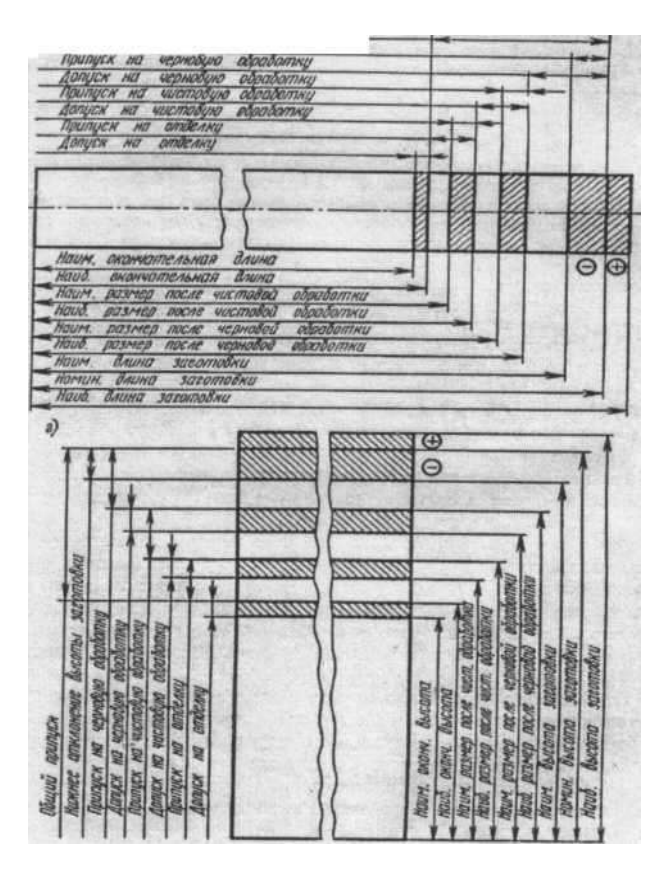

Рис. 4. Продолжение

После определения размеров промежуточных припусков и окончательных размеров заготовки определяют ее конфигурацию и выполняют чертеж исходной заготовки с указанием ее номинальных размеров и соответствующих допусков.

Литые заготовки из чугуна и стали должны удовлетворять следующим требованиям: толщина стенок отливки должна быть по возможности одинаковой и не иметь резких переходов; форма заготовки должна предусматривать удобный разъем модели; поверхности отливки, расположенные перпендикулярно плоскости разъема модели, должны иметь конструктивные литейные уклоны от 1 :10 до 1:20 и даже до 1:50 при длине 25...500 мм и более.

Заготовки, полученные штамповкой и ковкой, не должны иметь резких изменений размеров поперечных сечений. Переходы от одного сечения к другому выполняются по дугам относительно больших радиусов, а острые углы ребер должны быть закруглены. Штамповки должны иметь уклоны поверхностей, расположенных перпендикулярно плоскости разъема штампа.

Уклоны для наружных поверхностей составляют от 1:10 до 1:7, для внутренних - от 1:7 до 1:5. Для литейных и штамповочных уклонов полученные расчетом припуски на заготовку должны быть увеличены.

Массу заготовки рассчитывают исходя из ее объема и плотности материала. Необходимо стремиться к тому, чтобы форма и размеры исходной заготовки были близки к форме и размерам готовой детали, что уменьшает трудоемкость механической обработки, сокращает расход металла, режущего инструмента, электроэнергии и т. п.

Правильность выбранного способа получения исходной заготовки характеризуется коэффициентом использования металла заготовки(см. табл. 5), который в серийном производстве машиностроения колеблется в следующих пределах: при изготовлении деталей из отливок  $K_{\mu} = 0.75...0.8$ ; из штамповок  $K_{u.M} = 0.65...0.75$ ; из поковок  $K_{u.M} = 0.38...0.4$ ; из проката  $K_{u.M.} \approx 05$ .

**При выборе** оборудования для каждой технологической операции дипломник должен учитывать следующие основные факторы: объем выпуска деталей по заданию, тип производства, размеры детали, размеры и расположение обрабатываемых поверхностей, требования к точности, шероховатости поверхности и экономичности обработки, необходимость наиболее полного использования станков по мощности и по загрузке (времени работы), простоту их обслуживания, степень использования, стоимость станков и ориентация на применение станков отечественного производства. Для каждой технологической операции указывается, на каком станке будет выполняться данная операция; при этом должна быть приведена краткая характеристика станка: его наименование, тип (модель), основные размеры и мощность.

По своей технической характеристике выбранный станок должен отвечать следующим требованиям:

а) рабочая зона станка (высота центров, расстояние между центрами, размеры стола и т. п.) должна соответствовать габаритам обрабатываемой детали;

б) мощность, жесткость и кинематические возможности станка должны позволять вести работу на оптимальных режимах резания;

в) производительность станка должна соответствовать заданному объему выпуска изделий.

Для обоснования применения дорогих, но высокопроизводительны агрегатных, специализированных, многошпиндельных станков должны быть сделаны соответствующие экономические расчеты. Дипломник может осветить возможность применения на участке станков с числовым программным управлением (ЧПУ) и предложить вариант технологического процесса с применением станков с ЧПУ.

Для выбора оборудования необходимо иметь паспорта станков. Если при проектировании технологического процесса у дипломника не имеется паспортов на намечаемое оборудование, то необходимо пользоваться сведениями о нем из соответствующих каталогов [21, 22, 25] или номенклатурных справочников.

Краткая характеристика наиболее часто применяемых металлообрабатывающих станков дана в Приложении 13. Дипломник, пользуясь этим перечнем, может предварительно выбрать станок, уточнив затем его характеристику по паспорту, каталогу или прейскуранту.

Основным принципом выбора типа станка является экономичность процесса обработки. Для окончательного решения вопроса необходимо произвести технико-экономическое сравнение обработки данной детали на разных станках при заданном объеме выпуска изделий и принять ту модель станка, которая обеспечивает наименьшие трудоемкость и себестоимость обработки.

**Расчет режимов резания** в дипломном проекте велик по объему и трудоемкости из-за сложности расчетов. Как известно из курса «Резание металлов и режущий инструмент», режим резания металлов определяется следующими основными параметрами: глубиной резания **t**; подачей **s** и скоростью резания *v.* Исходными данными для выбора режима резания являются:

данные об изготовляемой детали и ее заготовке, а также данные о применяемом оборудовании и инструменте.

Режимные параметры выбирают таким образом, чтобы была обеспечена наибольшая производительность труда при наименьшей себестоимости данной технологической операции. Эти условия удается выполнить при работе инструментом рациональной конструкции, наивыгоднейшей геометрии его, с максимальным использованием всех эксплуатационных возможностей станка.

Аналитический расчет режимов резания по эмпирическим формулам с учетом всех поправочных коэффициентов производят по указанию руководителя проекта только для двух-трех переходов или разнохарактерных операций, например точения, сверления, шлифования. Для остальных операций режимы резания устанавливают  $\Pi$ <sup>O</sup> таблицам нормативных справочников  $\mathbf{c}$ использованием поправочных коэффициентов, учитывающих изменение условий резания. При расчете режимов резания следует пользоваться справочниками [31, 33]. Если дипломник приводит в проекте ту или иную величину из нормативных справочников, надо сослаться на источник, указав их номера в квадратных скобках.

При проведении вычислений необходимо быть предельно внимательным, поскольку допущенные ошибки при определении режимов резания, например не учтен какой-либо поправочный коэффициент, учитывающий измененные условия резания, ведут к переделке целых разделов проекта, а иногда даже всего проекта.

Основное (машинное, машинно-автоматическое или технологическое) время определяют по формуле

$$
\mathbf{t}_0 = (\mathbf{L}/\mathbf{S}_M) \; i = [l + \mathbf{y} + \Delta/(\mathbf{S}_n)] \; i,\tag{22}
$$

где  $L$  — длина прохода, мм;  $S_M$  — минутная подача, мм/мин; *i* -число проходов (рабочих ходов);  $l -$  длина обрабатываемой поверхности, мм;  $\nu$ длина врезания (подхода инструмента), мм;  $\Delta$  - длина перебега инструмента, мм;  $S$  — подача, мм/об или мм/дв.ход;  $n$  — частота вращения, об/мин, или число

двойных ходов в минуту.

Существует несколько разновидностей формулы (22) основного времени для различных видов обработки, приведенных в литературе по техническому нормированию.

Ниже приводится пример расчета режимов резания, основного времени и потребной мощности станка для одного из наиболее часто встречающихся видов обработки — фрезерования. При использовании в технологическом процессе многоинструментных и агрегатных станков дипломник, выполняя указанные расчеты, может воспользоваться рекомендациями и примерами, приведенными в литературе [30, 33].

**Пример:** выбор инструмента, расчет режимов резания и основного времени.

Операция: фрезеровать плоскость основания приспособления на вертикально-фрезерном станке модели 6Р13. Размеры обрабатываемой поверхности *l* x *b =* 500 х 150 мм. Материал заготовки — сталь 35ХМ с пределом прочности при растяжении  $\sigma_{\text{B}}$ -780 МПа.

Вид заготовки — поковка с предварительно обработанной поверхностью. Припуск на обработку *h* = 1,5 мм. Шероховатость поверхности *Rz=* 16 мкм. Гибкостью технологической системы (станок — приспособление — инструмент – заготовка) пренебрегаем.

Необходимо выбрать режущий инструмент, назначить режим резания (подсчитать по эмпирическим формулам), определить основное время.

Выбор режущего инструмента. Устанавливаем значения геометрических параметров торцовой фрезы со вставными призматическими зубьями из твердого сплава. Марку твердого сплава выбираем по ГОСТ 3882 — 74\* или по нормативам для фрезерования [31]. Принимаем твердый сплав Т15К6 (группа Р, 10 применения по ИСО).

Диаметр фрезы *D* = 1*,6 b* = 1,6 • 150 = 240 мм. Принимаем стандартную фрезу диаметром  $D = 250$  мм с числом зубьев  $z = 8$ .

Значение геометрических параметров фрезы:  $φ = 60°$ ;  $φ_0 = 30°$ ;  $φ = 5°$ ;  $α =$ 15°;  $y = -5^\circ; \lambda = 12^\circ$ .

Назначение режима резания.

1. Устанавливаем глубину резания. Припуск снимаем за один рабочий ход:  $t = h = 1,5$  мм.

2. Назначаем подачу. Для достижения шероховатости поверхности *Rz=* 16 мкм рекомендуется подача S=1...0,7 мм/об при угле  $\varphi_1 = 5^\circ$  и пределе прочности стали  $\sigma_{\rm B}$  > 700 МПа.

Для жесткой технологической системы принимаем верхний предел подачи  $S= 1$  мм/об; при этом подача на зуб фрезы составит  $S_z = S/z = 0,125$  мм/зуб.

3. Для фрезы с *D =* 250 мм назначаем период стойкости Т = 240 мин. Допустимый износ по задней поверхности зубьев фрезы = 1 мм.

4. Определяем скорость резания в м/мин, допускаемую режущими свойствами фрезы, принимая ширину заготовки b*,* равной ширине фрезерования *В.*

$$
v = \frac{c_v D^{qv}}{T^m t^{xv} S_z^{yu} B^{uv} z^{pv}} K_v
$$
 (23)

Для заданных условий обработки по справочнику [31] находим  $C_v = 332$ ;  $q_{\nu}$ = 0,2;  $x_{\nu}$ = 0,1;  $y_{\nu}$  = 0,4;  $u_{\nu}$  = 0,2;  $p_{\nu}$  =0;  $m$  = 0,2. Для стали 35XM поправочный коэффициент

$$
K_{v} = 75/\sigma_{B} = 75/78 = 0.96
$$

Прочие поправочные коэффициенты не учитываем, отсюда

$$
\mathbf{0}_{\mathrm{u}}\mathbf{=} \frac{332\cdot 250^{0,2}}{240^{0.2}\cdot 1.5^{0.1}\cdot 0.125^{0.4}150^{0.2}}
$$

### 5. Определяем частоту вращения шпинделя станка:

$$
n = \frac{1000_{\nu u}}{(\pi D)} = 1000 \cdot \frac{262}{(3.14 \cdot 250)} = 334 \frac{00}{\mu u}
$$

Корректируем частоту вращения шпинделя по паспортным данным станка: *п*д*=* 300 об/мин.

6. Находим действительную скорость резания:

$$
v_{\text{A}} = \frac{\pi D n_{\text{d}}}{1000} = \frac{(3.14 \cdot 250 \cdot 300)}{1000} = 236 \frac{\text{m}}{\text{m} \cdot \text{m}} \approx 3.94 \text{m/c}
$$

7. Вычисляем минутную подачу:

 $S_{M} = S_{z} Z n_{\theta} = 0.125 \cdot 8 \cdot 3 = 300 \text{ MM/MHH}.$ 

Корректируем минутную подачу по паспортным данным станка:  $S_{M,I}$  = 300 мм/мин.

8. Определяем мощность, затрачиваемую на резание:

$$
\mathbf{N}_{\text{pe3}} = \mathbf{C}_{\text{p}} \cdot 10^{-5} \mathbf{D}^{\text{qN}} \mathbf{t}^{\text{xN}} \mathbf{S}_{\text{z}}^{\text{yN}} \mathbf{B}^{\text{uN}} \mathbf{z}^{\text{PN}} \mathbf{n}^{\text{zN}} \mathbf{K}_{\text{N}}
$$
(24)

Для заданных условий обработки находим [31]:

$$
C_N=42,4; q_N=-0,3; x_N=1,0; y_N=0.75; u_N=1.1; p_N=1.0; z_N=0.8;
$$

Учитываем поправочные коэффициенты на мощность [31]:

$$
K_{N} = K_{MN} K_{\varphi N} K_{\gamma N} : K_{MN} = (78/75)^{0.3} = 1,02
$$
  
(для  $\sigma_{B} = 780$  M\Pia;  $K_{\varphi N} = 1,0$ ) (для  $\varphi = 60^{\circ}$ );  $K_{\gamma N} = 0,95$  (для  $\gamma = -5^{\circ}$ ).  
Отсюда

$$
N_{\text{pes}} = \frac{42.4 \cdot 1.5 \cdot 0.125^{0.75} \cdot 150^{1.1} \cdot 8 \cdot 300^{0.8}}{100000 \cdot 250^{0.3}} \cdot 1.02 \cdot 0.95 = 4.65 \text{kBr}
$$

9. Определяем мощность привода станка. У станка модели 6Р13 мощность Рэд

= 10 кВт. При кпд η= 0,75 имеем: *Nшn = N*эд η = 10 • 0,75 = 7,5 кВт, следовательно, обработка возможна, поскольку  $N_{\text{un}} > N_{\text{pes}}$ .

Определение основного времени производится по формуле

$$
\mathbf{t_0} = \frac{\mathbf{L}}{\mathbf{s_M}} = \frac{\mathbf{L}}{(\mathbf{n_A} \mathbf{S})'}
$$

где L = *l +* у *+ ∆; l* = 500 мм; у = D = 250 мм (для получистого торцового фрезерования); *∆* = 4 мм, откуда

$$
L = 500 + 250 + 4 = 754 \text{ mm};
$$
  

$$
t_0 = 754/300 = 2{,}52 \text{ mm}.
$$

Если режим резания определяется по таблицам нормативных справочников, пункты 4 и 8 расчета выполняют следующим способом:

4-й пункт. Определяем скорость резания, допускаемую режущими свойствами фрезы. По таблицам нормативов для *D* = 250 мм; z = 9; t≤5 мм; *S<sup>z</sup>*  $\leq$ 0,13 мм/зуб находим *v*<sub>табл</sub> = 266 м/мин.

Каждый поправочный коэффициент для заданных условий обработки равен единице. Следовательно, *v<sup>д</sup> = vTабл = 266* м/мин ≈ 4,43 м/с.

8-й пункт. Определяем мощность, затрачиваемую на резание. По таблицам нормативов находим для стали с пределом прочности

*σ<sup>в</sup>* =560...1000 МПа; шириной фрезерования *В ≤* 162 мм; t ≤1,7 мм; *D* х *z* = 250x8 и  $S_m \leq 320$  мм/мин мощность  $N_{Ta6\pi} = 4.6$  кВт. Поправочные коэффициенты на мощность  $K_{\sigma N} = 1.0$  (для  $\sigma = 60^{\circ}$ ) и  $K_{\gamma N} = 0.95$  (для  $y = -5^{\circ}$ ).

Следовательно, *Npeз=* 4,6· 0,95 = 4,35 кВт

**Расчет технической нормы** времени проводят после выполнения всех предшествующих работ по разработке технологического процесса механической обработки, определения режимов резания и основного (машинного) времени. В этом разделе рассчитывают штучное время и норму выработки на каждую операцию.

Методика технического нормирования широко освещена в учебной и справочной литературе, поэтому здесь дается лишь краткое изложение вопросов, связанных с расчетом норм.

Норму штучного времени на операцию  $t_{\text{un}}$  подсчитывают по формуле

$$
t_{\text{III}} = t_{o} + t_{\text{r.o}6} + t_{o.o} + t_{\text{J.H}} \tag{25}
$$

где  $t_0$  — основное время;  $t_B$  — вспомогательное время;  $t_{r-0.05}$  —время на техническое обслуживание рабочего места; **tо.об** - время на организационное обслуживание рабочего места; **tл.н**. — время на личные надобности рабочего.

Нормы штучного времени, времени на обслуживание рабочего места и отдых рабочего берут в процентах оперативного (**toп = t<sup>0</sup> + tB**) времени.

В этом случае формулы нормы штучного времени имеют следующий вид:

$$
t_{\text{III}} = (t_0 + t_{\text{B}})(1 + \frac{a + \beta + \gamma}{100})
$$
  

$$
t_{\text{III}} = (t_0 + t_{\text{B}})(1 + \frac{x}{100})
$$

где  $\alpha$  — доля оперативного времени на техническое обслуживание рабочего места (для большинства станков  $\alpha$  =1 ...3,5 %);  $\beta$  — доля оперативного времени на организационное обслуживание рабочего места (в крупносерийном и массовом производстве в зависимости от типа и размера станков  $\beta$ = 0,8... 2,5 %; для шлифовальных станков **β** *=* 3,5...7 *%); γ* — доля оперативного времени на отдых и надобности рабочего (в условиях серийного производства **γ** *=* 4...6 *%;* в массовом производстве **γ** *=* 5...8 *%); x* — суммарная доля оперативного времени для всех видов затрат на обслуживание и отдых.

Конкретные значения **α, β**, γ или *x* выбирают из утвержденных нормативов времени для данного типа производства и вида станка.

Вспомогательное время **t**<sub>B</sub> состоит из следующих затрат: времени на установку и снятие заготовки; времени на переход; времени на изменение режима работы станка и на смену инструмента; времени на контроль размеров обрабатываемой поверхности.

Если время на установку и снятие заготовки перекрывается основным (машинным) временем частично или полностью, оно с соответствующим изменением включается в общую норму или совсем исключается из нее.

В серийном производстве необходимо еще учитывать подготовительно заключительное время  $t_{\text{max}}$ , рассчитываемое на операционную партию деталей. Норму времени на операцию в условиях серийного производства называют штучно-калькуляционной нормой времени и определяют по формуле

$$
t_{u\kappa} = t_{u\kappa} + (t_n/n) \tag{26}
$$

где *п* — число деталей в партии.

Нормы вспомогательного и подготовительно-заключительного времени берут из справочников [33].

Норма времени на операцию при многостаночном обслуживании состоит из тех же частей, что и при работе на одном станке. В этом случае под основным временем подразумевается машинно-автоматическое время,  $t_{\text{wa}}$ ,  $\mathbf{a}$ вспомогательное время может быть двух видов: перекрывающееся *t*в.п*.* и неперекрывающееся *tв.н..* Кроме других затрат во вспомогательное время входит также время, необходимое на переходы рабочего от одного станка к другому. Для определения машинно-автоматического времени служит формула (22), а вспомогательное время определяют по нормативам, как для одного станка.

Многостаночное обслуживание, возможно, реализовать, если максимальное машинно-автоматическое время на одном из обслуживаемых станков равно или несколько больше, чем сумма вспомогательных времен для операций на других станках плюс время на переходы и активное наблюдение за автоматической работой станков. Возможность одновременной работы на нескольких станках определяется коэффициентом занятости рабочего и распределением времени на ручные приемы работы в структуре каждой операции. Коэффициент занятости рабочего определяется для каждой операции по следующей формуле:

$$
\mathbf{K}_{3,p} = (\sum t_p + \sum t_{m,n} + \sum t_{a,n} + t_n)/t_{on}
$$
 (27)

где— $\sum t_n$  суммарное время на выполнение ручных приемов на всех операциях;  $\sum t_{m,p}$  суммарное машинно-ручное время;  $\Sigma t_{a,n}$  — суммарное время, затрачиваемое на активное наблюдение за автоматической работой станка; **t<sup>п</sup>**  время перемещений рабочего от станка к станку; **toп** - оперативное время (сумма машинно-автоматического **tB.H** и вспомогательного неперекрывающегося **tB.H** времени).

Многостаночное обслуживание возможно, если сумма коэффициентов занятости рабочего на отдельных станках не превышает единицы, т. е.

$$
K_{3,p1} + K_{3,p2} + ... + K_{3,pn} \le 1
$$
 (28)

где  $K_{3,p1}$ +  $K_{3,p2}$ ;... $K_{3,pn}$  — коэффициенты занятости рабочего на первом, втором ..., n-м станках.

Число станков-дублеров, на которых может работать один рабочий определяется из отношения продолжительностей машинного и ручного времени а также времени переходов от станка к станку:

$$
S_{\text{M.C}} = (t_{\text{M.a}} + t_{\text{B.H.}})/(t_{\text{B.H}} + t_{\text{B-II}} + t_{\text{II}})
$$
\n(29)

Если расчетное число станков  $S_Mc$  получится дробным, то берется целая часть и полученное число выражает наибольшее количество станков, которое в состоянии обслужить один рабочий.

Если на станках выполняются разные операции, то для расчета надо принимать значение машинно-автоматического времени того станка, у которого оно меньше.

Технической нормой выработки называют величину, обратную норме времени. Норма выработки выражается количеством деталей (изделий), выпускаемых за установленный промежуток времени, например за смену, в сутки, в месяц.

Норму сменной выработки определяют по формуле

$$
H_{\rm cm} = t_{\rm cm}/t_{\rm mT} \tag{30}
$$

где t<sub>см</sub> — продолжительность работы смены, мин.

Норму выработки одного станка  $H_{B,c}$  определяют по следующей формуле:

$$
H_{\mathrm{B,c}} = \frac{t_{\mathrm{c,m}} - (t_{\mathrm{n,a}} + t_{\mathrm{a}})}{t_{\mathrm{n}}}
$$
\n(31)

где t<sub>п.з</sub>— подготовительно-заключительное время (не учитывается, если станочник сам не налаживает станки);  $t_{\text{A}}$  — дополнительные затраты времени на организационно-техническое обслуживание рабочего места и перерывы на отдых (устанавливаются на основе фотографии рабочего дня и хронометража и указываются в графике-циклограмме многостаночной работы);  $t_u = t_{M,a} + t_{B,H}$ . ллительность цикла.

Норма выработки многостаночника определяется суммой норм выработка всех станков, обслуживаемых одним рабочим:

$$
\mathbf{H}_{\mathbf{B.05}}\text{=}\Sigma\,\mathrm{H}_{\mathbf{B. C}}
$$

Если станки, обслуживаемые одним рабочим, одинаковы и выполняют одну и ту же операцию, то

$$
\mathbf{H}_{\mathrm{B.06}} = \frac{t_{\mathrm{cm}} + (t_{n,3} + t_{\mathrm{d}})}{t_{\mathrm{n}}} \cdot \mathbf{S}_{\mathrm{M.C}}
$$
(32)

Норма выработки рабочего при многостаночном обслуживании может быть определена по числу циклов в смену **Цм.с = tс.м./t<sup>ц</sup>** и выработке всех обслуживаемых станков за один цикл:

$$
\mathbf{H}_{\text{B.06}} = \mathbf{I}_{\text{M.}c} \sum \mathbf{H}_{\text{B.}c} \tag{33}
$$

В пояснительной записке или в графической части проекта на листе с планом участка и графиком загрузки станков целесообразно поместить график работы рабочего, обслуживающего несколько станков (циклограмму многостаночной работы), где отразить полноту загрузки рабочего и оборудования.

**Выбор, описание конструкция и расчет элементов станочного приспособления** производятся для одной из операций проектируемого технологического процесса. Выбор приспособления зависит от ряда факторов, в первую очередь от типа производства. Правильно выбранное приспособление должно способствовать повышению производительности труда и точности обработки, улучшению условий труда, ликвидации предварительной разметки заготовок и выверки их при установке на станке.

В условиях мелкосерийного и серийного производства следует применять стандартные универсальные приспособления: патроны, машинные тиски, поворотные столы, кондукторные приспособления, предусматривая для них дополнительные наладки для заданного изделия.

При проектировании приспособления желательно применять пневматические или гидравлические приводы зажимов, предусматривать возможность обработки заготовки одновременно на двух позициях или по нескольку штук одновременно (многоместные) и т. п.

Для проектирования необходимо иметь данные о размерах изделия и заготовки, годовом объеме выпуска, условиях эксплуатации, режимах резания, виде охлаждения, применяемом станке, располагать нормалями на режущий инструмент, альбомами нормализованных деталей и сборочных единиц приспособлений. Задача сводится к тому, чтобы из готовых элементов скомпоновать наиболее выгодный для данных конкретных условий вариант конструкции приспособления.

Работа по выбору приспособления состоит из нескольких этапов:

- 1) подбора исходных данных для проектирования: чертежей обрабатываемых заготовок, описания технологического процесса механической обработки, данных о предыдущей операции и возможных погрешностях, возникающих на ней, наилучшего способа базирования заготовки, принципиальной схемы базирования;
- 2) описания основных требований к приспособлению;
- 3) разработки эскиза приспособления;
- 4) расчетов элементов приспособления.

При конструировании приспособления дипломник должен придерживаться такой последовательности: начертить контур обрабатываемой заготовки или детали в необходимом количестве видов (обычно в трех) на таком расстоянии, чтобы осталось достаточно места для вычерчивания проекций всех элементов приспособления — установочных, направляющих и зажимных (рис. 5,а);

вокруг контура обрабатываемой заготовки начертить установочные (центрирующие) или опорные элементы — подвижные и неподвижные опоры, оправки, призмы, направляющие элементы, кондукторные втулки и т. п. (рис.  $5.6$ :

начертить зажимные и вспомогательные элементы приспособления (рис.5,в): начертить корпус, указать все необходимые размеры и сечения (рис. 5, г);

проставить габаритные и контрольные размеры приспособления диаметров кондукторных втулок, расстояний между осями кондукторных втулок, расстояний между базовыми поверхностями, посадочные размеры базовых поверхностей (рис. 5,д);

разработать технические условия на точность изготовления приспособления.

Обрабатываемая заготовка на общем виде приспособления принимается «прозрачной», ее контуры вычерчиваются цветным карандашом или утолщенными штриховыми линиями.

Приступая к проектированию, необходимо проанализировать имеющиеся конструкции приспособлений, наметить пути их усовершенствования или замены новыми приспособлениями, принципиально отличающимися от старых.

Улучшение существующих и применяющихся на заводе конструкций приспособлений может преследовать цели: замену ручных зажимов быстродействующими механическими, пневматическими, гидравлическими и электрическими; превращение одноместных приспособлений в многоместные; автоматизацию процесса загрузки приспособления и снятия заготовки.

При использовании принципиально новой схемы приспособления необходимо предусматривать максимальное использование нормализованных сборочных единиц (пневмонических и гидравлических приводов, цилиндров, зажимов, кондукторных втулок, базовых деталей и т. п.); возможность быстрой переналадки приспособления для обработки других подобных заготовок; обеспечение наименьшего вспомогательного времени на установку, выверку и закрепление обрабатываемых заготовок при сохранении требуемой точности обработки.

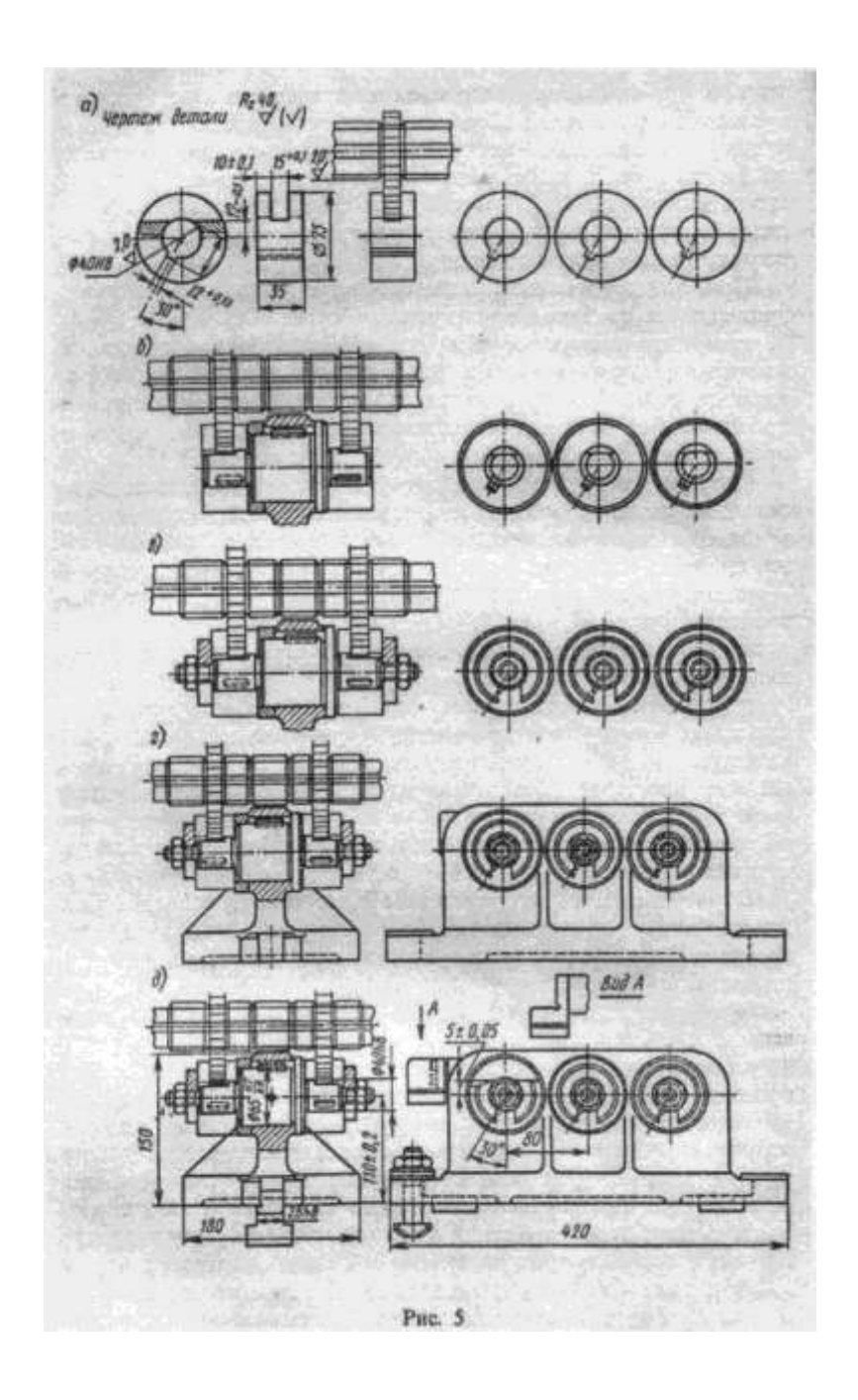

При проектировании приспособления необходимо выполнить расчеты по определению зажимающей силы в зависимости от значений сил резания, а также основных параметров зажимных устройств (эксцентриковых, рычажношарнирных механизмов и т. д.) и силового привода (пневмонического, гидравлического, электрического и др.) По заданию руководителя дипломного проектирования указанные расчеты могут быть заменены расчетом точности базирования данного приспособления в зависимости от требуемой точности изготовления детали.

Расчет и выбор различных конструкций пневмоцилидров, гидросистем, рычажно-шарнирных, электромагнитных и других приводов, монтируемых в приспособления, можно производить, пользуясь справочниками [35,39,41,42] и другой литературой.

### **Пример расчета приспособления.**

Операция: токарная подрезка торца втулки высотой Н=50 мм и диаметром D=120 мм до диаметра d=80 мм. Припуск на обработку на сторону (на сторону) z  $= 2$ мм.

Режимы резания рассчитаны по вышеизложенной методике и равны  $t=z =$ 2мм;  $S = 0.33$  мм/об;  $v = 143$  м/мин;  $n = 406$  об/мин.

Сила резания *Р*<sup>z</sup> *=* 840 Н. Для зажима заготовки для данной операции предлагается применить трехкулачковый пневматический самоцентрирующийся рычажный патрон, осуществляющий зажим от вращающегося пневматического цилиндра двустороннего действия. Необходимо рассчитать основные элементы патрона и пневмоцилиндра, выбрать и описать их конструкцию и технические требования к ним.

Порядок расчета патрона и пневмоцилиндра.

Определяем силу (рис. 6) *Q* привода для зажима обрабатываемой заготовки, т. е. силу, передаваемую штоком пневмоцилиндра:

$$
\mathbf{Q} = \mathbf{W}_0 \mathbf{K}' (1 + \frac{3l}{l_1} \mathbf{f}_1) \frac{a}{b'}
$$
 (34)

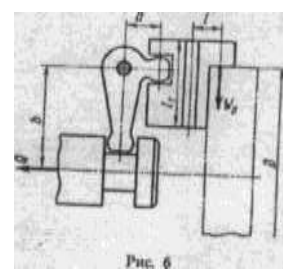

где **W<sup>0</sup>** — требуемая сила зажима на каждом кулачке:

$$
\mathbf{W}_0 = \mathbf{P}_z \frac{\sin(\frac{a}{2}) \mathbf{D}_1}{n f D} \tag{35}
$$

 $n$  — количество кулачков  $(n = 3)$ ;  $K' = 1,05$  — коэффициент, учитывающие дополнительные силы трения в патроне; *l* — вылет кулачка от его опоры до центра приложения силы зажима (конструктивно *l* = 40 мм); *l<sup>1</sup>* — длина направляющей части кулачка (при зажиме заготовки диаметром *D =* 120 мм в патроне с наружным диаметром 250 мм  $l_1$  = 65 мм);  $f_1$  = 0,1 — коэффициент трения в направляющих кулачках; *а и b* — плечи рычага привода до оси штока (конструктивно  $a = 20$  мм и  $b = 100$  мм);  $P_z = 840$  Н — сила резания;  $\alpha = 90^{\circ}$  угол призмы кулачка (при радиусных кулачках sin  $\alpha/2 = 1$ );  $D_1$  —диаметр обрабатываемой поверхности (при подрезке торца *D1***max** = 120 мм); *f* коэффициент трения на рабочих поверхностях кулачков (с гладкой поверхностью *f* = 0,25; с кольцевыми канавками *f* = 0,35; с крестообразными канавками *f* = 0,45; с зубьями параллельно оси патрона *f* = 0,8): принимаем *D* = 120 мм — диаметр зажимной поверхности;  $K$  — коэффициент запаса, определяется применительно к конкретным условиям обработки по формуле:

# $\mathbf{K} = \mathbf{K}_0 \cdot \mathbf{K}_1 \cdot \mathbf{K}_2 \cdot \mathbf{K}_3 \cdot \mathbf{K}_4$

где  $K_0 = 1,5$  — гарантированный коэффициент запаса;  $K_1$  — коэффициент, учитывающий состояние поверхности заготовки (для необработанной заготовки  $K_1 = 1,2$ ; для предварительно обработанной заготовки  $K_1 = 1$ ): принимаем  $K_1 = 1,2$ ; *К.*<sup>2</sup> = 1... 1,9 — коэффициент, учитывающий увеличение сил резания от затупления инструмента: принимаем  $K_2 = 1$ ;  $K_3 = 1... 1, 2$  — коэффициент, учитывающий увеличение сил резания при прерывистом резании: принимаем *К<sup>3</sup>*  $= 1$ ; К<sub>4</sub> — коэффициент, учитывающий постоянство сил зажима (для механических, пневматических приводов  $K_4 = 1$ ; для ручных тисков  $K_4 = 1,3...$  1,6) откуда получаем

 $K= 1.5 \cdot 1.2 \cdot 1.1 \cdot 1 = 1.8.$ 

Подставив цифровые значения величин в формулы (34) и (35), получим

$$
W_0=840\frac{1.120}{3.0,35.120}1,8=1440H
$$

$$
Q = 1440.3 \cdot 1,05(1 + \frac{3.40}{65} 0,1) \frac{20}{100} = 1180
$$
H

Передаваемая штоком сила (Н) в пневмоцилиндрах двустороннего действия равна

$$
Q=\frac{\pi D^2}{4}\rho\eta
$$

где *D* — диаметр поршня пневмоцилиндра, мм; *р* — давление воздуха в сети, МПа (принимаем  $p = 39.3$  МПа),  $\eta = 0.85$  — кпд.

Так, как значение силы *Q* известно, определяем диаметр поршня цилиндра и выбираем ближайший больший стандартный размер пневматического вращающегося цилиндра по формуле

$$
D = 1{,}44\sqrt{Q/\rho} = 78{,}5 \text{ mm}.
$$

Выбираем ближайший больший цилиндр с диаметром *D =* 100 мм.

Основные технические требования, предъявляемые к пневматическим цилиндрам, выбирают из справочника [41] и записывают на листе дипломного проекта.

В мелкосерийном и единичном производствах наиболее рационально следует считать универсально-наладочные (УНП) и универсально-сборные (УСП) приспособления, позволяющие сравнительно легко использовать их для обработки различных деталей в разнообразных операциях технологического процесса.

В комплект УСП входят базовые детали (круглые и прямоугольные столы с крестообразными пазами Т-образной формы), установочные элементы (подкладки различной формы для высотной регулировки, опоры, призмы, накладки), направляющие элементы (планки, втулки), зажимные элементы (прихваты, зажимы), крепежные детали (шпильки, болты, винты, гайки, шайбы), центры, оси, пружины, вилки и др.

В группе Г27 Государственных стандартов приводятся типы, основные размеры и примеры применения большинства сборно-разборных,

универсально-наладочных, специализированных наладочных, универсальносборных приспособлений и отдельных их узлов и деталей.

Для определения экономической эффективности от применения, вновь разрабатываемого специального приспособления дипломнику необходимо произвести ряд экономических расчетов. Метод определения экономической эффективности разработан проектно-технологическим институтом «Оргстанкинпром» и основан на сравнении себестоимостей технологической операции до и после оснащения ее новым приспособлением.

В общем виде годовой экономический эффект в рублях от применения специального станочного приспособления может быть выражен формулой

$$
\mathcal{F} = N \left[ 1/6000 \left( t_c C_c - t_u C_u \right) + \Delta 3 \right] - (\alpha + E) \left( K_c - K_u \right) \tag{38}
$$

где  $N$  — годовой объем выпуска деталей, шт.;  $t_c$  и  $t_w$  — штучнокалькуляционное время на операцию соответственно по старому (заводскому) и новому варианту, мин; С<sub>с</sub> и С<sub>н</sub>—стоимость работы станка в течение 1 ч по старому и новому варианту, коп.;  $\Delta 3$  — экономия зарплаты на сопутствующих операциях (например, на разметочных, слесарно-монтажных, заготовительных), коп.;  $K_c$  и  $K_n$  - стоимость соответственно старого и нового приспособлений, руб.; а — годовая норма списания стоимости приспособления (при сроке службы 2 года  $\alpha = 0.5$ ); Е = 0.2 — нормативный коэффициент экономической эффективности: величина, обратная нормативному сроку окупаемости.

Пользуясь формулой  $(38)$ . ДИПЛОМНИК может анализ ВЫПОЛНИТЬ экономической эффективности выбранного (или сконструированного приспособления при различных поставленных условиях:

а) если по старому технологическому процессу операция выполнялась без специального приспособления, т. е.  $K_c = 0$ , то формула (38) принимает вид

> $\mathbf{B} = \mathbf{N} \left[ (1/6000 \left( t_c C_c - t_H C_H \right) + \Delta 3 \right] - (4 + E) \mathbf{K}_H,$  $(39)$

 $\sigma$ если по **HOBOMV** процессу операция выполняется в специальном приспособлении на том же оборудовании, т. е.  $C_c = C_H$ , то

$$
P = N [1/6000 C_{H}(t_{c} - t_{H}) + \Delta 3] - (\alpha + E) K_{H}
$$
 (40)

если необходимо при заданном годовом объеме выпуска определить  $B)$ максимально допустимую стоимость приспособления К<sub>н</sub>-лим> при которой размер годового экономического эффекта равен нулю, т. е.  $\theta = 0$ , то

$$
K_{H,JHM} = N[1/6000 C_{H}(t_{c}-t_{H}) + \Delta 3]/(E+\alpha), \qquad (41)
$$

 $\Gamma$ ) если необходимо определить минимальный годовой объем выпуска деталей N<sub>лим</sub> при котором применение данного специального приспособления будет экономично, то

$$
N_{JHM} = K_{H} (E + \alpha) / [1/6000 C_{H}(t_{c} - t_{H}) + \Delta 3], \qquad (42)
$$

Пример расчета экономической эффективности от применения специального приспособления.

Операция: фрезерование заготовки. Трудоемкость фрезерования заготовки в приспособлении  $t_n = 60$  мин. Трудоемкость фрезерования заготовки в тисках по разметке  $t_c = 91.3$  мин. Расценка на разметку одной заготовки — 34 коп. Для фрезерного станка  $C_c = C_H = 91$  коп. Стоимость фрезерного приспособления  $K_H =$ 281,4 руб. Годовой объем выпуска данной детали  $N = 200$  шт. Рассчитать эффективность применения специального приспособления.

Порядок расчета

1. Определяем годовой экономический эффект от применения специальной приспособления по формуле (40):

$$
9 = 200 \left[ \frac{1}{6000} \, 91(91,3 - 60) + 0,34 \right] - (0,5 + 0,2)281,4 = -35 \, \text{py6}
$$

Применение на данной операции приспособления неэффективно, убыток составит 35 руб. в год.

2. Определяем максимально допустимую стоимость приспособления г формуле  $(41)$ :

$$
K_{H,JHM} = \frac{200 \left[ \frac{1}{6000} 91.31, 3 + 0.34 \right]}{0.7} = 233 \text{py6},
$$

На данной операции может быть применено приспособление стоимостью не свыше 233 руб.

Определяем минимальный годовой объем выпуска данной детали по формуле (42):

$$
N_{\text{mm}} = \frac{0.7 \cdot 281.4}{\frac{1}{6000}91 \cdot 31.3 + 0.34} = 240 \text{ mT}
$$

Применение приспособления экономически обосновано при годовом объеме выпуска изделий не менее 240 шт.

Пользуясь литературой, дипломник может выполнить и другие расчеты для определения экономической эффективности приспособления, например путем сравнения себестоимостей операции при обработке заготовки в новом приспособлении и в применяемом на заводе.

Приближенно расходы на приспособления и инструмент можно определить исходя из стоимости работы приспособления и режущего инструмента за единицу основного времени работы станка (Приложения 14 и 15).

**Режущий инструмент** для разрабатываемого технологического процесса желательно применять стандартный, как более дешевый, но можно разработать специальный, комбинированный, фасонный инструмент, позволяющий совмещать обработку нескольких поверхностей, сокращая тем самым основное время. Для одной из операций проектируемого технологического процесса дипломным заданием предусмотрена разработка конструкции режущего инструмента. Такими инструментами могут быть фасонные резцы, наборы фрез, протяжки для фасонных поверхностей, сверла, с коническими хвостовиками, многоступенчатые зенкеры и развертки, комбинированный инструмент и др.

Проектирование режущего инструмента помимо разработки его конструкции должно включать необходимые расчеты геометрических параметров, посадочных размеров инструмента, например сечения державки резца, диаметра отверстия фрезы, размера конусного хвостовика сверла или зенкера, числа зубьев, размера затылования зуба фрезы, шага винтовой канавки и др. Во всех случаях желательно провести расчет на прочность. Выбор материала для инструмента должен производиться в зависимости от формы и размеров инструмента, материала обрабатываемой заготовки, принятых режимов резания и типа производства.

После расчета выполняют чертеж режущего инструмента. На чертеже указывают все данные, необходимые для изготовления инструмента. Он должен иметь достаточное количество видов, разрезов и сечений для того, чтобы дать наглядное представление о форме и конструкции инструмента. На чертежах допускаются следующие упрощения: у многолезвийного инструмента вычерчивают только 2...3 зуба; винтовые линии, например у фрез, заменяют прямыми линиями; канавки у разверток, метчиков и фрез можно не показывать, сечения с обозначениями геометрических параметров вычерчивают неполными; профиль фасонного инструмента вычерчивают в большом масштабе или заменяют чертежом шаблона и контршаблона: на чертежах метчиков, зенкеров, сверл помещают профиль канавочной фрезы, используемой при изготовлении инструмента этих видов.

На чертеже должны быть указаны технические требования к изготовлению и приемке данного инструмента: материал; твердость инструмента (для сборного инструмента — твердость отдельных частей); предельные отклонения (допуски), непосредственно обеспечивающие качество и точность работы инструмента; содержание маркировки и ее место. Предельные отклонения формы и расположения поверхностей предпочтительнее указывать на чертежах условными значками (см. Приложение 6).

**Пример** расчета рабочего режущего инструмента.

Операция: сверлить отверстие под метрическую резьбу М27 в верхней плите вырубного штампа. Обрабатываемый материал — сталь 20 ( $\sigma_{\rm B}$  = 450 МПа).

Рассчитать и сконструировать спиральное сверло.

Порядок расчета

1. Определяем диаметр сверла. По таблицам [14, с. 238...241; 17, с. 198] для номинального диаметра резьбы 27 мм определяем диаметр сверла *D* = 23,9 мм.

2. По нормативам на сверление [31] определяем режим резания: находим подачу  $S = 0.39...0.47$  мм/об; принимаем  $S = 0.4$  мм/об. Там же находим скорость резания v = 32 м/мин.

3. Определяем осевую силу  $P_x(H)$  по формуле

$$
\mathbf{P}_{\mathbf{x}} = 9.81 \mathbf{C}_{\mathbf{p}} \mathbf{D}^{\mathbf{x}} \mathbf{P}^{\mathbf{y}}{}_{\mathbf{s}} \rho \mathbf{K}_{\mathbf{M}\mathbf{p}}.
$$
 (43)

В нормативах находим значения:  $C_p = 68$ ;  $x_p = 1,0$ ;  $y_p = 0,7$ ;  $\mathbf{K_{Mp}} =$  $(\sigma_{\rm B}$ /750)<sup>0,75</sup> = 450/750<sup>0,75</sup> = 0,682:

$$
P_x = 9.81 \cdot 68 \cdot 23.9 \cdot 0.4^{0.7} \cdot 0.682 = 5.850
$$
H.

4. Определяем момент сил сопротивления резанию (крутящий момент) по формуле

$$
M_{c.P.} = 9.81 C_M SD^Z M s^Y M K_{M_M} \tag{44}
$$

По таблице [31] находим значения:  $C_M = 0.0345$ ;  $z_M = 20$ ;  $y_M = 0.8$ ;  $K_{M,n} = (\sigma_{\rm B} / 750)^{0.75} = (450/750)^{0.75} = 0,682.$ 

$$
M_{c,p} = 9.81 \cdot 0.0345 \cdot 23.9^2 \cdot 0.4^{0.8} \cdot 0.682 = 64.2 H \cdot M.
$$

5. Определяем номер конуса хвостовика сверла (рис. 7). Момент трения между хвостовиком и втулкой находится по формуле

$$
M_{TP} = \frac{\mu P_{x(d_1+d_2)}}{4\sin\theta} (1 - 0, 04\Delta\theta)
$$
 (45)

Приравниваем момент трения максимальному моменту сил сопротивления резанию при работе затупившимся сверлом; этот момент

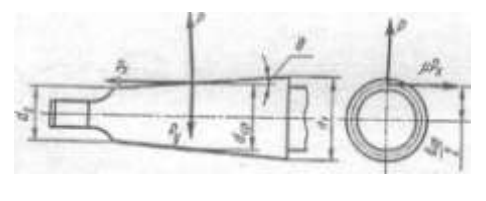

Рис. 7

в 3 раза больше, чем момент, полученный в формуле (44) для нормальной работы сверла:

$$
M_{\text{TD}} = 3M_{\text{C.D.}}
$$

Находим средний диаметр конуса хвостовика:

$$
d_{cp}=(d_1+d_2)/2,
$$

ИЛИ

$$
\mathbf{d}_{cp} = 6\mathbf{M}_{c,p} \sin\theta / [\mu \mathbf{P}_{\mathbf{x}} (1\text{-}0.04\Delta\theta)]
$$

где  $M_{c,p}$  = 64,2 Н·м;  $P_x$  = 5,85 кН;  $\mu$  = 0,096 — коэффициент трения стали по стали;  $\theta = 1^{\circ}26'16''$  — половина угла конуса;  $\Delta\theta = 5'$  — отклонение угла конуса, отсюда

$$
d_{\rm cp} = \frac{6 \cdot 63.6 \cdot \sin 1^{\circ} 26' 16''}{0.096 \cdot 58 \cdot 10(1 - 0.2)} = 0.021 \text{ m} = 21.7 \text{ mm}
$$

По СТ СЭВ 147 — 75 выбираем ближайший больший конус: конус Морзе  $\mathbb{N}^{\circ}$  3 с лапкой, имеющий следующие основные конструктивные размеры:  $d_1 = 24.0$ мм;  $d_2 = 19,1$  мм;  $l_4 = 99,0$  мм. Остальные размеры хвостовика указываются на чертеже.

6. Конструктивные размеры сверла выбираем по СТ СЭВ 275 - 76.

7. Геометрические и конструктивные параметры режущей части сверла определяем по нормативам [31] для двойной заточки с подточкой перемычки (ДП): угол наклона винтовой канавки ω=30°; углы между режущими лезвиями 2ф = 118°;  $2\varphi_0$  = 70°; задний угол  $\alpha$  =12°; угол наклона поперечного лезвия  $\psi$  = 55°; размеры подточки:  $A = 25$  мм;  $l = 5$  мм; шаг винтовой канавки

$$
H=\frac{\pi D}{tg\omega}=130.1\ \mathrm{mm}
$$

8. Из литературы [45] выбираем толщину сердцевины сверла:

$$
d_c 0,14 \ D = 0,14 \cdot 23,9 = 3,34 \text{ mm}
$$

Утолщение сердцевины по направлению к хвостовику принимаем равным 1,5 мм.

9. Обратная конусность сверла на длине 100 мм рабочей части равна 0,08 мм.

10. По литературе [45, табл. 9] выбираем ширину ленточки *f0*= 1,6 мм и высоту затылка по спинке *К =* 0,7 мм.

11. Ширину пера *В* определяем из соотношения

$$
B = 0,58D = 0,58 \cdot 23,9 = 13,9 \text{ mm}.
$$

12. Геометрические элементы профиля фрезы для фрезерования канавки сверла определяем уплощенным аналитическим методом [45, с. 103]. Большой радиус профиля

$$
\mathbf{R}_0 = \mathbf{C}_{\mathbf{R}} \mathbf{C}_{\mathbf{r}} \mathbf{C}_{\phi} \mathbf{D},
$$

где

$$
C_R = 0.026 \ 2\varphi \sqrt[3]{2\varphi/\omega} = 0.026 \cdot \sqrt[3]{118/30} = 0.493;
$$

$$
C_r = (0.14D/d_c)^{0.044} = 1.
$$

При диаметре фрезы, равном  $\mathbf{D}_{\phi} = \sqrt{\mathbf{D}}$ ,

$$
C_{\phi} = (13\sqrt{D/D_{\phi}})^{0.9} = 1
$$

Следовательно, *R<sup>0</sup> =* 0,493 · 23,9 = 11,75 мм.

Меньший радиус профиля

 $\mathbf{R}_{\mathbf{M}} = \mathbf{C}_{\mathbf{K}} \mathbf{D}$ ,

где  $C_{\kappa} = 0.015 \omega^{0.75} = 0.015 \cdot 30^{0.75} = 0.191$ .

Следовательно,  $\mathbf{R}_M = 0.191 \cdot 23.9 = 4.55$  мм.

Ширина профиля  $B \approx R_0 + R_M = 16,30$  мм, По найденным размерам строим профиль канавочной фрезы сверла (рис. 8).

13. Основные технические требования и допуски на сверло устанавливаем по ГОСТ 885-77\*.

Диаметр сверла *D =* 23,9-0,052 Допуск на общую длину и длину рабочей части сверла равен удвоенному допуску по 14-му квалитету точности с симметричным расположением предельных отклонений  $\bigl(\pm\frac{1}{2}\bigr)$  $\frac{14}{2}$ .

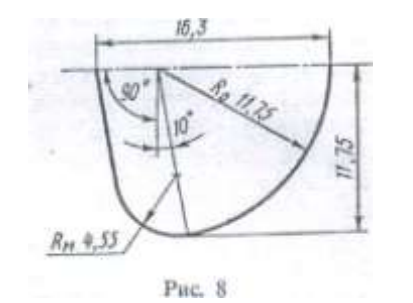

Предельные отклонения размеров конуса Морзе должны соответствовать степени точности АТ8 по ГОСТ 2848 - 75. Радиальное биение рабочей части сверла относительно оси хвостовика не должно превышать 0,15 мм. Предельные отклонения на угол: 2 $\varphi$  равно  $\pm 2^{\circ}$ ; на угол 2 $\varphi_0$  равно + 5°.

Предельные отклонения угла наклона винтовой канавки ω равно -2°; размеров подточки режущей части сверла +0,5 мм. Твердость рабочей части сверла *HRC* 62...65. Твердость лапки хвостовика сверла *HRC* 30...45.

**Выбор, описание конструкции и расчет измерительного средства.**  Измерительные средства, применяемые для промежуточного контроля заготовки и окончательного контроля детали (изделия), в зависимости от типа производства могут быть как стандартными, так и специальными. Для одной из операций проектируемого технологического процесса необходимо сконструировать измерительный инструмент, прибор или контрольное приспособление. Использование для контроля специальных калибров, сложных приборов и приспособлений должно способствовать повышению производительности труда контролеров, создавать условия для улучшения качества продукции и снижения ее себестоимости.

В качестве проектируемого измерительного инструмента могут быть выбраны гладкие и резьбовые предельные калибры, шлицевые калибры, конусные калибры, пространственные калибры для проверки межосевого расстояния и др. Могут быть также спроектированы простейшие контрольные приборы и приспособления. Использовать в дипломном проекте конструкции измерительных инструментов и приборов, полностью заимствованные из применяющихся в заводской практике, не рекомендуется. Также нельзя для проектирования принимать микрометры, штангенциркули и другие универсальные инструменты.

Чертежи измерительных инструментов или приспособлений следует, как правило, выполнять в масштабе 1:1. Исключение могут составлять случаи, когда инструменты имеют очень большие или малые габариты, тогда их выполняют в другом масштабе. Однако и в этом случае для лучшего представления о действительных размерах малогабаритных измерительных инструментов (калибров, шаблонов и т. п.) в левом или правом верхнем углу листа вычерчивают измерительный инструмент в натуральную величину без указания размеров.

При проектировании резьбовых, гладких и пространственных калибров производят расчет допусков и исполнительных размеров и на чертеже графической части строят в увеличенном масштабе схему взаимного расположения полей допусков измеряемого изделия и калибров, а в пояснительной записке помещают схему полей допусков.

На чертеже показывают все необходимые виды и сечения, все данные, необходимые для его изготовления, а также содержание маркировки инструмента.

В пояснительной записке дается обоснование выбора конструкции инструмента или описание приспособления (прибора) и методика пользования им, а также выбор материала для ответственных деталей с указанием механических свойств и качества обработки рабочих поверхностей.

#### **Пример** расчета измерительного инструмента.

Операция: контроль взаимозаменяемости и качества сборки вала и корпусной детали по скользящей посадке Ø60Н7/h6.

Рассчитать и построить схемы полей допусков для размеров контролируемых поверхностей и отверстия, размеров калибр-пробок, калибр-скоб и контркалибров. Выполнить эскизы рабочих калибров для контроля размеров отверстия и вала, проставить исполнительные размеры с допусками и маркировку калибров.

Порядок расчета.

1. Определяем размеры калибр - пробок для отверстия диаметром *D =* 60 мм с полем допуска Н7. По ГОСТ 25347 — 82 находим предельные отклонения отверстия; они равны + 30 мкм и 0. Следовательно,  $D_{\text{max}} = 60,030$  мм;  $D_{\text{min}} =$ 60,000 мм. По ГОСТ 24853 — 81 находим допуски и предельные отклонения калибров для IT7 в интервале 50...80 мм: Н= 5 мкм; z = 4 мкм; *у* = 3 мкм. По этим данным строим схему расположения полей допусков калибр-пробки (рис. *9 , а ) .*

Наибольший размер новой проходной калибр-пробки

$$
\Pi P_{max} = D_{min} + z + \frac{H}{2} = 60,000 + 0,004 + \frac{0,005}{2} = 60,0065
$$
MM

Размер калибра ПР, проставляемый на чертеже, при допуске на изготовление Н= 5 мкм равен  $60,0065$ <sub>-0,005</sub>

Исполнительные размеры: наибольший 60,0065 мм, наименьший 60,0015 мм.

Наименьший размер изношенной проходной калибр - пробки при допуске на износ *у* = 3 мкм равен

 $\Pi P_{\text{H3H}} = D_{\text{min}} - y = 60,000 - 0,003 = 59,997$  MM Наибольший размер новой непроходной калибр-пробки

$$
HE_{max} = D_{max} + \frac{H}{2} = 60.030 + \frac{0.005}{2} = 60.0325
$$
MM

Размер калибра НЕ, проставляемый на чертеже, равен 60,0325<sub>-0,005</sub>.

Исполнительные размеры: наибольший 60,0325 мм; наименьший 60,0275 мм.

2. Определяем размеры калибр - скоб для вала диаметром *d =* 60 мм с полем допуска h6.

По ГОСТ 25347 — 82 находим предельные отклонения вала; они равны 0 и — 19 мкм. Следовательно,

$$
d_{\text{max}} = 60,000 \text{ nm}; d_{\text{min}} = 59,981 \text{ nm}.
$$

По ГОСТ 24853 — 81 находим допуски и другие данные для расчета калибров и контркалибров:  $H_1 = 5$  мкм;  $z_1 = 4$  мкм;  $y_1 = 3$  мкм;  $H_p = 2$  мкм. По этим данным строим схему расположения полей допуска калибр - скоб и контркалибров (рис. *9 , 6 ) .*

Наименьший размер проходной новой калибр - скобы

$$
\Pi P_{min} = d_{max} - z_1 - \frac{H_1}{2} = 60,000 - 0,004 - \frac{0,005}{2} = 59,9935 \text{ mm}
$$

Размер калибра ПР, проставляемый на чертеже, при допуске на изготовление  $H_1$ = 5 мкм равен 59,9935<sup>+0,005</sup>. Исполнительные размеры: наименьший 59,9935 мм; наибольший 59,9985 мм.

Наибольший размер изношенной калибр - скобы при допуске на износ  $y_1 =$ 3 мкм равен

$$
\Pi P_{\text{H3H}} = d_{\text{max}} - y_1 = 60,000 + 0,003 = 60,003 \text{ mm}
$$

Наименьший размер непроходной калибр - скобы

$$
HE_{min} = d_{min} \frac{H_1}{2} = 59,981 - \frac{0,005}{2} = 59,9785 \text{ mm}
$$

Размер калибра НЕ, проставляемый на чертеже,  $59,9785^{+0,005}$ . Исполнительные размеры: наименьший 59,9785 мм; наибольший 59,9835 мм. 3. Определяем размеры контрольных калибров к скобам:

а) для контроля проходной стороны скобы

$$
(\text{K} - \text{IP})_{max} = d_{max} - z_1 + \frac{H_{\rho}}{2} = 60.000 - 0.004 - \frac{0.002}{2} = 59.997 \text{ mm}
$$

Размер калибра К — ПР, проставляемый на чертеже, равен 59,997  $_{.000}$  мм; б) для контроля непроходной стороны скобы

$$
(\text{K} - \text{HE})_{max} = d_{min} + \frac{H_p}{2} = 59.981 - 0.004 + \frac{0.002}{2} = 59.982 \text{ mm}
$$

Размер калибра К — НЕ, проставляемый на чертеже, равен 59,982<sub>-0,002</sub> мм; в) для контроля износа проходной стороны скобы

$$
(K - H)_{max} = d_{max} + \frac{H_{\rho}}{2} = 60,000 - 0,003 - \frac{0,002}{2} = 60,004
$$
MM

Размер калибра К — И, проставляемый на чертеже, равен  $60,004$ <sub>-0,002</sub> мм.

4. Намечаем содержание маркировки калибров. На калибр наносят номинальный размер детали, для которой предназначен калибр, буквенное обозначение поля допуска (квалитет) изделия, значения предельных отклонений размера изделия в миллиметрах, тип калибра (ПР, НЕ,  $K - N$ ) и товарный знак завода-изготовителя.

На рис. 9,в показан пример маркировки калибр-пробки и калибр - скобы.

5. По итогам расчета, нужно изготовить рабочие чертежи калибров в полном соответствии с правилами ЕСКД; привести на них основные технические условия и схему расположения полей допусков.

**Технико-экономическое обоснование выбранного варианта технологического процесса** дипломник производит после выбора оснастки, оборудования и расчета режимов работы. По указанию руководителя это обоснование делается на весь процесс или на наиболее интересные технологические операции. Необходимо определить следующие техникоэкономические показатели:

а) коэффициент К<sub>им</sub> использования материала заготовки (см. табл. 5), характеризующий качество спроектированного технологического процесса.
В массовом производстве  $K_{u}$   $_{M}$  = 0,85, в серийном производстве  $K_{u}$   $_{M}$  = 0,7, а в единичном его значение понижается до 0,6;

б) коэффициент  $K_0$  использования станка по основному времени, характеризующий степень механизации и автоматизации процесса обработки и прогрессивности принятой технологической оснастки, а также учитывающий потери времени на работы, не входящие в основное время (время на установку и снятие заготовки, время подвода и отвода инструмента и др.):

для серийного производства

$$
K_0 = \frac{t_0}{t_{\text{m.K.}}};
$$

для массового производства

$$
K_0 = \frac{t_0}{t_{\text{irr}}};
$$

где  $t_0$  — основное время, мин;  $t_{\text{m.k.}}, t_{\text{m.T.}}$  — соответственно штучнокалькуляционное и штучное время.

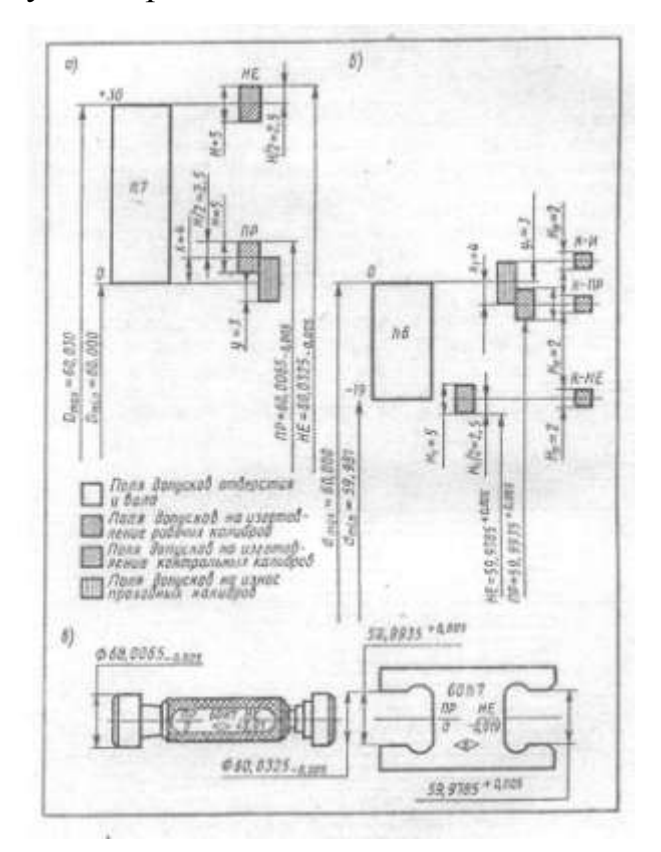

Рис. 9

В серийном производстве этот коэффициент должен быть не меньше 0,65; в) коэффициент *K<sup>v</sup>* использования режущих способностей инструмента

$$
K_v=\frac{v_{\rm A}}{v_p},
$$

где  $v_{\rm A}$  — действительная скорость резания (с учетом паспортных данных станка); *v<sup>p</sup>* — расчетная скорость резания (или нормативная с учетом поправочных коэффициентов на измененные условия работы). Этот коэффициент должен быть не меньше 0,8 и не больше 1,1;

Г) коэффициент *K<sup>N</sup>* использования станков по мощности

$$
K_N = \frac{N_p}{N_c}
$$

где  $N_p$  — потребная (расчетная) мощность станка для данной операции; N<sub>c</sub> мощность электродвигателя, установленного на станке (паспортная). При  $K_p$ 0,5 необходимо заменить модель станка на менее мощную;

д) коэффициент К<sub>3</sub> загрузки станков по времени

$$
K_3=\frac{C_p}{C_\pi},
$$

где  $C_p$  - расчетное количество станков;  $C_n$  - принятое количество станков. Значение этого коэффициента должно быть в пределах 0,8...0,85. Если **К<sup>з</sup> > 1**, часть объема работы может быть перенесена на другой однотипный станок или передана на соседний участок; при **К<sup>з</sup>** < 0,8, объем работы может быть увеличен за счет догрузки станка работой с другого участка.

Для полученных технико-экономических показателей выбранного варианта технологического процесса (степени механизации и автоматизации отдельных технологических операций, использование режущих свойств инструмента, загрузки выбранного оборудования по времени и мощности) строят графики, как на рис. 10, и оформляют их в пояснительной записке или на листе графической части проекта, где показана планировка участка.

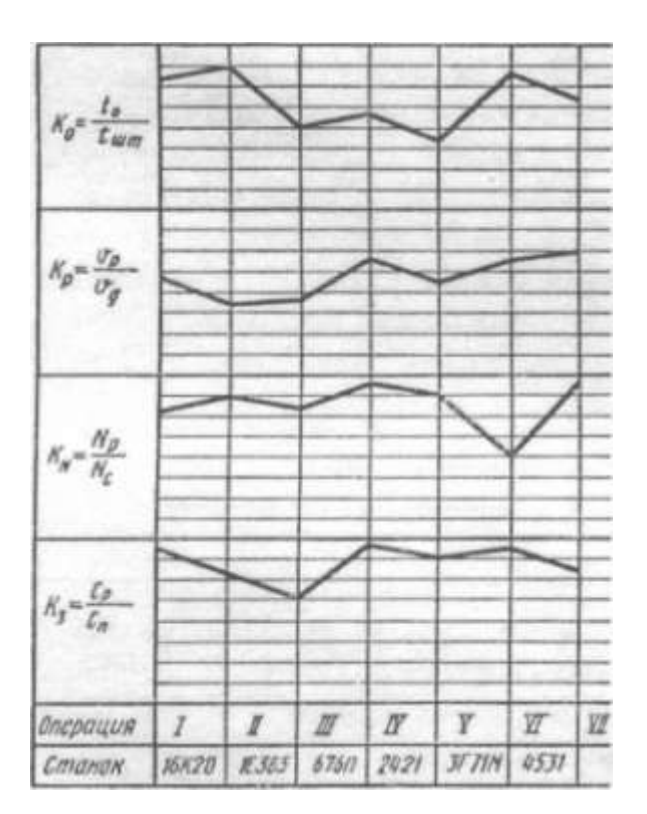

## **9.4 Производственные расчеты**

**Определение потребного количества оборудования** и его загрузка являются исходными данными для проектирования участка (пролета) цеха машиностроительного завода. Для определения количества металлообрабатывающего оборудования данной модели и числа рабочих для обработки предусмотренного в дипломном задании количества деталей (изделий) необходимо знать: годовой объем выпуска изделий (в штуках); вид технологического процесса с указанием перечня операций и суммарные нормы времени по каждому виду оборудования (в минутах); эффективный годовой фонд производственного времени единицы оборудования (в часах).

При определении фондов времени работы оборудования и рабочих дипломник должен различать следующие виды фондов: календарный годовой фонд времени, выражаемый числом часов в году:  $24 \times 365 = 8760$  ч; номинальный годовой фонд времени работы, выражаемый количеством часов в году в соответствии с режимом работы и характеристикой производства (без учета потерь): 2079 ч; эффективный годовой фонд производственного времени оборудования, равный номинальному фонду времени, за вычетом затрат времени на ремонт и других неизбежных потерь (табл. 14) с учетом принятых условий эксплуатации.

Для производств, где установлены регламентированные перерывы для отдыха (при конвейерной работе и др.), эффективный фонд времени корректируется с учетом длительности этих перерывов.

Эффективный годовой фонд времени работы одного станка в часах при пятидневной рабочей неделе с двумя выходными днями может быть рассчитан по формуле

## $\mathbf{F}_{n} = [(365 - \mathbf{B} \cdot \mathbf{A} \cdot \mathbf{B} \cdot \mathbf{A} \cdot \mathbf{B} \cdot \mathbf{B}$

где **в**. **д** = 104 — количество выходных дней (субботы и воскресенья); п.д = 8 количество праздничных дней; п.п.д *=* 6 — количество предпраздничных дней (продолжительность рабочего дня меньше на **1** ч); **z** — число смен работы оборудования;

**Кр** — коэффициент, учитывающий время пребывания станка в ремонте; для крупных станков  $K_p = 0.9...0.94$ ; для средних

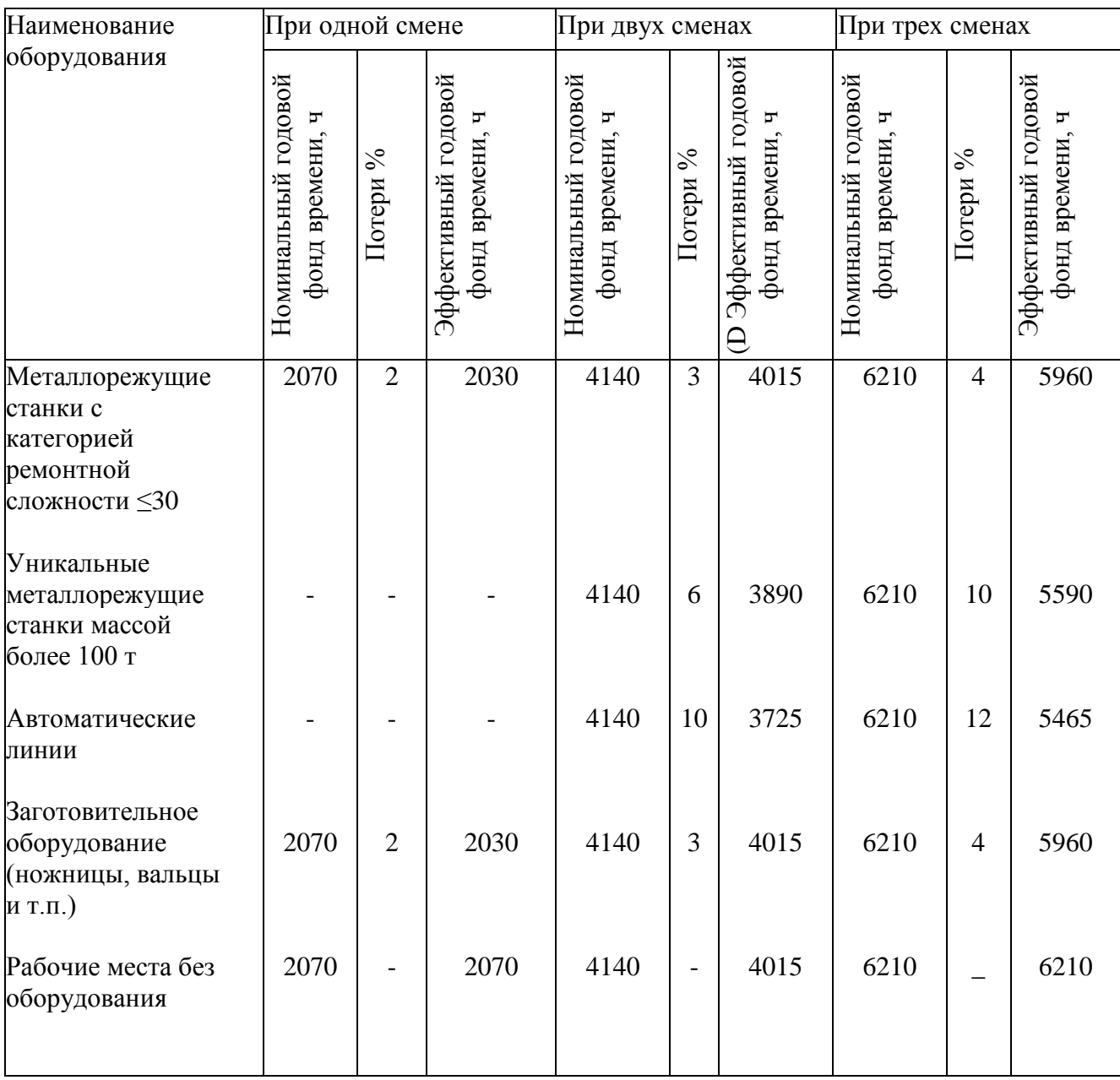

## Таблица № 14 **Номинальный и эффективный фонды производственного времени при 40-часовой рабочей неделе и 8 праздничных днях в году**

станков **К<sup>р</sup>** = 0,95...0,97; для мелких станков **К<sup>р</sup>** = 0,96...0,98; для автоматических линий **К<sup>р</sup>** = 0,88...0,9.

Количество рабочих мест на участке (станков, стендов и верстаков) должно не менее 20....30 единиц, на них под руководством одного мастера не менее 30 основных и вспомогательных рабочих.

В серийном производстве расчетное количество оборудования (станков) подсчитывают по формуле

$$
C_p = \frac{\sum t_{m,\kappa}N}{60F_{\mu}},\tag{47}
$$

где **С<sup>р</sup>** - расчетное количество станков данного типа, шт.;

 $\sum t_{\text{max}}$  - суммарное штучно-калькуляционное время по операциям, выполняемым на данном этапе станков, на отнесенное к одной детали (изделию), шт.;  $\boldsymbol{F}_\text{A}$ - эффективный годовой фонд производственного времени оборудования, ч.

Расчетное количество станков **С<sup>р</sup>** округляют до ближайшего большего целого числа — принятого количества станков  $C_n$ .

Коэффициент загрузки данного типа станков в процентах равен

$$
K_{3} = \frac{C_{p}}{C_{\pi}} 100 \tag{48}
$$

Потребное количество оборудования и рабочих мест слесарей для выполнения механосборочных операций зависит от годового объема выпуска изделий на участке, типа производства и других факторов.

Если дипломным заданием предусмотрена разработка технологии изготовления детали только одного типоразмера, то, чтобы загрузить оборудование целиком, годовой объем выпуска *N* должен быть весьма большим. Практически количество оборудования, полученное расчетным путем, будет недостаточным для создания самостоятельного участка и нормальной его загрузки.

При определении потребного количества оборудования в условиях догрузки может встретиться несколько ситуаций.

1. При однодетальном производстве (валы, зубчатые колеса, режущий инструмент и т. п.) номенклатура выпуска представляет собой условное объединение группы деталей по технологической общности. Из данной группы выделяется «технологический представитель», для которого производятся все технологические и планово-экономические расчеты.

Заводские нормы времени на обработку аналогичных деталей дипломник должен соответствующим образом откорректировать и определить коэффициент ужесточения (приведения), который играет роль поправочного коэффициента:

$$
K_{y} = \frac{t_{\text{m.k}.\text{mpoekT}}}{t_{\text{m.k}.\text{3aB}}} \tag{49}
$$

Для догружаемых деталей получаем

$$
\boldsymbol{t}_{\text{m.k.npoekt}} = \mathbf{K}_{\text{y}} \boldsymbol{t}_{\text{m.k.3a}}
$$
 (50)

Затем задают годовые объемы выпуска деталей *N1; N2; N3; ...* (на каждый типоразмер); принимают заводские нормы времени **t<sup>3</sup>** на выбранные для догрузки детали по каждой группе станков; определяют коэффициент ужесточения по детали, наиболее близкой к «технологическому представителю»:

$$
K_{y} = \frac{\sum t_{\text{m.k.npoekT}}}{\sum t_{\text{m.k.33B}}} \tag{51}
$$

где  $\sum t_{\text{m.s.}}$  - суммарная расчетная норма времени на операции, выполняемые на данном типе станков.

Определяют расчетное количество станков данного типа, например токарных, с учетом догрузки:

$$
C_p = \frac{(\sum t_{\text{II.K.TOK}} N + \sum t_{31\text{TOK}} K_y N_1 + \sum t_{32\text{TOK}} K_y N_2 + \cdots)}{60 F_A},
$$
 (52)

где t<sub>ш.кток</sub> - суммарное штучно-калькуляционное время токарных операций по заданному изделию;  $\sum t_{\text{31} \text{TOK}}$  — суммарная норма времени по заводским данным для токарных операций по детали 1, принятой для догрузки;  $\sum t_{\text{a2} \text{row}}$  — то же, по детали 2 и т. д.;  $K_v$  — коэффициент ужесточения заводских норм времени;  $N_I$ *N2, ...*— годовые программы выпуска деталей *1,2,...,* принятых для догрузки оборудования на участке;  $F_{\pi}$  — эффективный годовой фонд производственного времени.

2. Расчет загрузки можно осуществить с помощью, так называемой приведенной программы выпуска изделий, характеризующейся тем, что подлежащие изготовлению на участке в порядке догрузки оборудования детали (изделия) условно приводятся к типовым деталям, для которых имеются все исходные данные для проектирования. В качестве типовой выбирают предусмотренную дипломным заданием деталь (изделие). Догружаемые детали по конструктивным и технологическим признакам должны быть близки к типовой детали и отличаться от нее только массой, годовой программой выпуска и некоторыми конструктивными особенностями.

Для приведения выбранных для догрузки оборудования деталей по трудоемкости к типовой пользуются коэффициентом приведения **Кпр**, характеризующим отношение трудоемкости догружаемой детали **t<sup>д</sup>** к трудоемкости типовой детали представителя **tп**, полученной расчетным путем:

$$
K_{\text{np}}=\frac{t_{\text{A}}}{t_{\text{n}}},
$$

откуда

$$
t_{\rm \mu} = \mathrm{K}_{\rm np} t_{\rm \mu} \tag{53}
$$

Различия в массе, серийности и сложности конструкции детали (изделия) выражаются отдельными коэффициентами:

$$
\mathbf{K}_{\rm np} = \mathbf{K}_{\rm m} \; \mathbf{K}_{\rm CEP} \mathbf{K}_{\rm CJ} \tag{54}
$$

Коэффициент массового соотношения  $K<sub>m</sub>$  определяется по формуле

$$
K_m = \sqrt[3]{\frac{m_{\pi}^2}{m_{\pi}^2}}
$$
 (55)

где **m<sup>д</sup>** — масса приводимой (догружаемой) детали; **m<sup>п</sup>** — масса типовой (заданной) детали.

Коэффициент серийности **Ксер** учитывает различие в объеме выпуска заданной и догружаемой детали и зависит главным образом от применения более совершенной и производительной оснастки технологического процесса. Он определяется из соотношения годового объема выпуска заданной в проекте детали *N<sup>n</sup>* к годовому объему выпуска приводимой (догружаемой) детали **Nд***:* **Nn/ Nд**… **0,5 1 2 3 5 7 10 15 20** К**СЕ**Р…… **0,97 1 1,12 1,17 1,25 1,31 1,37 1,45 1,5**

Коэффициент сложности конструкции **Ксл** колеблется в пределах от 0,9 (менее сложная конструкция) до 1,1 (более сложная конструкция); обычно его принимают равным единице, т. е. подбирают детали (изделия) одинаковой сложности.

Расчетное количество станков данного типа, например, токарных, с учетом догрузки определяют по формуле такого же вида, как формула (52), с учетом коэффициента приведения:

$$
C_{p.\text{TOK}} = \frac{(\sum t_{\text{m}.\text{KTOK}} N + \sum t_{\text{m}.\text{KTOK}} K_m N_{\text{cep}} K_{\text{c},n} N_1 + \cdots)}{60 F_A},\tag{56}
$$

3. Для догрузки отбирают детали, обрабатываемые на станках только определенных типов, в виде кооперации с другими цехами. В данном случае определяют количество деталей (или станко-часов), принимаемых для догрузки каждого типа оборудования. Дипломник задается количеством оборудования данного типа так, чтобы общее количество составляло 20...30 единиц, работающих с коэффициентом загрузки *К<sup>3</sup> =* 0,9...0,95, и определяет годовой объем выпуска догружаемых деталей:

$$
N_{\text{GOP}} = \frac{60 F_{\text{A}} (C_{\text{n}} K_3 - C_{\text{p}})}{t_{\text{m.k.3aB}} K_{\text{y}}},\tag{57}
$$

где  $N_{\text{norm}}$  — количество догружаемых деталей для данного типа оборудования, шт.; — эффективный годовой фонд производственного времени станка, ч; **С<sup>п</sup>** — принятое количество станков данного типа, шт.;  $K_3 = 0.9...0.95$  коэффициент загрузки оборудования данного типа после догрузки; **С<sup>р</sup>** расчетное число станков данного типа, шт.;  $t_{\text{m.k.3}ab}$  — штучно-калькуляционное время (норма времени) по заводским данным для детали, принятой для догрузки, мин;  $K_y$  — коэффициент ужесточения заводских норм времени.

4. В инструментальном производстве, если на участке изготовляется инструмент одного типа, но разных размеров (например, только зенкеры, фрезы, гладкие калибры и т. п.), для догрузки можно взять инструмент, разработка которого предусмотрена дипломным заданием, но других размеров.

В данном случае кроме коэффициента *<sup>у</sup>* ужесточения заводских норм времени определяется коэффициент трудоемкости принимаемого для догрузки инструмента по сравнению с предусмотренным типовым инструментом:

$$
K_{\rm T} = \frac{\sum t_{\rm 3.40\,\text{rp}}}{\sum t_{\rm 3.7\,\text{H}}}
$$
\n(58)

где  $\sum t_{3.70 \text{ rD}}$  суммарная норма времени, принятая для догрузки (заводская);  $\sum t_{\text{a}}$  - суммарная норма времени типового представителя инструмента (заводская).

Расчетное количество станков данного типа с учетом до грузки равно

$$
C_p = \frac{\sum t_{m,\kappa} N + \sum t_{m,\kappa} K_y K_{r20} N_{20} + \sum t_{m,\kappa} K_y K_{r30} N_{30} + \cdots}{60 F_A},
$$
(59)

где  $\sum t_{\text{HLE}}$  — расчетное суммарное штучно-калькуляционное время по операциям, выполняемым на данном этапе станков; **Кт20, Кт30** ... — коэффициенты трудоемкости при изготовлении инструментов других размеров (например, разверток диаметром 20 мм, 30 мм и т. д.) по сравнению с типовым инструментом;  $N_{20}$ ,  $N_{30}$ , ... - годовые объемы выпуска инструментов других размеров, принятых для догрузки оборудования на участке.

5. При производстве сборочных единиц, приспособлений, приборов, сборного инструмента и т. п. для догрузки оборудования и выполнения технологических операций обработки и сборки приходится предусматривать применение станков других групп и слесарно-сборочных верстаков.

При расчете дипломник должен иметь следующие исходные данные:

а) общую трудоемкость изготовления всего изделия по заводским данным *tзав,*  ч;

б) распределение трудоемкости на механическую обработку и слесарносборочные работы;

в) распределение трудоемкости по операциям механической обработки *tмex* (токарным, сверлильным, фрезерным и др.);

г) средний коэффициент выполнения норм времени на участке, где изготовляется изделие,  $K_{\rm B}$ .

Общая проектная трудоемкость в часах одного многодетального изделия определяется по формуле

$$
\boldsymbol{t}_{\text{mpoERT}} = \frac{\boldsymbol{t}_{\text{3aB}}}{K_{\text{B}}K_{\text{n}.\text{T}}}
$$
(60)

где  $K_{\text{n}}$  = 1,2...1,3 - коэффициент прогрессивности технологии на проектируемом участке по сравнению с заводской.

Проектные трудоемкости на механическую работу **tмex** - и слесарносборочной работы *t cлec* определяются по формулам

$$
t_{\text{Mex}} = \frac{t_{\text{mpoex}} K_{\text{Mex}}}{100}; t_{\text{c,rec}} = \frac{t_{\text{mpoex}} t_{\text{c,rec}}}{100}
$$
(61)

где **= 60...70%** - доля механической обработки; **Кслес = 30 ...40%** - доля слесарно-сборочных работ.

Если конкретных данных о видах технологической обработки деталей, входящих в изделие, нет, то распределение проектной трудоемкости операций механической обработки по отдельным видам работ (токарная, сверлильная, фрезерная и др.) производится по рекомендациям, приведенным в табл. 15.

Таблица № 15**. Примерная доля различных видов механической**

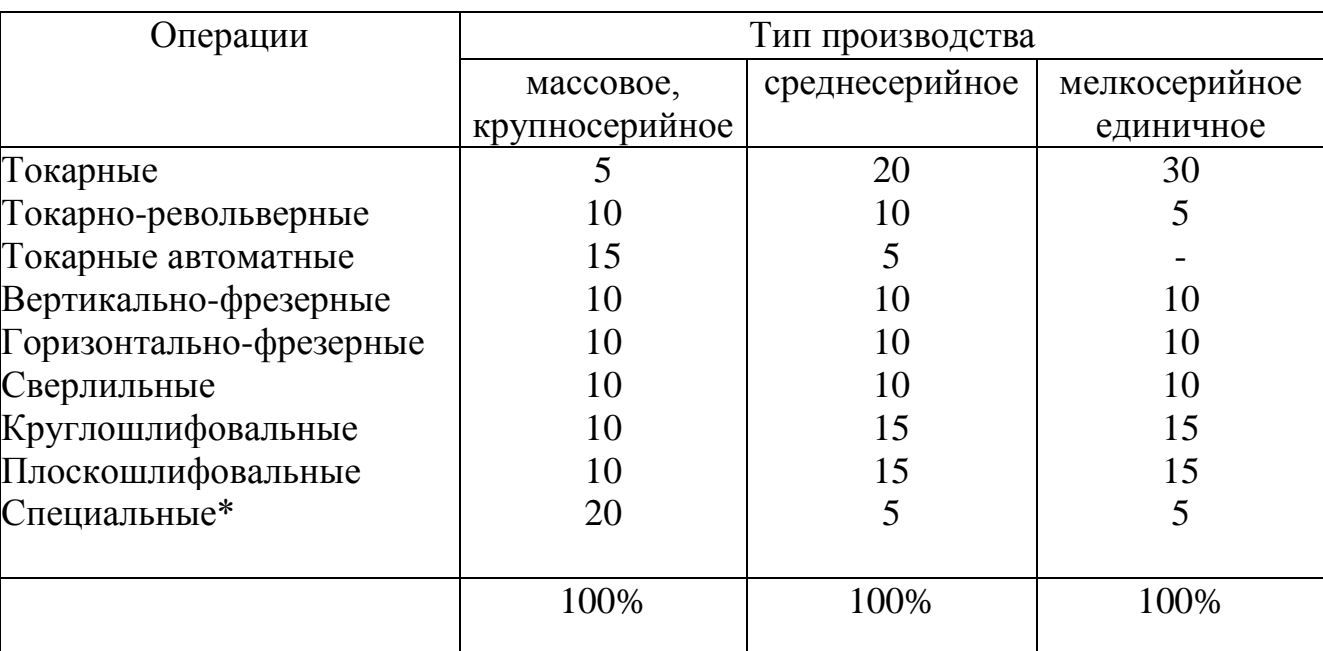

**обработки в изготовлении многодетальных изделий, %**

\* Виды специальных операций выбирают исходя из конкретных форм и конструкций деталей, например зубофрезерная, шлицешлифовальная, протяжная, координатно-расточная и др.

Зная проектную трудоемкость механической обработки всех деталей изделия, можно определить годовой приведенный объем выпуска изделий, т. е. условное число  $N_{np}$  комплектов деталей, обрабатываемых на участке с количеством станков  $C_n$  в течение года, может быть определено по формуле производственной мощности участка:

$$
N_{\rm np} = \frac{F_{\rm A} \rm K_3 C_{\rm n}}{t_{\rm max}(1+a)} \tag{62}
$$

где  $F_{\text{A}}$  — действительный фонд времени (см. табл. 14);  $K_{\text{B}}$  – планируемый коэффициент загрузки оборудования для принятого типа производства: для среднесерийного  $K_3 = 0.85$ ;  $C_n = 20...30$  — планируемое количество станков на участке; а - коэффициент допустимых потерь на переналадку оборудования сверх подготовительно-заключительного времени: для крупносерийного производства а  $= 0.03...0.05$ ; для среднесерийного  $a = 0.05...0.08$ ; для мелкосерийного  $a = 0.08...$ 1.0.

Полученный таким образом годовой приведенный объем выпуска изделий округляют до числа, удобного для расчетов, и принимают за исходный при проектировании участка.

Выбранный метод догрузки оборудования дипломник согласовывает с руководителем проекта или консультантом по экономической части.

Средний коэффициент загрузки оборудования в процентах при изготовлении изделий, заданных по проекту, равен

$$
K_3 = \frac{\sum C_{cp} \cdot 100}{\sum C_n},\tag{63}
$$

где  $\Sigma$  С<sub>ср</sub>— расчетное количество станков разных типов по всем операциям для заданной детали:  $\sum C_n$  — принятое количество станков всех типов по всем операциям.

По этой же формуле определяется коэффициент **К' <sup>3</sup>**, загрузки оборудования на участке при изготовлении всех деталей, заданных по проекту и принятых по догрузке.

При поточной организации производства (поточно-массовой и поточносерийной) количество станков определяют для отдельных операций. При этой организации производства должна быть достигнута синхронизация операций на основе принятого такта выпуска изделий, что необходимо для создания непрерывного потока. Весь процесс обработки расчленяют на отдельные операции, по возможности одинаковые или кратные по времени их выполнения. Такт выпуска в минутах при поточно-массовой организации производства определяется по формуле

$$
\tau_e = 60F_o/N, \tag{64}
$$

где *F* — эффективный годовой фонд производственного времени одного станка, ч; **N**— количество заготовок одного на именования, шт., подлежащих обработке в течение года на данной поточной линии.

В серийном производстве может быть организована обработка деталей на переналаживаемых линиях по переменно-поточному типу. В этом случае также необходимо рассчитывать продолжительность такта выпуска.

При проектировании непрерывно-поточных линий заданный такт выпуска должен быть изменен в сторону уменьшения, чтобы были учтены регламентированные перерывы на отдых, смену инструментов, подналадку оборудования, производственную гимнастику и пр. Время перерывов за смену, составляющую по продолжительности 8 ч 12 мин, принимается равным 20...30 мин, для чего в формулу (64) вводят поправочный коэффициент на перерывы:

$$
\tau_{\rm c}=60~{\rm K}_{\scriptscriptstyle \rm II}~F_{\rm \it o}/N,
$$

где **К<sup>п</sup>** = (492 - 30)/492 ≈ 0,94.

Величина, обратная такту, численно равная количеству деталей (изделий), выпускаемых в единицу времени, например, час, называется *темпом* работы поточной линии **Тл**.

Так, при такте *τ<sup>в</sup>* = 3 мин темп работы поточной линии будет равен 20.

При передаче обрабатываемых заготовок не поштучно, а транспортными партиями кроме такта должен быть определен ритм. *Ритмом* принято называть интервал времени между очередными выпусками равного количества обработанных заготовок одного типоразмера, находящихся в транспортной партии. При поштучной передаче заготовок с операции на операцию такт по значению равен ритму.

Ритм R (мин) определяется по формуле

$$
\mathbf{R} = \tau_{\mathcal{E}} n, \tag{65}
$$

где *τ<sup>в</sup>* — такт поточной линии, мин; *n* — число деталей изделий в транспортной партии, шт.

Расчет потребного оборудования для каждой операции следует производить по формуле

$$
C_p = \frac{t_{\text{III}}}{\tau} \tag{66}
$$

Полученный результат округляют до ближайшего большего числа **С<sup>п</sup>** и определяют коэффициент загрузки **К3,** который для условий массового производства должен быть не менее 70...75%.

На основании производственных расчетов строят график загрузки оборудования участка (пример графика показан на рис. 11).

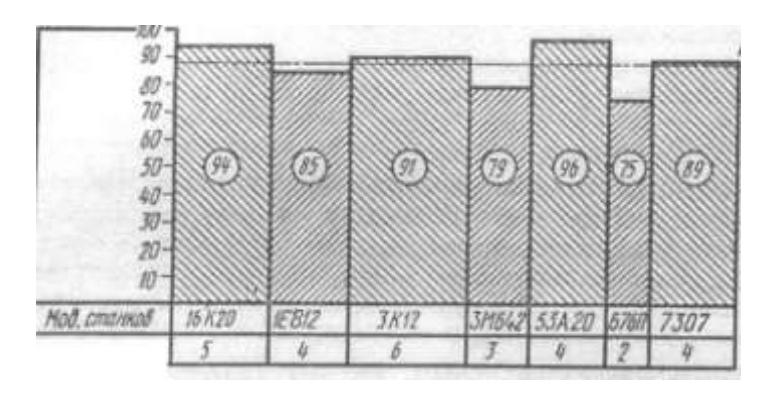

Рис. 11

Ширина столбиков в соответствующем масштабе должна быть пропорциональна количеству станков данной модели.

Средний коэффициент загрузки  $K_3$  всего станочного парка на проектируемом участке по заданному изделию и с учетом догрузки  $K_3$  на графике вычерчивают горизонтальной красной линией, проходящей через весь график (на рис. 11 показана штрихпунктирной линией).

Данные о количестве, габаритах, мощности электродвигателей и стоимости (с учетом транспортировки и монтажа) оборудования на участке заносят в Сводную ведомость оборудования (см. с. 107).

**Определение потребного количества основных рабочих.** В механических и сборочных цехах к основным относятся рабочие следующих профессий: в механических цехах — станочники, операторы и наладчики автоматических линий, разметчики, слесари по промежуточным слесарным работам, мойщики деталей; в сборочных цехах — слесари по сборке и испытанию сборочных единиц, слесари по монтажу, отладке и испытанию изделий, слесари по шефмонтажу, слесари-электрики по узловой сборке, электромонтажники по сборке и отладке электросистем, электромонтажники по шефмонтажу, мойщики деталей и узлов. К производственным рабочим сборочных цехов относят также маляров и упаковщиков (если отсутствуют отдельные цеха по окраске и упаковке изделий).

Определение потребного количества основных (производственных) рабочих ведут по каждой профессии и по каждому квалификационному разряду отдельно.

## **Пример заполнения сводной ведомости оборудования**

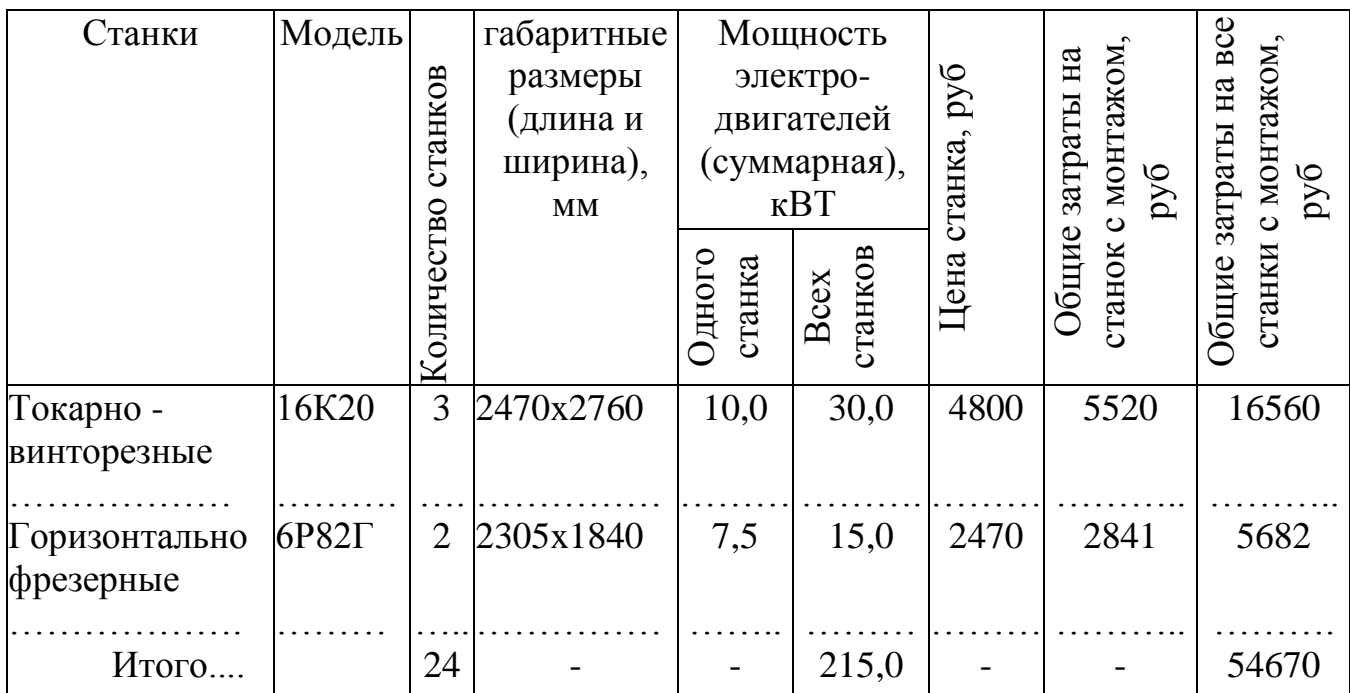

Примечание. Затраты на транспортировку и монтаж станков принимают в среднем 15% от его стоимости по прейскуранту.

Для цехов серийного производства количество производственных рабочих определяют по формуле

$$
P_{\rm CT} = \frac{t_{\rm III.K.}N}{60F_{\rm A.p.}} \tag{67}
$$

где **Рст** - количество рабочих данной профессии и разряда, чел.;

 $\boldsymbol{t}_{\text{III.K.}}$ - штучно-калькуляционное время на операцию, мин;

 $\boldsymbol{F}_{\text{I},\text{D}}$ . - эффективный годовой фонд рабочего времени станочника, ч(табл. 16);

**N** - годовой объем выпуска деталей.

Таблица 16. **Составляющие годового фонда времени рабочих при 40 часовой рабочей неделе**

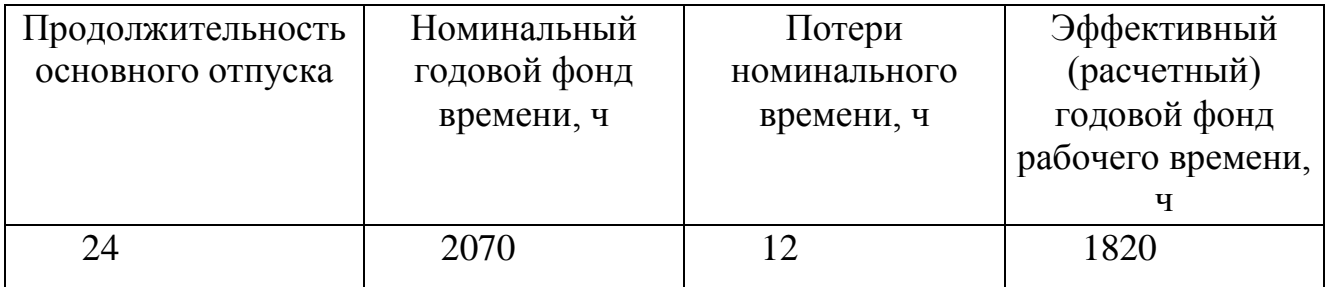

Эффективный годовой фонд рабочего времени станочника при пятидневной рабочей неделе может быть также определен по формуле

$$
F_{\text{A.p.}} = [(365 - B.A.-m.A.) \cdot 8, 0 - m.n.A.-1]K_{\text{H}}
$$
 (68)

где в.д =104 — количество выходных дней в году при пятидневной рабочей неделе; п.д = 8 — количество праздничных дней; п.п.д = 6 — количество предпраздничных дней с сокращенным на 1 ч рабочим днем;  $K_{\mu}$  — коэффициент, учитывающий использование номинального фонда времени из- за неявки на работу:

$$
K_{\rm H} = \frac{100 - C_{\rm H}}{100} \tag{69}
$$

где **С<sup>н</sup>** = 9... 12% —потери от номинального фонда времени из-за невыхода на работу, из них 5% на отпуск (15 дн. минимально), 2% — на болезни (8 дн.); 0,5%) —на выполнение государственных и общественных обязанностей (1,25 дн.); 1 % — на (учебные отпуска (2,5 дн.); 0,5 % — на перерывы для кормящих матерей  $(1,25$  дн.).

При догрузке оборудования другими деталями количество производственных рабочих выражается формулой

$$
C_{\rm CT} = \frac{t_{\rm m.k.} N + t_{\rm m.k.} K_{\rm y1} N_1 + t_{\rm m.k.} K_{\rm y2} N_2 + \dots + t_{\rm m.k.} K_{\rm yn} N_n}{60 F_{\rm A.p.}}
$$
(70)

где *Kvi* — коэффициенты ужесточения норм времени для догружаемых деталей; *N <sup>l</sup> , N<sup>2</sup> , ...., N<sup>n</sup>* — годовые объемы выпуска догружаемых деталей.

**Организация многостаночного обслуживания и совмещение профессий.** При больших значениях машинно-автоматического времени один рабочий получает возможность одновременно обслуживать несколько однотипных или даже разнотипных станков. Многостаночное обслуживание значительно повышает производительность труда по сравнению с одностаночным обслуживанием.

На проектируемом участке многостаночное обслуживание может быть применено в том случае, когда основное (машинно-автоматическое) время на

операцию больше суммы вспомогательных времен на остальных операциях и времени, затрачиваемого на переходы рабочего от станка к станку, что позволяет рабочему во время машинной работы одного станка обслуживать другие станки, входящие в многостаночный комплект, закрепленный за данным рабочим.

Для принятия решения о целесообразности организации на участке многостаночного обслуживания дипломник должен определить цикл работы одного станка за период времени, в течение которого регулярно выполняются одни и те же повторяющиеся приемы работы, и построить циклограммы многостаночной работы при различном использовании станков и занятости рабочих. Как видно из циклограмм, приведенных на рис. 12, возможны различные варианты эффективной многостаночной работы.

а)

 $rac{\text{fence}}{\text{f} \cdot \text{g}}$  $2 - 6$ 3803  $J\!\!-\!\!\bar{d}$ Palerus  $\frac{\partial}{\partial t}$  $I^{\dagger} \vec{a}$ 环 Palo  $\frac{\partial}{\partial m}$  $2\pi$  $13801$ 1,889 **TSOR** Palenui *Recovered*  $T$  $1 - 1$ **DOM:NO** Б **TAXES**  $J\dot{d}$ I OS Palendi **BALLANDA** gi<br>Canto  $T\theta$  $1/\tilde{x}$  $\mathcal{F} \mathcal{E}$ Ŧ т Pollowid **Studential Property ES** Apociniu entimal Howwer stronger bera **CONTRACTOR ANDREW POWERS В. Асампательные** могрозды! Childrine buret polocest **В Аспанавленнае** перенрый. **EEE** Spera newspite polices Рис. 12

В одних случаях (рис. 12, о, б) время на обработку заготовок полностью обеспечивает загрузку станков и рабочего. Из циклограммы на рис. 12, *в* видно, что при полной загрузке оборудования, рабочий периодически имеет свободное время. Варианты на рис. 12, *г*, *д* менее целесообразны для применения многостаночного обслуживания, так как не обеспечивают полного использования времени рабочего и за-1 грузки оборудования.

При многостаночной работе расчет потребного числа производственных рабочих Per производят с учетом заданного числа станков, на которых может работать один рабочий данной профессии:

$$
P_{cr} = \frac{F_A C_n K_3}{F_{A,p}.C_M}
$$
\n(71)

где **F<sup>д</sup>** — эффективный годовой фонд производственного времени работы станка; **С<sup>п</sup>** — принятое количество станков данного типа; *<sup>3</sup>* — коэффициент загрузки станков;  $F_{A,p}$ . — эффективный годовой фонд времени работы станочника; **С<sup>м</sup>** — число станков, на которых может одновременно работать один рабочий. Количество станков, которое может обслуживать один рабочий, равно

$$
C_{_{\rm M}} = \frac{t_{_{\rm M.a.}} + t_{_{\rm BH}}}{t_{_{\rm B.H.}} + t_{_{\rm B.I.}} + t_{_{\rm nep}}}
$$
\n(72)

где  $t_{\text{M.A.}}$ - непрерывное машинно-автоматическое время, в течение которого станок может работать без участия рабочего;  $t_{BH}$  — вспомогательное неперекрывающееся время;  $t_{\text{BII}}$  — вспомогательное перекрывающееся время на одном станке; t<sub>nep</sub> — время на переход рабочего от одного станка к другому.

При поточной организации производства количество производственных рабочих (операторов) определяют по количеству станков, выполняющих определенную операцию. В этом случае использование времени рабочих соответствует загрузке станков и зависит от длительности такта выпуска. Расчет необходимого количества производственных рабочих (операторов и наладчиков) для обслуживания автоматических линий производится по

нормам, приведенным в табл. 17 и 18, а для наладки универсальных станков — в табл. 19.

Количество основных рабочих **Рст,** требующихся для работы на проектируемом участке, полученное расчетным путем, корректируют по количеству станков, квалификационным разрядам и составляют сводную ведомость основных рабочих (табл. 20).

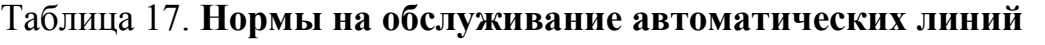

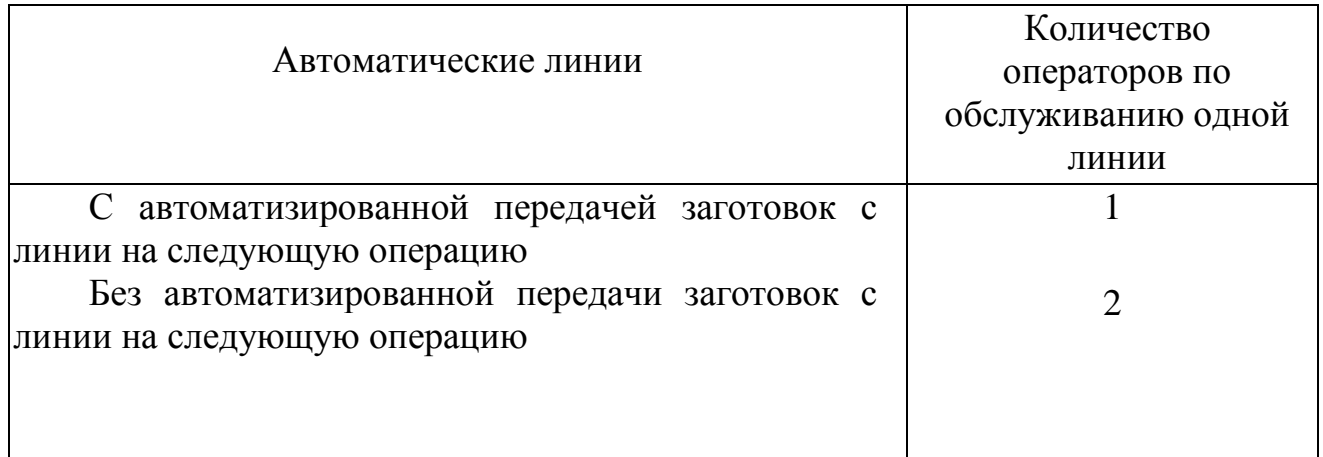

## Таблица 18. **Нормы на наладку оборудования автоматических линий**

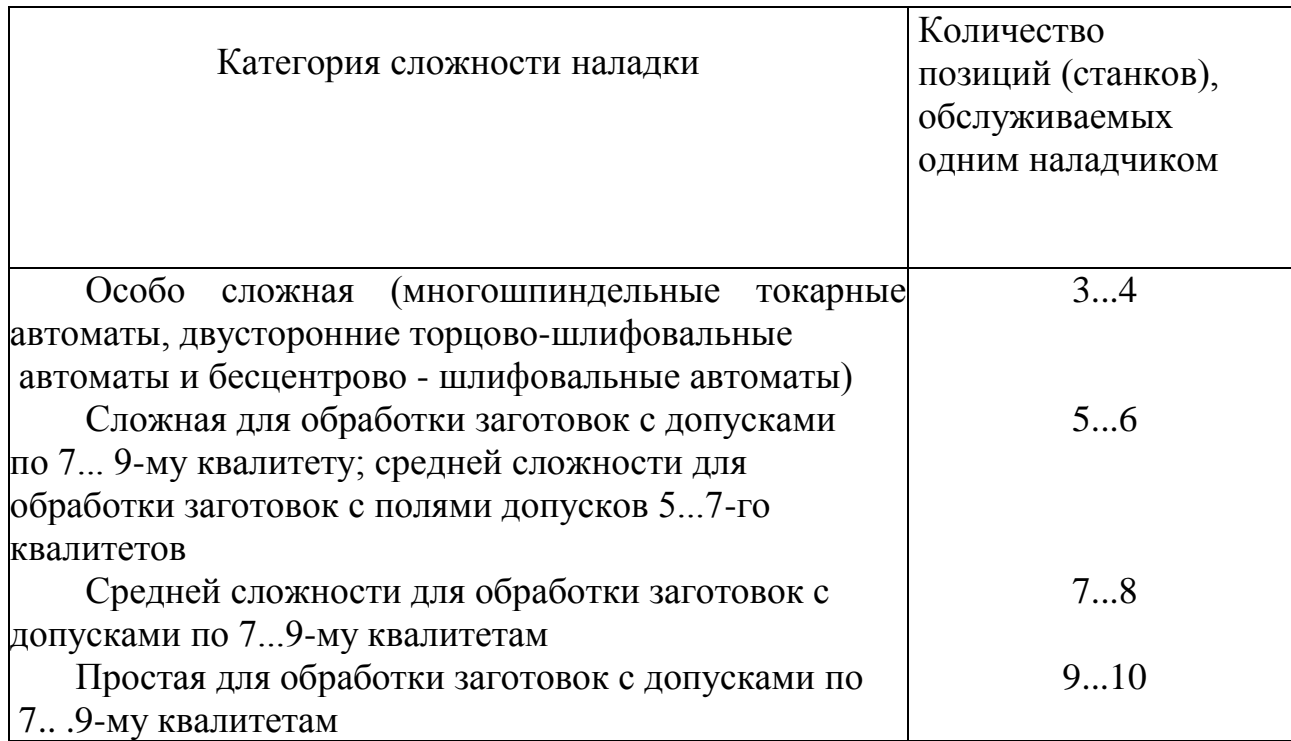

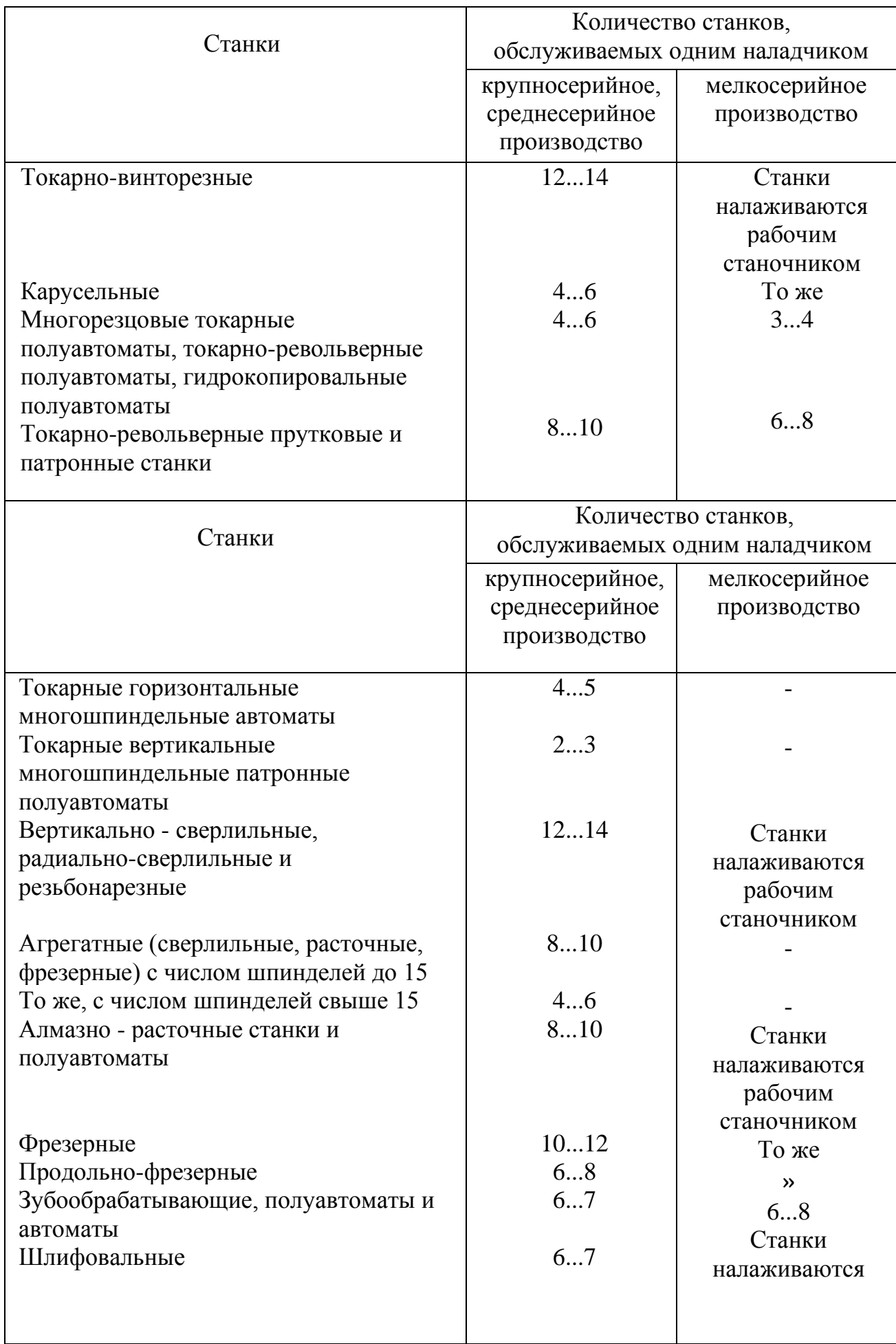

# Таблица 19. **Нормы на наладку универсальных металлорежущих станков**

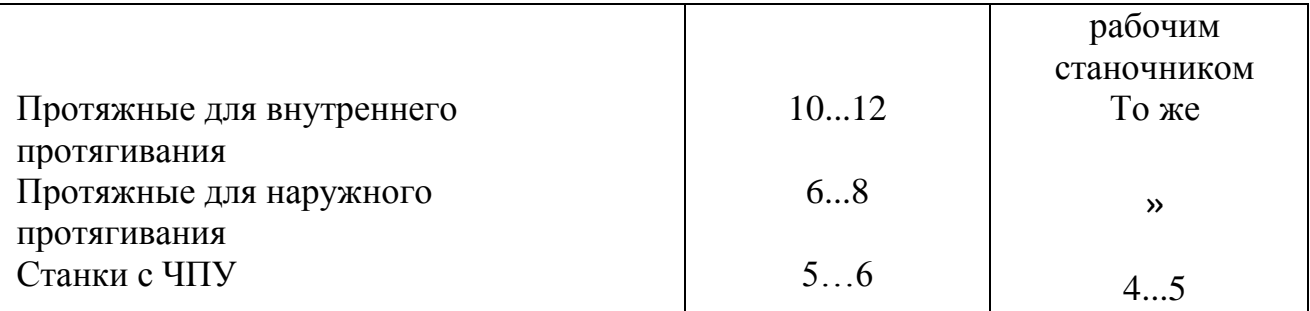

Примечание:

- 1. наладчики не предусматриваются для станков с простыми наладками (отрезных, центровальных, заточных и др.) и обслуживаемых рабочими высокой квалификации (продольно - строгальных, координатнорасточных, продольно-шлифовальных и других).
- 2. При расчете количество наладчиков, для их более полной загрузки, профессий следует предусматривать принцип совмещения обслуживания несколько различных типов станков.

Средний тарифно-квалификационный разряд зависит от сложности обработки, видов инструмента, оборудования. Для среднесерийного и мелкосерийного (в том числе инструментального) производства может быть равен 3,0....4,0; для массового и крупносерийного производства - 2,5...3,0.

## Таблица 20. **Пример заполнения сводной ведомости основных рабочих и**

| Наименование | Общее количество |   | Количество рабочих по разрядам |                |    |  |
|--------------|------------------|---|--------------------------------|----------------|----|--|
| профессии    | рабочих          |   | $\overline{2}$                 | 3              |    |  |
|              |                  |   |                                |                |    |  |
| Токари       |                  |   |                                |                |    |  |
| Фрезеровщики |                  |   | $\overline{2}$                 | $\overline{2}$ |    |  |
| Заточники    |                  |   | ↑                              | $\overline{2}$ |    |  |
|              |                  |   |                                |                |    |  |
| Итого        | 46               | 8 | 16                             | 12             | 10 |  |

**определения среднего тарифно-квалификационного разряда**

Общее число человеко-разрядов

 $8.1 + 16.2 + 12.3 + 10.4 = 116$ 

Средний тарифно-квалификационный разряд

#### 116: 46=2,52

Определение **потребного** количества вспомогательных **рабочих, инженерно-технических работников (ИТР), счетно-конторского (СКП) и младшего обслуживающего (МОП) персонала** ведут с учетом того, что большая их часть выполняет общецеховые функции, обслуживая несколько участков цеха. Поэтому количество работников, занятых на проектируемом участке, задается определенной долей в процентах от числа основных рабочих участка.

Количество вспомогательных рабочих (наладчиков, бригадиров, кладовщиков, раздатчиков инструмента, браковщиков и др.) составляет (%): для серийного производства — 15...20; для массового производства — 30...40 (кроме наладчиков).

Количество инженерно-технического, счетно-конторского и младшего обслуживающего персонала принимают в следующем отношении от общего числа рабочих (производственных и вспомогательных) (%): ИТР—10...12, СКП—1...3, МОП-2...3.

Общее количество производственных и вспомогательных рабочих, ИТР, СКП и МОП сводят в общую ведомость списочного состава работающих на участке с указанием доли этих категорий к числу производственных рабочих и к общему числу работающих. Форма заполнения ведомости приведена в табл. 21.

Численность вспомогательных рабочих, ИТР, СКП и **МОП** можно определить укрупненно по нормам обслуживания и сменности работы.

# Таблица 21. **Пример заполнения сводной ведомости списочного состава**

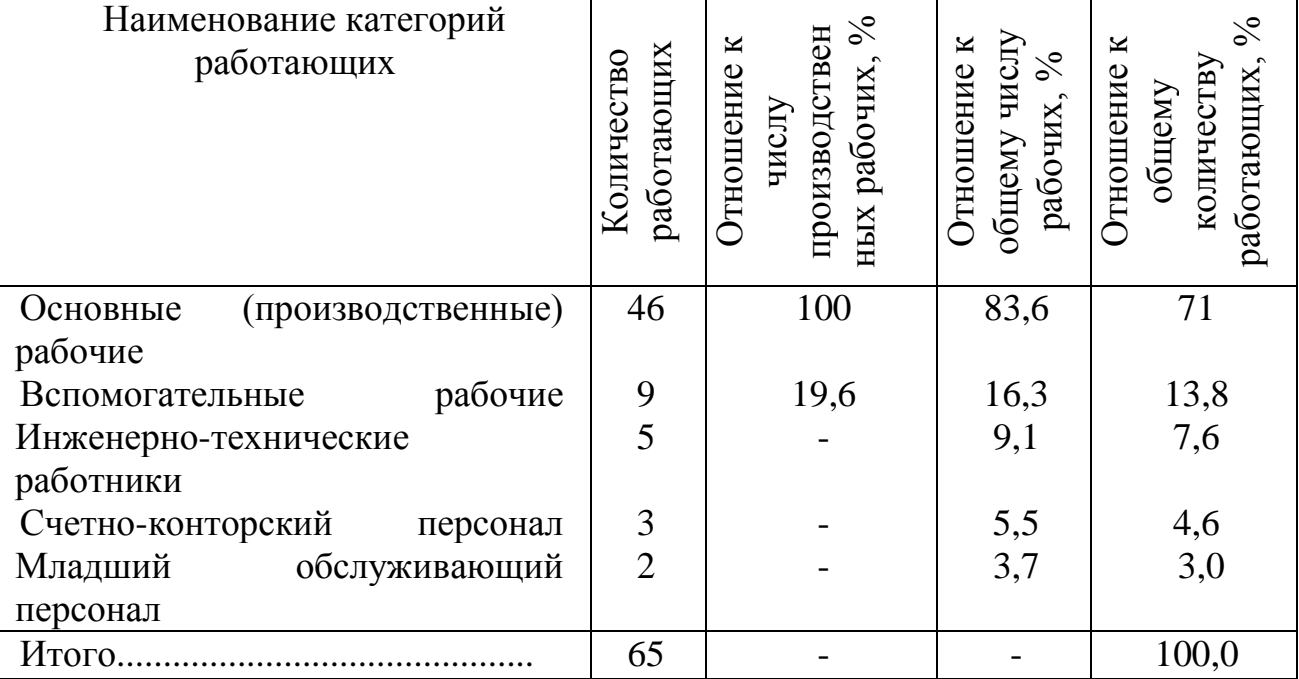

### **работающих на участке**

Например, для участка на 20...30 станков при работе в две и три смены: начальник участка —1; сменный мастер — 1 на смену; технолог-нормировщик - 1 на смену; контролеров ОТК для мелких деталей сложной конфигурации - 1 на 10 основных рабочих, средних деталей — 1 на 18, крупных деталей — 1 на 25 основных рабочих, кроме того, 1 на 15 слесарей-сборщиков; транспортных рабочих 1 на 35 основных рабочих, кладовщиков складов и кладовщиков ИРК — по 1 на 50 основных рабочих, уборщиц — 1 на 300 м площади цеха.

Количество слесарей и электромонтеров по ремонту и межремонтному обслуживанию оборудования определяют по количеству единиц ремонтной сложности (Приложение 13).

При наличии конвейеров число транспортных рабочих уменьшают в 1,5 раза, а количество уборщиц увеличивают в 2 раза.

Количество наладчиков принимают по нормам, приведенным в табл. 18 и 19.

### **9.5 Организационная часть**

**Планировка оборудования и рабочих мест на участке механического цеха**

зависит от величины завода, характера производства, особенностей и объема производственного задания, габаритных размеров и массы обрабатываемых заготовок.

В состав механических цехов входят производственные отделения или участки, вспомогательные отделения, служебные помещения, бытовые помещения и т. п. Состав производственных отделений или участков цехов определяется характером изготовляемых изделий, видом технологического процесса, объемом производства. Производственный участок служит для размещения на нем оборудования, служащего для выполнения технологических процессов обработки и сборки изделий. К вспомогательным относятся заготовительные, ремонтные, заточные, контрольные отделения, а также складские помещения для материалов, заготовок, деталей. В служебных и бытовых помещениях располагаются кабинеты административно-технического персонала, гардеробные, уборные, душевые, буфеты, медпункты, красные уголки.

В состав, например, инструментального цеха входят отделения: механическое (станочное), слесарно-сборочное, лекальное, ремонтное, шлифовально-заточное, термическое, защитных покрытий, сварочное, кузнечное; склады; контрольное отделение; измерительная лаборатория; служебные и бытовые помещения.

Станочные и слесарно-сборочные отделения делятся на специализированные участки, предназначенные для обработки заготовок определенного вида, например валов, зубчатых колес, корпусов, станин, изготовления деталей и сборки приборов, инструмента, приспособлений, штампов, металлических моделей и пресс-форм.

При планировке механического цеха все его отделения, участки и вспомогательные помещения располагают так, чтобы обеспечить прямоточность и последовательность прохождения материалов, заготовок и изделий по стадиям обработки (без обратных или петлеобразных перемещений), максимальное использование производственной площади, удовлетворить требования охраны труда, техники безопасности и противопожарной безопасности.

После каждого специализированного участка металлообрабатывающих станков располагают слесарно-сборочный участок для слесарной обработки и сборки узлов или изделий. Шлифовальные и заточные станки следует выделять в самостоятельную группу (участок), располагая их в помещении, отделенном от остальной части цеха перегородкой и оборудованном приточно-вытяжной вентиляцией (шлифовальные станки, работающие с охлаждением, могут быть установлены вместе с остальными станками цеха без выделения в особое помещение).

При проектировании участка, определении расстояний между станками, расположении главных и второстепенных проходов, габаритов транспортных средств и мест складирования обрабатываемых заготовок можно руководствоваться следующими принципами:

 планировка по типам станков (групповой способ) применяется для единичного и мелкосерийного производств и обработки отдельных деталей: станки располагаются группами по виду обработки (токарные, фрезерные, шлифовальные и т. д.) в последовательности, принятой для обработки основного вида заготовок данного отделения (участка);

 планировка по порядку технологических операций применяется для среднесерийного, крупносерийного и массового производства; станки располагают в порядке последовательности операций технологического процесса изготовления деталей определенной группы;

 планировка по типам изделий, когда весь цех разбит на отдельные участки (секции), предназначенные для изготовления деталей определенных видов (валов, шпинделей, зубчатых колес, корпусов, сверл, фрез, резцов и т. д.).

В этом случае в пределах каждого участка (секции) станки могут быть расположены по типам или порядку технологических операций.

Последний способ планировки оборудования — с разбивкой на участки по признаку изделий и расположением станков внутри участков по типам или по ходу технологического процесса — является наиболее удобным для механических цехов серийного производства и инструментальных цехов и применяется чаще других. Этот же способ планировки оборудования применяют при проектировании цехов (отделений) по производству определенных видов инструмента на специализированных инструментальных заводах.

При выполнении дипломного проекта планировку станков на участке рекомендуют производить следующим образом:

1) предварительно на лист миллиметровой бумаги в масштабе 1:100 (реже 1:50 или 1:200) наносят сетку колонн (рис. 13). Производственные здания могут быть одноэтажными и многоэтажными. Производство крупногабаритных и тяжелых деталей и изделий целесообразно организовывать в одноэтажных зданиях с шириной пролета *L* = 12, 18, 24 и 36 м и шагом колонн \* = 12 м (рис. 13, а). Легкие и мелкие изделия, например бытовую технику, режущий и измерительный инструмент, приборы, целесообразно изготовлять в цехах, расположенных в многоэтажных зданиях с общей шириной здания 20 м с шириной крайних пролетов *L* = 8 м и среднего (проезда) *1 = 3* или 4 м (рис. 13,6). Бывают здания с общей шириной 18 или 24 м с тремя или четырьмя пролетами одинаковой ширины по 6 м. Во всех случаях шаг колонн *t = 6* м.

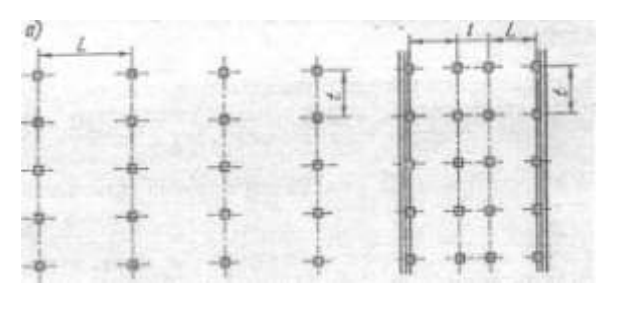

Рис. 13

В тех пролетах, где изготовляют тяжелые детали, устанавливают мостовые краны грузоподъемностью 10... 150 т, в других пролетах устанавливают подвесные краны-балки грузоподъемностью 0,5...5 т;

2) вырезают из картона (или другой плотной бумаги) изображения контуров станков-темплетов в том же масштабе, что и план здания. При вычерчивании темплета принимают контур станка по крайним выступающим частям, причем в габарит входят крайние положения движущихся частей, электрошкафы, гидронасосы, баки охлаждения и другие агрегаты, смонтированные вне самого станка; для револьверных станков и автоматов, обрабатывающих детали из прутка, в габарит станка входит также наибольшая длина выступающей части прутка; для шлифовальных станков в габарит входят магнитный фильтр- сепаратор, гидро- и электрошкафы. Около каждого станка должна быть предусмотрена площадка (стенд, стеллаж) для складирования и

хранения операционной и транспортной партии заготовок. При поточном производстве такие площадки обязательно предусматриваются в начале и в конце линии. Габаритные размеры некоторых станков со всеми вынесенными агрегатами приведены в Приложении 13. Каждому типу станков дается условное графическое изображение в принятом масштабе. Грамотно выполненный темплет позволяет наглядно представить размеры фактически требующейся площади и минимально допустимых расстояний между станками и элементами зданий.

Для внесения единообразия в чертежах при выполнении проекта условное графическое изображение контуров (темплетов) некоторых наиболее распространенных металлообрабатывающих станков и расположение рабочих мест показаны на рис. 14: а — станки токарной группы, б — станки сверлильнорасточной группы, *в* — станки шлифовальной и заточной групп, г — станки фрезерной группы, *д* — станки зубо- и резьбообрабатывающих групп. Место рабочего у станка обозначается кружком диаметром 500 мм

(в соответствующем масштабе), половина которого затушевывается карандашом. Светлая часть кружка обозначает лицо рабочего и должна быть обращена к станку. В связи с тем, что во многих моделях станков, выпускаемых в настоящее время, гидро- и электроаппаратура выносится за пределы станка и его общие габариты фактически становятся больше, при использовании данных о габаритных размерах станка из прейскурантов и каталогов это необходимо учитывать. Особое внимание необходимо обращать на приставки у станков с ЧПУ, поскольку их габариты иногда достигают размеров самого станка;

3) на плане участка располагают темплеты станков в возможно более короткую технологическую линию, чтобы заготовки не транспортировались в процессе обработки по кольцевым, обратным и петлеобразным траекториям. Когда на одном участке обрабатывают несколько типов заготовок, например для догрузки оборудования, то сразу нанести на план окончательное положение станков на участке затруднительно, так как нужно выбрать наиболее выгодное положение его для всех обрабатываемых на нем заготовок, поэтому предварительно раскладывают на плане вырезанные из картона темплеты станков так, чтобы можно было достигнуть кратчайшего пути транспортирования всех типов заготовок, обрабатываемых на данном участке. Для каждой заготовки цветным карандашом указывают маршрут ее движения;

4) последним этапом планировки оборудования на участке является координирование его положения в зависимости от расположения колонн и других элементов здания, применяемых подъемно-транспортных средств, регламентированных разрывов между станками, рациональной планировки и организации рабочего места (условные обозначения строительных элементов и подъемно-транспортных средств даны в табл. 22). При планировании оборудования на участке следует соблюдать нормы расстояний между оборудованием и элементами зданий, ширину проходов и проездов, приведенные в Приложениях 16 и 17.

Примеры расположения станков в пролете цеха показаны на рис. 15,а...е.

При пользовании указанными нормами необходимо иметь в виду следующее:

1) в нормах на расстояния между станками не учитываются площадки для складирования и хранения обрабатываемых заготовок у станков, а также устройства для транспортирования заготовок между станками, их размеры принимаются дополнительно в зависимости от планировки, характера производства и габаритов заготовок;

2) при использовании кранов планировку ведут так, чтобы крюк мог свободно доставляться к обслуживаемому станку;

3) чтобы обеспечить нормальные условия монтажа и демонтажа станков, расстояния между станками могут быть увеличены (при соответствующем обосновании);

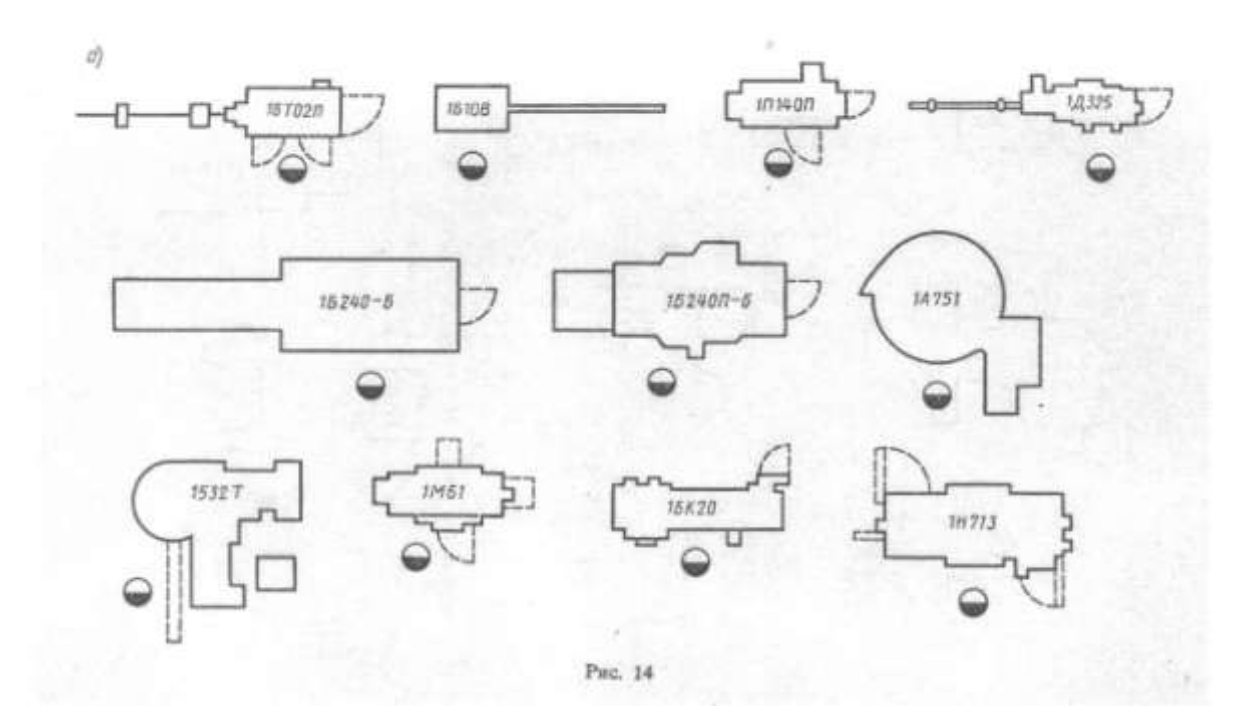

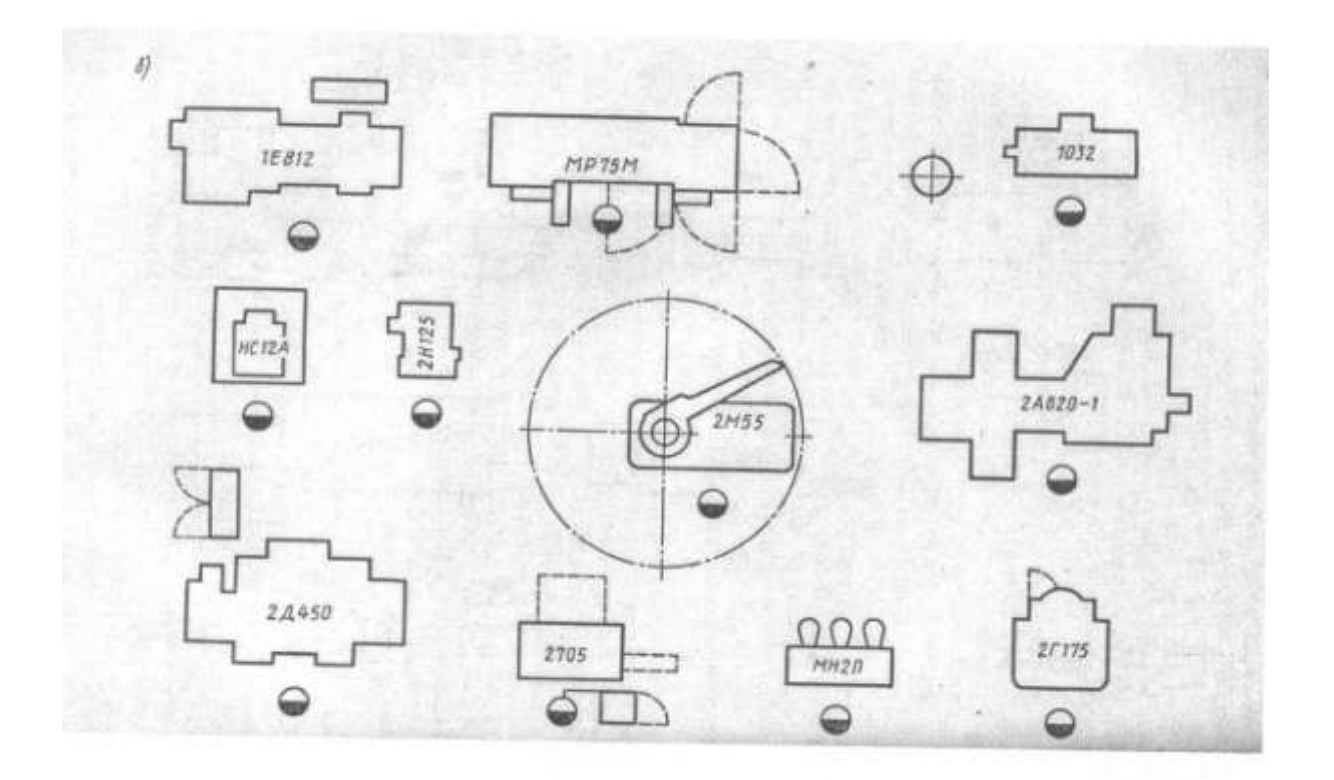

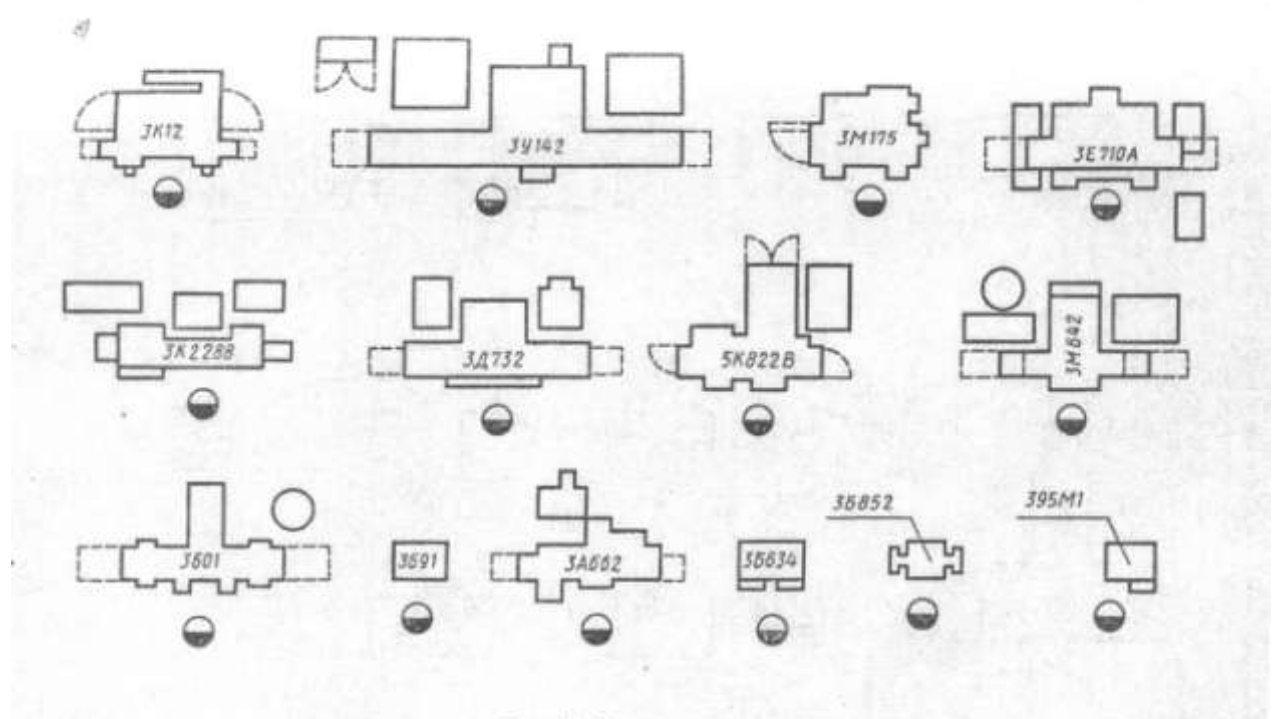

Рис. 14. Продолжение

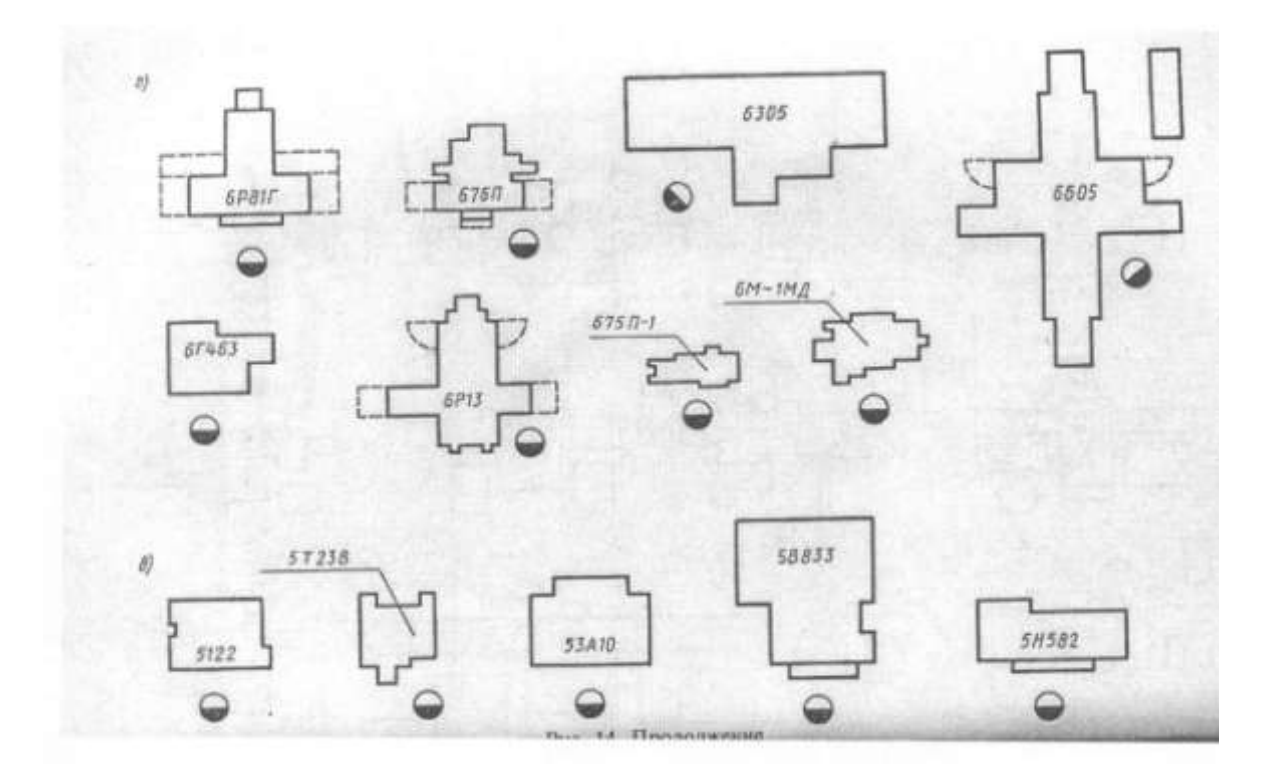

# Таблица 22. **Условное обозначение строительных элементов**

**подъемно- транспортного и технологического оборудования**

| Наименование                                                | Условное обозначение<br>(в плане)                                                                                                    |  |  |  |
|-------------------------------------------------------------|----------------------------------------------------------------------------------------------------|--|--|--|
| Капитальная стена                                           |                                                                                                    |  |  |  |
| Сплошная перегородка                                        |                                                                                                    |  |  |  |
| Легкая перегородка                                          |                                                                                                    |  |  |  |
| Стеклянная перегородка                                      | <u> Andrew Manager and Company and Company and Company and Company and Company and Company and Company and Company and Company and Company and Company and Company and Company and Company and Company and Company and Company a</u> |  |  |  |
| Перегородка из стеклоблоков                                 | <b>STATE OF BUILDING</b>                                                                                                    |  |  |  |
| Сетчатая перегородка                                        | $\times$ $\times$ $\times$                                                                                                    |  |  |  |
| Барьер                                                      | <b>32 - 11 12 12 13 14 15</b>                                                                                                    |  |  |  |
| Проем в перегородке или стене                               |                                                                                                    |  |  |  |
| Окно в стене                                                | $-000000$<br>$-mmv$                                                                                                    |  |  |  |
| Железобетонные и металлические<br>колонны                   | <b>OHDHH</b>                                                                                                    |  |  |  |
| Граница цеха, отделения, участка<br>(не огороженная)        |                                                                                                    |  |  |  |
| Проезды и проходы (не огорожен-<br>ные)                     |                                                                                                    |  |  |  |
| Место складирования заготовок и<br>деталей (не огороженное) |                                                                                                    |  |  |  |
| Контрольный пункт                                           | К.П.                                                                                                    |  |  |  |
| Место мастера (не огороженное)                              | M. M.                                                                                                    |  |  |  |
| Электрошкаф                                                 | 3.44.                                                                                                    |  |  |  |
| Пульт управления                                            | П. У.                                                                                                    |  |  |  |
| Технологическое оборудование                                | 16K20                                                                                                    |  |  |  |
| Автоматическая линия                                        |                                                                                                    |  |  |  |
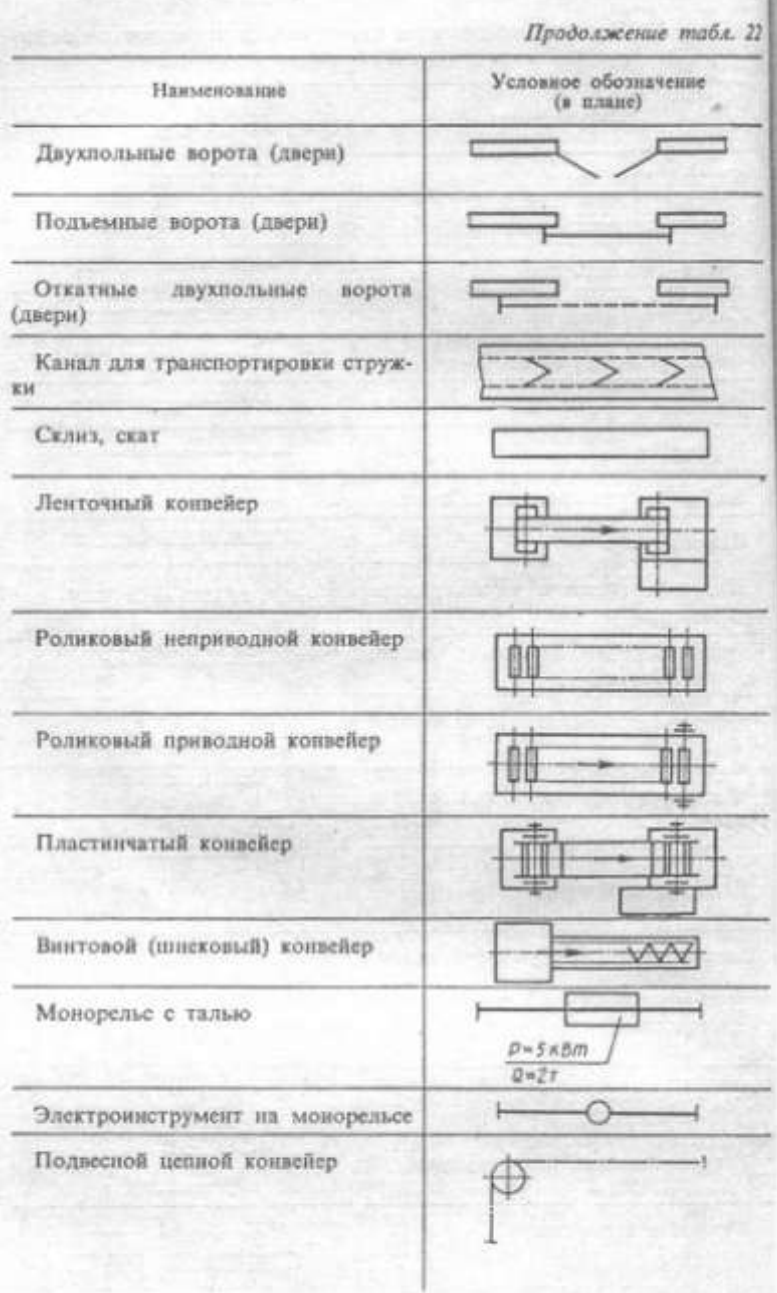

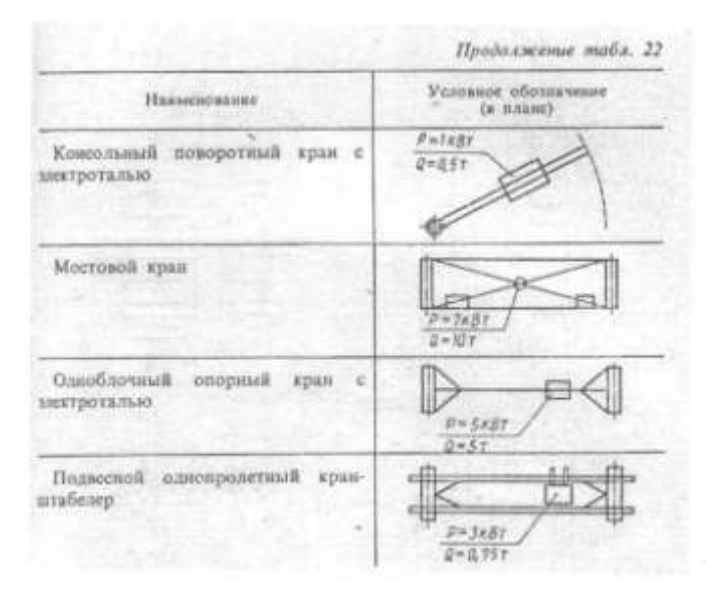

Примечание. Изображение в плане мостовых и подвесных кранов разрешается выполнять штриховыми линиями.

4) при проектировании рабочего места многостаночника необходимо предусмотреть наиболее удобное расположение органов управления всех обслуживающих станков и минимальную затрату времени рабочего на переход от станка к станку. На плане необходимо указать рабочее место многостаночника и количество обслуживаемых им станков, как на рис. 16 (я обслуживание двух станков, *б* — обслуживание трех станков, *в*  обслуживание шести станков, расположенных в двух поточных линиях, г обслуживание пяти станков, расположенных с двух сторон конвейера);

-5)размеры главных проходов и проездов, проходов между станками, предназначенных для транспортирования материалов, заготовок и движения людей, кроме указанных норм определяются также габаритами применяемых транспортных средств (электрических тележек, тягачей, склизов, конвейеров, мостовых кранов и др.);

6) наиболее удобно располагать станки вдоль пролета (см. рис. 15). Поперечное расположение применяется для лучшего использования площади пролета или когда при продольном расположении получаются слишком широкие проходы. При поперечном расположении для прохода и для доставки заготовок на тележках к рабочим местам оставляют поперечные проходы. Расположение станков под углом применяется для револьверных станков и автоматов, работающих с прутками, для протяжных, расточных, продольнострогальных станков.

При всех видах расположения станков рабочие места желательно предусматривать со стороны проходов, что облегчает обслуживание рабочего места.

Слесарные верстаки могут быть установлены на механическом участке (по технологическому процессу) или на специальном слесарном или слесарносборочном участке. Расположение верстаков для слесарных работ и сборки

может быть продольное (рис. 17, а) и поперечное (рис. 17,6). На рис. 17, в показано поперечное расположение двусторонних верстаков.

На слесарных участках расстояние от разметочной или контрольной плиты до стены или колонны должно быть 200...700 мм, до ближайшего станка, верстака или прохода — не менее 1300 мм.

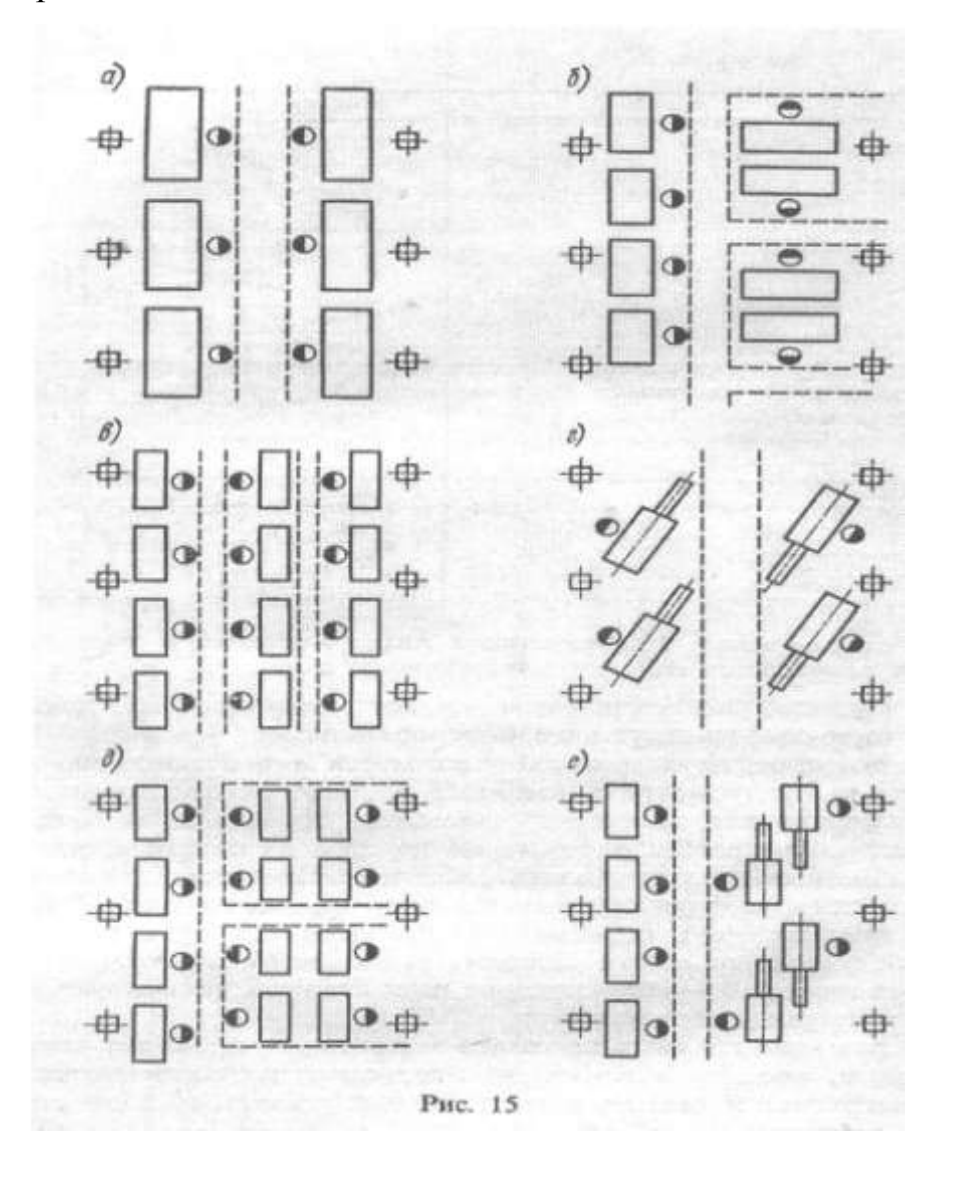

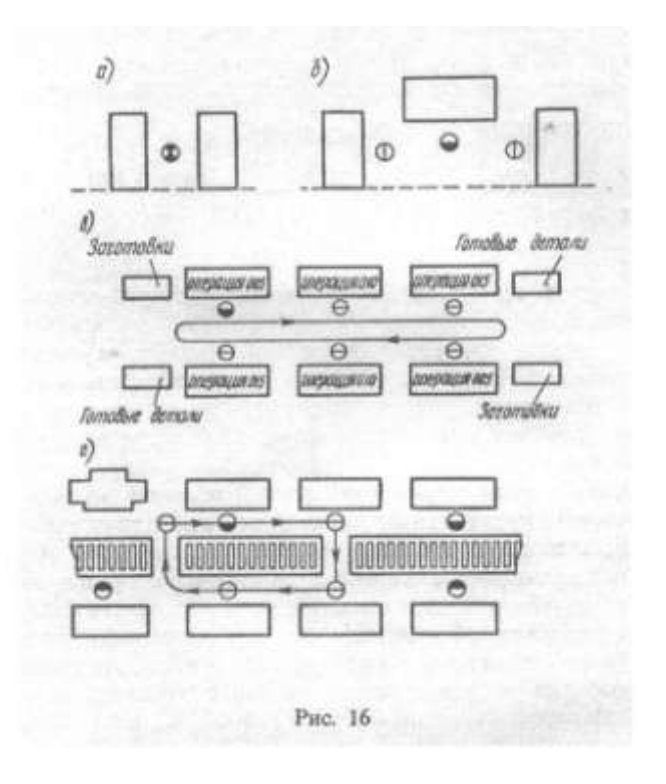

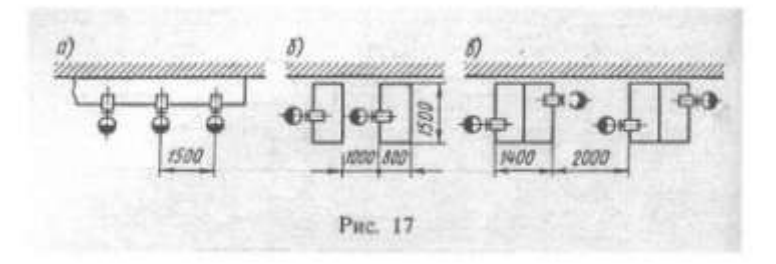

Оборудование и рабочие места слесарей-лекальщиков, **а** также координатнорасточные, профиле- и резьбошлифовальные станки следует располагать в наиболее освещенной естественным светом части цеха у наружных стен.

При планировке участка должны быть предусмотрены место для мастера и место для контролера (контрольная площадка) площадью не менее 6 м каждое.

Наиболее распространенной схемой планировки оборудования в поточном производстве является расположение станков по прямой линии вдоль хода конвейера или другого транспортирующего устройства с поворотом рабочей стороны оборудования к конвейеру. Конец линии должен примыкать к главному проходу, слесарно-сборочному участку, заточному отделению и т. п. В зависимости от длины пролета и площади участка, отведенного для поточной линии, ее конфигурация (рис. 18) может быть прямолинейной (а), Побразной (б), зигзагообразной (в), кольцевой (г) и т. п.

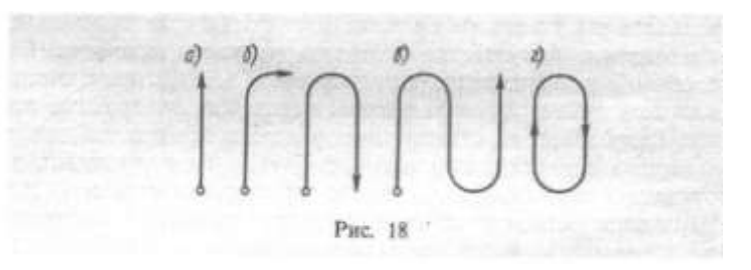

На рис. 19 показано расположение станков параллельно конвейеру (а), перпендикулярно ему (б), встроенные в конвейер *(в),* установка их в один ряд (г) и в два ряда, когда изделие переходит с одного ряда станков на другой (д) или обрабатываются параллельно две различные заготовки (е).

Нормы расстояний между линиями станков с механизированным межоперационным транспортом и между сборочными конвейерами приведены в Приложениях 18 и 19.

**Организация транспортировки изделий на участке** имеет целью ликвидацию тяжелых и трудоемких работ и сокращение продолжительности производственного цикла. Выбор транспортных средств зависит от характера обрабатываемых на участке заготовок;

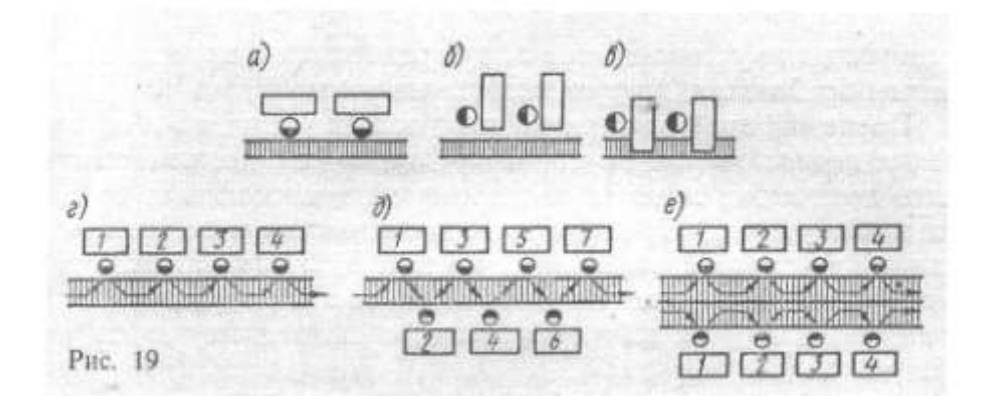

массы и габаритов заготовок или размера транспортной партии, типа производства, конструкции здания.

Передача заготовок из пролета в пролет и с одного станка на другой может быть выполнена следующими способами:

1) электрическими тележками или автокарами с подъемными платформами (вилами), а также подъемными кранами грузоподъемностью 0,75; 1; 1,5; 3; 5 т, имеющими скорость 6... 15 км/ч;

2) монорельсом с электроталью, который может быть прямым, кольцевым и с переводными стрелками. Грузоподъемность электротали 0,25...5 т;

3) желобами, лотками, склизами для передвижения изделий между рабочими местами самотеком под действием силы тяжести;

4) роликовыми, ленточными, пластинчатыми, тележечными и подвесными конвейерами. Конвейеры могут иметь ширину ленты 200...600 мм и скорость 6...30 м/мин;

5) мостовыми кранами, если на участках изготовляются тяжелые детали. Грузоподъемность мостовых кранов 5, 10, 15 и 20 т. В целях наиболее целесообразного использования кранов слесарно-сборочные участки следует располагать в том же пролете, что и участки для механической обработки тяжелых заготовок;

6) подвесными и поворотными кран-балками (стрелами) с ручными и электрическими талями грузоподъемностью 1...3 т. Поворотные краны устанавливаются на колоннах, разделяющих пролеты, или на специально предназначенных для них колоннах; вылет крана должен допускать возможность обслуживания двух соседних станков. Для горизонтального передвижения грузов массой до 1 т применяют малые консольные краны грузоподъемностью до 250... 1000 кг, которые перемещаются вдоль стены цеха или вдоль одной линии колонн;

7) промышленнымироботами (манипуляторами), применяемыми для установа, съема и передачи заготовки из одной зоны обработки в другую или складирования.

После выбора вида транспортирующих устройств и определения интенсивности грузопотока дипломник должен подсчитать количество и места расположения транспортных средств на плане участка. При массовом производстве и поточной организации производственного процесса необходимо также рассчитать скорость движения конвейера, соответствующую такту выпуска, длину конвейерной линии, общую длину и ширину конвейера.

При обработке малогабаритных заготовок передача их по операциям производится не поштучно, а небольшими, так называемыми транспортными партиями. В этом случае кроме такта выпуска определяют ритм выпуска по формуле (65).

При передаче заготовок транспортными партиями на конвейере предусматриваются определенные места (лотки) для установки тары с обрабатываемыми заготовками. Расстояние между осями лотков называется шагом конвейера.

Скорость движения конвейера (м/мин) равна

$$
v_k = l/\tau_{\rm B} \tag{73}
$$

где *l*— шаг конвейера, м;  $\tau_B$  — такт выпуска, мин.

Длина конвейера *L* определяется как произведение шага конвейера *l* на количество рабочих мест *z <sup>p</sup>* на всей поточной линии при их одностороннем расположении:

$$
\mathbf{L} = l z_p \tag{74}
$$

Общая длина конвейера **L<sup>0</sup>** определяется по формуле

$$
L_0 = l z_p + 2 l_l, \qquad (75)
$$

где *l<sup>l</sup>* — расстояние от крайних осей рабочих мест до наружных габаритов барабанов натяжных станций, м.

Для механического участка, где образуется много стружки, необходимо предусмотреть и кратко описать в дипломном проекте способ удаления ее от станков.

Витая (сливная) стружка для удобства ее транспортирования должна быть предварительно измельчена. Наиболее эффективным способом предотвращения образования сливной стружки является применение на станках инструментов со специальными подточками, стружколомами, экранами и т. п.

Для удаления стружки из рабочей зоны многие современные станки имеют специальные устройства шнекового, скребкового или инерционного типа, которые перемещают стружку в короб (бачок) или в люк, расположенные с тыльной стороны станка. Дальнейшая транспортировка коробов со стружкой от станков к общецеховым местам сбора производится с помощью электротележек, подвесным транспортом на монорельсах и мостовых кранов. Наиболее целесообразно транспортировать стружку непосредственно от станка к участку ее переработки и брикетирования системой шнековых и скребковых транспортеров или конвейеров, расположенных под полом цеха вдоль линии станков.

При проектировании организации рабочих мест решаются вопросы научной организации труда (НОТ), внешней и внутренней планировки рабочего места, создания необходимых условий для нормального хода производственного процесса и нормальных условий труда.

Внешняя планировка рабочего места — это размещение основного оборудования, организационной оснастки, подъемно-транспортных средств, приспособлений, заготовок и готовых деталей. Внутренняя планировка рабочего места включает размещение в инструментальных шкафах и ящиках инструмента, приспособлений и предметов по уходу за оборудованием и поддержанию чистоты на рабочем месте.

Под рабочим местом понимается ограниченная зона производственной площади, предназначенная для выполнения операции одним рабочим (или бригадой) и оснащенная необходимым материально-техническими средствами труда: технологическим, вспомогательным и подъемно-транспортным

оборудованием, технологической оснасткой и инструментом, организационной оснасткой (тумбочками, стеллажами, тарой и т. п.).

Дипломник должен описать проект организации рабочего места для одной из предусмотренных на проектируемом участке профессий (токаря, шлифовщика, заточника и т. д.).

Учитывая характер работы на данном рабочем месте и тип производства, следует разработать следующие вопросы НОТ: планировку и размещение рабочего места, оснащение рабочего места материально-техническими средствами (оборудованием, инструментальным шкафом, стеллажом, тарой для заготовок и готовой продукции и т. д.), расположение материалов и механизмов; комплектование рабочего шкафа; выбор системы обслуживания рабочего места технической документацией, материалами, инструментами; механизацию отдельных приемов работы, применение транспортных устройств; разработку мероприятий и устройств по охране труда, гигиене и технике безопасности.

Планировка рабочего места должна предусматривать правильное размещение органов управления станком, предметов и средств труда, как по горизонтали, так и по вертикали.

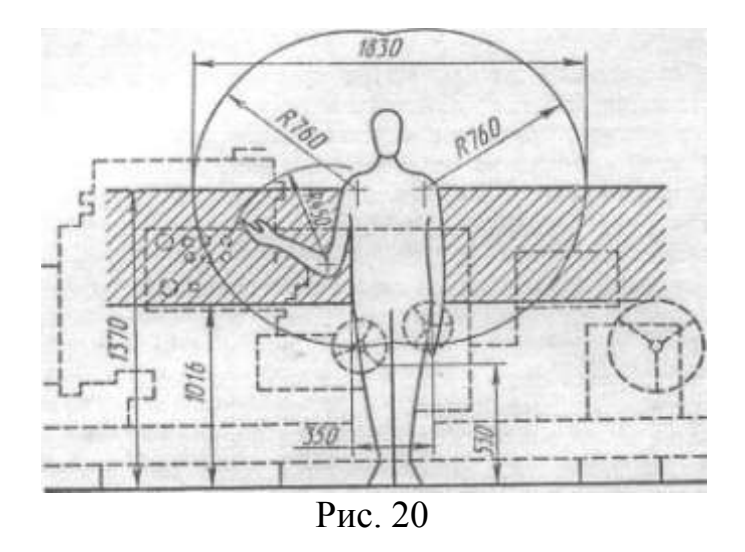

Оптимальные расстояния до органов управления станком при работе токаря среднего роста приведены на рис. 20.

При планировке рабочего места многостаночника большое значение имеет правильное расположение станков, создание наиболее короткого маршрута рабочего в процессе обслуживания станков и оснащения его приспособлениями и устройствами, ускоряющими и облегчающими работу. Особенно продуманно и тщательно необходимо организовать рабочее место на поточных линиях.

В проекте необходимо описать оснащение и оборудование рабочего места; размещение приспособлений и инструментов в пределах рабочей зоны; размещение заготовок и деталей и транспортировка их между станками (особое внимание необходимо обратить на конструкцию тары, применяемой в механических цехах: счетной тары с гнездами-штырями, призмами и т. п., предохраняющей обработанные поверхности деталей от повреждения при транспортировке); использование местных грузоподъемных средств при обработке тяжелых изделий; обеспечение на рабочем месте безопасности труда, чистоты и порядка; способы удаления стружки из рабочей зоны станка; окраску помещения и оборудования, освещенность рабочего места.

В пояснительной записке дипломник также дает схему планировки разрабатываемого рабочего места и краткое ее описание. На рис. 21 в качестве примера приведены схемы планировки рабочего места токаря-универсала в мелкосерийном производстве и токаря-оператора, работающего на двух многорезцовых токарных полуавтоматах.

Рабочее место токаря-универсала (рис. 21, а) оснащено инструментальным шкафом 1 (тумбочкой станочника), в котором должен храниться инструмент постоянного пользования и средства по уходу за станком; стеллажом *2*  (приемным столом) для размещения на нем тары с заготовками и готовыми деталями (нижняя полка стеллажа предназначена для хранения принадлежностей к станку); решеткой 3 под ноги рабочему; полкой 4 для чертежей и измерительного инструмента.

Рабочее место токаря-оператора (рис. 21,6) должно быть оснащено тумбочкой для инструмента, решеткой под ноги 2 и другой оргоснасткой.

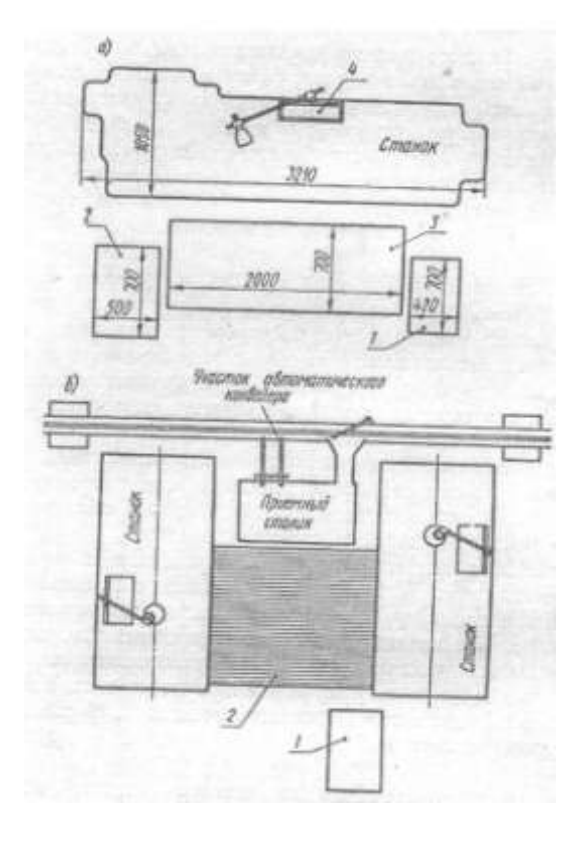

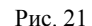

На рабочем месте должен находиться комплект технологической оснастки: режущий инструмент (резцы, центровочные сверла, зенковки и др.); измерительный инструмент (штангенциркуль, микрометр, радиусные и резьбовые шаблоны и др.); вспомогательный инструмент (патроны, переходные втулкв, центры, хомутики, молотки, масленки, щетка-сметка, крючок для стружки, защитные очки и др.). Рабочий должен иметь также чертеж обрабатываемой детали, технологическую карту и принятую на данном заводе учетную документацию.

Кроме рациональной планировки рабочего места большое влияние на максимальное уплотнение рабочего времени и создание условий для спокойной работы в течение смены имеет правильно организованное обслуживание рабочего места заготовками, инструментом, приспособлениями, технической документацией; обеспечение текущего ремонта и надзора за оборудованием; уборка рабочего места.

Система обслуживания рабочего места станочника разрабатывается применительно к каждому типу производства (табл. 23), и дипломник должен описать способ обслуживания рабочего места различными службами.

Показателем, характеризующим рациональную организацию рабочего места и хорошее использование производственной площади проектируемого участка, является удельная площадь, т. е. отношение общей площади участка, занятой станками, местами для складывания обрабатываемых деталей и проходами к принятому числу станков на участке. Удельная площадь при правильной планировке должна быть равна (м<sup>2</sup>): для мелких станков — 10... 12, средних — 15...25, крупных — 30...45.

Очень плотное размещение станков создает неблагоприятные условия для работы. С другой стороны, чрезмерно свободное размещение приводит к нерациональному, неэкономичному использованию производственной площади участка.

Организация инструментального хозяйства на проектируемом участке механического цеха включает в себя расчет потребного количества инструмента и приспособлений; определение порядка выдачи, хранения, заточки и ремонта инструмента и приспособлений.

Так как небольшие производственные участки, как правило, не располагают самостоятельными инструментально-раздаточными кладовыми (ИРК), мастерскими по ремонту и заточке инструмента и другими службами инструментального хозяйства, дипломник должен кратко описать основные задачи и структуру инструментального хозяйства в цехе, рекомендуемую систему обеспечения рабочих мест инструментом и порядок заточки и ремонта его.

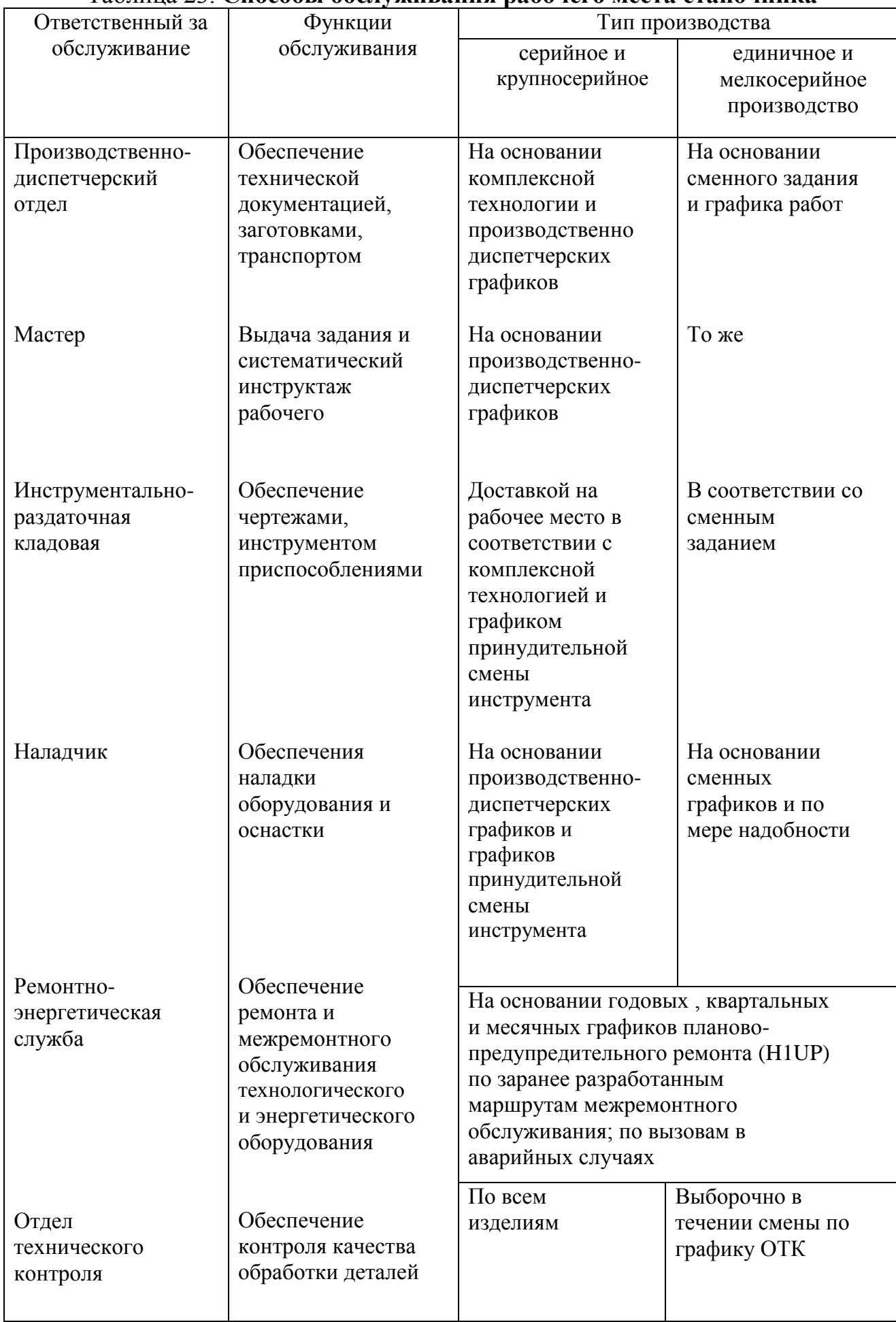

## Таблица 23. **Способы обслуживания рабочего места станочника**

Учитывая, что затраты на инструмент составляют до 25% от общей суммы затрат на изготовление продукции, в данном разделе необходимо произвести расчеты потребности в лезвийном и абразивном режущем инструменте, измерительном инструменте и приспособлениях с учетом заданного годового объема выпуска.

Основными задачами организации инструментального хозяйства являются: полное и своевременное обеспечение рабочих мест нужным и высококачественным инструментом; освобождение основных рабочих от работ по заточке и ремонту инструмента; внедрение рациональной эксплуатации инструмента и прогрессивных режимов резания.

Дипломник должен указать, какую конкретную систему инструментального хозяйства он применил на участке, рассмотрев при этом следующие вопросы:

1) способы доставки инструмента на рабочие места и учета расхода его;

2) комплектование инструмента в инструментально-раздаточных кладовых;

3) организацию заточки и ремонта инструмента (принудительная заточка, централизованная заточка и др.);

4) восстановление отработанного инструмента (переделка на другие размеры, размерное хромирование, использование быстрорежущей стали для других типов инструмента и т. п.);

5) организацию системы технического надзора за правильной эксплуатацией и хранением инструмента;

6) планирование расхода режущего, измерительного и вспомогательного инструмента.

Годовая потребность в режущем (лезвийном) инструменте (шт.) по каждому виду и размеру определяется по формуле

$$
I_p = \frac{\sum t_M 60N}{T_p(1-k_c)}
$$
(76)

где  $\sum t_M$  — суммарное машинное время на обработку по всем операциям данным инструментом, ч; *N* — годовой объем выпуска деталей, шт.; *Т<sup>р</sup>*  расчетная стойкость инструмента с учетом переточек, мин; **к<sup>с</sup>** = 0,05...0,3 коэффициент случайной убыли инструмента из-за поломок и недоиспользования.

Для определения расчетной стойкости инструмента используется формула

$$
T_p = T\left(\frac{L}{l} + 1\right),\tag{77}
$$

где *Т* — стойкость инструмента между двумя переточками (выбирается по нормативам режимов резания), мин; *L* —толщина слоя рабочей части, мм, подвергаемого переточке; *l* — толщина слоя, мм, снимаемого при жаждой переточке.

Годовая потребность в измерительном инструменте (шт.) по каждому виду и размеру определяется по формуле

$$
I = \frac{\sum \Pi_{\rm np} N}{\delta Y K_p} \tag{78}
$$

где  $\sum \Pi_{\text{np}}$  сумма измерений на одну заготовку данным измерительным инструментом на всех технологических операциях; *N* — годовой объем выпуска деталей, шт;  $\delta$ — количество измерений, вызывающих износ проходной стороны калибра на 1 мкм (для гладких скоб и пробок  $\delta$  = 600; для резьбовых скоб *=* 500; для резьбовых пробок *=* 300; для конусных пробок *8=* 1200); *Y* — допустимый износ калибра или поле допуска на износ калибра (выбирается по стандартам на допуски калибров), мкм; **К<sup>р</sup>** — 2...3 коэффициент, учитывающий восстановление размера и ремонт регулируемых калибров.

Годовая потребность в абразивном инструменте (шлифовальных кругах) *I<sup>а</sup>* (шт.) по каждому виду и размеру определяется по формуле

$$
I_a = \frac{\sum t_M N}{T_a} \tag{79}
$$

где **t<sup>M</sup>** — суммарное основное (машинное) время, ч, по всем шлифовальным операциям, выполняемым данным инструментом; *Т<sup>а</sup>* стойкость абразивного инструмента до полного износа, ч, который для шлифовальных кругов, работающих периферией, с достаточной точностью можно определить по формуле

$$
T_a = \frac{(R_k^2 - r_k^2)(1 - K_c)\sqrt{B}}{\varphi} \tag{80}
$$

где *R<sup>k</sup>* — наружный радиус нового шлифовального круга, мм; **rк**наружный радиус изношенного круга, мм; **В** —ширина шлифовального круга, мм; **φ** и *<sup>с</sup>*— коэффициенты, значения которых приведены в табл. 24.

Годовая потребность во вспомогательном инструменте, приспособлениях, штампах устанавливается по номенклатуре и количеству согласно разработанному технологическому процессу.

На основе расчетов и действующих прейскурантов определяют общую стоимость расхода по инструментам на проектируемую деталь и на приведенный объем выпуска с догрузкой.

При выполнении экономической части проекта, дипломник по согласованию с консультантом может затраты на инструмент определить укрупненно, отразив в пояснительной записке только методику определения расхода инструмента по его стойкости.

Таблица 24. **Значение коэффициентов уравнения (80) в зависимости от размеров шлифовального круга**

| Диаметр шлифовального<br>круга, мм | Коэффициент случайной<br>$\gamma$ были $\mathbf{K}_{\mathbf{c}}$ | Эмпирический<br>коэффициент ф |
|------------------------------------|------------------------------------------------------------------|-------------------------------|
| До 150                             | 0,20                                                             | 635                           |
| 150250                             | 0,15                                                             | 795                           |
| Свыше 250                          | 0,10                                                             | 954                           |

Организация технического контроля включает определение структуры и функций аппарата ОТК в цехе и на участке в зависимости от типа производства, применяемых инструментов и приборов и требований к точности и качеству деталей.

При назначении вида контроля и измерительного инструмента следует добиваться следующих целей: создания гарантийных условий выявления дефектных деталей; профилактики брака; экономии затрат труда на контроль качества продукции.

Дипломник должен предложить конкретную систему технического контроля, в которой предусматривается: 1) наличие контроля непосредственно на рабочих местах; на специальных контрольных пунктах; в контрольных отделениях цеха;

2) вид контроля — летучий; промежуточный; окончательный;

3) объекты контроля — пооперационный контроль; итоговый (после выполнения группы последовательных операций); 4) частота контроля сплошной контроль; выборочный контроль; 5) штат контролеров (для определения количества контролеров необходимо составить ведомость и операционные карты технического контроля по ГОСТ 3.1502 — 74 с нормированием выполнения контрольных операций).

Дипломник должен указать, после каких технологических операций проводятся контрольные операции, предусмотреть возможность их механизации и автоматизации, что позволит уменьшить штат контролеров, улучшить качество продукции и уменьшить брак, повысить производительность труда станочника.

Следует учесть, что при поточной организации производства время на контрольные операции, включенные в поточную линию, должно соответствовать такту работы этой линии.

Контрольные пункты в зависимости от вида деталей, изготовляемых на участке, и сложности измерительных средств (калибры, шаблоны, угломеры

или инструментальные микро скопы, эвольвентомеры, биениемеры и т. п.) можно располагать между станками в порядке технологических операций, на контрольных пунктах, находящихся на участке или вынесенных за пределы участка.

По усмотрению руководителя проекта вместо расчета и конструирования измерительного инструмента дипломнику может быть предложено разработать технологический процесс контроля, в котором указать: план конкретных операций; поверхности, подвергающиеся контролю; применение измерительного инструмента; вид контроля и количество измерений на одну деталь; место контроля; норму времени на выполнение контрольных операций и квалификацию контролера.

Располагая данными операционных карт контроля, можно определить трудоемкость контрольных операций, количество требуемых контролеров, площади контрольных пунктов, потребное количество измерительного инструмента по видам на объем годового выпуска и сумму затрат на измерительный инструмент.

В случае применения механизированных и автоматизированных контрольных приборов или устройств нужно показать эффективность их применения, что выражается следующими показателями: повышением производительности труда станочников, уменьшением штата контролеров и соответствующим сокращением затрат на их заработную плату.

Дипломнику может быть предложена разработка таких вопросов, как применение на участке активных методов контроля, когда на станок, выполняющий окончательную обработку (чаще на шлифовальный), устанавливается прибор, производящий измерение в процессе обработки и автоматически выключающий станок при достижении заданного размера детали; применение статистических методов контроля при обработке деталей на предварительно настроенном оборудовании, когда контролируется ход процесса и предупреждается появление дефектных деталей.

Основой организации ремонта оборудования на участке является проведение планово-предупредительного ремонта (ПОР). Он включает в себя совокупность различного вида работ по техническому уходу и ремонту оборудования, мероприятия межремонтного обслуживания (обозначаемые сокращенно буквой О), как-то: наблюдение за правилами эксплуатации оборудования, своевременное устранение мелких неисправностей и осмотры между плановыми ремонтами выполняют как рабочие, обслуживающие данное оборудование, так и дежурный персонал ремонтной службы цеха (слесари, электрики, смазчики и др.). Межремонтное обслуживание выполняют во время перерывов в работе оборудования, без остановки технологического процесса.

Плановые ремонты оборудования: малый (М), средний (С) и капитальный (К), а также изготовление запасных частей - обычно возлагаются на ремонтномеханический цех завода. Капитальный ремонт может выполняться на специальных ремонтных заводах. Таким образом, производственные участки механических цехов не располагают собственными службами для ремонта оборудования, а привлекают общецеховые и общезаводские службы.

Дипломник по указанию руководителя проекта или консультанта по организационно-экономической части в пояснительной записке дает краткое описание задач и основных принципов организации ремонта оборудования в механическом цехе и на проектируемом участке (для техников-механиков предусматривается более глубокая проработка материала этого раздела проекта).

Используя литературу [61], дипломник должен определить категорию ремонтной сложности каждого станка на участке; рассчитать общую ремонтную сложность оборудования на участке; установить продолжительность ремонтного цикла и межремонтного периода; разработать чередование ремонтных работ и их объем за ремонтный цикл;

определить затраты времени по участку на ППP; определить потребное количество слесарей по обслуживанию оборудования на участке; составить планграфик ППР.

Разрабатывая данный раздел дипломного проекта, дипломник должен знать, что степень сложности ремонта оборудования оценивается категорией сложности ремонта **R**, которая зависит от конструктивных и технологических особенностей оборудования. Категория сложности ремонта тем выше, чем сложнее оборудование, больше его размеры, выше точность обработки.

Трудоемкость ремонтных работ, т. е. количество часов станочной, слесарной и прочих работ, необходимое для производства ремонта, выражается числом условных ремонтных единиц, принятым в зависимости от ремонтной сложности станка. Для оценки сложности ремонта и установления категории сложности в качестве эталона принята ремонтная сложность токарновинторезного станка модели 16К20 с расстоянием между центрами 1000 мм. Для этого станка была установлена 11-я категория сложности ремонта.

Для некоторых моделей металлообрабатывающих станков средней группы категории ремонтной сложности можно выбрать, пользуясь Приложением 13.

Для отдельных станков категории сложности ремонта и соответствующее этому станку число ремонтных единиц совпадают. Сумма ремонтных единиц всего оборудования, установленного на участке, используется в расчетах для определения количества слесарей по ремонту, электромонтеров и смазчиков, занятых на обслуживании оборудования.

При определении трудоемкости ремонтных работ на станочные, слесарные и другие работы целесообразно пользоваться нормативами времени в часах на одну ремонтную единицу. Так, для металлообрабатывающего оборудования на одну ремонтную единицу промывка (самостоятельная) оценивается в 0,35 ч, проверка на точность — 0,4 ч, плановый осмотр — 0,85 ч,

осмотр перед капитальным ремонтом — 1,1 ч, малый ремонт - 6,1 ч, средний ремонт -23,5 ч, капитальный ремонт -35 ч.

Структура межремонтных циклов, количество ремонтов и осмотров оборудования, их чередование зависят от характеристики оборудования и года его выпуска [61]. Например, для фрезерного станка модели 6Н12 (средний, массой до 10 т), выпущенного в 1981 году, работающего в две смены, с коэффициентом загрузки *К<sup>3</sup> =* 0,65 предусмотрено следующее чередование ремонтных работ (структура ремонтного цикла):  $O_1 - M_1 - O_2 - M_2 - O_3 - C_1$ —  $O_4 - M_3 - O_5 - M_4 - O_6 - K$ , откуда количество осмотров  $n_0 = 6$ , малых ремонтов  $n<sub>M</sub> = 4$ , средних ремонтов  $n<sub>c</sub> = 1$ , капитальных ремонтов  $n<sub>K</sub>$  — 1. Категория сложности ремонта 12-я.

Продолжительность межремонтного цикла металлообрабатывающих станков в отработанных станко - часах равна

$$
T_{p.u} = \beta_{\rm n} \beta_{\rm M} \beta_{\rm y} \beta_{\rm r} A, \qquad (81)
$$

где **βп**— коэффициент, учитывающий тип производства (для серийного производства **βп**= 1,3); **βм**— коэффициент, учитывающий род обрабатываемого материала (для высокопрочной стали = 0,7); **β<sup>у</sup>** — коэффициент, учитывающий условия эксплуатации оборудования (для нормальных условий **β<sup>у</sup>** = 1,1); **β<sup>у</sup>** коэффициент, учитывающий массовую категорию станка (для средней категории **β<sup>у</sup>** = 1); А — длительность номинального цикла (для металлорежущих станков со сроком работы менее 10 лет А — 24 000 ч). Таким образом, при указанных условиях:

$$
T_{pu} = 1, 3 \cdot 0, 7 \cdot 1, 1 \cdot 1 \cdot 24000 = 24024 u.
$$

Для определения продолжительности межремонтного цикла в годах его значение в станко-часах делят на эффективный фонд производственного времени оборудования **F<sup>Д</sup>** (при работе в две смены **F<sup>Д</sup>** = 4015 ч):

$$
T_{p.u.r.} = \frac{T_{p.u.}}{F_{\pi}} = \frac{24024}{4015} = 6 \text{ net}
$$

Продолжительность межремонтного периода в станко-часах следующая:

$$
T_{\text{M.p.}} = \frac{T_{\text{p.u.}}}{n_c + n_{\text{M}} + 1} = \frac{24024}{1 + 4 + 1} = 4004 \text{ y.}
$$

и соответственно в месяцах

$$
T_{\text{M.p.}} = \frac{12 T_{\text{p.u.}}}{n_c + n_{\text{M}} + 1} = \frac{12 \cdot 6}{1 + 4 + 1} = 12 \text{ sec}
$$

Продолжительность межосмотрового периода в станко-часах равна

$$
T_{\text{M.O.}} = \frac{T_{\text{p.u.}}}{n_c + n_{\text{M}} + n_o + 1} = \frac{24024}{1 + 4 + 6 + 1} = 2002 \text{ y.}
$$

в месяцах соответственно

$$
T_{\text{M.O.M.}} = \frac{12 T_{\text{p. u.r.}}}{n_c + n_{\text{M}} + n_o + 1} = \frac{12 \cdot 6}{1 + 4 + 6 + 1} = 6 \text{ Mec}
$$

При недостаточно полном использовании оборудования продолжительность ремонтного цикла целесообразно определять с учетом коэффициента сменности и коэффициента загрузки оборудования по формуле

$$
T_{p.u.r.} = \frac{T_{p.u.}}{F_A K_c K_3}
$$
 (82)

где для нашего примера **Т<sup>р</sup>** <sup>ц</sup> = 24024 ч; **F<sup>Д</sup>** = 4015 ч; *К<sup>с</sup>* — коэффициент сменности работы оборудования (примем равным 1,2);  $K_3$  — коэффициент загрузки оборудования (примем равным 0,65).

Тогда

$$
T_{p.u.r.} = \frac{24024}{4015 \cdot 1, 2 \cdot 0, 65}
$$

Коэффициент цикличности, т. е. отношение количества и ремонтов данного вида, выполняемых за цикл, к продолжительности ремонтного цикла в годах, вычисляют по формуле

$$
T_{\rm u} = \frac{n}{T_{\rm p.u.r.}}\tag{83}
$$

При длительности ремонтного цикла  $T_{\text{p.u.r.}} = 8$  лет коэффициент цикличности будет равен:

для капитального ремонта  $(n_{k} = 1)$  К<sub>п</sub>.  $_{k} = 1/8 = 0,125$ ; для средних ремонтов (n<sub>c</sub> = 1) К<sub>п</sub>.  $_c$  = 1/8 = 0,125;

для малых ремонтов ( $n_M = 4$ ) К<sub>им</sub> = 4/8 = 0,5; для осмотров (n<sub>0</sub> = 6) К<sub>по</sub> = 6/8 = 0,75.

Умножая время, затрачиваемое на выполнение данного вида ремонта единицы оборудования определенной модели в течение всего ремонтного цикла, на коэффициент цикличности для данного типа оборудования, получим годовые затраты времени в часах на данный вид ремонта одного станка:

$$
T_r = T_{p\mu} K_{\mu} = hR K_{\mu}, \qquad (84)
$$

где *h* — трудоемкость единицы ремонтной сложности, ч; *R* — число единиц ремонтной сложности (категория ремонтной сложности) для данной модели ремонтируемого станка; **К<sup>ц</sup>** — коэффициент цикличности данного вида ремонта. Значения величин *h* и *R* можно найти в литературе [61].

Полученная величина является исходной для планирования работ по техническому уходу и ремонту оборудования на участке и для расчета количества станков и рабочих ремонтно-механического участка (цеха) службы Главного механика.

Таблица 25. **Пример заполнения плана-графика ППР по участку на 20\_\_г. (данные взяты из литературы [61])**

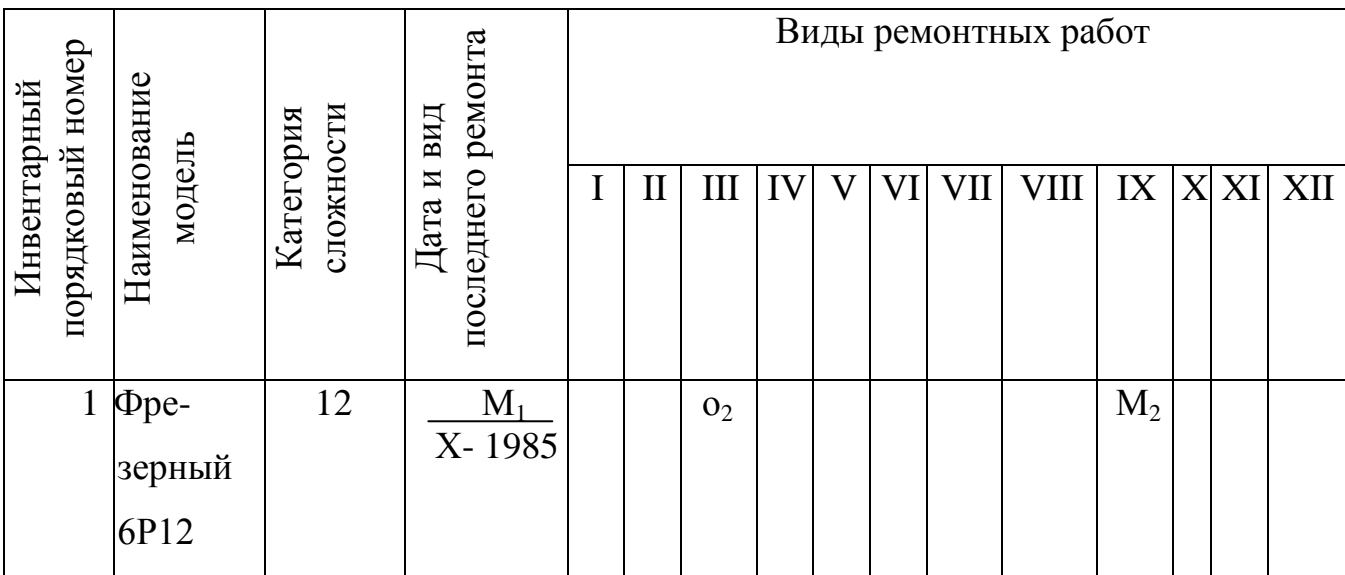

Таблица 26. **Пример заполнения графика планово-предупредительного ремонта фрезерного станка модели 6Р12 (см. табл. 25)**

| Годы                                                                  |             | 20 |    | 20           |             |                  |                          |                | 20    |                |  |
|-----------------------------------------------------------------------|-------------|----|----|--------------|-------------|------------------|--------------------------|----------------|-------|----------------|--|
| Месяцы                                                                | $\mathbf v$ |    | IX | $\mathbf{I}$ | <b>VIII</b> |                  | $\vert$ VIII $\vert$ XII |                |       | XI             |  |
| Виды ремонтных  О $_1$   М $_1$   О $_2$   М $_2$   О $_3$  <br>работ |             |    |    |              | $C_1$       | $\overline{O}_4$ | $M_3$                    | O <sub>5</sub> | $M_4$ | O <sub>6</sub> |  |

По структуре межремонтного цикла, продолжительности межремонтных и межосмотровых периодов, датам монтажа и сдачи оборудования в эксплуатацию (или датам и виду последнего ремонта) дипломник может составить план-график планово-предупредительного ремонта оборудования по участку на год и на весь ремонтный цикл (табл. 25 и 26).

**При разработке мероприятий по охране труда,** технике безопасности **и противопожарной** защите дипломник должен решать эту задачу применительно к разрабатываемому участку механического цеха. Разработку данного раздела надо увязать с планировкой оборудования на участке и организацией рабочего места.

Если на механическом участке расположено много шлифовальных, заточных, строгальных и вертикально-фрезерных станков, то при проектировании следует:

1) разработать указания о порядке содержания проходов и проездов и установить их ширину в зависимости от принятых транспортных средств, занятых перевозкой заготовок и удалением стружки;

2) разработать технические и организационные мероприятия по обеспечению безопасности работы. Особое внимание должно быть обращено на технику безопасности при работе с шлифовальными кругами (испытание, балансировка, крепление на шпинделе станка, ограждение круга и пр.);

3)разработать мероприятия по устранению факторов профессиональной вредности, например при наличии абразивной пыли, эмульсий и керосина, при визуальном контроле мелких элементов и пр.

При разработке мероприятий по противопожарной защите на участке необходимо указать характеристику огнестойкости здания цеха, его этажность, количество и характеристику пожарных выходов; описать и обосновать принятую систему пожарной сигнализации; описать систему водоснабжения для пожарных целей; определить количество противопожарных средств, описать их местонахождение в цехе и на участке; разработать мероприятия, обеспечивающие противопожарную блокировку электрооборудования на проектируемом участке; разработать маршрут эвакуации работающих при возникновении пожара.

### **10 ЭКОНОМИЧЕСКИЕ РАСЧЕТЫ**

#### **10.1 Определение годового расхода и стоимости основных материалов**

Определение затрат на основные материалы производятся по следующим исходным данным:

- марка материала;

- виду исходной заготовки;

- массе заготовки;

- массе реализуемых отходов.

Стоимость материала и отходов принимается по прейскурантным ценам или заводским данным.

Годовой расход основных материалов определяется на основе нормы расхода материала на деталь величина, которой определяется по формуле:

$$
\boldsymbol{Q}_{\text{ro},q} = \frac{\mathbf{M}_{\text{sar}} \cdot \mathbf{N}_{\text{np}}}{1000} \tag{3.1}
$$

где обозначения прежние

 $M_{\text{roz}} =$ 

Годовая масса отходов (стружки) определяется по формуле:

$$
Q_{\text{orx}} = \frac{(m_{\text{sar}} - \mathbf{M}_{\text{A}}) \cdot N_{\text{np}}}{1000}
$$

где обозначения прежние

Q<sub>otx</sub>

Стоимость основных материалов определяется с учетом расхода материалов за вычетом реализуемых отходов по формуле:

$$
M = Q_{I O J} * I J_M * K A - Q O M X * I J_{O I X}
$$

где

Ц<sup>м</sup> - цена 1 т материала, руб.

 $K_{\text{r}}$  - коэффициент, учитывающий транспортно-заготовительные расходы  $K_r = 1,05 + 1,1$ 

Цотх - заготовительная цена 1 т отходов, руб.

 $M=$ 

#### **10.2 Расчет фонда заработной платы и средней зарплаты**

#### **производственных рабочих**

Фонд зарплаты производственных рабочих определяется по формуле:  $\Phi_{\text{rot}} = \Phi_0 + \Phi_\pi$  (3.4)

где

 $\Phi_0$  - основная заработная плата, руб.  $\Phi_\pi$  - дополнительная заработная плата, руб.

Годовой фонд основной заработной платы (сдельщиков) определяется по формуле:

$$
\Phi_{\rm o} = \sum_{1}^{m} (\mathrm{P}_{\mathrm{c}_{\mathrm{A}}}) \cdot \eta_{\mathrm{np}} \cdot N_{\mathrm{np}}
$$

где

Рсд - сдельная расценка на операцию, руб.

 $\eta_{\text{np}}$  – коэффициент, учитывающий приработок (премию, некоторые виды доплат за совмещение профессий)  $\eta_{\text{np}} = 1,2/1,4$  Сдельная расценка определяется по формуле

$$
R_{\rm cq} = \frac{T_{\rm mR} \cdot C_{\rm q}}{60} \cdot \rm K_{\rm mH}
$$

где

 $C_{\rm u}$  - часовая тарифная ставка соответствующего разряда  $K_{\rm ML}$  коэффициент, учитывающий многостаночное обслуживание, который определяется в зависимости от нормы обслуживания станков рабочиммногостаночником и определяется по табл. 3.1

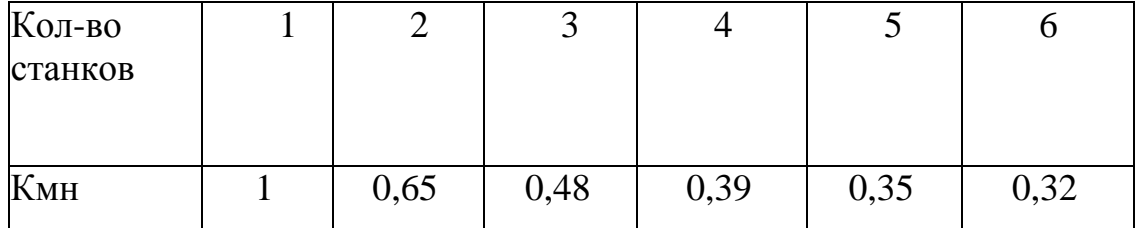

Получив данные, составляю ведомость сдельных расценок и свожу в табл.3.2.

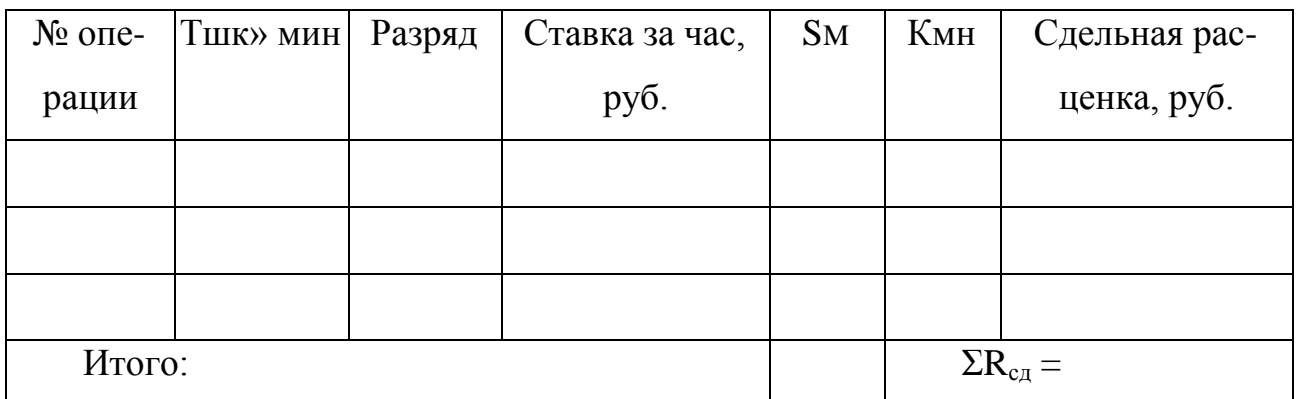

 $\Phi_0=$ 

Годовой фонд дополнительной зарплаты определяется в размере 10-11% от основного фонда:

$$
\Phi_{\scriptscriptstyle\mathcal{A}}\mathcal{=}
$$

 $\Phi_{\text{roz}}$  =

Среднемесячная зарплата производственных рабочих определяется по формуле:

$$
3_{cp} = \frac{\Phi_{roa}}{R_n \cdot 12}
$$

где обозначения прежние

#### **10.3 Калькуляция себестоимости продукции и определение**

#### **оптовой цены изделия**

При калькуляции себестоимости различают цеховую, производственную и полную себестоимость.

Цеховая себестоимость детали - представителя состоит из следующих статей:

- стоимости основных материалов,  $M_{\pi}$ 

зарплаты производственных рабочих,  $3_{\text{m}}$ 

- расходов по содержанию и эксплуатации оборудования,  $R_{C30}$
- $-$  цеховых накладных расходов,  $H_{\text{u}}$

$$
C_{\mu} = M_{A} + 3_{\mu} + R_{cso} + H_{\mu}
$$
\n(3.7)

Стоимость основных материалов (за вычетом отходов) на одно изделие определяется по формуле:

 $M_{\text{n}}=m_{\text{3ar}}$  \*  $L_M$  \*  $K_{\text{TD}}$  -  $(m_{\text{3ar}} - m_{\text{n}})$  \* $L_{\text{0TX}}$ 

где

Ц<sup>м</sup> - цена 1 кг материала

 $K_{\text{TD}}$  - коэффициент, учитывающий транспортно-заготовительные расходы  $K_{\text{TD}} = 1,05 + 1,1$ 

Цотх - цена 1 кг отходов (стружки)

 $M_{\text{H}}$  =

Зарплата производственных рабочих на одну деталь определяется по формуле:

$$
3_{\text{HP}} = 3_{\text{o}} + 3_{\text{A}} + \mathbf{O}_{\text{C}}
$$

где

З<sup>0</sup> - основная зарплата производственных рабочих на одну деталь

$$
3_o = \sum_{1}^{mo} P_{cA} \cdot \eta_{np}
$$

где обозначения прежние

 $3_0 =$ 

 $3<sub>\pi</sub>$  - дополнительная зарплата производственных рабочих на одну деталь, определяющаяся в размере 10 ■\*• 12% от основной зарплаты:

$$
V(0,1/0,12)^{*}3_{0}
$$
 (3.11)

где обозначения прежние

 $3_{n} =$ 

О<sup>с</sup> - отчисления в социальное страхование, определяется в размере 39 % от суммы основных и дополнительных зарплат на деталь:

$$
O_c = 0.39 - (3_0 + 3_0), \tag{3.12}
$$

где обозначения прежние

$$
\mathbf{O}_c =
$$

$$
3_{\text{mp}} =
$$

Расходы по содержанию и эксплуатации оборудования определяются в 150% от основной зарплаты производственных рабочих.

$$
R_{\rm c30} = \frac{150 \cdot 3_{\rm o}}{100}
$$

где обозначения прежние

Цеховые накладные расходы определяются также в процентном отношении к основной зарплате в размере 100 % .

$$
H_{\rm u} = \frac{100 \cdot 3_{\rm o}}{100}
$$

где обозначения прежние

 $C_{\rm u}$  =

Производственная заводская себестоимость определяется по формуле:  $C_3 = C_1 + H_3$  py $\overline{6}$ , (3.15)

где

Н<sup>3</sup> - общезаводские накладные расходы, приходящиеся на 1 деталь, которые определяются в процентном отношении к основной зарплате  $β = 80%$ 

$$
H_3 = \frac{\beta \cdot 3_o}{100}
$$

 $C_3=$ 

Полная себестоимость определяется по формуле:

$$
C_n = C_k + B_{np}, \text{py6}, \tag{3.17}
$$

где В<sub>пр</sub> - внепроизводственные расходы, приходящиеся на одну деталь, которые определяются в процентном отношении к заводской себестоимости в размере  $y = 5 + 15 \%$ 

$$
B_{\rm np} = \frac{\gamma \cdot C_3}{100} \tag{3.18}
$$

 $Cu =$ 

Оптовая цена, которая принимается для расчетов с потребителями продукции, определяется:

$$
L_0 = C_n + \Pi_n, \, py6, \tag{3.19}
$$

где  $\Pi_{\text{H}}$  - прибыль, приходящаяся на одну деталь, рассчитанная по нормативу рентабельности, которая составляет  $R_{1} = 40 + 60$  %

$$
\Pi_{\rm H} = \frac{(C_n - M_{\rm A}) \cdot R_{\rm H}}{100}, \text{py6.}
$$
\n(3.20)

Калькуляция цеховой себестоимости детали оформляется в табл. 3.3

# Калькуляция цеховой себестоимости детали

Таблица 3.3

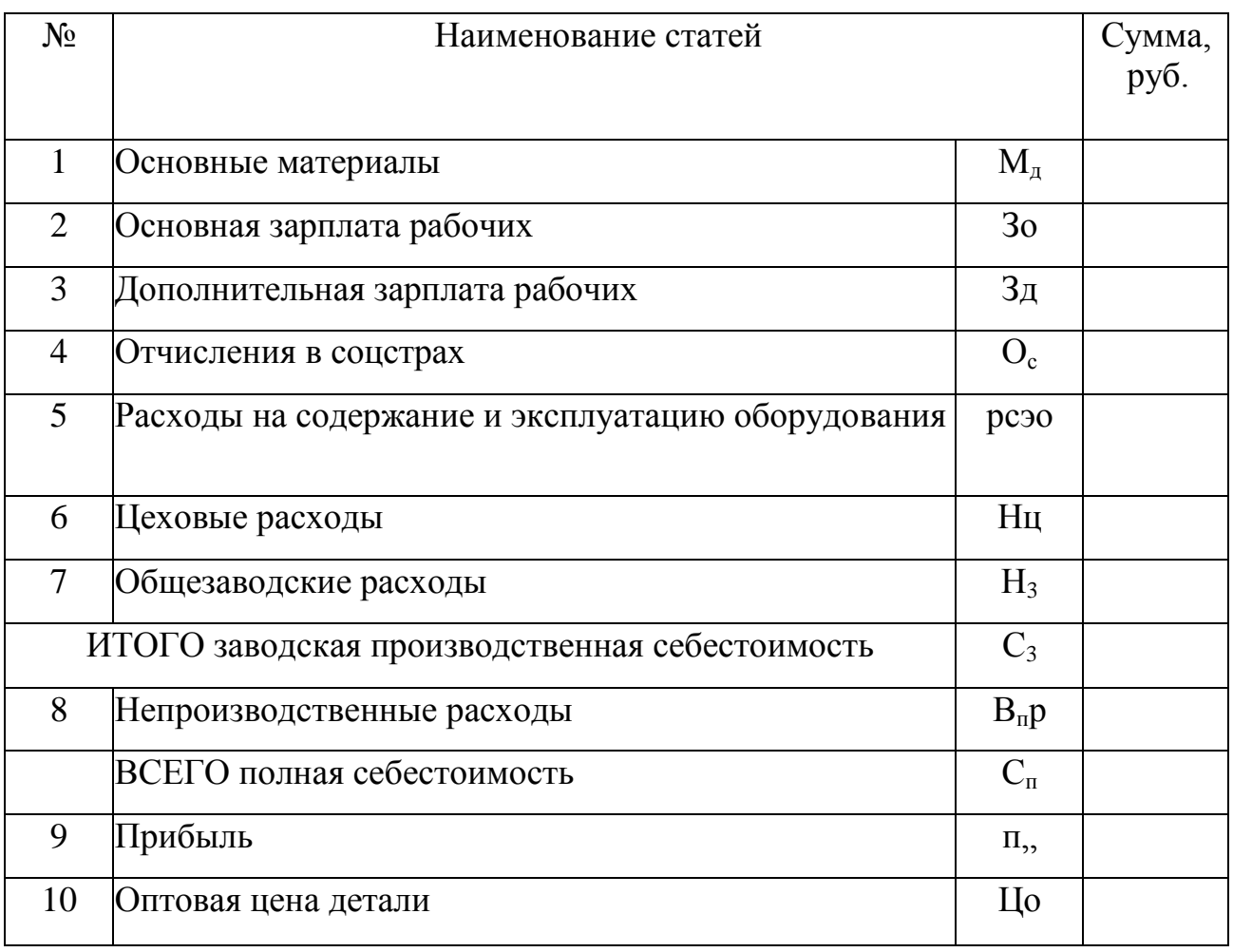

Годовой выпуск продукции по себестоимости равен Спгод =

## **10.4 Определение НЧП детали-представителя**

Норматив чистой продукции определяется по формуле:

 $H$ ЧП = Зпр + $K_3$  +Пн, руб., где обозначения прежние  $K_3 = 1.5$  $H$ ЧП = Стоимость годового выпуска продукции определяется по формуле: - в оптовых ценах  $B = N^*L_0, \, py6, \tag{3.22}$ где обозначения прежние  $B =$ - чистой нормативной продукции  $W = N-HVII, \, py6,$  (3.23) где обозначения прежние  $W=$ 

### **11 Обоснование технических решений**

Подготовка исходных данных для экономического сравнения вариантов технологического процесса.

Обоснование принятых в курсовой работе технологических решений производится путем экономического сравнения разработанного варианта технологического процесса с базовым вариантом, действующим на заводе. При этом экономическое сравнение вариантов следует вести только по измененным операциям, переведенным на полуавтоматы или станки с ЧПУ.

| $N_2$          | Наименование данных                                              | Варианты                 |        |                |  |  |
|----------------|------------------------------------------------------------------|--------------------------|--------|----------------|--|--|
|                |                                                                  | 1-й вариант<br>(базовый) |        | 2-й вариант    |  |  |
|                |                                                                  |                          |        | (проектный)    |  |  |
| $\mathbf{1}$   | Наименование операций                                            | токар-                   | токар- | токарная с ЧПУ |  |  |
|                |                                                                  | ная                      | ная    |                |  |  |
| $\overline{2}$ | Деталь-представитель                                             |                          |        |                |  |  |
| 3              | Годовой приведенный объем выпуска,<br>$N_{np}$ , $\text{IUT}$ .  |                          |        |                |  |  |
| $\overline{4}$ | Количество наименований деталей, $\text{m}_{\text{\tiny{A}}}$    |                          |        |                |  |  |
| 5              | Тип и модель станка                                              |                          |        |                |  |  |
| 6              | Норма штучного времени, Т <sub>шк</sub> , мин                    |                          |        |                |  |  |
| $\overline{7}$ | Площадь станка по габаритам с учетом<br>выносных устройств, f, м |                          |        |                |  |  |
| 8              | Мощность электродвигателя станка, $N_{\text{AB}}$ ,<br>кВт       |                          |        |                |  |  |
| 9              | Оптовая цена станка, Ц <sub>ст</sub> , руб.                      |                          |        |                |  |  |
| 10             | Приспособление                                                   |                          |        |                |  |  |
| 11             | Цена приспособления, Ц <sub>пр</sub> , руб.                      |                          |        |                |  |  |
| 12             | Коэффициент многостаночности                                     |                          |        |                |  |  |
| 13             | Количество смен, С                                               |                          |        |                |  |  |
| 14             | Количество кадров в управляющей про-<br>грамме, $K_{\kappa}$     |                          |        |                |  |  |
| 15             | Продолжительность смены, час                                     |                          |        |                |  |  |

**Для этого нужно подготовить исходные данные и свести их в табл. 4.1**

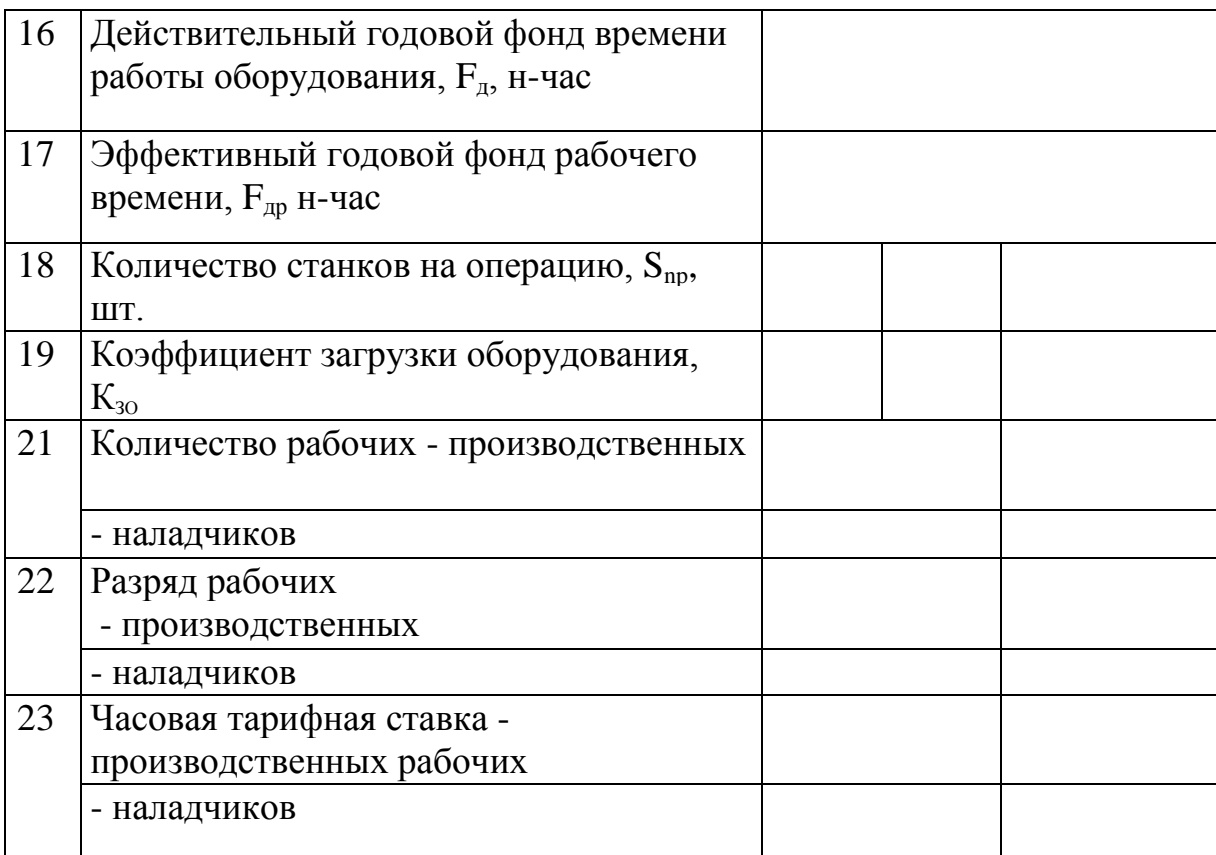

# **11.1 Определение технологической себестоимости годового объема продукции по сравнительным вариантам**

При экономическом сравнении вариантов в технологическую себестоимость включаются затраты, зависящие от применяемой техники и технологии, величина которых является различной для сравниваемых вариантов.

Обоснование принятых в курсовой работе технологических решений производится путем экономического сравнения проектного варианта технологического процесса с базовым вариантом.

Технологическая себестоимость рассчитывается по формуле:

 $C$ год= $3_p + 3_H + 9 + A_{np} + Ay$ сп +  $A_{cr} + A_{\Pi}T + C_{rex \cdot 0.05} + A_{ny}$  (4.1) где

 $3_p$  - заработная плата основных производственных рабочих за выполнение годового объема выпуска деталей по сравниваемым вариантам, руб.;

 $3<sub>h</sub>$  - заработная плата наладчиков за год по сравниваемым вариантам, руб.;

Э - затраты на силовую электроэнергию по сравниваемым вариантам,

руб.;

 $A_{\text{mp}}$  - годовые затраты на ремонт и амортизацию специальных приспособлений по сравниваемым вариантам, руб.;

Аусп - годовые затраты на сборку и разборку У СП, руб.;

Аст - годовые затраты на амортизационные отчисления на полное восстановление оборудования по сравниваемым вариантам, руб.;

Стех.об - годовые затраты на техническое обслуживание и ремонт устройств с ЧПУ по сравниваемым вариантам, руб.;

Апу - годовые затраты на подготовку и возобновление управляющих программ по сравниваемым вариантам, руб.
Затраты на заработную плату производственным рабочим по сравниваемым вариантам рассчитывается по формуле:

$$
3_{\mathrm{p}i} = \frac{\sum R_{\mathrm{np}i} \cdot C_{\mathrm{q}i} \cdot T_{\mathrm{m}k} i \cdot K_{\mathrm{m}i}}{60} \cdot N_{\mathrm{np}} \cdot \eta
$$

где обозначения прежние

 $K_{\text{M}}$  - коэффициент, учитывающий многостаночное обслуживание

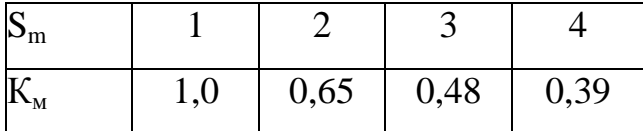

η- коэффициент, учитывающий отчисления

$$
\eta = \eta_{\text{np}} + \eta_{\text{at}} + \eta_{\text{crp}} \tag{4.3}
$$

где

ηпр - коэффициент, учитывающий премии

η<sup>д</sup> - коэффициент, учитывающий дополнительную зарплату

ηстр - коэффициент, учитывающий отчисления в соцстрах

 $\eta = 1,76$ 

Затраты на заработную плату наладчиков по сравниваемым вариантам рассчитывается по формуле:

$$
3_{\rm H} = C_{\rm H} \cdot R_{\rm H} \cdot F_{\rm ap} \cdot \eta
$$

где

обозначения прежние

Затраты на силовую электроэнергию по сравниваемым вариантам рассчитывается по формуле:

$$
\Theta_i = \amalg_{\kappa \to \tau_i} \cdot \sum (N_{\mu \mu i} \cdot S_{\pi \mu i}) \cdot F_{\mu} \cdot K_{30i} \cdot K_{\sigma}
$$

где

ЦкВт-ч - цена одного кВт-ч по прейскуранту

Цквтч=

Кс - коэффициент спроса

$$
K_c=0,\!5
$$

Затраты на ремонт и амортизацию специальных приспособлений по сравниваемым вариантам рассчитывается по формуле:

$$
A_{\text{np}i} = \frac{\Sigma (U_{\text{np}i} \cdot S_{\text{np}i}) \cdot 1.3}{T_{\text{b}} \cdot 1.3}
$$
\n
$$
(4.6)
$$

где

Твып - средний срок выпуска изделия

 $T_{\text{bhr}} = 2/5$  года

Затраты на сборку и разборку УСП по сравниваемым вариантам рассчитывается по формуле:

$$
A_{\text{ycni}} = (L_{\text{ynci}} \cdot L_{\text{mpok}} \cdot t_{\text{AH}})
$$
\n(4.7)

где

чрд - число дней в рассчитываемом периоде.

$$
H_{\text{ync}} = H_{\text{co}} + H_{\text{mpok}} \cdot t_{\text{d}} \tag{4.8}
$$

где

 $H_{\text{co}}$ - оптовая цена на сборку;  $H_{\text{mpok}}$  - цена проката за день 1дн - число дней проката  $_{\Gamma_{\text{AH}}}$  = 2 дня

Затраты на амортизационные отчисления на полное восстановление оборудования по сравниваемым вариантам рассчитывается по формуле:

$$
A_{\text{cri}} = \frac{\Sigma (I_{\text{Impi}} \cdot S_{\text{Impi}}) \cdot 1.1 \cdot a_{\text{B}}}{100} \tag{4.9}
$$

где

а<sup>в</sup> - норма амортизационных отчислений

 $a_B = 5,3/5,6%$ 

Затраты на амортизацию и содержание производственной площади по сравниваемым вариантам рассчитывается по формуле:

$$
A_{\text{nni}} = H_{\text{nn}} * (f_i^* \gamma_i \text{Snpi}), \tag{4.10}
$$

где

 $H_{nn}$  - норма затрат на амортизацию и содержание 1 м<sup>2</sup>

 $H_{\text{nn}}$ = 140/200 руб./м<sup>2</sup>

у - коэффициент, учитывающий дополнительную площадь

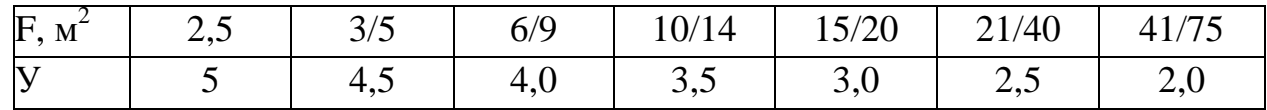

Затраты на техническое обслуживание и ремонт устройств с ЧПУ по сравниваемым вариантам рассчитывается по формуле:

$$
C_{\text{rex.05.i}} = H_{\text{uny}} * \text{Smpi} \tag{4.11}
$$

где

Нчпу - норма затрат на техническое обслуживание и ремонт устройств ЧПУ

 $H_{\text{up}} = 3000 - 6000 \text{ py6}.$ 

Затраты на подготовку и возобновление управляющих программ по сравниваемым вариантам рассчитывается по формуле:

$$
A_{\text{ny}i} = \frac{K_{\text{ny}} \cdot m_{\text{A}} \cdot 1.1}{T_{\text{b}}}
$$
\n
$$
(4.12)
$$

где

Кпу - стоимость подготовки программы на одно наименование детали

$$
K_{ny} = A_n + B_k \bullet K_k \tag{4.13}
$$

где

А<sup>п</sup> - постоянная составляющая стоимости УП

 $A_{\rm n} = 20/100$  py 6.

В<sup>к</sup> - стоимость одного кадра УП

 $B_{\kappa}$  = 20 / 30 руб.

### Полученные данные сводим в табл. 4.2

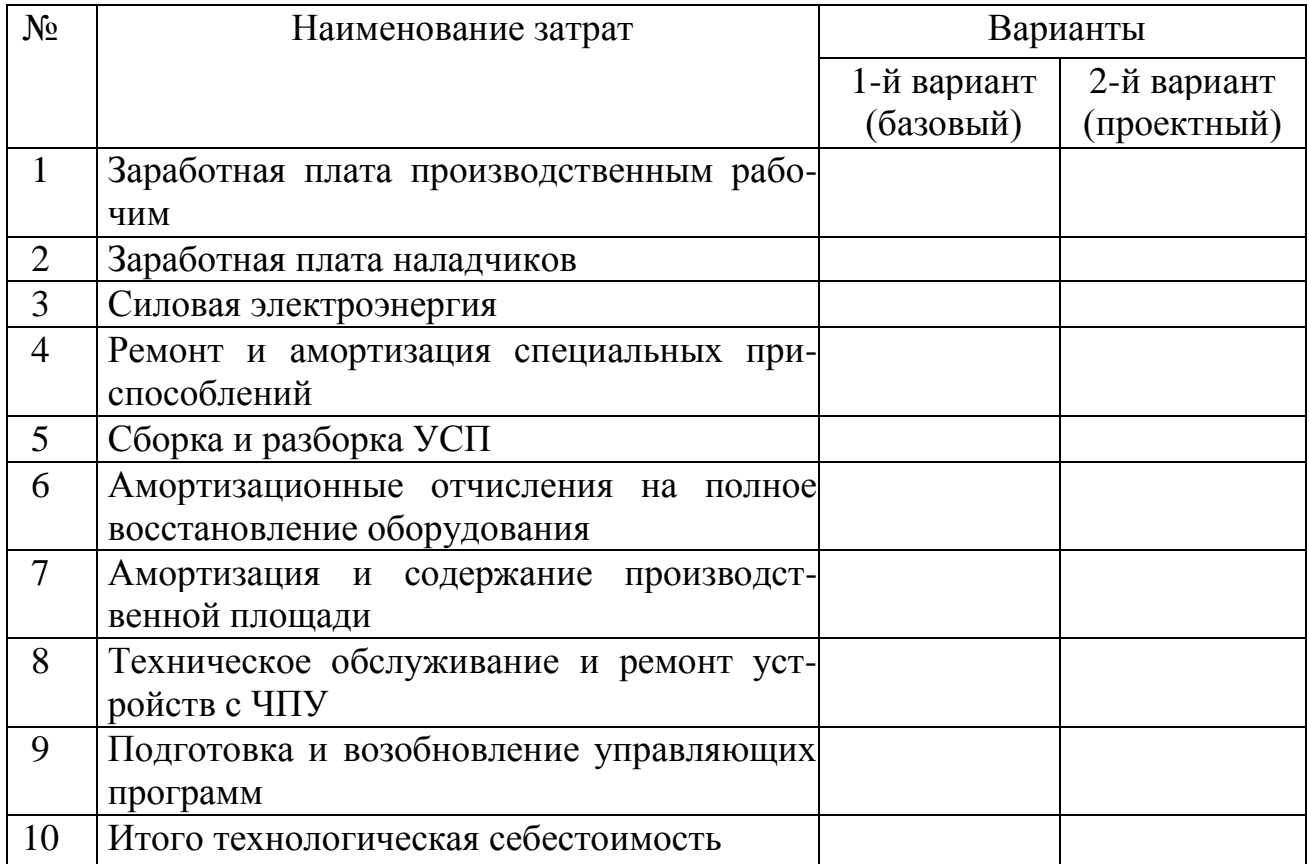

#### **11.2 Определение суммы капитальных вложений по**

#### **сравниваемым вариантам**

При определении эффективности технологического процесса в составе капитальных вложений, учитываются следующие затраты:

- стоимость оборудования  $K_{\alpha 6}$
- $-$  стоимость специальных приспособлений  $K_{\text{m}}$
- стоимость производственных площадей  $-K_r$
- стоимость служебно-бытовых помещений  $K_{6{\text{bTT}}}$

Стоимость оборудования определяется по формуле:

$$
K_{o6} = \sum_{1}^{M} \left( \mathbf{I}_{np} \cdot S_{np} \right) \tag{4.14}
$$

где

Цст - оптовая цена станка, руб.

1,1- коэффициент, учитывающий затраты на транспортировку и монтаж оборудования

Стоимость специальных приспособлений определяется по формуле:

$$
K_{np} = \sum_{1}^{M} \left( \mathbf{I}_{np} \cdot \mathbf{S}_{np} \right) \tag{4.15}
$$

#### где

Цпр - цена комплекта специального приспособления, руб.

Стоимость производственной площади определяется по формуле:

$$
K_{\text{HJ}} = L_{\text{HJ}} \sum_{i=1}^{M} (f_{\text{CT}} \cdot \gamma \cdot S_{\text{Hp}})
$$
\n(4.16)

где

Цпл - стоимость 1м производственной площади для механических цехов  $H_{\text{nn}}$ = 140-200 руб.

у - коэффициент, учитывающий дополнительную площадь

| $\int f$ , $M^2$ | 2,5 | 3/5 | 6/9 | 10/14 | 15/20 | 21/40         | 11/77<br>41/ |
|------------------|-----|-----|-----|-------|-------|---------------|--------------|
|                  |     | 4,  | 4,0 | J, J  | 3,0   | $\mathcal{L}$ | 2,0          |

Стоимость служебно-бытовых объектов рассчитывается по формуле:  $K_{6\times} = \mathbb{I}_{6\times1} * f_{6\times1} * (Rn + Rn + Km)$ , руб (4.17)

где

 $II_{6\text{bir}}$  - стоимость 1 м служебно-бытовых объектов  $II_{6\text{bir}} = 150$  руб.

*f*быт - площадь служебно-бытовых помещений, приходящихся на 1 -го рабочего

 $f_{\text{6bT}} = 7M$ 

Rn, RH, RДОП - количество производственных рабочих, наладчиков, дополнительных рабочих (для станков с ЧПУ).

Общая сумма капитальных вложений равна:

1-й вариант (базовый):

 $K_1 =$ 

2-й вариант (проектный):

 $K_2 =$ 

### **11.3 Определение суммы приведенных затрат по сравниваемым вариантам**

Приведенные затраты по каждому варианту определяется исходя из одного и того же объема выпуска деталей по формуле:

$$
\Pi = \mathbf{C}_{\text{ro},\mathsf{I}} + \mathbf{E}_{\text{H}} * \mathbf{K},\tag{4.17}
$$

где

Сгод - технологическая себестоимость годового объема выпуска деталей по одному варианту

К - сумма капитальных вложений по тому же варианту

 $E_{\text{H}}$  - нормативный коэффициент эффективности капитальных вложений

 $E = 0.15$ 

1-й вариант (базовый):

 $\Pi_1 =$ 

2-й вариант (проектный):

 $\Pi_2 =$ 

### **11.4 Определение экономической эффективности**

### **технологического процесса с применением станков с ЧПУ**

Определение годового экономического эффекта

Годовой экономический эффект определяется по разности приведенных затрат двух вариантов:

$$
\mathfrak{I}_{r} = \Pi_{1} - \Pi_{2},\tag{4.18}
$$

где обозначения прежние

 $\partial_r =$ 

Определение срока окупаемости дополнительных капитальных вложений

Если новый вариант технологии требует большую сумму капитальных вложений по сравнению с базовым вариантом, то следует определить срок окупаемости дополнительных капитальных вложений по формуле:

$$
T = \frac{K_1 - K_2}{C_1 - C_2} \tag{4.19}
$$

где обозначения прежние

 $T=$ 

### **11.5 Расчет количества высвобождаемых рабочих**

Численность высвобождаемых рабочих определяется по формуле:

 $\Psi_3 = (R_{nl} + R_{H1}) - (R_{n2} + R_{H2} + R_{non}$  (4.20)

где обозначения прежние

 $\mathbf{q}_\mathrm{a} =$ 

### **11.6 Определение роста производительности труда**

Рост производительности труда на одного рабочего по сравниваемым вариантам определяется по формуле:

$$
\Delta \Pi = \frac{B_2 - B_1}{B_1} \cdot 100\%
$$
\n100%

\n100%

 $B_1$ ,  $B_2$  - выработка продукции на одного рабочего по сравниваемым вариантам, шт.

$$
B_i = \frac{N_{\text{np}}}{(R_{ni} + R_{Hi} + R_{\text{ni}})}
$$
  
Fig. 26243

где обозначения прежние

$$
B_1=
$$
  

$$
B_2=
$$
  

$$
\Delta \Pi =
$$

### **12 Технико-экономические показатели производственного участка**

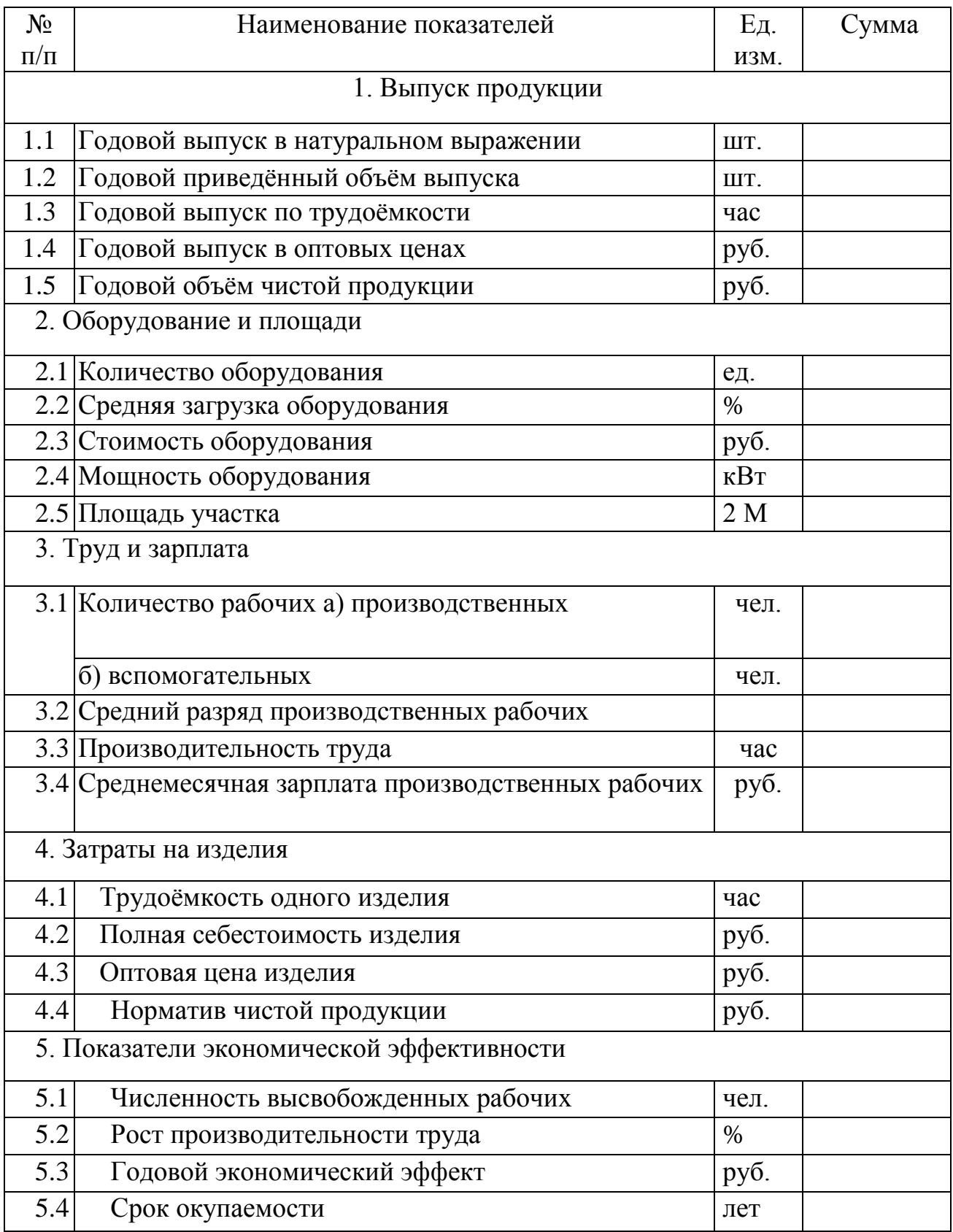

### **Список используемой литературы**

### **1 Технология машиностроения**

- 1.1 Бабушкин А.З., Новиков В.Ю., Схиртладзе А.Г Технология изготовления металлообрабатывающих станков и автоматических линий. М., 1982.
- 1.2 Балакшин Б.С. Основы технологии машиностроения. М., 1969.
- 1.3 Воробьев JI.H. Технология машиностроения и ремонт машин. М., 1981.
- 1.4 Данилевский В.В. Технология машиностроения. М., 1984.
- 1.5 Егоров М.Е., Деменьтьев В.И., Дмитриев В Л. Технология машиностроения. М., 1976.
- 1.6 Зазерский Е.М., Жолнерчик С.И. Технология обработки деталей на станках с программным управлением. JL, 1975.
- 1.7 Картавов С.А. Технология машиностроения. Киев, 1974.
- 1.8 Кован В.М., Корсаков B.C., Косилова А.Г. и др. Основы технологии машиностроения/ Под ред. B.C. Корсакова. М., 1977.
- 1.9 Мельников Н.Ф., Бристоль Б.Н., Деменьтьев В.И. Технология машиностроения. М., 1977.
- 1.10 Митрофанов С.П. Научная организация машиностроительного производства. М., 1976.
- 1.11 Палей М.М. Технология производства металлорежущих инструментов. М., 1982.
- 1.12 Справочник металлиста / Под ред. М.П. Новикова и П.М. Орлова. Т. 4. М., 1977.
- 1.13 Справочник технолога-машиностроителя/ Под ред. А.Н. Малова. Т. 2. М., 1972.

### **2 Металлорежущие станки**

- 2.14 Кучер A.M., Киватитский М.М. Металлорежущие станки. Д., 1972.
- 2.15 Локтев Д.А. Сборник задач по настройке металлорежущих станков. М., 1972.
- 2.16 Локтева С.Е. станки с программным управлением. М., 1979.

2.17 Металлорежущие станки с числовым программным управлением. М., 1982.

2.18 Ничков А.Г. Резьбонарезные станки. М., 1979.

2.19 Наладка и эксплуатация агрегатных станков и автоматических линий. М., 1974.

### **3 Режимы резания и техническое нормирование**

- 3.20 Аршинов В.А., Алексеев Г.А. Резание металлов и режущий инструмент. М., 1976.
- 3.21 Единый тарифно-квалификационный справочник работ и профессий рабочих. 2. М., 1972.
- 3.22 Общемашиностроительные нормативы режимов резания и времени для технического нормирования работ. М., 1972-1978.
- 3.23 Режимы резания металлов /Под ред. Ю.В. Барановского. М., 1972.
- 3.24 Мовчин В.Н., Мовчин С.В. Сборник задач по техническому нормированию в механических цехах. М., 1983.

### **4 Приспособления и автоматизация производства**

- 4.25 Ансеров М.А. Приспособления для металлорежущих станков. Л., 1975.
- 4.26 Белоусов А.П. Автоматизация процессов в машиностроении. М., 1973.
- 4.27 Белоусов А.П. Проектирование станочных приспособлений. М., 1980.
- 4.28 Белоусов А.П., Дащенко А.П. Основы автоматизации производства в машиностроении. М., 1982.
- 4.29 Серебреницкий П.П. Пособие для станочников. Л., 1978.

### **5 Режущий инструмент**

- 5.30 Алексеев Г.А., Аршинов В.А., Кричевская P.M. Конструирование инструмента. М., 1979.
- 5.31 Грановский Г.И., Панченко К.П. Фасонные резцы. М., 1976.
- 5.32 Справочник заточника. М., 1982.

#### **6 Допуски и измерительный инструмент**

- 6.33 Козловский Н. С, Виноградов А. Н. Основы стандартизации, допуски, посадки и технические измерения. М., 1979.
- 6.34 Кутай А. К., Романов А. Б., Рубинов А. Д. Справочник контрольного мастера. JI., 1980.
- 6.3 5 Якушев А. И. Взаимозаменяемость, стандартизация и технические измерения. М., 1979.

#### **7 Экономика, организация и планирование производства**

- 7.36 Барташев JI. В. Справочник конструктора и технолога по техникоэкономическим расчетам. М., 1979.
- 7.37 Бялковская В. С, Грекова П. Д., Кибанов А. Я. и др. Сборник задач по экономике машиностроительной промышленности. М., 1979.
- 7.38 Великанов К. М., Власов В. Ф., Карандашова К. С. Экономика и организация производства в дипломных проектах. JL, 1977.
- 7.39 Власов В. Ф., Демиденко Д. С, Моисеева Н. Г. и др. Практические занятия по курсу «Экономика машиностроения»/Под ред. К. М. Великанова. М., 1980.
- 7.40 Глаголева JL А. Практикум по курсу «Организация, планирование и управление предприятием машиностроительной промышленности». М, 1981.
- 7.41 Егоров М. Е. Основы проектирования машиностроительных заводов. М, 1969.
- 7.42 Единая система планово-предупредительного ремонта и рациональной эксплуатации технологического оборудования
- 7.43 машиностроительных предприятий. М., 1967.
- 7.44 Климов А. П., Оленев И. Д., Соколицин С. А. Организация и планирование производства на машиностроительном заводе/Под ред. С. А. Соколицина. Л., 1979.
- 7.45Летенко В. А., Туровец О. Г. Организация машиностроительного производства. М., 1982.
- 7.46 Мамаев В. С, Осипов Е. Г. Основы проектирования машиностроительных заводов. М., 1974.
- 7.47 Организация, планирование и управление машиностроительным предприятием/Под ред. В. А. Летенко и Б. Н. Родионова. М. 1979.
- 7.48 Экономика, организация и планирование машиностроительного производства/Под ред. К. М. Коростелевой. М, 1984.

#### **8 Графическая часть**

- 8.36 Бабулин Н. А. Построение и чтение машиностроительных чертежей. М, 1978.
- 8.37 Боголюбов С. К., Воинов А. В. Черчение. М, 1982.
- 8.38 Дружинин Н. С, Цылбов П. П. Выполнение чертежей по ЕСКД. М., 1975.

### **9 Технологические и конструкторские классификаторы**

- 8.39 Классификатор технологических операций в машиностроении и приборостроении. Часть 1. М., 1975.
- 8.40 Классификатор технологических операций в машиностроении и приборостроении. Часть 2. М, 1978.
- 8.41 Общесоюзный классификатор. Система обозначений единиц величин и счета, используемых в автоматизированных системах управления народным хозяйством для обработки технико-экономической информации. М., 1975.

**Министерство общего и профессионального образования Ростовской области государственное бюджетное образовательное учреждение среднего профессионального образования Ростовской области «Таганрогский авиационный колледж имени В.М. Петлякова»** (ГБОУ СПО РО «ТАВИАК»)

> **Отделение дневное Специальность 151001 Технология машиностроения**

# **Пояснительная записка к дипломному проекту**

**на тему:** 

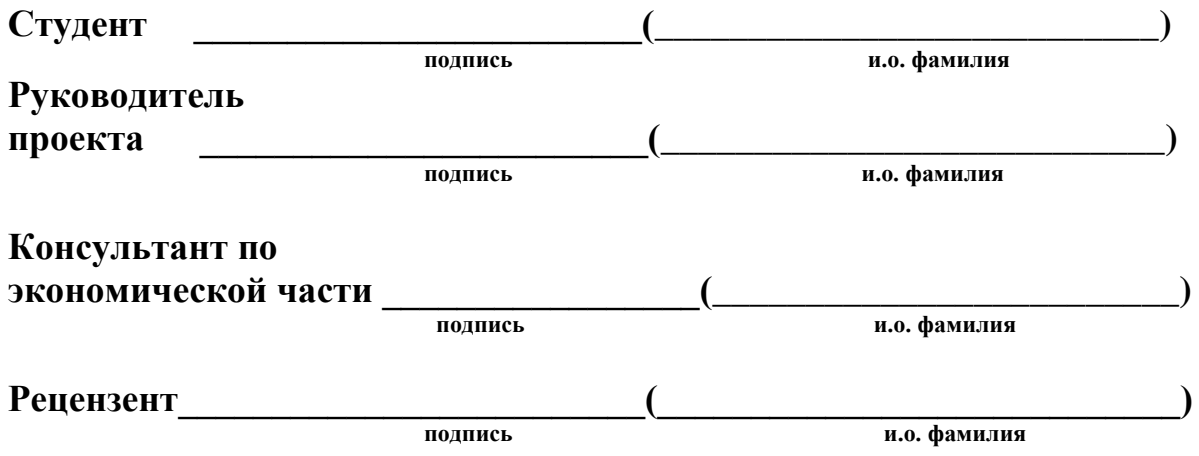

**Министерство общего и профессионального образования Ростовской области государственное бюджетное образовательное учреждение среднего профессионального образования Ростовской области «Таганрогский авиационный колледж имени В.М. Петлякова»** (ГБОУ СПО РО «ТАВИАК»)

> **Отделение вечернее Специальность 151001 Технология машиностроения**

## **Пояснительная записка к дипломному проекту**

**на тему:** 

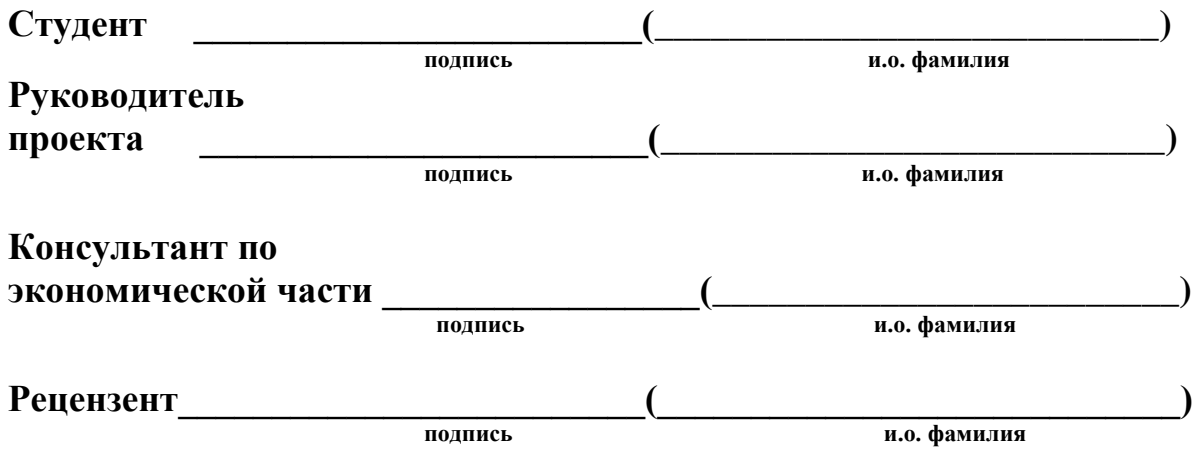

**Министерство общего и профессионального образования Ростовской области государственное бюджетное образовательное учреждение среднего профессионального образования Ростовской области «Таганрогский авиационный колледж имени В.М. Петлякова»** (ГБОУ СПО РО «ТАВИАК»)

> **УТВЕРЖДАЮ: Заместитель директора по УР**

**\_\_\_\_\_\_\_\_\_\_Н.А. Барышникова** 

**«\_\_\_\_» \_\_\_\_\_\_\_\_\_\_\_\_\_ 20\_\_ г.**

# **Задание**

### **на дипломное проектирование по специальности 151001 Технология машиностроения**

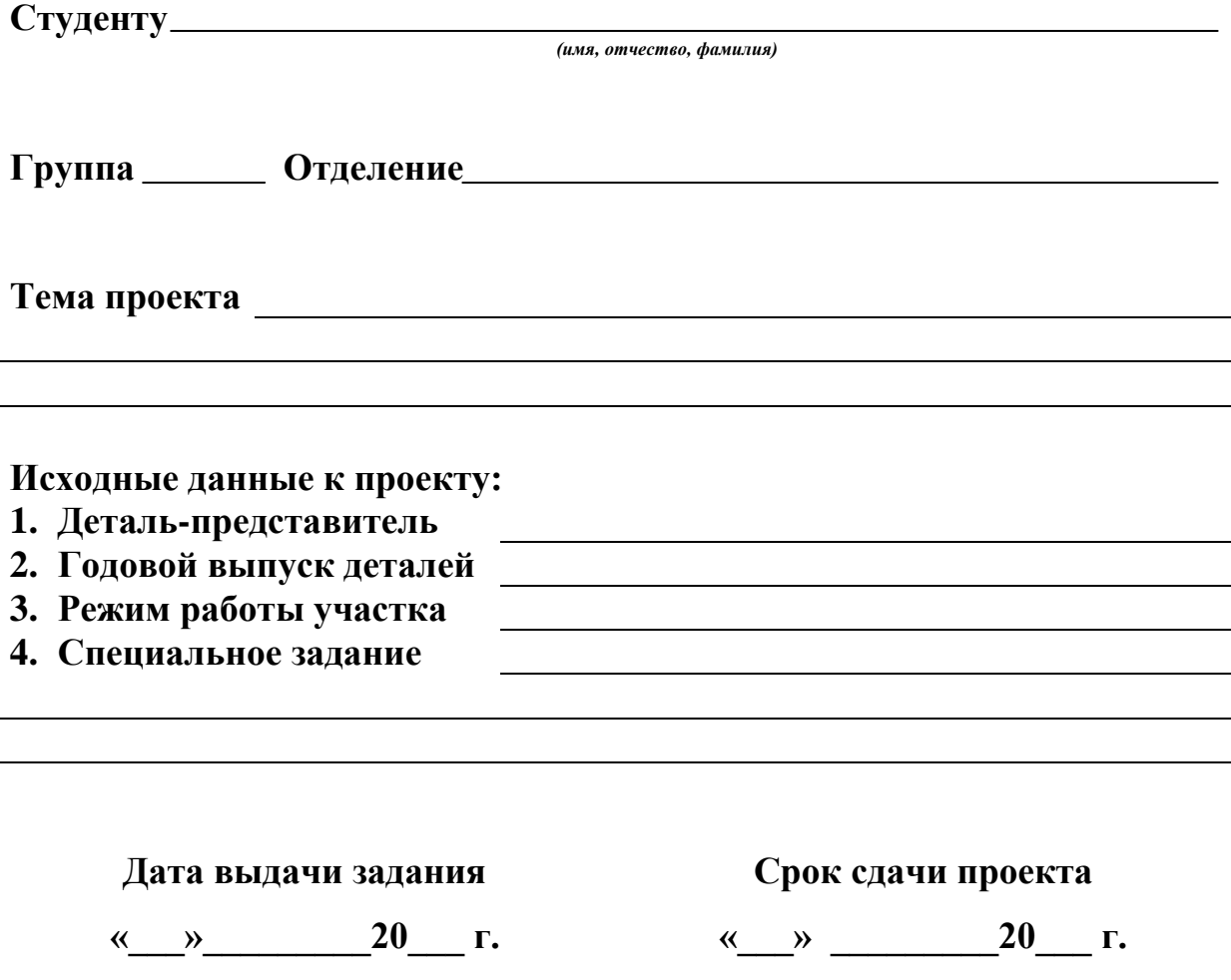

### **СОДЕРЖАНИЕ ПРОЕКТА**

### **ГРАФИЧЕСКИЕ ДОКУМЕНТЫ**

- 1. Чертеж заготовки
- 2. Чертеж детали
- 3. Чертеж режущего инструмента
- 4. Чертеж контрольно-измерительного инструмента
- 5. Чертеж карты наладки
- 6. Сборочный чертеж приспособления
- 7. Планировка участка, график загрузки оборудования
- 8. Оценка технико-экономической эффективности спроектированного участка
- 9. Дополнительные чертежи по указанию руководителя

0,25-0,5 формата А1

0,16-0,25 формата А1 0,16-0,25 формата А1 0,16-0,25 формата А1 0,16-0,25 формата А1 0,25-0,5 формата А1 0,5-1 формата А1 0,5-1 формата А1 0,5-1 формата А1

### **ПОЯСНИТЕЛЬНАЯ ЗАПИСКА**

### **Содержание**

### **Введение**

### **1 Технологическая часть**

- 1.1 Описание условий работы, служебное назначение детали, анализ технологичности конструкции детали и целесообразности перевода ее обработки на станки с ЧПУ
- 1.2 Химический состав и механические свойства детали
- 1.3 Определение типа производства
- 1.4 Анализ заводского технологического процесса
- 1.5 Технико-экономическая оценка выбора метода получения заготовки
- 1.6 Выбор технологических баз
- 1.7 Проектирование маршрутного технологического процесса детали: последовательность обработки; выбор оборудования; выбор станочных приспособлений; выбор режущих инструментов; выбор вспомогательных инструментов.
- 1.8 Определение операционных припусков, допусков, межоперационных размеров и размеров заготовки (на две поверхности произвести расчет припусков аналитическим методом)
- 1.9 Определение нормы расхода (вычислить коэффициент использования материала и коэффициент использования заготовки)
- 1.10 Определение режимов резания, мощности (для двух разнохарактерных операции или переходов произвести расчет режимов по эмпирическим формулам)
- 1.11 Определение норм времени на все операции
- 1.12 Расчет и кодирование программ на заданные операции

### **2 Конструкторская часть**

- 2.1 Описание конструкции и расчет станочного приспособления
- 2.1.1 Назначение устройства и принцип работы проектируемого приспособления
- 2.1.2 Расчет на точность
- 2.1.3 Определение усилия зажима
- 2.1.4 Расчет экономической целесообразности приспособления
- 2.2 Описание конструкции и расчет специального режущего инструмента
- 2.3 Описание конструкции и расчет контрольно-измерительной оснастки

### **3 Организация работы участка и производственные расчеты**

- 3.1 Определение годового приведенного выпуска деталей и уточнение номенклатуры обрабатываемых деталей на участке
- 3.2 Определение размера партии деталей
- 3.3 Расчет штучно-калькуляционного времени по всем операциям технологического процесса
- 3.4 Определение потребного количества оборудования
- 3.5 Определение коэффициента многостаночности, численности производственных рабочих, их средней квалификации и уровня производительности труда
- 3.6 Определение численности наладчиков и их квалификации
- 3.7 Расчет площадей и планировка участка
- 3.8 Организация рабочих мест и их обслуживание. Создание благоприятных условий труда
- 3.9 Организация обслуживания инструментом станков с ЧПУ
- 3.10 Организация разработки управляющих программ
- 3.11 Организация технического обслуживания и ремонта станков с ЧПУ
- 3.12 Система мер по обеспечению качества продукции

### **4 Технико-экономические расчеты**

- 4.1 Определение годового расхода и стоимости основных материалов по участку
- 4.2 Определение годового фонда заработной платы производственных рабочих и величины их среднемесячного заработка
- 4.3 Определение себестоимости и норматива чистой продукции детали-представителя
- 4.4 Определение экономической эффективности проектируемого технологического процесса применением станков с ЧПУ
- 4.4.1 Составление исходных данных экономического сравнения вариантов
- 4.4.2 Расчет суммы капитальных вложений по сравниваемым вариантам
- 4.4.3 Расчет технологической себестоимости механической обработки годовой продукции по сравниваемым вариантам
- 4.4.4 Определение суммы приведенных затрат по сравниваемым вариантам и расчет годового экономического эффекта
- 4.4.5 Расчет количества высвобождаемых рабочих
- 4.5 Оценка технико-экономической эффективности спроектированного участка

### **5 Безопасность жизнедеятельности**

- 5.1 Анализ опасных производственных факторов на проектируемом участке
- 5.2 Техника безопасности при работе на металлообрабатывающем оборудовании (для одной из операций технологического процесса)
- 5.3 Мероприятия по устранению причин травматизма и профзаболеваний
- 5.4 Мероприятия по обеспечению противопожарной защиты
- 5.5 Мероприятия по охране окружающей среды

#### **Заключение**

#### **Список использованных источников**

**Приложение А** Комплект технологической документации **Приложение Б** Спецификации

#### **Задание рассмотрено на заседании цикловой комиссии \_\_\_\_\_\_\_\_\_\_\_\_\_\_\_\_\_\_\_\_\_\_\_\_\_\_\_\_\_\_\_**

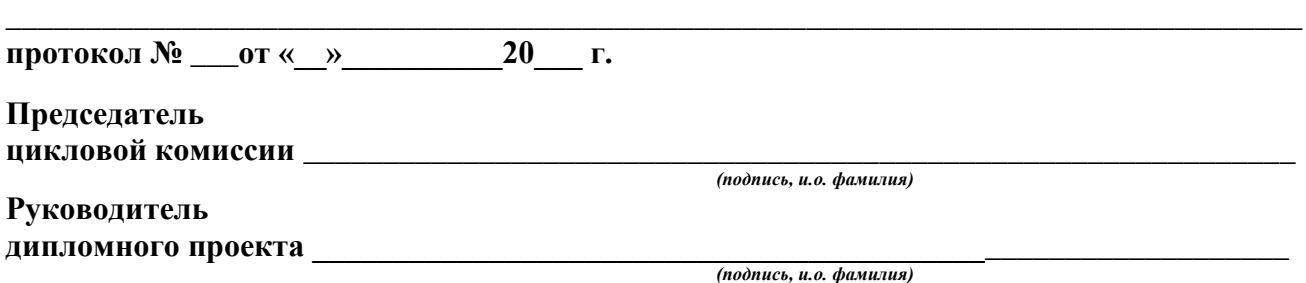

### **Министерство общего и профессионального образования Ростовской области государственное бюджетное образовательное учреждение среднего профессионального образования Ростовской области «Таганрогский авиационный колледж имени В.М.Петлякова»**

### **(ГБОУ СПО РО «ТАВИАК»)**

### **ОТЗЫВ**

### **руководителя о качестве выполненного дипломного проекта**

Студента группы \_\_\_\_\_ \_\_ по специальности 151001 Технология машиностроения Фамилия \_\_\_\_\_\_\_\_\_\_\_\_\_\_\_\_\_\_ Имя \_\_\_\_\_\_\_\_\_\_\_\_ Отчество \_\_\_\_\_\_\_\_\_\_\_\_\_\_\_\_\_\_\_\_\_\_\_\_\_ На тему: \_\_\_\_\_\_\_\_\_\_\_\_\_\_\_\_\_\_\_\_\_\_\_\_\_\_\_\_\_\_\_\_\_\_\_\_\_\_\_\_\_\_\_\_\_\_\_\_\_\_\_\_\_\_\_\_\_\_\_\_\_\_\_\_\_\_\_\_\_\_

В отзыве необходимо отразить следующие вопросы:

Выбор технологического процесса, конструкции приспособлений и инструмента, планировка участка, экономическая часть, оформление проекта, отражение передового опыта, общие замечания и оценка проекта.

«  $\longrightarrow$   $\longrightarrow$  20  $\Gamma$ .

Руководитель дипломного проекта ( )

### **Министерство общего и профессионального образования Ростовской области государственное бюджетное образовательное учреждение среднего профессионального образования Ростовской области «Таганрогский авиационный колледж имени В.М.Петлякова» (ГБОУ СПО РО «ТАВИАК»)**

### **РЕЦЕНЗИЯ**

Рецензента

На дипломный проект студента

группа \_\_\_\_\_\_ специальность 151001 Технология машиностроения\_\_\_\_\_\_\_\_\_\_\_\_\_\_\_\_\_\_\_\_\_\_\_\_

на тему:

### **В рецензию обязательно включить:**

- 1. заключение о степени соответствия выполненного дипломного проекта дипломному заданию;
- 2. характеристику выполнения каждого раздела проекта, степень использования дипломантом последних достижений науки и техники;
- 3. оценку качества выполнения графической части проекта и расчетно-пояснительной записки;
- 4. перечень пояснительных качеств проекта и его основные недостатки;
- 5. отзыв о проекте в целом (оценка по пятибалльной системе).

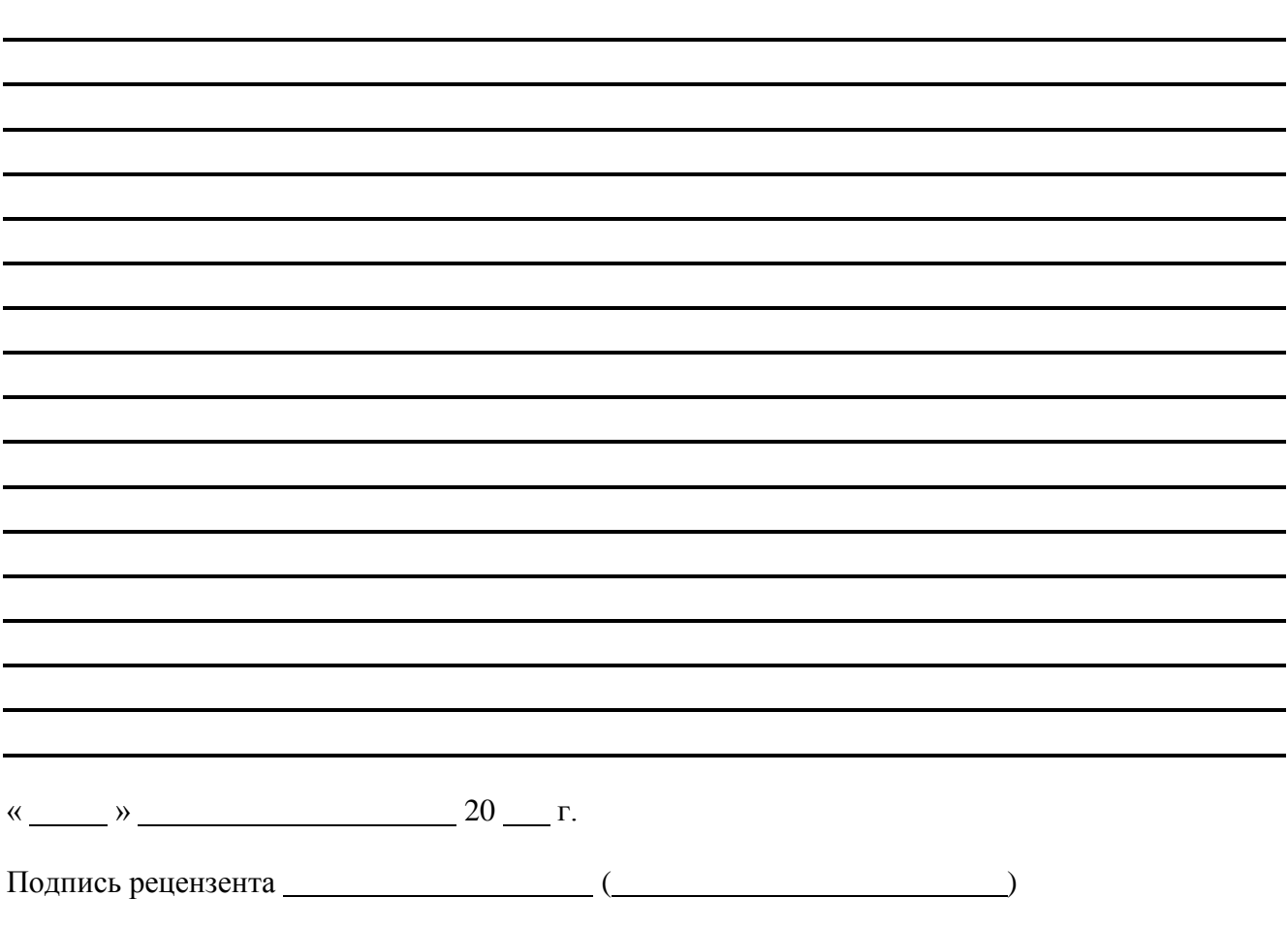